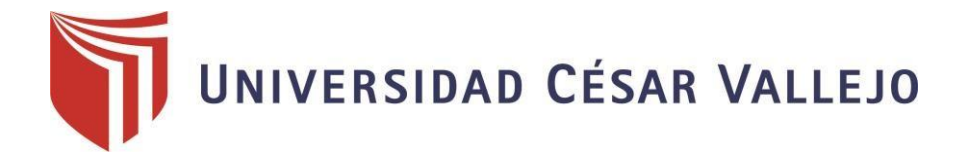

# FACULTAD DE INGENIERÍA

# ESCUELA ACADÉMICO PROFESIONAL DE INGENIERÍA CIVIL

"Simulación de una edificación de 4 pisos aplicando micropilotes circulares en la Banda de Shilcayo – San Martín – 2017"

# **TESIS PARA OBTENER EL TÍTULO PROFESIONAL DE**

# **INGENIERO DE CIVIL**

# **AUTOR:**

David Campos Vásquez

# **ASESOR:**

M.Sc. Eduardo Pinchi Vásquez

# **LÍNEA DE INVESTIGACIÓN:**

Diseño Sísmico y Estructural

**PERÚ - 2018**

## Página del jurado

Mg. Juan Fredi Segundo Sota<br>Presidente

 $\overline{\mathcal{R}}$ 

Ing. Artemto del Águila Panduro

M.Sc. Eduardo Pinchi Vásquez

## **Dedicatoria**

En primer lugar, a Dios quien supo darme fuerzas para no rendirme a pesar de los obstáculos que se presentaron, enseñándome a mirar hacia adelante y no perder los ánimos de seguir. A mis padres David Campos Díaz y Amanda Vásquez Panduro, quienes a lo largo de mi vida han velado por mi bienestar y educación, que de una u otra manera jamás hubiese alcanzado conseguir este logro; para culminar mi desarrollo de tesis y ser una persona de bien para la sociedad.

## **Agradecimiento**

En primer lugar, agradezco a Dios por bendecirme día a día, a mis queridos padres por ser mi soporte y por brindarme su apoyo incondicional que me han ayudado y llevado donde estoy ahora. Gracias a mis conocimientos adquiridos en el aula estoy logrando hacer un trabajo adecuado el cual podrá facilitar a muchos de nuestros compañeros vallejianos. Por último, a las personas que me rodean y a los ingenieros por la armonía y sobre todo que supieron brindarme su tiempo y conocimientos para el desarrollo de mi proyecto de tesis.

Declaración de autenticidad

Yo David Campos Vásquez, identificado con DNI Nº 71902265, estudiante del programa de estudios de Ingeniería Civil de la Universidad César Vallejo, con la tesis titulada: "Simulación de una edificación de 4 pisos aplicando micropilotes circulares en la Banda de Shilcayo - San Martin-2017";

Declaro bajo juramento que:

La Tesis es de mi autoría

He respetado las normas internacionales de citas y referencias para las fuentes consultadas.

La tesis no ha sido auto plagiada, es decir, no ha sido publicada ni presentada anteriormente para obtener algún grado académico previo o título profesional.

Los datos presentados en los resultados son reales, no han sido falseados, ni duplicados, ni copiados y por tanto los resultados que se presenten en la tesis se constituirán en aportes a la realidad investigada.

De identificarse la falta de fraude (datos falsos), plagio (información sin citar a autores), autoplagio (presentar como nuevo algún trabajo de investigación propio que ya ha sido publicado), piratería (uso ilegal de información ajena) o falsificación (presentar falsamente las ideas de otros), asumo las consecuencias y sanciones que de mi acción se deriven, sometiéndome a la normatividad vigente de la Universidad César Vallejo.

Tarapoto, 30 de Noviembre de 2018

David Campos Vásquez

DNI 71902265

## **Presentación**

Señores miembros del jurado calificador; cumpliendo con las disposiciones establecidas en el reglamento de grado y títulos de la Universidad César Vallejo; pongo a vuestra consideración la presente investigación titulada "Simulación de una edificación de 4 pisos aplicando micropilotes circulares en la banda de Shilcayo – San Martín - 2017", con la finalidad de optar el título de Ingeniero Civil

La investigación está dividida en siete capítulos:

**I. INTRODUCCIÓN.** Se considera la realidad problemática, trabajos previos, teorías relacionadas al tema, formulación del problema, justificación del estudio, hipótesis y objetivos de la investigación.

II**. MÉTODO.** Se menciona el diseño de investigación; variables, operacionalización; población y muestra; técnicas e instrumentos de recolección de datos, validez y confiabilidad y métodos de análisis de datos.

**III. RESULTADOS**. En esta parte se menciona las consecuencias del procesamiento de la información.

**IV. DISCUSIÓN.** Se presenta el análisis y discusión de los resultados encontrados durante la tesis.

**V. CONCLUSIONES.** Se considera en enunciados cortos, teniendo en cuenta los objetivos planteados.

**VI. RECOMENDACIONES.** Se precisa en base a los hallazgos encontrados.

**VII. REFERENCIAS.** Se consigna todos los autores de la investigación.

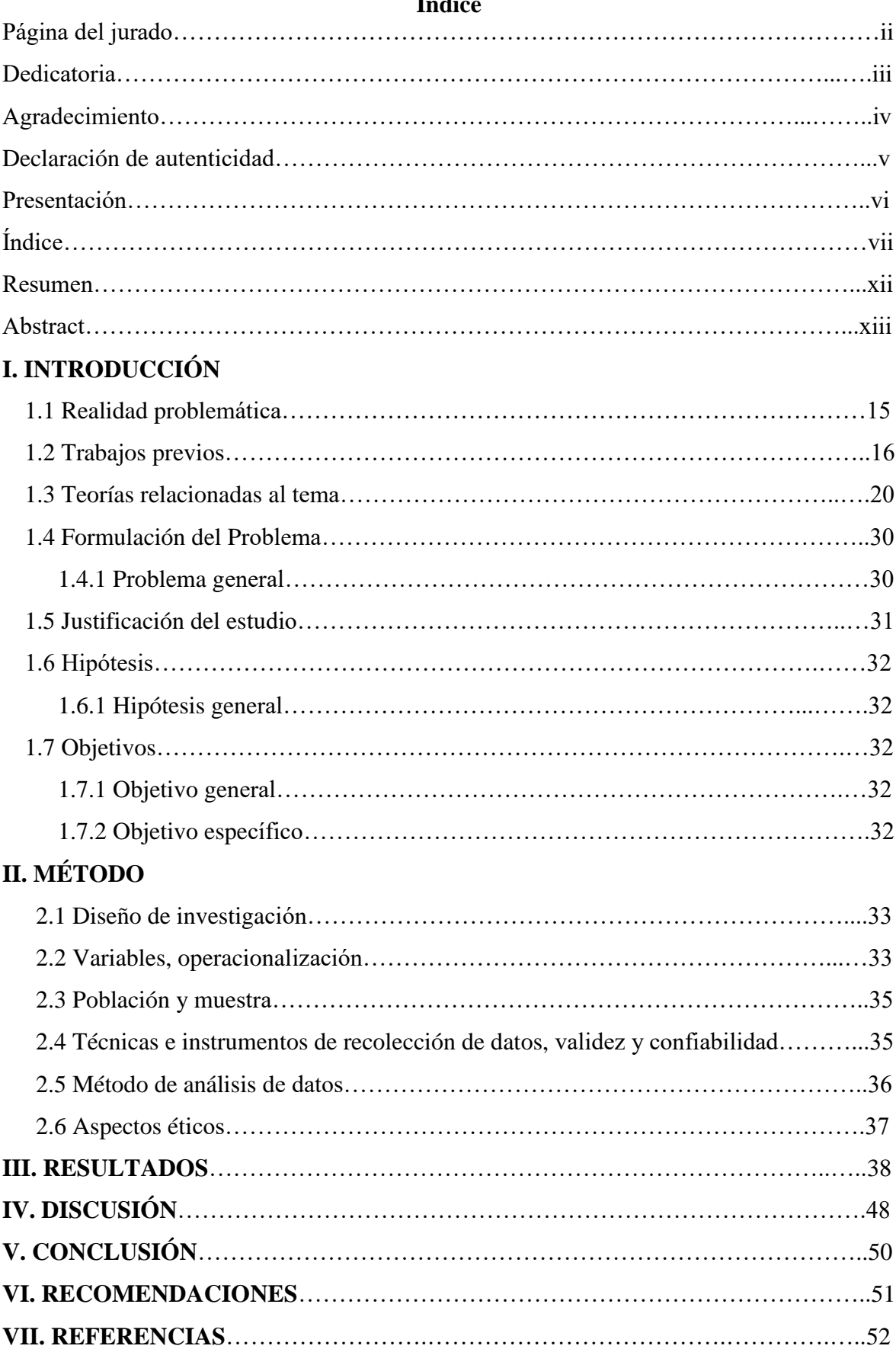

# **Índice**

## **ANEXOS**

Matriz de consistencia Acta de aprobación de originalidad Porcentaje de turnitin Acta de aprobación de tesis Autorización de publicación de tesis al repositorio Autorización de la versión final del trabajo de I.

# **Índice de tablas**

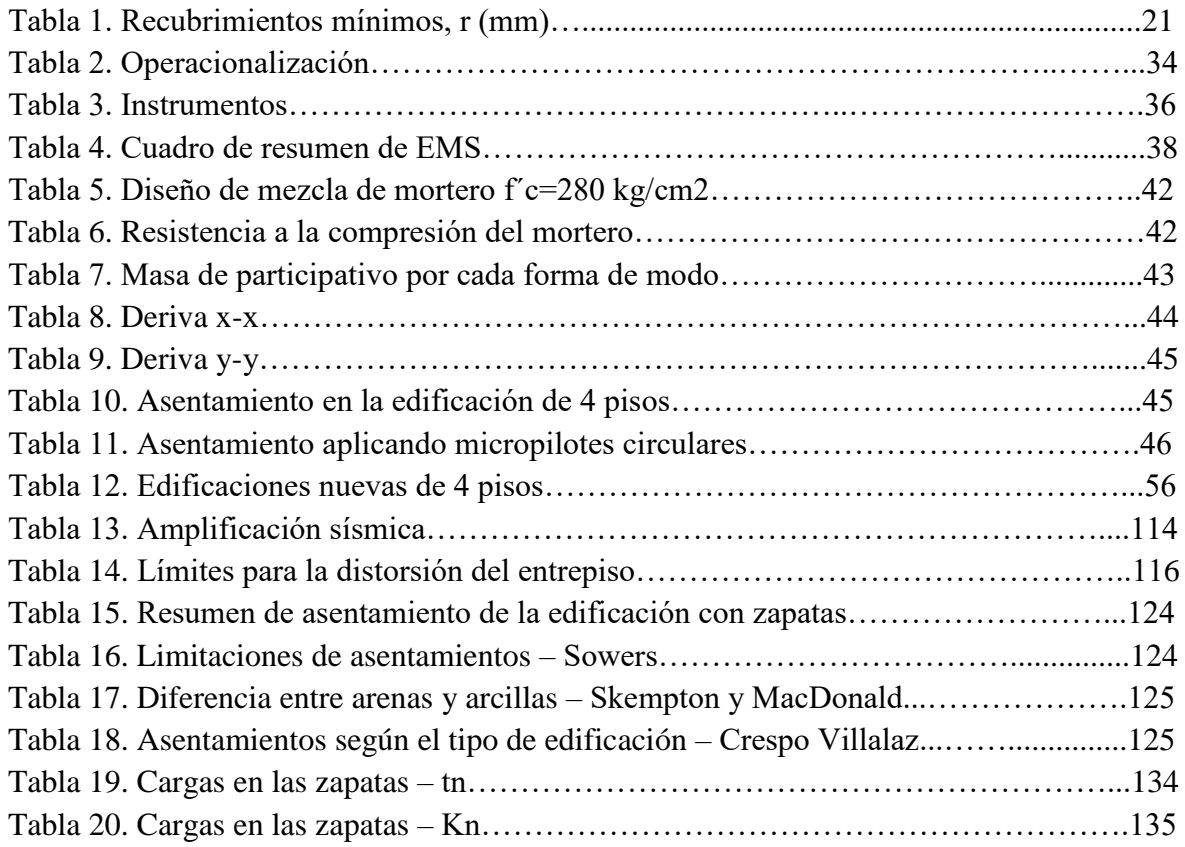

# **Índice de figuras**

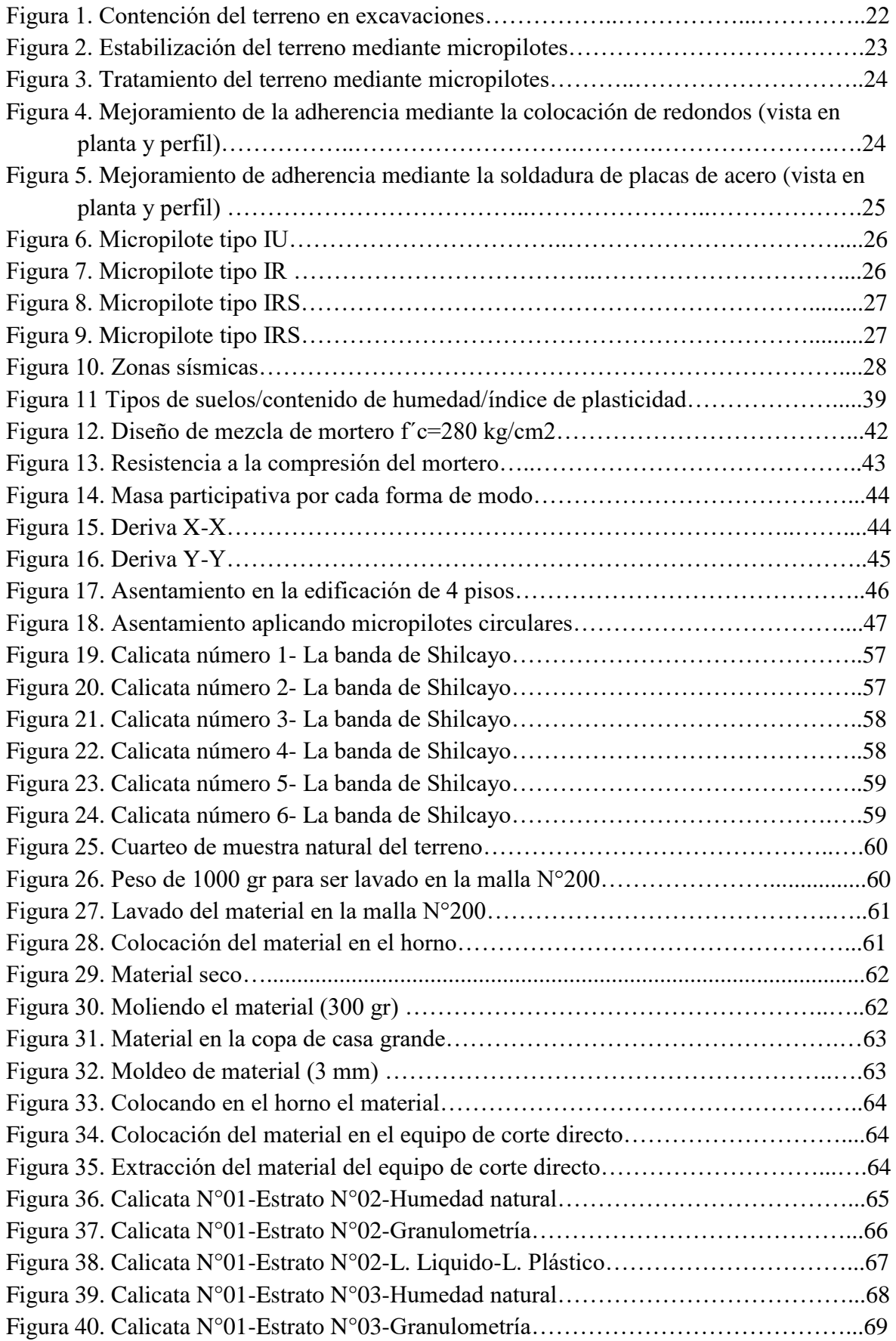

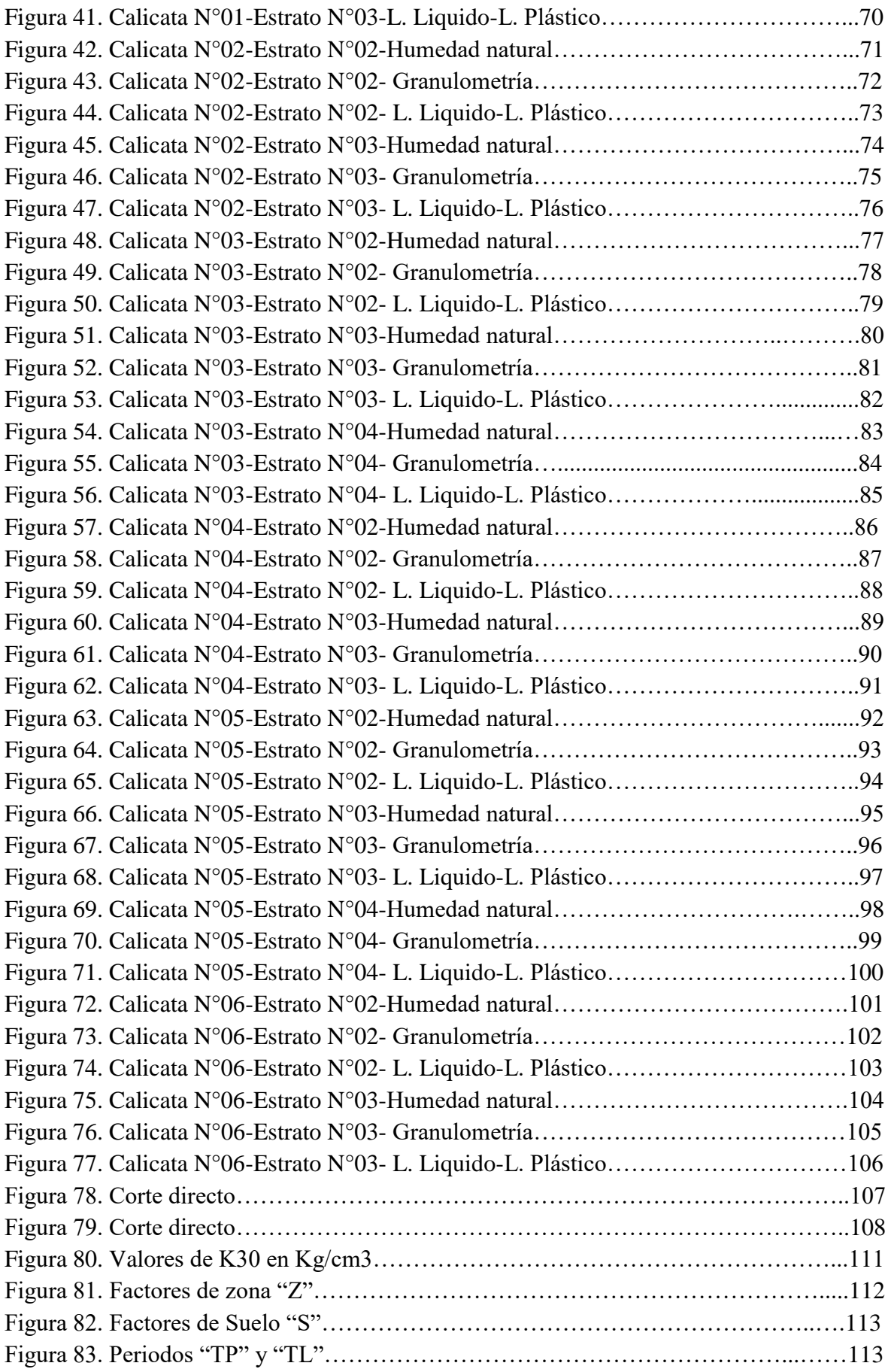

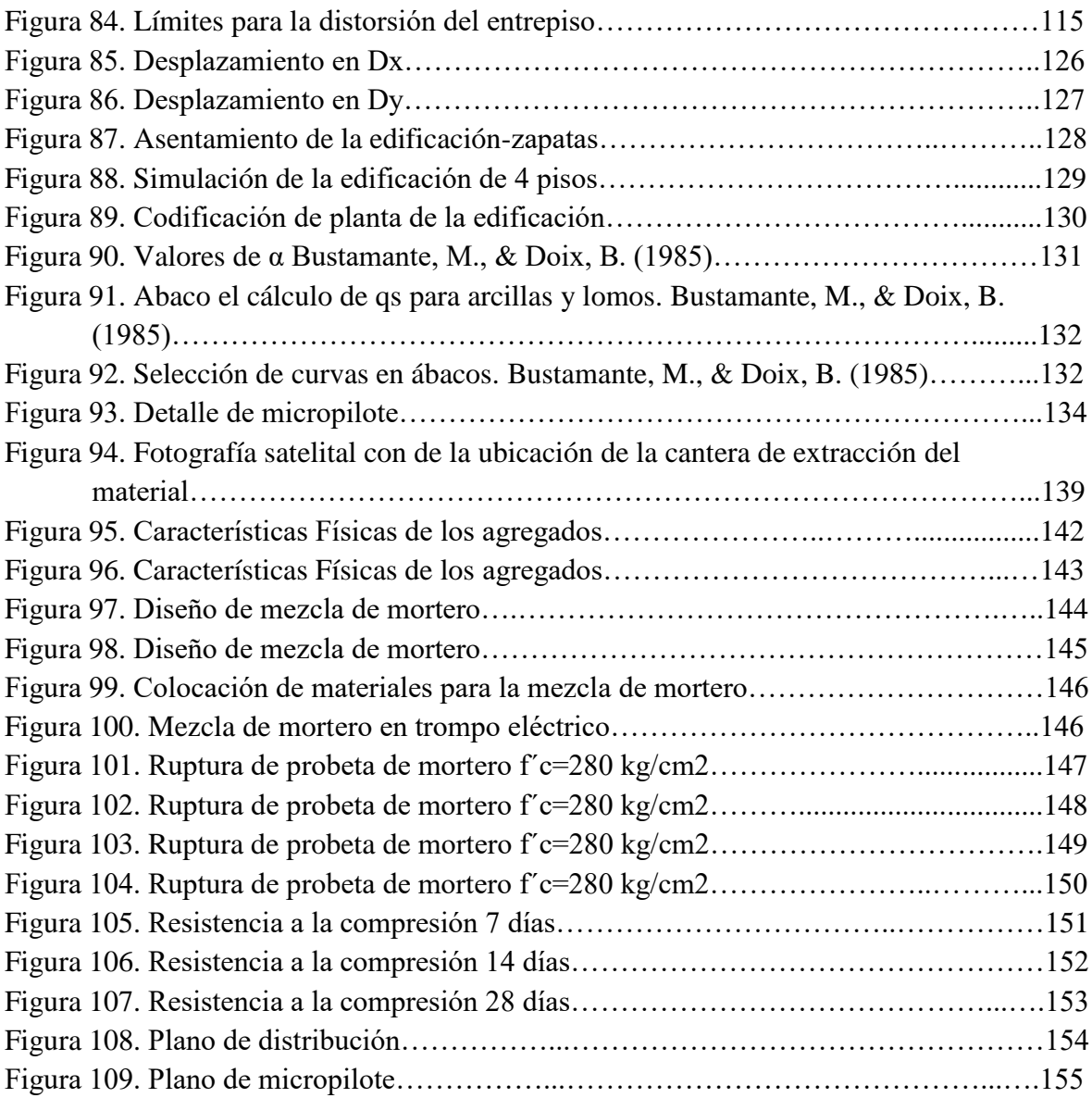

#### **RESUMEN**

Este proyecto de investigación se trata de la simulación de una edificación de 4 pisos aplicando micropilotes circulares en la Banda de Shilcayo- San Martin – 2017, en la cual se simuló la edificación de 4 pisos primero con zapatas y aplicando los micropilotes circulares, para así poder alcanzar un asentamiento tolerable. El espacio que se escogió fue el distrito de la Banda de Shilcayo el cual se encuentra en el departamento de San Martín, llevándose a cabo la investigación a inicios de agosto de 2017 y culminando en julio de 2018. Las teorías enmarcadas en esta tesis son los micropilotes, los materiales que constituyen los micropilotes, principales aplicaciones de los micropilotes, conexión de los micropilotes con la estructura, resistencia estructural, clasificación de micropilotes, zonificación y ensayos de laboratorio de mecánica de suelos. El tipo de investigación es experimental puro; la población fueron las nuevas edificaciones de 4 pisos en la Banda de Shilcayo. La muestra fue 6 calicatas de la cual se tomó la capacidad portante más baja de una calicata. Los instrumentos fueron formularios de laboratorio y el programa computarizado. La conclusión general es que aplicando los micropilotes circulares con un mortero de f´c=280 kg/cm2, se logró disminuir el asentamiento de la edificación considerablemente entre 0.1481-0.4399 cm en los diferentes puntos de las edificaciones.

**Palabras clave**: Micropilotes, simulación, diseño, asentamiento

#### **ABSTRACT**

This research project is about the simulation of a 4-story building using circular micropiles in the Shilcayo Band – San Martin – 2017; in which the building of 4 floors will be simulated first with footings and then applying circular micropiles, in order to reach a tolerable settlement; the space that was chosen was the district of the Shilcayo Band which is located in the department of San Martin, the investigation being carried out at the beginning of August of 2017 and culminating in July of 2018; the theories framed in this thesis are the micropiles, the materials that make up the micropiles, Main applications of micropiles, connection of the micropiles with the structure, structural resistance, classification of micropiles, zoning and laboratory tests of soil mechanics; the type of research is pure experimental; the population are the new buildings of 4 floors in the Shilcayo Band; the sample was 6 pits from which the lowest bearing capacity of a pit was taken; the instruments are laboratory forms and the computerized program; the general conclusion is that applying the circular micropiles with a mortar of  $\text{fc} = 280 \text{ kg} / \text{cm}$ , it was possible to decrease the settlement of the building considerably between 0.1481-0.4399 cm in the different points of the building.

**Keywords**: Micropiles, simulation, design, settlement

## **I. INTRODUCCIÓN**

#### **1.1 Realidad problemática**

En la actualidad los micropilotes constituyen una técnica de cimentación profunda muy practicada; en la Banda de Shilcayo se puede notar que las construcciones nuevas poseen cierto nivel aceptable de ingeniería, además algunas de ellas no cuentan con un debido estudio de suelo previo antes del diseño, lo que ocasiona que se diseñe con fundamentos inapropiados para una edificación como es el caso de 4 pisos , aplicando solo diseño con cimentaciones superficiales para economizar los gastos que se emplearía si se utilizara cimentaciones profundas como son en este caso la aplicación de los micropilotes circulares .

Se tiene conocimiento que hasta el año 2013 en el país existían 7 millones 828 mil 571 viviendas particulares (INEI 2013), las cuales un número de ellas se encuentran en zonas sísmicas y además se podría decir que su estructura no cuenta con una medida para evitar asentamientos que se produciría en la edificación debido al suelo; quizás ocasionado por el desconocimiento por parte de los diseñadores al no tener una información referencial para el diseño y además desconocer sobre las cimentaciones profundas aplicando micropilotes circulares en el diseño de la edificación.

El distrito de la Banda de Shilcayo está ubicada en la zona sísmica 3 y cuenta con una extensión territorial de 6.4469 km2, además con una variedad de tipos de suelos que tienen una influencia en el diseño de las edificaciones, debido al crecimiento de la población que se estimó en 5.60% anual (INEI 2007), en los últimos años genera un crecimiento en cuanto a las construcciones nuevas de 4 pisos, además de ello información referencial de estudios previos que serán de gran utilidad para los ingenieros civiles, proyectistas e interesados, los cuales están dedicados al diseño estructural de las edificaciones nuevas, lo cual permitiría que conozcan cómo se comporta una cimentación profunda como el caso de micropilotes circulares en una edificación de 4 pisos, lo cual permitiría diseñar las edificaciones con más seguridad y teniendo un antecedente.

#### **1.2 Trabajos previos**

## **A nivel internacional**

 LARGO, Cindy. En su trabajo de investigación titulado: *Balance de asentamientos diferenciales presentes en edificación con cimentaciones sobre pilotes.* (Tesis de pregrado). Universidad de Cartagena, Cartagena, Colombia. 2014. Llegó a las siguientes conclusiones:

- "…", El implementar pilotes más largos en las zonas donde la cimentación presente posibles asentamientos diferenciales asegura la estabilidad de la estructura, debido a que este elemento estructural posee una mayor capacidad de carga al llegar a un extracto de suelo más resistente.

- Tenemos la opción de utilizar las dos alternativas anteriores, obteniendo de esta el método de diseño más eficiente para minimizar los asentamientos diferenciales en cimentaciones sobre pilotes. La deflexión del pilote depende de la respuesta del suelo, la que a su vez depende de la deflexión del pilote, aunque es recomendable estudiar la rentabilidad económica de esta opción.
- Se concluye también que los resultados obtenidos en esta investigación coinciden con otros estudios, en cuanto al comportamiento que presenta la implementación de pilotes en la cimentación, con el fin de minimizar los esfuerzos generados en la interacción suelo estructura por los efectos de las combinaciones de carga, la resistencia del suelo, centro de masa, centro de rigidez los cuales coinciden y otros factores no suficientes para producir fallas en la estructura, asentamientos balanceados menores al asentamiento permisible de 2 cm como lo indican estudios anteriores.
- FORERO, Hugo*.* En su trabajo de investigación titulado: *Análisis teórico de métodos y procesos de construcción de micropilotes inyectados para fundaciones.* (Tesis de pregrado). Corporación Universitaria Minuto de Dios, Zipaquira, Colombia. 2014. Llegó a las siguientes conclusiones:
	- Los micropilotes trabajan a través del fuste, ya que al tener una sección transversal pequeña esta no establece casi trabajo al micropilote, uno solo no es capaz de soportar la misma carga del pilote tradicional, como podemos verificar según la comprobación de la capacidad ultima para cada uno de estos, para garantizar que la estructura funcione es necesario construir como podemos verificar según la comprobación de la capacidad ultima para cada uno de estos,

para garantizar que la estructura funcione es necesario construir como mínimo dos pilotes por cada uno para equilibrar las cargas como observamos en los resultados de diseño.

- La mezcla de cemento del micropilote es de vital importancia ya que gracias a esta es que el micropilote trabaja y se adhiere con el terreno creando una iteración que ayuda a densificar el terreno.
- Estos elementos ayudan a densificar los terrenos y aumenta la capacidad de carga de la cimentación.

## **A nivel nacional**

- CHINCHAY, Percy. En su trabajo de investigación titulado: *Ejecución de micropilotes como pantalla para excavación de túnel – aplicación al proyecto Vía Parque Rímac.* (Tesis de pregrado). Universidad Nacional de Ingeniería, Lima, Perú. 2015. Llegó a las siguientes conclusiones:
	- Otra de las ventajas que el sistema de micropilotes aporta a la ingeniería civil actual es la extensa variedad de aplicaciones que se pueden conseguir con el mismo sistema de perforación, no solamente centrándose en la cimentación profunda. Este sistema nos ofrece aplicaciones como paraguas de micropilotes para sostener bóvedas, drenes californianos para poder mitigar los efectos del agua o recalces en estructuras existentes, ejecución de pantallas para estabilización de taludes o sostenimiento de estructuras, mejora de terreno entre otras
	- En conclusión, hay que ser meticuloso a la hora de elegir qué tipo de cimentación usar en la ingeniería civil. Hay casos donde las condiciones de contorno nos limitan a la utilización de un tipo en particular. Pero hay otros muchos casos en que nos podemos encontrar con varias alternativas y será muy importante poder estudiar bien todas las variables (terreno, condiciones específicas de cada proyecto, plazos, costos, aspectos técnicos, propiedades geotécnicas del suelo, etc.) para poder tomar la solución geotécnica correcta.
	- El número de proyectos en los cuales se ejecuta micropilotes ha ido creciendo, debido a las muchas ventajas técnicas y económicas indiscutibles que ofrece este tipo de cimentación, así como en el campo de la fiabilidad.
- RODRÍGUEZ, Mayra. y TORPOCO, Freddy. En su trabajo de investigación titulado: *Manual de construcción e instalación de pilotes según la práctica de empresas especializadas en el Perú*. (Tesis de pregrado). Pontificia Universidad Católica del Perú, Lima, Perú. 2015. Llegó a las siguientes conclusiones:
	- El suelo muy pocas veces o casi ninguna responderá como uno espera ya que este no ha sido modelado ni ensayado por el hombre como se hizo con el concreto armado o el acero estructural; y si así se desea, el proceso de acercarnos ligeramente a ello significará un enorme costo invertido en investigaciones minuciosas que solo la experiencia de un ingeniero podrá sustituir.
	- Parece difícil, incluso podría decirse imposible, definir exactamente todas las características necesarias del suelo para realizar un perfecto diseño, elección del método constructivo, maquinaria y ensayos de confiabilidad de un pilote. Es así que la correcta elección del tipo de cimentación en cualquier contexto dependerá únicamente de la experiencia bien adquirida en esta rama de la ingeniería, pues esta labor carga con la desdicha de la incertidumbre de las condiciones geomecánicas del suelo.
	- Existen múltiples criterios de selección de este tipo de cimentación, las cuales también se pueden basar en las características del suelo como el peso específico, el ángulo de fricción y la cohesión, otros pueden relacionarlo con sus dimensiones y cargas que deban soportar. Lo que se trata de mostrar es una guía rápida en la que no se incluyan factores que tiendan a variar en un rango más amplio que dificulte la elección. De la misma manera, se deberá tener en cuenta que en el país no desarrollan todos los tipos de cimentaciones existentes descritos por lo que solo se parte en función a los servicios de las empresas mencionadas.

## **A nivel local**

 VILLALOBOS, Rodolfo. En su trabajo de investigación titulado: *Estudio de la capacidad portante de los suelos del centro poblado Las Palmas, distrito de la Banda de Shilcayo.* (Tesis de pregrado). Universidad Nacional de San Martin, Morales, San Martin, Perú. 2014. Llegó a las siguientes conclusiones:

- De acuerdo al Sistema Unificado de Clasificación de Suelos (S.U.C.S), se ha determinado en los diferentes sectores, los siguientes tipos de suelos: CL (Arcilla Inorgánica de Baja Plasticidad), SM (Arena Limosa), SC (Arena Arcillosa), SMSC (Arena Limosa-Arcillosa), CH (Arcilla Inorgánica de Alta Plasticidad).
- La capacidad de Carga Admisible en el área de estudio es: En el sector 1, la capacidad portante es de 0.58 kg/cm2. En el sector 2, la capacidad de carga es de 0.48 kg/cm2. En el sector 3, la capacidad portante es de 0.58 kg/cm2.
- En el área de estudio el grado de permeabilidad según el tipo de suelo es: En el sector 1, es permeable.

En el sector 2, es medianamente permeable.

En el sector 3, es medianamente permeable.

Y que en épocas de grandes precipitaciones pluviales se producen las infiltraciones en los suelos.

- JIMÉNEZ, Jorge*.* En su trabajo de investigación titulado: *Zonificación de la capacidad portante del suelo del distrito de la Banda de Shilcayo.* (Tesis de pregrado). Universidad Nacional de San Martin, Morales, San Martin, Perú. 2010. Llegó a las siguientes conclusiones:
	- El relieve de la localidad de la Banda de Shilcayo, presentan zonas altas. En el distrito de la Banda de Shilcayo, su crecimiento o expansión urbana presenta zonas altas y suelos expuestos a fuerte erosión y las zonas bajas con fuertes depresiones, las que generaran inundaciones en los periodos de intensas lluvias.
	- Los suelos predominantes en la zona de estudio se comportan como suelos medianamente permeables y que en épocas de grandes precipitaciones pluviales se producen infiltraciones, que relacionado a eventos sísmicos de gran magnitud se pueden presentar procesos de licuefacción de arenas y como consecuencia se produzcan asentamientos diferenciales.
	- Por las características: físico mecánicas de los suelos de cimentación no se esperan asentamientos importantes, sino permisibles cuando las cimentaciones sean para dos plantas, pero si puede haber asentamientos excesivos cuando se realicen edificaciones de más de tres plantas si no se toman las precauciones necesarias.

### **1.3 Teorías relacionadas al tema**

## **1.3.1 Cimentaciones Profundas**

Se considera a las que la relación de profundidad /ancho (Df/B) viene a ser mucho más que a cinco (5), viniendo a ser Df el valor de la profundidad de la cimentación y B viene a ser el ancho o también el diámetro del mismo.

Las cimentaciones que son profundas son empleadas también para anclar a las estructuras contra las fuerzas de levantamiento y para ayudar con la resistencia de las fuerzas de volteo y las laterales. Las cimentaciones que son profundas ser requeridas para momentos puntuales como en los suelos que son expansivos y colapsables o también en los suelos que presentan erosión. (NORMA NACIONAL DE EDIFICACIONES-NORMA E.050 Suelos y Cimentaciones, 2006, p. 233)

## **1.3.2 Pilote**

Es un elemento que tiene en forma de columna y cuya función puede ser de una cimentación de pequeña sección transversal. Se caracterizan por aguantar enormes cargas horizontales y las de comprensión. Y que muy aparte una de las grandes funciones es de transmitir cargas de la estructura por un estrado muy vulnerable o que presente agua hacia un suelo mucho más eficaz o hacia un suelo rocoso. Además otra más de las cualidades es la de optimizar mucho más las condiciones del suelo. (RODRIGUEZ, 2015, p. 10)

#### **1.3.3 Micropilote**

Es un elemento de tiene una estructura cilíndrica de un pequeño diámetro (<=300 mm), que es reforzado a través de la colocación de una armadura en forma metálica que tiene barras de acero corrugado o en forma helicoidal, además con tuberías cilíndricas o perfiles de acero, quedando dicha combinación solidario con el terreno mediante la inyección a presión de la lechada de cemento o mortero llamado grout. (ROJAS, 2017, p.16)

#### **1.3.4 Materiales que constituyen los micropilotes**

#### **a) Armaduras**

Es preferible la utilización en los micropilotes las armaduras que están conformadas por tubos de acero. Además de que lograra fortificar dicho elemento con barras de acero corrugado ubicadas a los ejes o en el contorno del mismo elemento. En cuyo caso, se deberá de emplear elementos tubulares y también las barras corrugadas que presentan limites elásticos similares, usándose de este modo el menor para realizar el cálculo de topes estructurales de los micropilotes. Cuando la obra es permanente no se utilizar, como armadura perfiles procedentes de empresas petrolíferas, las de sondeo o cualquier otra aplicación. (BOTELLO, 2015, p. 24)

#### **b) Morteros de cemento**

Al emplearse morteros, dicha dosificación tendrá que ser dispuesta por la resistencia en la prueba de rotura sometida a compresión de la probeta llevada a cabo a los 28 días. De este modo la resistencia deberá de ser muy superior o en cuyo caso igual a 25 MPa ( $f_{ck} \ge 25$  MPa), en la rotura de las probetas circulares, curadas y ensayadas a compresión, según los indicado en el reglamento EHE, para el buen control en la resistencia del hormigón. En cualquier que sea el caso la resistencia a los 7 días tendrá que ser superior al 60% de la requería para los 28 días ( $f_{ck7} \ge 0.6 f_{ck}$ ). (BOTELLO, 2015, p. 28)

Cuando sea el caso que la arena agregada, su peso o el tamaño sea menor que 2 mm, el material que se inyectara continuara considerándose como lechada de cemento. Además si la cantidad de arena sobrepasa el límite anterior, la mezcla a inyectarse será considerada como un mortero. Los componentes de morteros a utilizarse en la inyección de los micropilotes deberán de presentar un contenido de cemento como por lo menos de 375 kg/cm3, a excepción que en las indicaciones expresa otro argumento. También debe de contar que la relación entre el agua/cemento, además del peso deberán de ser inferiores a 0.6 ósea al sesenta centésimas, a/c<0,6

(BOTELLO, 2015, p. 28)

#### **c) Protección contra la corrosión**

Tanto la armadura como el resto de los elementos metálicos que componen al micropilote, deberán estar protegidos durante toda su vida útil frente a la corrosión.

El sistema que rodea, protege y cubre la armadura en toda su longitud viene dado por el recubrimiento de la lechada o mortero de cemento, y este debe estar garantizado con la colocación de los dados.

El recubrimiento mínimo que se debe de existir entre el contacto de la armadura y el suelo deberá llevarse a cabo mediante los dados. Cuando se aplican micropilotes que se encuentran sometidos a comprensión, se aplicara lo especificado en la EHE, y bajo nada será menor a 20 mm, cuando es inyectado con lechada o de 30 mm cuando se emplee la inyección , tal como se indica en la Tabla 1. (BOTELLO, 2015, p. 29)

#### **Tabla 1**

*Recubrimientos mínimos, r (mm)*

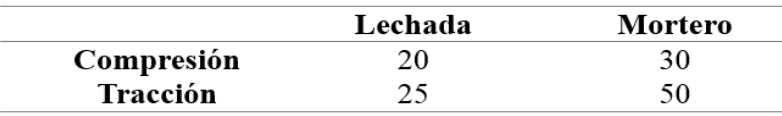

*Fuente:* BOTELLO, Azucena. Sobre el comportamiento de micropilotes trabajando a flexión y/o cortante en estructuras de tierra (Tesis doctoral). Universidad Politécnica de Madrid, Madrid, España, 2015. p21.

#### **1.3.5 Principales aplicaciones de los Micropilotes**

#### **a) En recalces**

Sin embargo, "Una de las ventajas del micropilote es la facilidad de conexión a las cimentaciones existentes, lo que lo convierte en un método ideal de recalce ya que la puesta en carga se produce con deformaciones milimétricas" (BOTELLO, 2015, p. 19)

#### **b) En cimentaciones nuevas**

Sin embargo, "Aplicados también a obras de nueva planta (estructuras con espacio de trabajo reducido o de difícil acceso, en terrenos difíciles de perforar por intercalación de niveles rocoso, etc.)" (BOTELLO, 2015, p. 21).

## **c) Como estructuras de contención**

Sin embargo, "En la contención del terreno donde se realizaría las excavaciones. Se sitúan en los mismos planos generalmente verticales o en forma de abanico. Un ejemplo de este tipo de actuación se puede ver en la siguiente figura 1" (BOTELLO, 2015, p. 21).

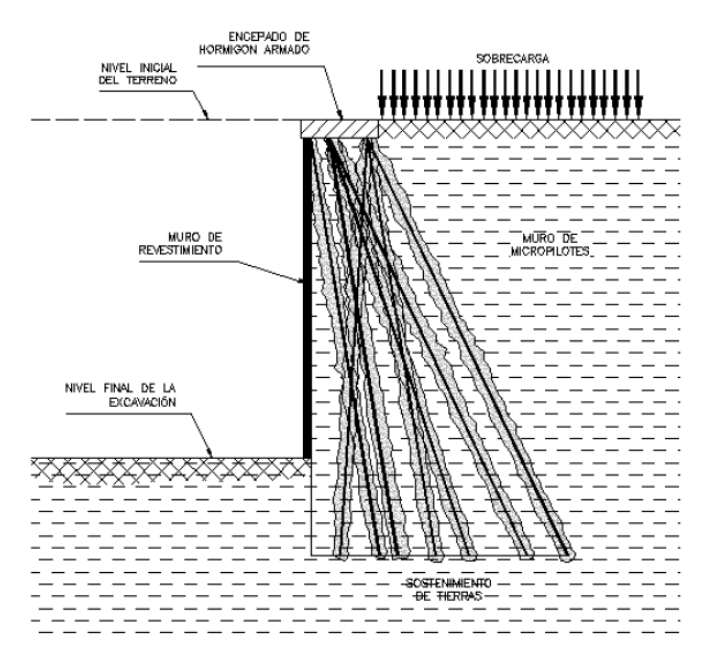

 **Figura 1.** *Contención del terreno en excavaciones. Fuente:* BOTELLO, Azucena. Sobre el comportamiento de micropilotes trabajando a flexión y/o cortante en estructuras de tierra. (Tesis doctoral). Universidad Politécnica de Madrid, Madrid, España, 2015. p 22.

#### **d) En estabilizaciones del terreno**

Sin embargo, "Es aplicado para el tratamiento de taludes y laderas, ya que producen una gran mejora en el coeficiente de seguridad global en las mismas por el incremento de la resistencia al corte en la masa del terreno potencialmente inestable" (BOTELLO, 2015, p. 22).

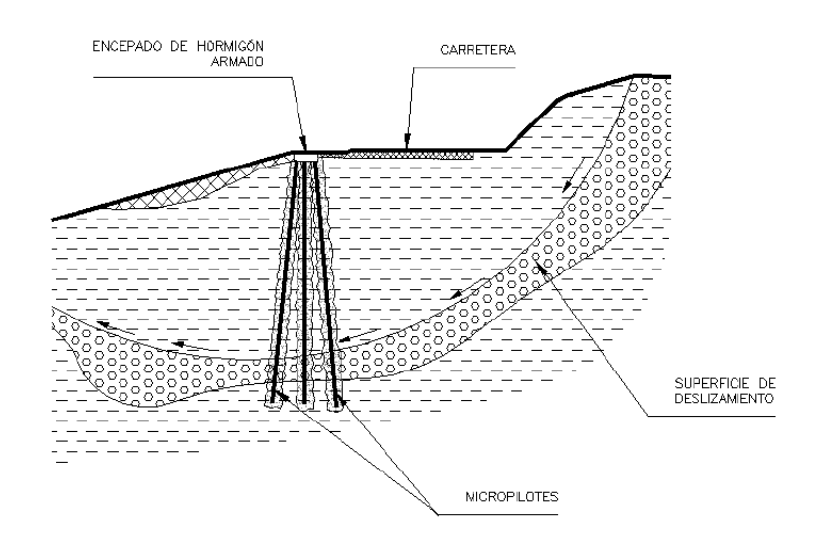

**Figura 2.** *Estabilización del terreno mediante micropilotes. Fuente:* BOTELLO, Azucena. Sobre el comportamiento de micropilotes trabajando a flexión y/o cortante en estructuras de tierra. (Tesis doctoral). Universidad Politécnica de Madrid, Madrid, España, 2015. p 22.

#### **e) En paraguas de túneles**

Sin embargo, "Ejecutados como sostenimiento del terreno en excavaciones de túneles" (BOTELLO, 2015, p. 23).

#### **f) En mejoras del terreno**

Sin embargo, "Aplicados para aumentar la capacidad de soporte global y reducir los asientos" (BOTELLO, 2015, p. 24).

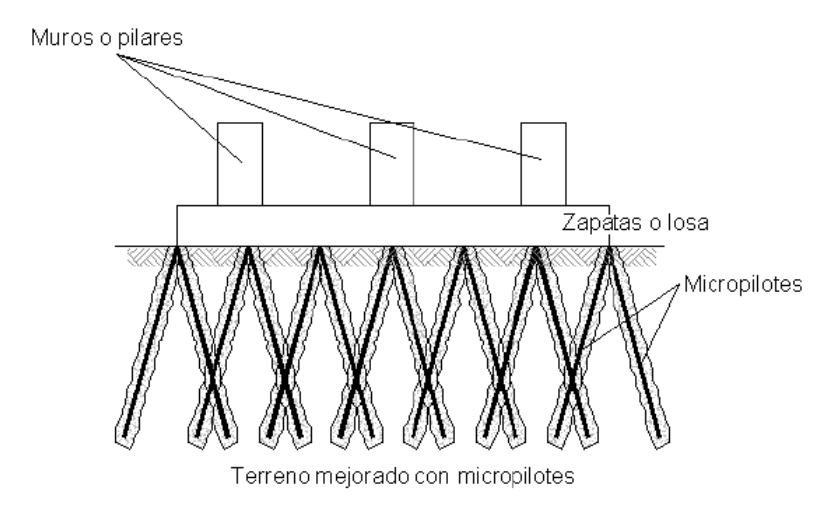

**Figura 3.** *Tratamiento del terreno mediante micropilotes. Fuente:* BOTELLO, Azucena. Sobre el comportamiento de micropilotes trabajando a flexión y/o cortante en estructuras de tierra. (Tesis doctoral). Universidad Politécnica de Madrid, Madrid, España, 2015. p 24.

## **1.3.6 Conexión de los micropilotes con la estructura**

Después de realizada la inyección, se tendrá en cuenta que se debe de realizar la conexión de este elemento con la estructura, o también con el resto o grupo de micropilotes que conforman el encepado o la viga.

Cuando se tenga que construir nuevos encepados o también nuevos elementos de unión, se deberá de tener limpio de lechada o de mortero la parte de la armadura tubular que va entrar en contacto con el hormigón, o también con los encepados y las vigas de atado. Así también se tendrá que añadir, asimismo en el tramo ya limpio anteriormente, la armadura tubular de los conectores previstos para la cimentación, generándose así la conexión con el encepados.(MINISTERIO FOMENTO, 2006, p. 69)

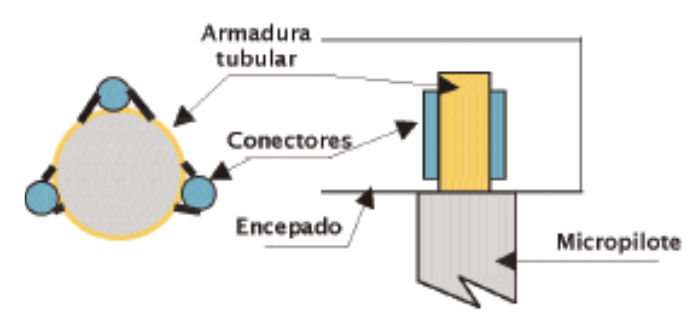

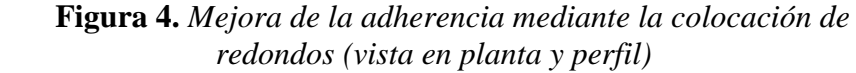

*Fuente:* ECHAVE, José. Conexión de micropilotes a estructuras, TERRABAUER, S.L. p 132.

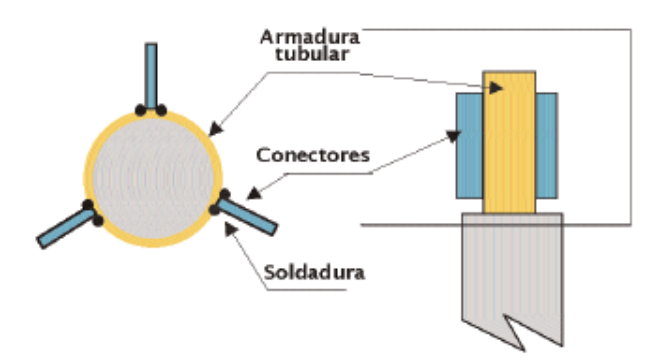

**Figura 5.** *Mejora de adherencia mediante la soldadura de placas de acero (Vista en planta y perfil)*

*Fuente:* ECHAVE, José. Conexión de micropilotes a estructuras, TERRABAUER, S.L. p 133.

## **1.3.7 Resistencia Estructural**

Los micropilotes se caracterizan por la gran capacidad de carga que en su mayoría de veces está representada por la resistencia interna de sus elementos que este lo conforman, ya que este es un elemento estructural que posee un diámetro pequeño, y que este desarrolla una gran resistencia en el fuste debido a la lecha de cemento a la cual está expuesta. (FORRERO, 2014, p. 19)

Una de las funciones más fundamentales de la armadura consiste en la de transferir las cargas a través de su longitud del elemento, y que la resistencia de este se genere por la acción del fuste que entre en contacto con el suelo por la inyección de la lechada, y que este conlleva a que el diseño sea el más óptimo por parte de los elementos que conforman el micropilote. (FORRERO, 2014, p. 19)

#### **1.3.8 Clasificación de Micropilotes**

La clasificación entre micropilotes, atiende esencialmente en los siguientes puntos:

- **Según la forma de transmisión de los esfuerzos al terreno:**
	- Específicamente mediante cimentación profunda, se da mediante el fuste y la también la punta.
	- Como un conjunto de elementos, que actúa en un determinado espacio del terreno.
- **Según el tipo de solicitación dominante a la que están sometidos:**
	- Como a los esfuerzos de compresión o de tracción (esto se da normalmente en las obras de cimentaciones).
	- Además en momentos flectores y de esfuerzos cortantes (esto se da comúnmente en las obras de estabilización de laderas, etc.).
- **Según el sistema de inyección de la lechada o mortero de cemento:**
	- Los que son inyectados solo en una sola fase, que también son llamados de inyección única global (IU).
	- Los que son reinyectados hasta dos veces mediante tubos o circuitos que presentan válvulas antirretorno, también llamados inyección repetitiva (IR).
	- Los que son reinyectados muchas veces mediante tubos-manguito desde el interior de armadura, hacia toda la longitud del micropilote, también llamados de inyección repetitiva y selectiva (IRS). (BOTELLO, 2015, p.13)

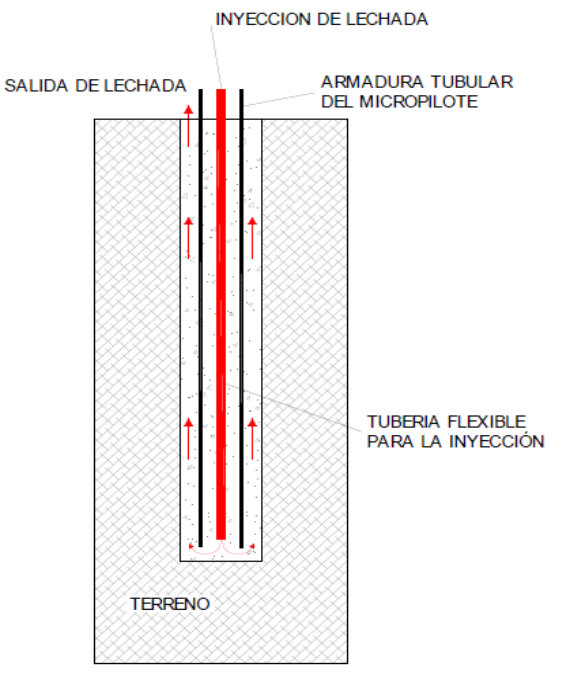

**Figura 6.** *Micropilote tipo IU.*

*Fuente:* BOTELLO, Azucena. Sobre el comportamiento de micropilotes trabajando a flexión y/o cortante en estructuras de tierra. (Tesis doctoral). Universidad Politécnica de Madrid, Madrid, España, 2015. p 15.

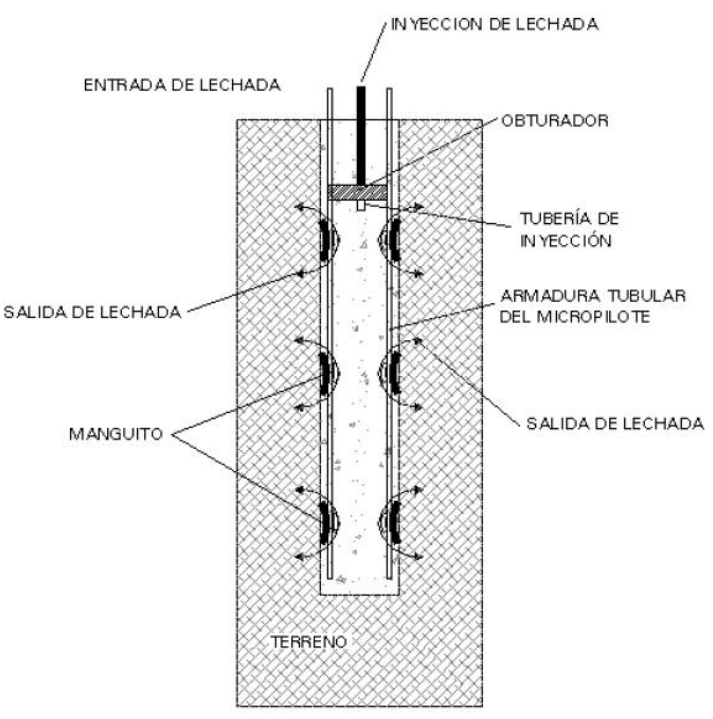

**Figura 7.** *Micropilote tipo IR.*

*Fuente:* BOTELLO, Azucena. Sobre el comportamiento de micropilotes trabajando a flexión y/o cortante en estructuras de tierra. (Tesis doctoral). Universidad Politécnica de Madrid, Madrid, España, 2015. p 17.

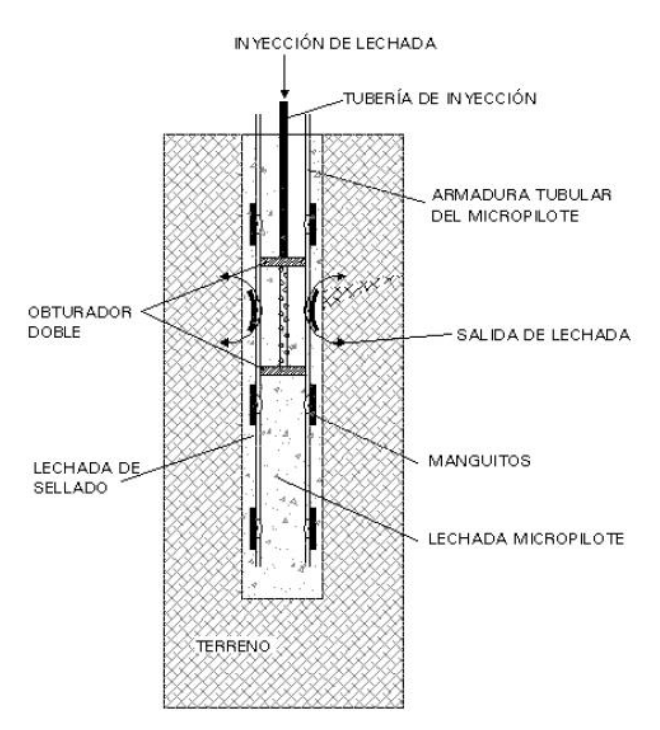

**Figura 8.** *Micropilote tipo IRS. Fuente:* BOTELLO, Azucena. Sobre el comportamiento de micropilotes trabajando a flexión y/o cortante en estructuras de tierra. (Tesis doctoral). Universidad Politécnica de Madrid, Madrid, España, 2015. p 18.

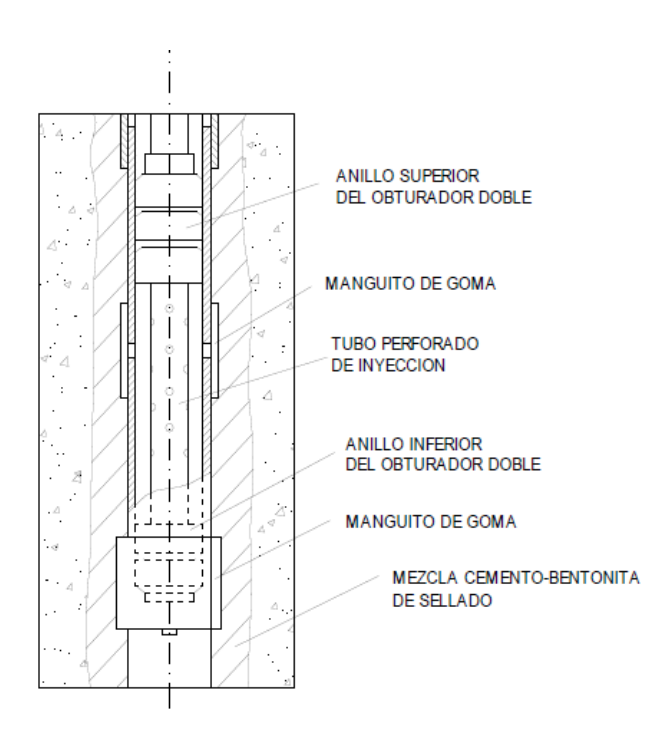

#### DETALLE DEL OBTURADOR

#### **Figura 9.** *Micropilote tipo IRS.*

*Fuente:* BOTELLO, Azucena. Sobre el comportamiento de micropilotes trabajando a flexión y/o cortante en estructuras de tierra. (Tesis doctoral). Universidad Politécnica de Madrid, Madrid, España, 2015. p 18.

## **1.3.9 Zonificación**

En el territorio nacional se tiene en consideración que está compuesta por cuatro zonas, como lo podemos apreciar en la siguiente figura N° 10. La zonificación propuesta está basada en la distribución de la sismicidad observada, además de las peculiaridades generales de los movimientos sísmicos y la distancia que presentan estos con el epicentro, y al mismo tiempo con la información geotectónica. (NORMA E.030: Diseños Sismorresistente, 2018, p.8)

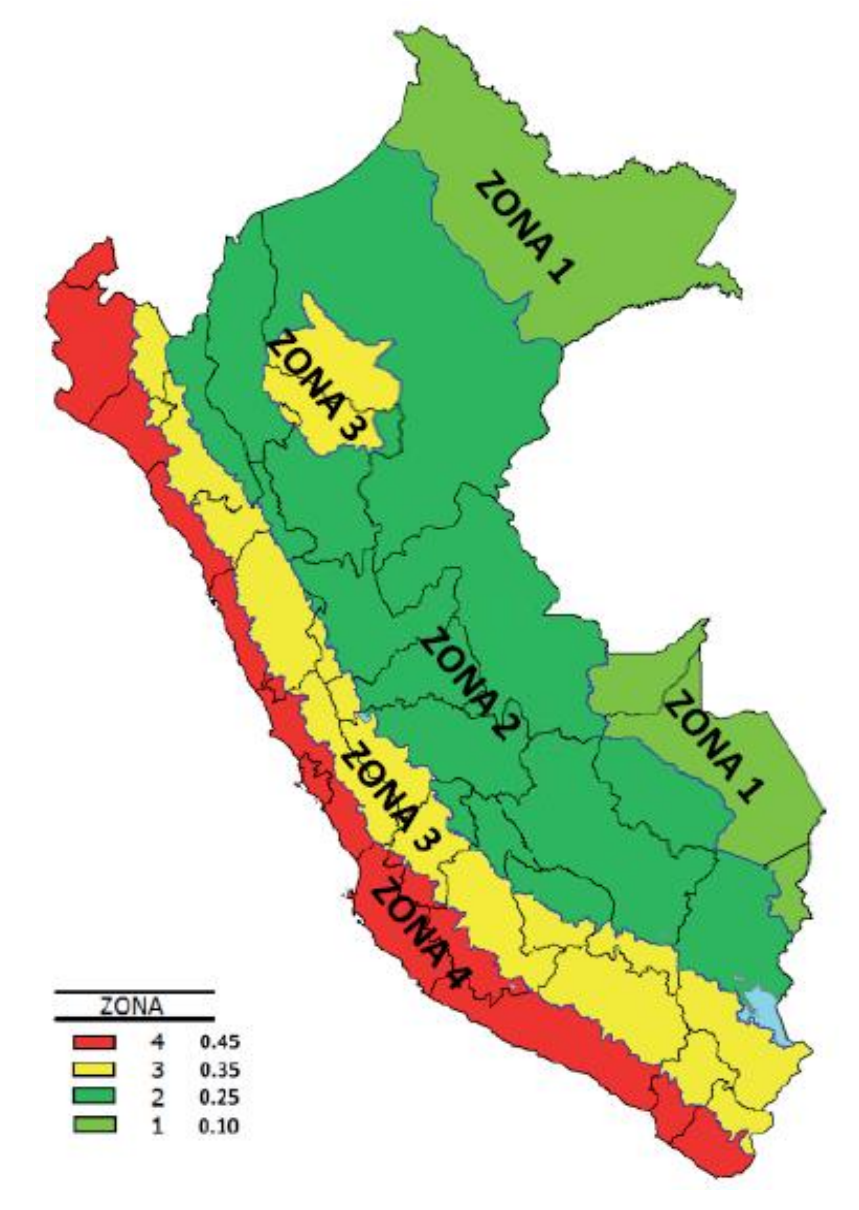

**Figura 10.** *Zonas sísmicas Fuente:* Norma E. 030 Diseño Sismorresistente, Perú, 2018. p 8.

## **1.3.10 Ensayos de Laboratorio de Mecánica de Suelos**

Para las muestras que se extrajeron en los puntos de la investigación y/o de muestreo de la fase de investigación de campo, se determinaron las propiedades físicas y mecánicas mediante la práctica de los ensayos estándar y especiales que se indican a continuación. (ROCHA, 2010, p. 46).

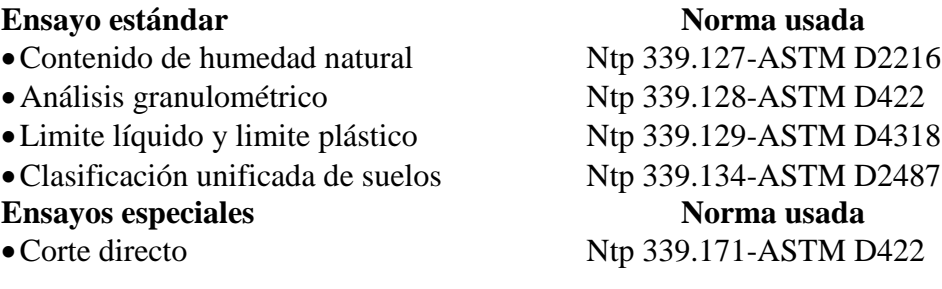

### **1.3.10.1 Contenido de Humedad**

Este concepto está basado en la Norma ASTM D2216, el cual se le adapto a un nivel de implementación y a las condiciones propias de nuestra realidad actual.

Para realizar la determinación del contenido de humedad de un suelo, se pone la muestra una vez pesada en un horno a una temperatura de 110≠5°C hasta lograr obtener un peso constante. Por lo general, no es muy práctico hacer varias medidas de peso para lograr determinar si se ha obtenido un buen estado de peso en la muestra; para lo cual se hace comúnmente después de un periodo de 18 horas (a menudo durante la noche), donde cuya muestra se encuentra en un estado de peso constante y dicho peso se registra como el del suelo más el peso del recipiente donde la muestra se coloca. (JIMÉNEZ, 2010, p.21)

#### **1.3.10.2 Análisis Granulométrico**

Este concepto está basado en la Norma ASTM D422 y el AASHTO T88, las cuales mismas que se adaptaron al nivel de implementación y a las condiciones propias de nuestra realidad. Además cabe recalcar que este modo de operación está sujeto a una constante revisión y actualización continua. (JIMÉNEZ, 2010, p.29)

Cuando se realiza el estudio y análisis de la distribución de los granos en sus muy diferentes tamaños de masa del suelo, este se le conoce como granulometría del suelo, además de las características y parámetros que son indicadores que sirve para clasificar de acuerdo a un sistema o al interés de la mecánica del suelo y sus aplicaciones en la ingeniería civil. (JIMÉNEZ, 2010, p.29)

## **1.3.10.3 Límite líquido y límite plástico**

Este concepto está basado en la Norma ASTM D4318 y AASHTO T89, las mismas que se adaptaron a un nivel de implementación y a las condiciones propias de nuestra realidad. Además cabe recalcar que este modo de operación está sujeto a una constante revisión y actualización continua. (JIMÉNEZ, 2010, p.61).

Los límites líquidos consisten en el contenido de humedad que está por debajo del cual el suelo se comporta como un material plástico. A este nivel de contenido de humedad el suelo está en el vértice de lograr

cambiar su comportamiento al de un fluido más viscoso. El límite líquido es muy útil en la gran mayoría de veces, para lograr predecir con la máxima densidad de estudios de compactación y sirve además para lograr la clasificación de los tipos de suelos en el cual se trabaja. (JIMÉNEZ, 2010, p.61).

El índice de plasticidad IP, consiste en la diferencia entre el límite líquido y el límite plástico. Al igual que otros factores fundamentales, cuando mayor es el índice de plasticidad de un suelo, menor es su permeabilidad. Cuando se tiene arenas limpias se les atribuye un índice de plasticidad nula, aunque en la realidad su valor n ose puede determinar con exactitud. (JIMÉNEZ, 2010, p.61).

## **1.3.10.4 Clasificación de los suelos**

Existen un gran sin número de métodos que se emplean para clasificar los tipos de suelos en la actualidad, entre los más empleados se tienen en consideración al Sistema Unificado de Clasificación de Suelos, la AASHTO, el USDA, la ASTM y la FAA. (JIMÉNEZ, 2010, p.63)

Todos los sistemas que se emplean para clasificar los tipos de suelos, son de gran interés para los ingenieros Geotécnicos que emplean los límites de Atterberg, además de emplear un análisis parcial o general de granulometría, y de un proceso de eliminación para la clasificación de suelos. (JIMÉNEZ, 2010, p.63)

En todos los sistemas de clasificación que se emplean es esencial acompañar al símbolo de clasificación, para lograr una buena descripción del suelo, pues el símbolo particular de los grupos es demasiado amplio y generalmente como criterio de clasificación para los suelos específicos. (JIMÉNEZ, 2010, p.63).

## **1.3.10.5 Corte Directo**

Este concepto está basado en la Norma ASTM D 3080 y AASHTO T236, las mismas que se adaptaron a un nivel de implementación y a las condiciones propias de nuestra realidad. Además cabe recalcar que este modo de operación está sujeto a una constante revisión y actualización continua. (JIMÉNEZ, 2010, p.76)

## **1.4 Formulación del problema**

## **1.4.1 Problema general**

¿En qué medida influyen los micropilotes circulares en la simulación de una edificación de 4 pisos en la Banda de Shilcayo – San Martin – 2017?

#### **1.5 Justificación del estudio.**

#### **Justificación teórica**

En la presente investigación busco conocer cómo influye la aplicación de micropilotes circulares en la simulación de una edificación de 4 pisos, ubicada en la Banda de Shilcayo – San Martin – 2017

#### **Justificación práctica**

Después de la debida justificación de la investigación, los resultados que se alcanzaran serán de mucha utilidad, ya que se serán de referencia como antecedentes para los futuros diseños de edificaciones con la aplicación de micropilotes circulares, en las construcciones que presentaran suelos similares a donde se realizara el diseño de la edificación de 4 pisos.

#### **Justificación por conveniencia**

Desde el punto de vista estructural los resultados que se obtendrán de la simulación de una la edificación de 4 pisos aplicando los micropilotes circulares, se demostrara el comportamiento que se produce en la edificación de 4 pisos, y de acuerdo a los resultados obtenidos buscar equilibrar la eficiencia en su construcción y seguridad ante el comportamiento empleando los micropilotes circulares.

#### **Justificación social**

Se dejará un antecedente para los proyectistas, diseñadores estructurales, ingenieros civiles e interesados en el tema sobre la aplicación de los micropilotes circulares en una edificación de 4 pisos, lo cual será de gran utilidad cuando se desee diseñar aplicando micropilotes circulares en futuras edificaciones de 4 pisos.

#### **Justificación metodológica**

En la zona no se cuenta con antecedentes sobre la influencia de los micropilotes circulares en la simulación de una edificación de 4 pisos; en el proceso de investigación se optó por recaudar información mediante ensayos y muestreos para dejar antecedentes futuros de diseños en edificaciones de 4 pisos aplicando micropilotes circulares en la Banda de Shilcayo – San Martín – 2017.

## **1.6 Hipótesis**

## **1.6.1 Hipótesis general**

En la simulación de una edificación de 4 pisos influyen significativamente los micropilotes circulares en la Banda de Shilcayo – San Martín - 2017.

## **1.7 Objetivos**

## **1.7.1 Objetivo general**

Simular el comportamiento de una edificación de 4 pisos con micropilotes circulares.

## **1.7.2 Objetivos específicos**

- Realizar el estudio de mecánica de suelos como elemento de soporte para la edificación.
- Diseñar el mortero de un f´c=280 kg/cm2 para el micropilote circular.
- Evaluar la compresión del mortero f´c=280 kg/cm2 que será utilizado en el micropilote.
- Evaluar el comportamiento de la edificación de 4 pisos aplicando micropilotes circulares en base al software Sap2000 v.18.2.

# **II. MÉTODO**

## **2.1 Diseño de investigación**

El diseño de investigación es experimental puro, debido a que es aquel en el que se manipula la variable independiente para observar sus características en la variable dependiente en una situación de control para establecer el posible efecto de la manipula.

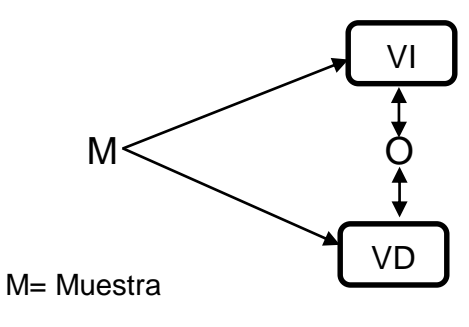

O= Observación

VI= Variable Independiente

VD= Variable Dependiente

## **2.2 Variables, Operacionalización***.* **Variable**

- **Variable Independiente** Micropilotes circulares.
- **Variable dependiente**

Simulación de una edificación de 4 pisos

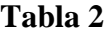

## *Operacionalización*

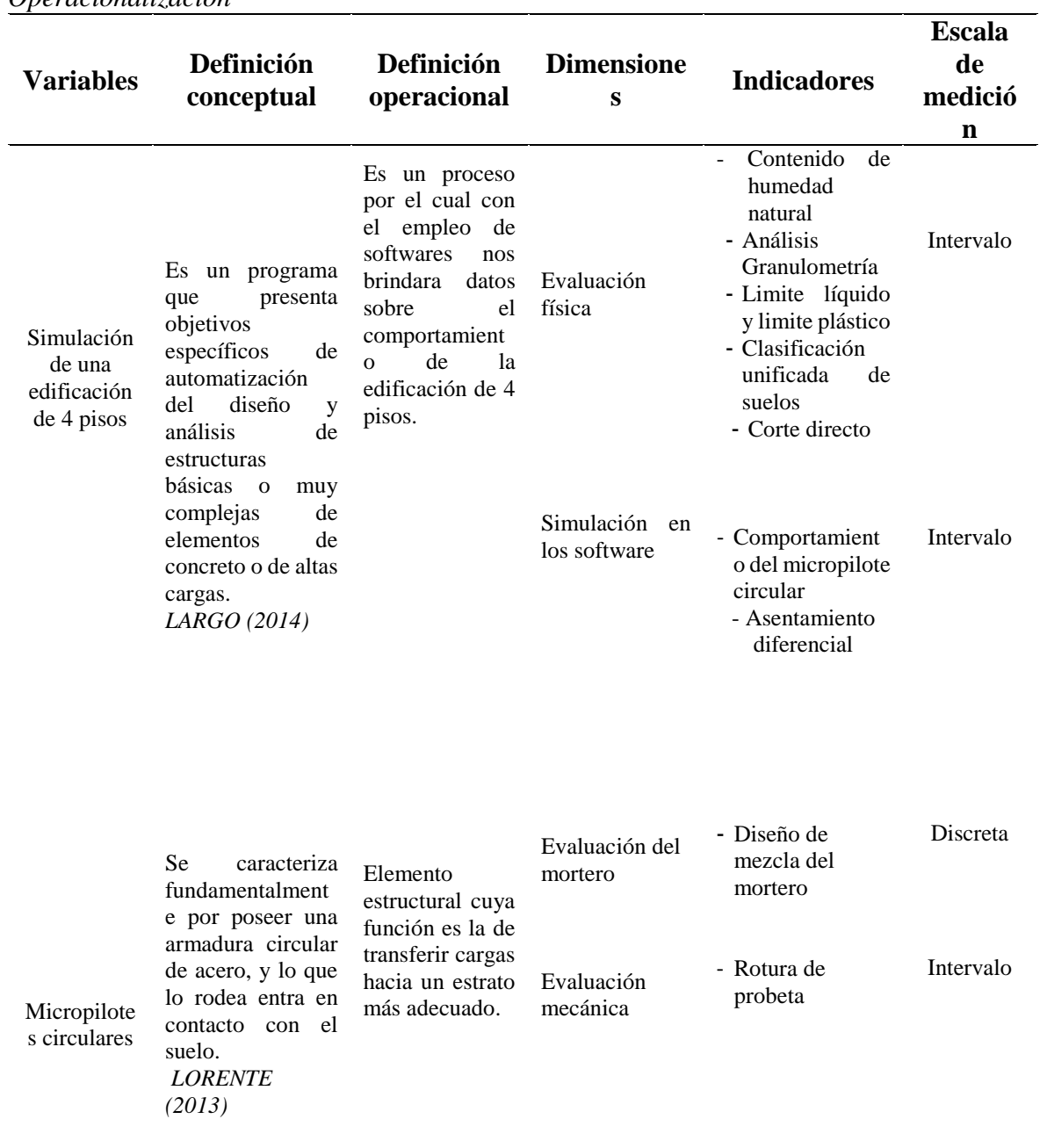

#### **2.3 Población y muestra**

#### **Población**

Las nuevas edificaciones de 4 pisos en la Banda de Shilcayo – San Martín -2017.

#### **Muestra**

Se realizó con el método probabilístico porque es una muestra donde todos tienen la misma posibilidad de ser elegidos.

La muestra fue de 6 calicatas que se calcularon mediante la fórmula probabilística.

$$
n = \frac{z^2 * p * q * N}{e^2(N-1) + z^2 * p * q}
$$

Donde:

N = Tamaño de la población= 6

 $p = Variabilidad positiva = 0.50$ 

 $q = Variabilidad negative = 0.50$ 

 $z =$ nivel de confianza = 95%=1.96

 $e = error$  permitido = 5% (0.05)

$$
n = \frac{1.96^2 \times 0.50 \times 0.50 \times 6}{0.05^2 (6 - 1) + 1.96^2 \times 0.50 \times 0.50} = 5.92 = 6
$$

## **2.4 Técnicas e instrumentos de recolección de datos, validez y confiabilidad. Técnica**

La investigación es de carácter experimental puro, así que se tomó como técnica, ensayos de análisis mecánico del suelo, diseño de mezcla de mortero, compresión del mortero y simulación en software de los datos obtenidos en el campo, aplicando para ello formularios de laboratorio como instrumentos de calificación para evaluar los resultados que se presentó en el lugar del estudio.

## **Tabla 3**

## *Instrumentos*

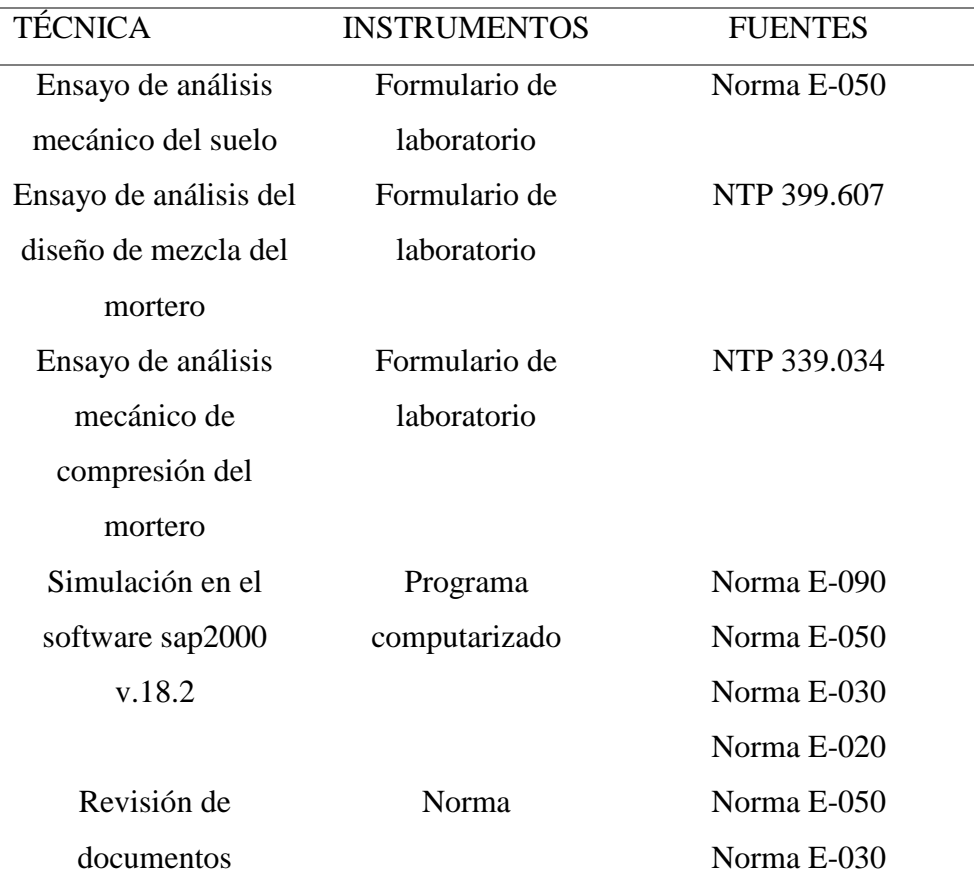

## **Validez**

Las validaciones en esta investigación no fueron necesarias, porque los instrumentos que se emplearon ya se encuentran estandarizados tanto a nivel nacional como internacional.

## **Confiabilidad**

En esta investigación la confiabilidad del instrumento no fue necesario ya que como fueron instrumentos estandarizados por las normas técnicas peruanas el nivel de confiabilidad es aceptable.

## **2.5 Métodos de análisis de datos**

Evaluación del ensayo de mecánica de suelo, empleando los ensayos que se tomados como referencia de la Norma E-050 para evaluar la capacidad portante del suelo para el diseño.
Evaluación del ensayo de diseño de mezcla del mortero, aplicando la NTP 399.607 para determinar el diseño de mezcla del mortero que se debe de utilizar en los micropilotes circulares.

Evaluación del ensayo de resistencia a la compresión de morteros, aplicando la NTP 339.034 lo cual nos permite comprobar la resistencia del mortero a usar para los micropilotes circulares.

Culminado el trabajo de laboratorio, se procedió a emplear el software para realizar el boceto de los planos de la edificación. Para emplear posterior el software de modelación SAP2000 V.18.2 para la simulación con los micropilotes circulares.

### **2.6 Aspectos éticos**

Se respetó la información como confidencial, debido a que en el curso de la recopilación teórica, se utilizó la norma ISO 0690, para avalar los derechos de autor de las referencias bibliográficas.

## **III. RESULTADOS**

 $\overline{\phantom{a}}$ 

 $\overline{a}$ 

# Tabla 4

Cuadro de resumen de EMS.

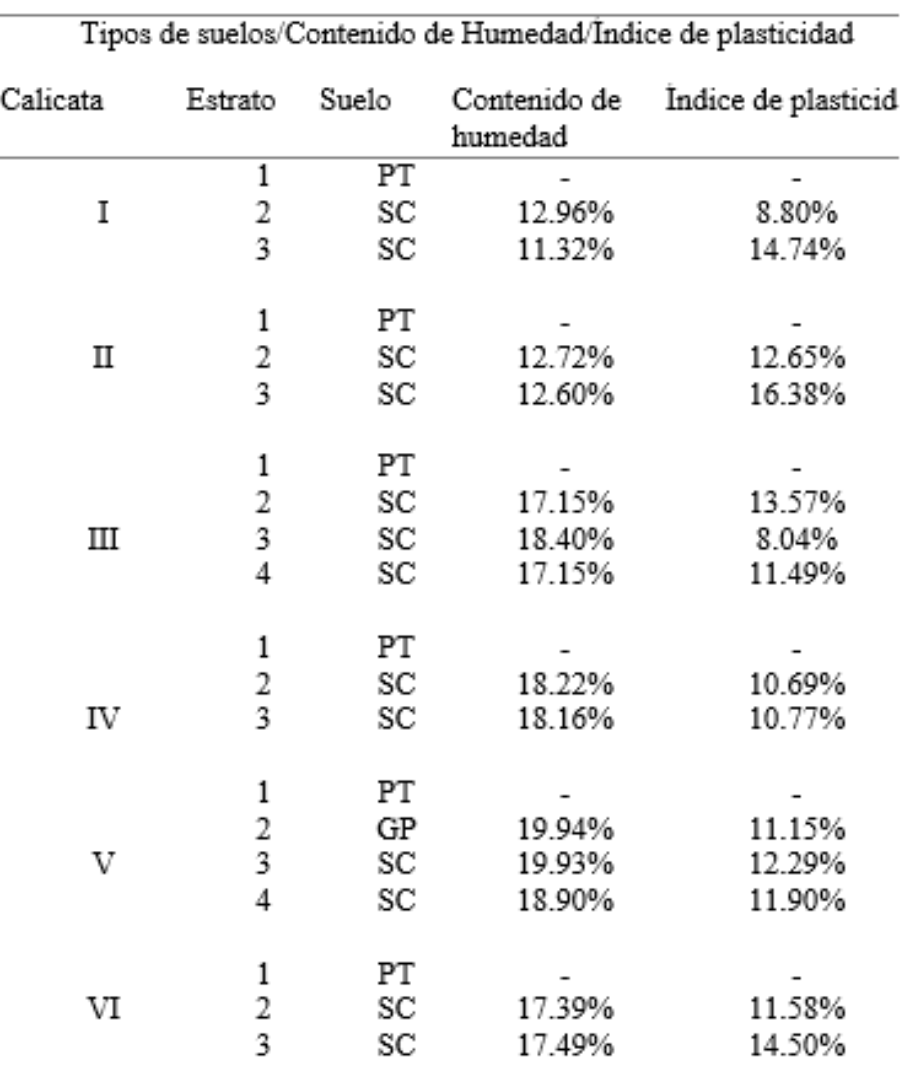

 $\frac{\text{Capacidad Portante}=0.78 \text{ kg/cm2}}{\text{Fuentes: EMS realized on el distrito de la Banda de Shileayo-2018.}}$ 

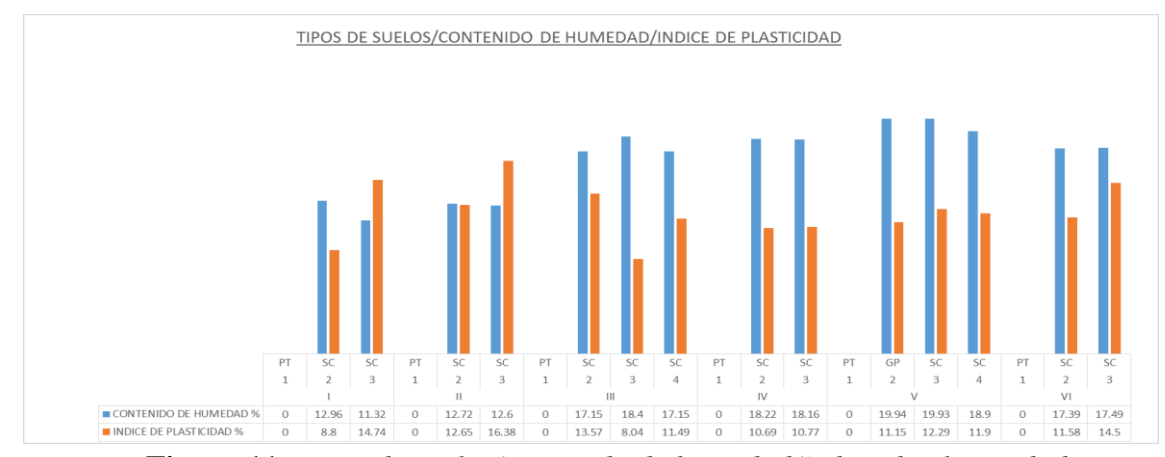

**Figura 11.** *Tipos de suelos/contenido de humedad/índice de plasticidad Fuente:* EMS realizado en el distrito de la Banda de Shilcayo- 2018.

### **Interpretación**

- **Calicata I:** Suelo compuesto por tres estratos de los cuales el primer estrato es suelo orgánico de 0.00-0.30m de profundidad, posterior a ello se encuentra el segundo estrato que va desde 0.30-1.50m y está compuesta por arena arcillosa de color marrón oscuro compactada, de baja plasticidad con 22.42% de finos (Que pasan la malla N°200), Limite Liquido= 28.91% e Índice de Plasticidad= 8.80%, y el tercer estrato desde 1.50-3.00m y está compuesta por arena arcillosa de color amarillo oscuro compactada, de mediana plasticidad con 26.46% de finos (Que pasan la malla N°200), Limite Liquido= 33.44% e Índice de Plasticidad= 14.74%clasificación SUCS, la excavación de la calicata se realizó en el jr. San Miguel S/N/Dist.: Banda de Shilcayo/ Prov.: San Martin/ Dpto.: San Martin.
- **Calicata II:** Suelo compuesto por tres estratos de los cuales el primer estrato es suelo orgánico de 0.00-0.25m de profundidad, posterior a ello se encuentra el segundo estrato que va desde 0.25-1.30m está compuesta por arena arcillosa de color amarillo oscuro, semi compactada, de mediana plasticidad con 13.70% de finos (Que pasan la malla N°200), Limite Liquido= 32.49% e Índice de Plasticidad= 12.65%, y el tercer estrato desde 1.30-3.00m está compuesta por arena arcillosa de color amarillo oscuro con manchas amarillas, de alta plasticidad con 15.48% de finos (Que pasan la malla N°200), Limite Liquido= 35.29% e Índice de Plasticidad= 16.38%clasificación SUCS, la excavación de la calicata se

realizó en la intercepción del Jr. San Miguel-Jr. Prospero/Dist.: Banda de Shilcayo/ Prov.: San Martin/ Dpto.: San Martin.

- **Calicata III:** Suelo compuesto por cuatro estratos de los cuales el primer estrato es suelo orgánico de 0.00-0.30m de profundidad, posterior a ello se encuentra el segundo estrato que va desde 0.30-1.10m está compuesta por arena arcillosa de color marrón, de mediana plasticidad con 0.65% de finos (Que pasan la malla N°200), Limite Liquido= 31.73% e Índice de Plasticidad= 13.57%, el tercer estrato que va desde 1.10- 2.30m está compuesta por arena arcillosa de color amarillo oscuro con manchas marrones oscuras, de baja plasticidad con 1.64% de finos (Que pasan la malla N°200), Limite Liquido= 28.17% e Índice de Plasticidad= 8.04%, y el cuarto estrato que va desde 2.30-3.00m está compuesta por arena arcillosa de color amarillo claro con manchas blancas, compacta de mediana plasticidad con 26.44% de finos (Que pasan la malla N°200), Limite Liquido= 32.75% e Índice de Plasticidad= 11.49%clasificación SUCS, la excavación de la calicata se realizó en el Jr. Manuel Pinedo Arévalo S/N-Satélite/Dist.: Banda de Shilcayo/ Prov.: San Martin/ Dpto.: San Martin.
- **Calicata IV:** Suelo compuesto por tres estratos de los cuales el primer estrato es suelo orgánico de 0.00-0.20m de profundidad, posterior a ello se encuentra el segundo estrato que va desde 0.20-1.90m está compuesta por arena arcillosa de color marrón oscuro semi compacto, de mediana plasticidad con 16.02% de finos (Que pasan la malla N°200), Limite Liquido= 29.59% e Índice de Plasticidad= 10.69%, y el tercer estrato desde 1.90-3.00m está compuesta por arena arcillosa de color amarillo claro con manchas blancas, de alta plasticidad con 36.96% de finos (Que pasan la malla N°200), Limite Liquido= 30.81% e Índice de Plasticidad= 10.77%clasificación SUCS, la excavación de la calicata se realizó en la intercepción del Jr. Micaela Bastidas-Satelite/Dist.: Banda de Shilcayo/ Prov.: San Martin/ Dpto.: San Martin.
- **Calicata V:** Suelo compuesto por cuatro estratos de los cuales el primer estrato es suelo orgánico de 0.00-0.20m de profundidad, posterior a ello se encuentra el segundo estrato que va desde 0.20-1.40m está compuesta

por grava mal graduada de color marrón oscuro compacta, de mediana plasticidad con 0.29% de finos (Que pasan la malla N°200), Limite Liquido= 31.32% e Índice de Plasticidad= 11.15%, el tercer estrato que va desde 1.40-2.20m está compuesta por arena arcillosa de color amarillo oscuro con manchas marrones amarillentas, de mediana plasticidad con 0.39% de finos (Que pasan la malla N°200), Limite Liquido= 32.33% e Índice de Plasticidad= 12.29%, y el cuarto estrato que va desde 2.20-3.00m está compuesta por arena arcillosa de color amarillo claro con manchas blancas claras semi compacta, de mediana plasticidad con 26.38% de finos (Que pasan la malla N°200), Limite Liquido= 30.88% e Índice de Plasticidad= 11.90%clasificación SUCS, la excavación de la calicata se realizó a la altura de la empresa madera Caynarachi sac/Dist.: Banda de Shilcayo/ Prov.: San Martín/ Dpto.: San Martín.

**Calicata VI:** Suelo compuesto por tres estratos de los cuales el primer estrato es suelo orgánico de 0.00-0.30m de profundidad, posterior a ello se encuentra el segundo estrato que va desde 0.30-1.10m está compuesta por arena arcillosa de color marrón oscuro con manchas amarillentas semi compacto, de mediana plasticidad con 17.35% de finos (Que pasan la malla N°200), Limite Liquido= 28.07% e Índice de Plasticidad= 11.58%, y el tercer estrato desde 1.10-3.00m está compuesta por arena arcillosa de color amarillo claro semi compacta, de mediana plasticidad con 12.19% de finos (Que pasan la malla N°200), Limite Liquido= 34.10% e Índice de Plasticidad= 14.50%clasificación SUCS, la excavación de la calicata se realizó en la ex carretera Yurimaguas - Jr. San Martin-AA.VV Venecia/Dist.: Banda de Shilcayo/ Prov.: San Martin/ Dpto.: San Martin, donde se llevó a cabo el estudio de Corte Directo obteniéndose un valor de la capacidad portante de 0.78 kg/cm2.

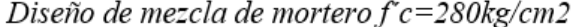

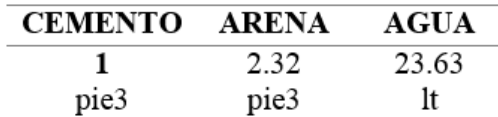

Fuente: Laboratorio de mecánica de suelos y materiales

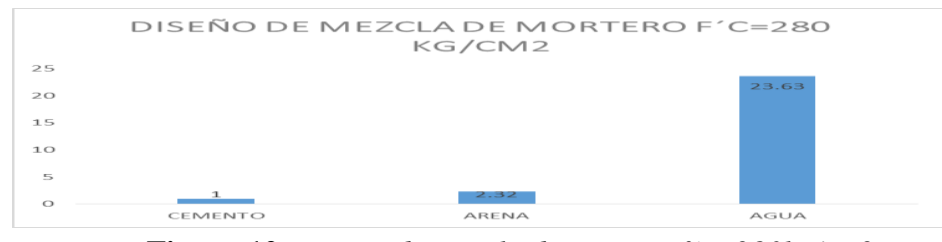

 **Figura 12.** *Diseño de mezcla de mortero f´c=280kg/cm2*

*Fuente:* Laboratorio de mecánica de suelos y materiales

### **Interpretación**

El resultado obtenido en la tabla 5 y el grafico 12 muestra que la proporción de cemento, arena y agua es de, 1 pie3 de cemento por 2.32 pie3 de arena por 23.63 lt de agua, para lograr que el diseño alcance una resistencia de compresión igual a f´c=280kg/cm2 que se alcanza a los 28 días y se refuta con la aplicación de la prueba de compresión según la NTP 339.034 la cual indica que a los 28 días debe alcanzar el 100% de su resistencia para la cual fue diseñada.

## Tabla 6

Resistencia a la compresión del mortero

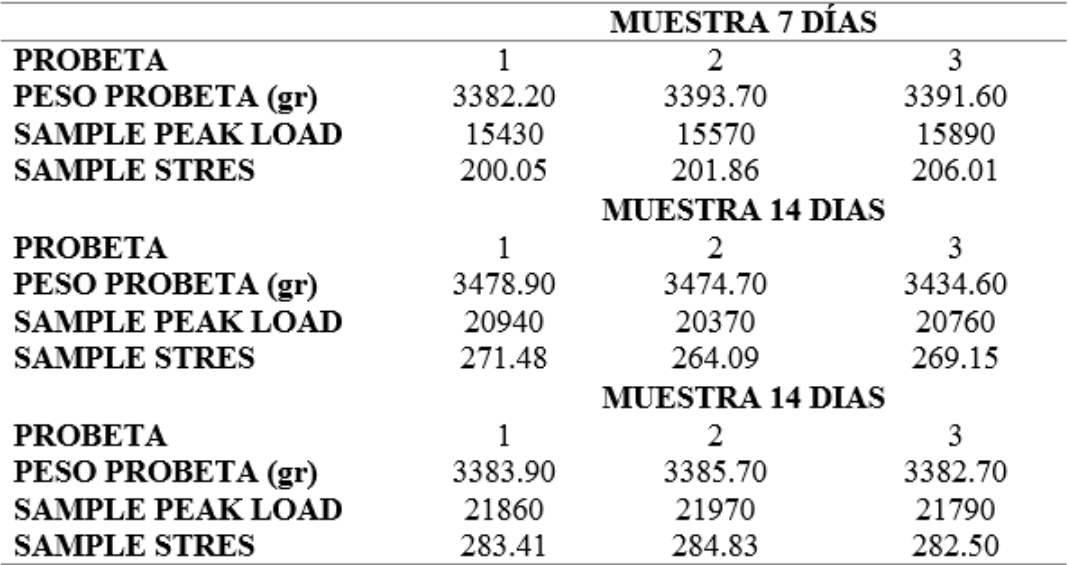

Fuente: Laboratorio de mecánica de suelos y materiales

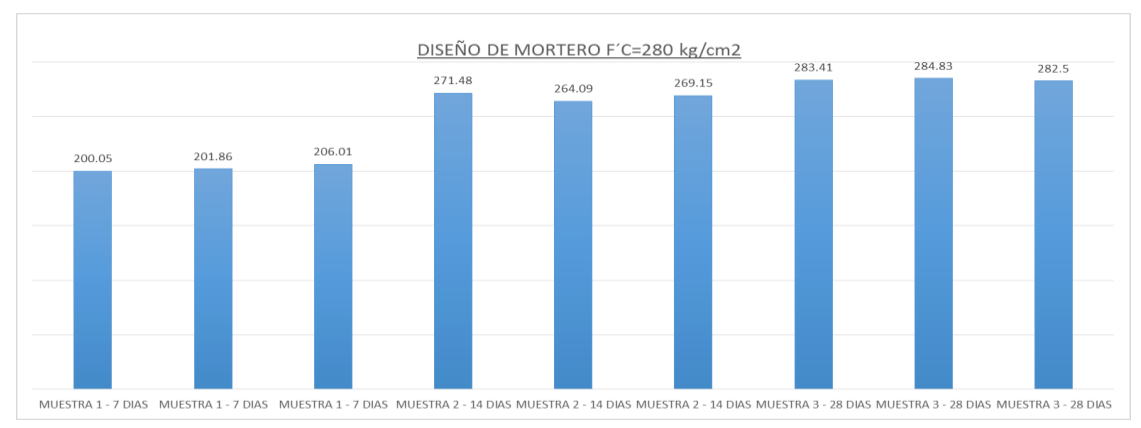

**Figura 13.** *Resistencia a la compresión del mortero*

## **Interpretación**

Los resultados obtenidos se aprecian en la tabla 6 y el grafico 13 donde se obtuvo que a los 7 días la Muestra 1 un f´c=200.05 kg/cm2, en la Muestra 2 un f´c=201.86 kg/cm2 y en la muestra 3 un f´c=206.01 kg/cm2, a los 14 días se obtuvo en la Muestra 1 un f´c=271.48 kg/cm2, en la Muestra 2 un f´c=264.15 kg/cm2 y en la muestra 3 un f´c=269.15 kg/cm2 , y a los 28 días en la Muestra 1 un f´c=283.41 kg/cm2, en la Muestra 2 un f´c=284.43 kg/cm2 y en la muestra 3 un f´c=282.50 kg/cm2, dando por concluido las pruebas de compresión en el mortero.

## Tabla 7

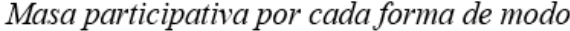

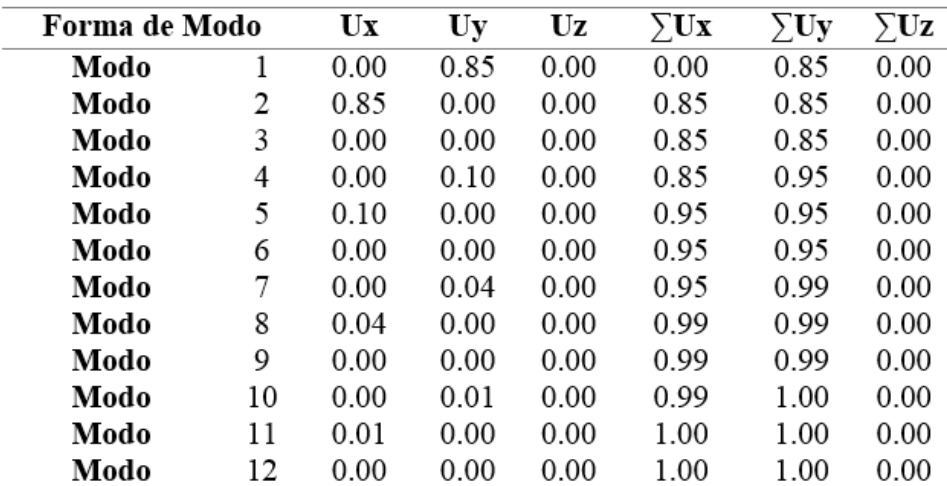

Fuente: Sap2000 v.18.2

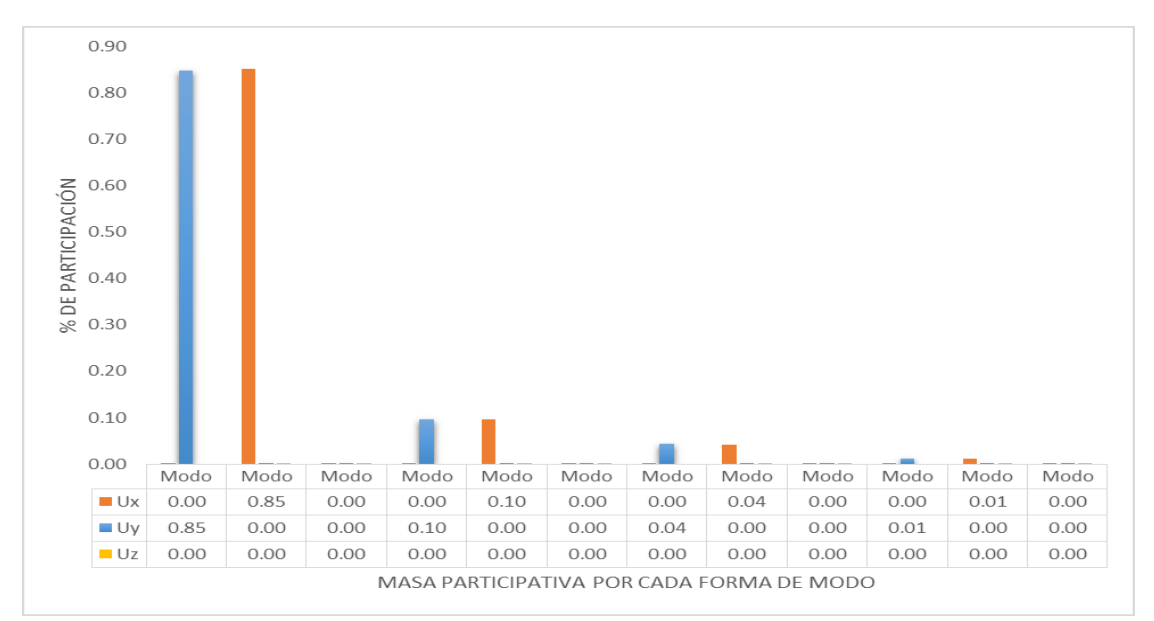

**Figura 14.** *Masa participativa por cada forma de modo Fuente:* Sap2000 v.18.2

Deriva  $X$ - $X$ 

| Nivel | z     | н | Di     | Di     | $\Delta i$ / hei | <b>E.030</b> |
|-------|-------|---|--------|--------|------------------|--------------|
| 4     | 12.00 | 3 | 0.0363 | 0.0288 | 0.003            | 0.007        |
| 3     | 9.00  | 3 | 0.0288 | 0.0206 | 0.003            | 0.007        |
| 2     | 6.00  | 3 | 0.0206 | 0.0100 | 0.004            | 0.007        |
|       | 3.00  | 3 | 0.0100 | 0.0000 | 0.003            | 0.007        |

Fuente: Sap2000 v.18.2

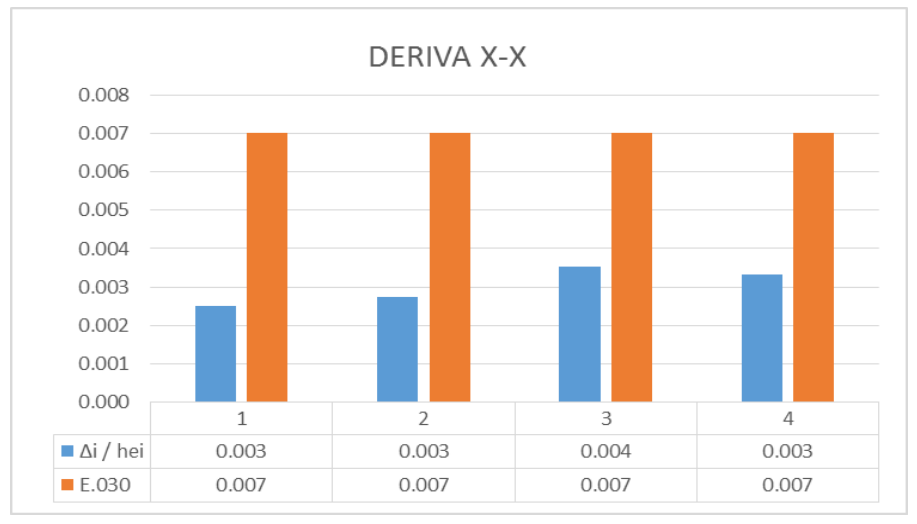

**Figura 15***. Deriva X-X Fuente:* Sap2000 v.18.2

Deriva Y-Y

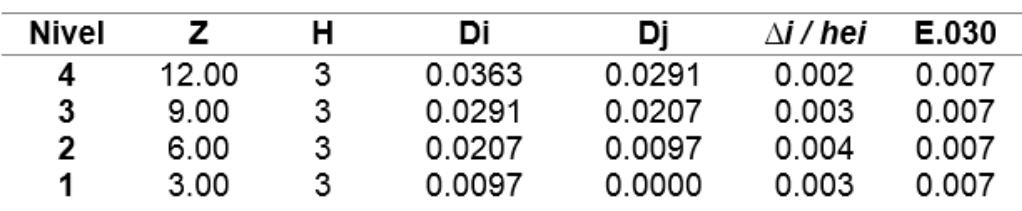

Fuente: Sap2000 v.18.2

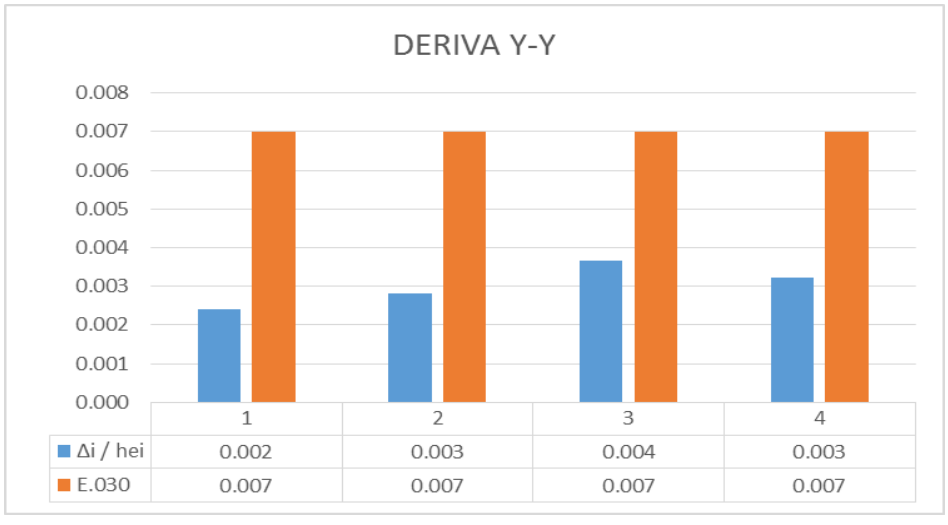

**Figura 16.** *Deriva Y-Y Fuente:* Sap2000 v.18.2

## Tabla 10

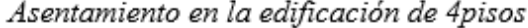

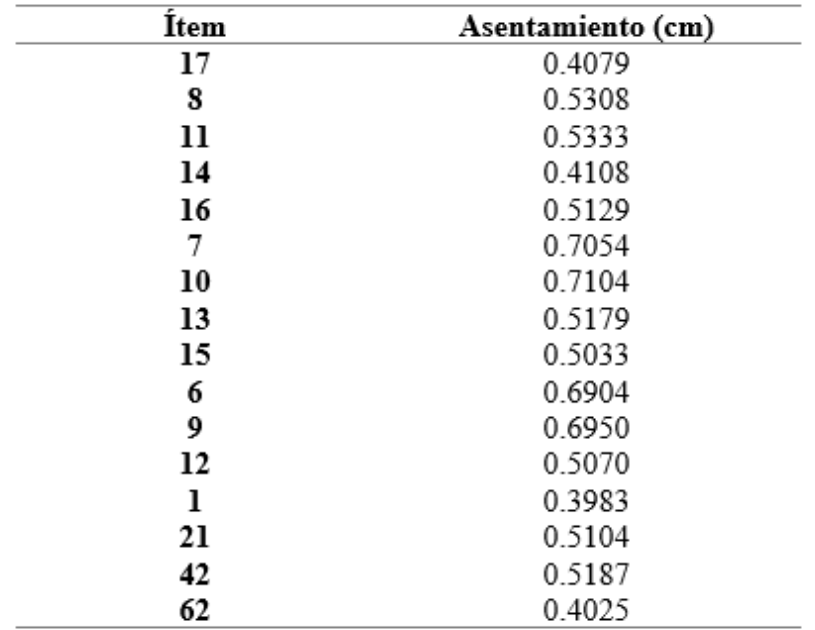

Fuente: Sap2000 v.18.2

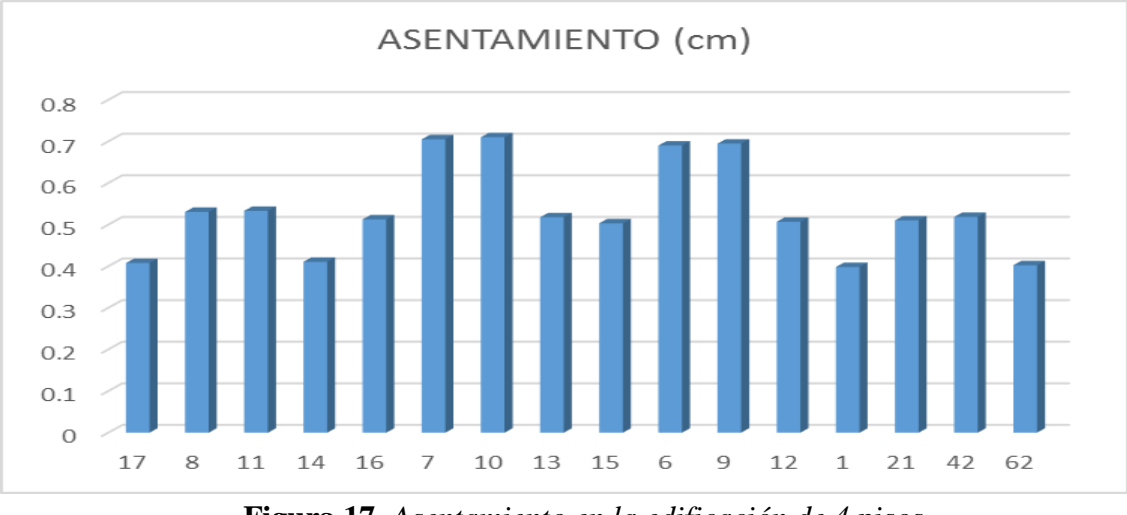

**Figura 17.** *Asentamiento en la edificación de 4 pisos Fuente:* Sap2000 v.18.2

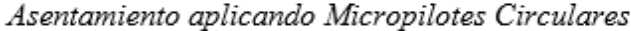

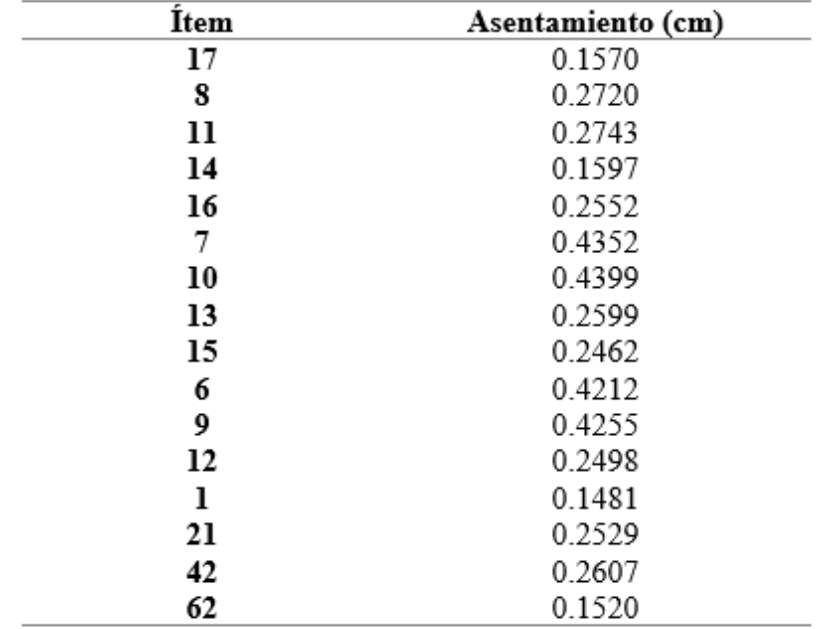

 $F$ uente: Sap2000 v.18.2

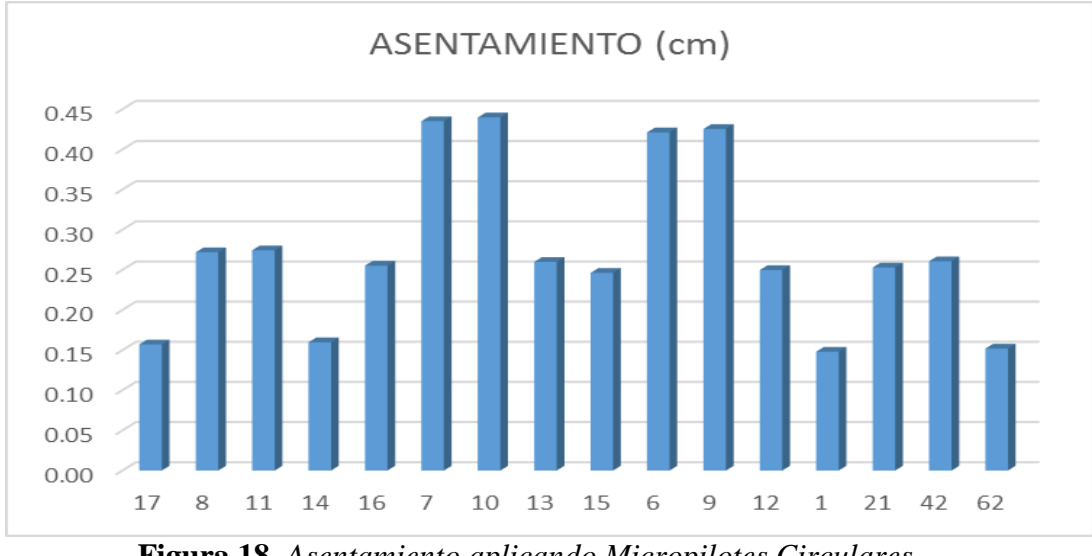

**Figura 18.** *Asentamiento aplicando Micropilotes Circulares Fuente:* Sap2000 v.18.2

## **Interpretación**

Los resultados de la tabla 7 y el gráfico 14 nos muestra que la participación de las masas en la dirección de X es del 100%, en la dirección Y de 100% y en la dirección Z es del 0%. Ya que si existiera una participación en Z se produciría un efecto de torsión, en la tabla 8 y gráfico 14 las derivas en x se encuentra entre el rango de 0.003 – 0.004 y en la tabla 9 y el grafico 13 se muestra la deriva entre 0.002 – 0.004 cuyos resultados se contrasto con la Norma E.030 Diseño Sismorresistente; en la tabla 10 y el gráfico 17 se obtuvo como resultado un asentamiento máximo de 0.7104 cm con la aplicación de zapatas, y en la tabla 11 y el gráfico 18 aplicando los micropilotes se obtuvo un asentamiento máximo de 0.4399 cm los cuales se encuentran en el marguen tolerable de asentamientos que es de 2".

## **IV. DISCUSIÓN**

Los resultados obtenido de las pruebas mecánicas que se le aplico al suelo, pone en evidencia que predomina en la Banda de Shilcayo un tipo de suelo SC (arena arcillosa, según el Sistema Unificada de Clasificación de Suelos (SUCS); y además se pudo verificar que el suelo posee una capacidad portante entre 0.78 kg/cm2, el cual se encuentra ubicado en la ex carretera Yurimaguas - Jr. San Martín-AA.VV Venecia/Dist.: Banda de Shilcayo/ Prov.: San Martín/ Dpto.: San Martín; el cual en contrastes con la investigación de JIMENEZ (2010) donde indica los tipos de suelos existentes en la Banda de Shilcayo predominante es SC (arena arcillosa) y que el rango de capacidad portante fluctúa entre 0.72 – 0.82 kg/cm2. Donde los resultados obtenidos en esta investigación son acordes con la investigación de JIMENEZ (2010), como lo antes mencionado. Las diferencias que se pudo observar entre los resultados obtenidos y los resultados que se obtuvieron en la investigación que sirve como antecedentes; ya que además RODRIGUEZ (2015) en su investigación nos indica que muy pocas veces el suelo responde como uno se quiere, ya que este no se ha modelado ni ensayado como el concreto y los resultados pueden varias de acuerdo a la zona donde se aplica la investigación.

El resultado obtenido para el diseño de mezcla de mortero de f´c=280 kg/cm2 está indicado en la tabla 5 el cual es de 1:2.32, el f´c=280kg/cm2 se optó debido a que el mortero mínimo que se aplica en los micropilotes es de 25 MPa según la norma UNE-EN 14199:2006, por ello es que se decidió aplicar un mortero que sea comercial, además se aplicó un cemento para el diseño el cual fue de TIPO I, ya que este cumple con lo indicado en la NTP.334.090 y que nos permitirá con ello conocer de cuanto porciento debe ser la resistencia del mortero a los 7, 14 y 28 días; en la investigación de FORERO (2014) nos explica que la mezcla de cemento del micropilote es de vital importancia, para lograr generar una adherencia idónea con el terreno, por ello se optó además realizar un diseño de mortero con el fin de que cumpla la resistencia esperada a los 28 días.

Los resultados obtenidos de las pruebas de compresión para cada 7, 14 y 28 días dieron los resultados que se aprecien en la tabla 6; en la cual se optó por realizar un diseño de mortero, para así comprobar la eficacia del diseño, donde se utilizaron 3 testigos de mortero, obteniéndose a los 7 días una resistencia superior al 60% de la requerida a los 28 días ( $f_{ck7} \ge 0.6$   $f_{ck}$ ) como lo planteado en la investigación de BOTELLO (2015). Posterior a ello, se continuó realizando las pruebas de compresión de 3 testigos de mortero lográndose a los 14 días la resistencia que fue superior al 90 % y a los 28 días se logró más del 100% de la resistencia; los testigos de mortero que se emplearon fueron de 100x200 mm cumpliendo con la relación de Longitud/Diámetro=2 según lo establecido en la norma ASTM C39/C39m-04 para testigos de mortero.

Los resultados obtenido del proceso de modelación de la edificación de 4 pisos en el programa SAP2000 v.18.2 se muestran en la tabla 7 donde se aprecia la participación de las masas por cada piso de la edificación de 4 pisos, además se analizó 3 modos por piso según lo establecido en la Norma E.030 el cual nos permitió trabajar con un total de 12 modos para garantizar buenos resultados, según la Norma E.030 indica que en cada dirección se consideraran aquellos modos de vibración cuya suma de masas efectivas sea por lo menos el 90 % de la masa total, lo cual se obtuvo en la sumatoria de la dirección X-X el cual fue del 100%, en la dirección Y-Y fue de 100%, y en la dirección Z fue del 0.00% cumpliendo con los parámetros que exige de Norma E0.30 sobre los modos de vibración; en la tabla 8 y 9 se aprecia los resultados de las derivas de x-x e y-y, las derivas nos indican la rigidez que posee la edificación la cual en la dirección x-x se encuentra entre los rangos de 0.003-0.004 lo cual es menor que 0.007, y en la dirección de y-y se encuentra entre os rangos de 0.002-0.004 que también es menor que 0.007 ya que en su mayor parte la edificación está conformada por concreto armado y por ello se aplica el 0.007 como se indica en la Tabla N°11-Limites para la distorsión del entrepiso (Norma E.030). Lo cual indica la rigidez de la estructura si es adecuada; en el asentamiento de la edificación de 4 pisos se obtuvo un rango de asentamiento entre 0.3983-0.7104 cm sin la aplicación de los micropilotes, y con la aplicación de los micropilotes circulares, se logró reducir el asentamiento entre 0.1481- 0.4399 cm; cuyos valores concuerdan con la investigación de LARGO (2014), donde el asentamiento máximo es de 1".

## **V. CONCLUSIÓN**

- 5.1 En esta investigación se comprobó satisfactoriamente el objetivo general y los objetivos específicos que se planteó.
- 5.2 En el estudio de mecánica de suelo como elemento de soporte para la edificación se encontraron resultados aceptables, que cotejados con la investigación de JIMENEZ (2010), se obtuvo un suelo de tipo SC (arena arcillosa) y una capacidad portante de 0.78 kg/cm2 lo cual se encuentra entre los rangos obtenidos con anterioridad, concordando esto con las normas ASTM D2216, ASTM C29, ASTM C127.
- 5.3 En el diseño de mortero f´c=280 kg/cm2, para el micropilote circular se utilizó una dosificación de 1:2.32 para lograr el f´c requerido. Además, se realizó la demostración con probetas y la prueba de compresión ASTM C 39 – 2004, cumpliendo satisfactoriamente los parámetros requeridos.
- 5.4 Al realizar la evaluación a la compresión según la norma ASTM C 39 2004 para el mortero f´c=280 kg/cm2 que será utilizado en el micropilote se obtuvieron valores aceptables los cuales en promedio al diseño a los 7 días fue de f´c= 202.64 kg/cm2, a los 14 días un f´c= 268.23 kg/cm2 y a los 28 días un f´c= 283.58 kg/cm2, logrando con este último cumplir al 100% del f´c requerido a los 28 días.
- 5.5 En la evaluación del comportamiento de la edificación de 4 pisos en base al Software Sap2000 v.18.2, y aplicando los micropilotes circulares, se obtuvieron resultados aceptable que se encuentra entre los rangos de 0.1481 – 0.4399 cm de asentamiento, los cuales son inferiores a los indicado en la investigación de LARGO (2014) y además de encontrarse por debajo de los rangos de asentamiento en las tablas 16, 17 y 18; además con la aplicación de la Norma E.050 se encontró el valor de la capacidad a compresión de cada micropilote el cual es de 54.19 tn.

### **VI. RECOMENDACIONES**

- 6.1 Verificar mediante otros ensayos a mayor profundidad el tipo de suelo, esto con el fin de recabar más información sobre el tipo de suelos, ya que en esta investigación se limitó él estudió del suelo hasta una profundidad de 3 m.
- 6.2 Realizar nuevos diseños de mezclas con la aplicación de materiales de diferentes canteras o aplicando algún componente que mejore la capacidad portante y disminuir costos en materiales y así lograr mejorar el diseño de del mortero que se aplicará en el micropilote.
- 6.3 Realizar más pruebas de compresión a más días en los diseños de mortero esto con el fin de recabar información detallada, que sea de utilidad al momento de diseñar, y poder contar con más antecedentes que serán de gran utilidad para aplicar en futuras investigaciones.
- 6.4 Realizar en futuras investigaciones la prueba de carga en campo sobre la simulación de lo micropilotes circulares, para así constatar los resultados obtenido en esta investigación, logrando así verificar el asentamiento de los micropilotes circulares en campo y recabar información de cómo se comportan los micropilotes circulares, y aplicar más programas que brinden más resultados que permitan recopilar más información.

### **VII.REFERENCIAS**

- ALVA, Jorge. *Diseño de Cimentaciones*. Perú: Fondo editorial ICG PT-35. 226 pp. ISBN-13:978-612-46835-8-9
- ASTM C39 / C39M-04, *Método de prueba estándar para la resistencia a la compresión de probetas cilíndricas de hormigón,* ASTM International, West Conshohocken, PA. 2004.
- BOTELLO, Azucena. Sobre el comportamiento de micropilotes trabajando a flexión y/o cortante en estructuras de tierra (Tesis doctoral). Universidad Politécnica de Madrid, Madrid, España, 2015.
- CALAVERA, J. *Calculo de estructuras de Cimentación.* (4ta ed). España: Infoprint, S.A. 2000. 529 pp. ISBN: 84-88764-09-X.
- CHINCHAY, Percy. *Ejecución de micropilotes como pantalla para excavación de túnel – aplicación al proyecto Vía Parque Rímac* (Tesis de pregrado). Universidad Nacional de Ingeniería, Lima, Perú, 2015.
- CRESPO, Carlos. *Mecánica de suelos y cimentaciones*. (5ta ed). México: Limusa. 2004. 650 pp. ISBN: 9681864891.
- DAS, Brajas. *Fundamentos de Ingeniería de Cimentaciones*. (7ma ed). México: Cengage Learning Editores, S.A. 2012. 796 pp. ISBN: 9876074818239.
- FORERO, Hugo. *Análisis teórico de métodos y procesos de construcción de micropilotes inyectados para fundaciones* (Tesis de pregrado). Corporación Universitaria Minuto de Dios, Colombia, 2014.
- JIMÉNEZ, Jorge. *Zonificación de la capacidad portante del suelo del distrito de la Banda de Shilcayo* (Tesis de pregrado). Universidad Nacional de San Martin, Morales, Perú, 2010.
- LARGO, Cindy. *Balance de asentamientos diferenciales presentes en edificación con cimentaciones sobre pilotes* (Tesis de pregrado). Universidad de Cartagena. Cartagena, Colombia, 2014.
- LOPEZ, Aleida. *Análisis comparativo de métodos de cálculo de cimentaciones profundas.* (Tesis de posgrado). Universidad Nacional Autónoma de México, México D.F, México, 2016.
- MARTINEZ, Sergio. *Método de análisis simplificado para un nuevo tipo de cimentación en suelos blandos.* (Tesis de posgrado). Universidad Nacional Autónoma de México, México D.F, México, 2012.
- MINISTERIO FOMENTO. *Guía para el proyecto y la ejecución de micropilotes en obras de carretera. (1ra ed). España: Ministerio de Fomento. 2005. 141 pp. ISBN: 9788449807619.*
- NORMA UNE-EN 14199*: Trabajos geotécnicos especiales: micropilotes* (2006).
- NORMA E. 030 *Diseño Sismorresistente*. Perú. 2018.
- OSORIO, Juan. *Diseño de la cimentación para un edificio de 12 pisos en un sitio con pilotes existentes* (Tesis de Pregrado). Universidad Nacional Autónoma de México, México D.F, México, 2006.
- REGLAMENTO NACIONAL DE EDIFICACIONES. Norma E. 050 *Suelos y Cimentaciones*. Perú. 2006.
- RODRÍGUEZ, Mayra. y TORPOCO, Freddy. *Manual de construcción e instalación de pilotes según la práctica de empresas especializadas en el Perú* (Tesis de pregrado). Pontificia Universidad Católica del Perú, Lima, Perú, 2015.
- RODRÍGUEZ, William. *Asentamiento de las edificaciones*, Revista, 6 pp.
- ROJAS, Carlos. *Análisis y correlación entre pruebas de carga sobre micropilotes y tres metodologías usadas para calcular capacidad de carga axial a compresión* (Tesis de maestría). Universidad Nacional de Colombia sede Medellín, Colombia, 2017.
- SANTIAGO, Elías. *Cimentaciones especiales para edificios mayores de tres niveles, ubicados en el área del puerto de San José.* (Tesis de pregrado). Universidad de San Carlos de Guatemala, Guatemala, 2010.
- TANDAZO, Fabián. *Implementación del diseño de cimentaciones de puentes con pilote en el laboratorio virtual de Ingeniería Geotécnica (LVIG)* (Tesis de pregrado). Universidad Técnica Particular de Loja, Loja, Ecuador, 2010.
- VILLALOBOS, Rodolfo. *Estudio de la capacidad portante de los suelos del Centro poblado Las Palmas, distrito de la Banda de Shilcayo* (Tesis de pregrado). Universidad Nacional de San Martin, Tarapoto, Perú, 2014.

# **ANEXOS**

### **I. PARA LA MUESTRA**

Se tiene una población de 200 licencias de construcción en este año, de las cuales se tiene que:

- 120 licencias son de edificaciones de 1 piso.
- 60 licencias son de edificaciones de 2 pisos.
- 20 licencias son de edificaciones de 3 y 4 pisos

Se realizó una encuesta a la población de 3 y 4 pisos para conocer si tienen construidos un cuarto piso. Para ello se aplicó un muestreo probabilístico, y se obtuvo 19 muestras.

$$
n = \frac{z^2 * p * q * N}{e^2(N-1) + z^2 * p * q}
$$

Donde:

- N = Tamaño de la población= 20
- $p = Variabilidad positiva = 0.50$
- $q = Variabilidad negative = 0.50$
- $z =$ nivel de confianza = 95%=1.96
- $e = error$  permitido = 5% (0.05)

$$
n = \frac{1.96^2 \times 0.50 \times 0.50 \times 20}{0.05^2 (20 - 1) + 1.96^2 \times 0.50 \times 0.50} = 19.05 = 19
$$

Se constató en campo y se obtuvo 6 nuevas edificaciones que ya están construidos; lo que nos da como nueva población de 4 pisos a 6 nuevas edificaciones y se realizara un nuevo muestreo probabilístico.

$$
n = \frac{z^2 * p * q * N}{e^2(N-1) + z^2 * p * q}
$$

Donde:

- N = Tamaño de la población= 6
- $p = Variabilidad positiva = 0.50$
- $q = Variabilidad negative = 0.50$
- $z =$ nivel de confianza = 95%=1.96
- $e = error$  permitido = 5% (0.05)

$$
n = \frac{1.96^2 \times 0.50 \times 0.50 \times 6}{0.05^2 (6 - 1) + 1.96^2 \times 0.50 \times 0.50} = 5.92 = 6
$$

Se obtuvo una muestra de 6 nuevas edificaciones; y se realizara la excavación de 1 calicata por cada nueva edificación con la aplicación de los micropilotes en el diseño para mejorar la capacidad portante del suelo.

Tabla 12

| POBLA PISOS    |                | <b>CUADRAS</b>              | <b>NUMERO</b> |
|----------------|----------------|-----------------------------|---------------|
| <b>CION</b>    |                |                             |               |
| 1              | 3              | <b>JR. MIRAFLORES</b>       | 415           |
| $\overline{2}$ | 3              | JR. RICARDO PALMA           | <b>SN</b>     |
| 3              | $\overline{4}$ | <b>JR. YURIMAGUAS</b>       | 698           |
| $\overline{4}$ | 3              | <b>JR. AMAZONAS</b>         | 694           |
| 5              | $\overline{2}$ | <b>JR. AMAZONAS</b>         | 650           |
| 6              | $\overline{4}$ | <b>JR. AMAZONAS</b>         | 659           |
| 7              | $\overline{2}$ | <b>JR. AMAZONAS</b>         | 624           |
| 8              | $\overline{2}$ | <b>JR. AMAZONAS</b>         | SN            |
| 9              | $\overline{3}$ | <b>JR. LAS PALMERAS</b>     | 449           |
| 10             | 3              | <b>JR. SAN MARTIN</b>       | 539           |
| 11             | $\overline{4}$ | <b>JR.SANTA ROSA</b>        | 235           |
| 12             | 3              | JR. SANTA ROSA, JR. RAMON   | SN            |
|                |                | <b>CASTILLA</b>             |               |
| 13             | 3              | JR. ROSARIO FLORES V., JR.  | <b>SN</b>     |
|                |                | <b>ATAHUALPA</b>            |               |
| 14             | 3              | PLAZA 2 DE FEBRERO FRENTE   | SN            |
| 15             | $\overline{4}$ | <b>JR. SUCRE</b>            | 172           |
| 16             | 3              | PSAJE. 17 DE AGOSTO         | 166           |
| 17             | $\overline{4}$ | JR. MOCHICA                 | 285           |
| 18             | 4              | URB. LOS SAUCES             | G             |
| 19             | $\overline{4}$ | JR. SAN MIGUEL, EX.         | <b>SN</b>     |
|                |                | <b>CARRETERA YURIMAGUAS</b> |               |

*Edificaciones nuevas de 4 pisos*

# **II. EVALUACIÓN FISICA - ESTUDIO DE MECÁNICA DE SUELOS**

# **a) Extracción de muestras**

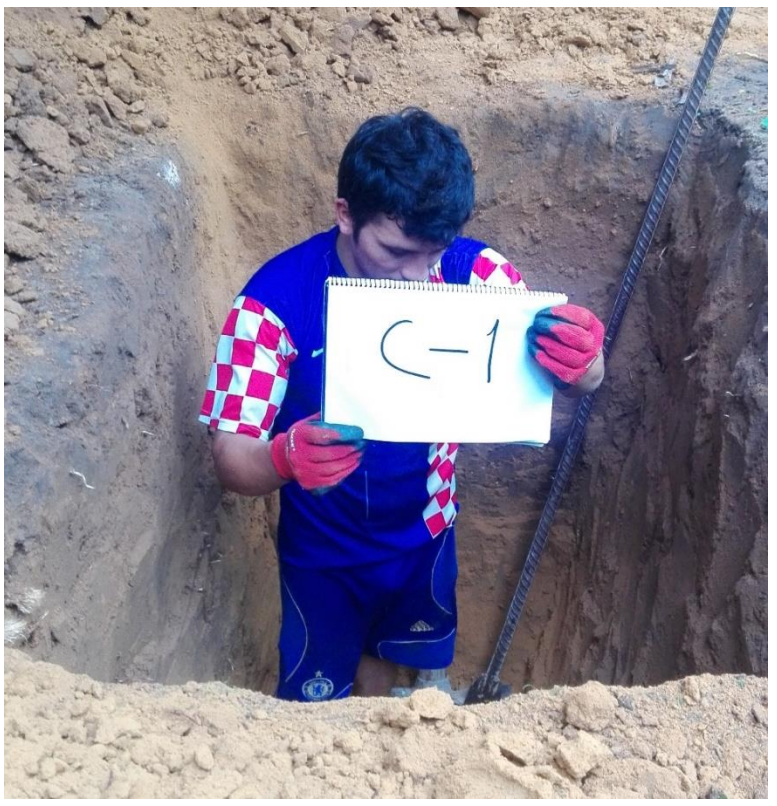

 **Figura 19**. *Calicata número 1-La Banda de Shilcayo*

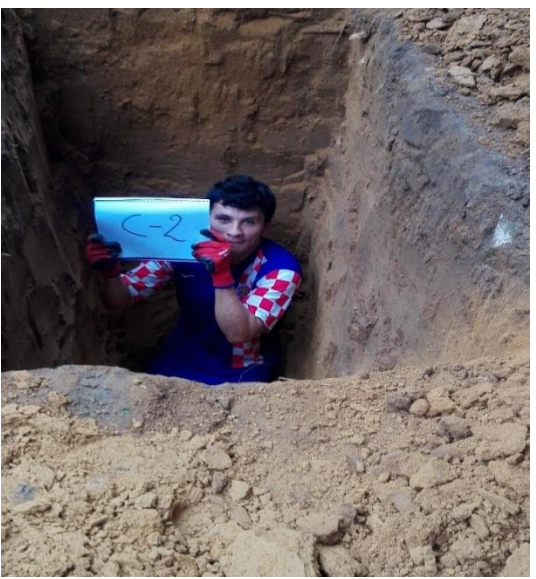

 **Figura 20.** *Calicata número 2-La Banda de Shilcayo*

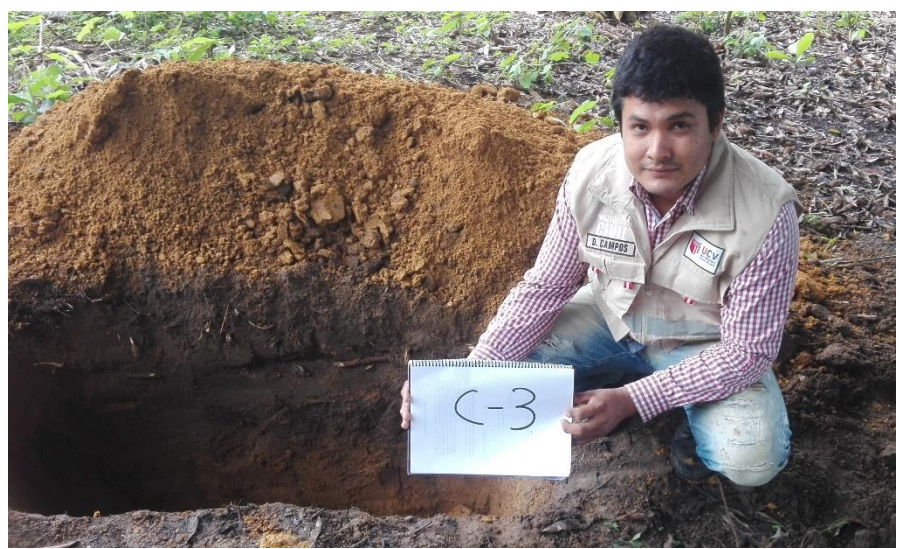

**Figura 21.** *Calicata número 3-La Banda de Shilcayo*

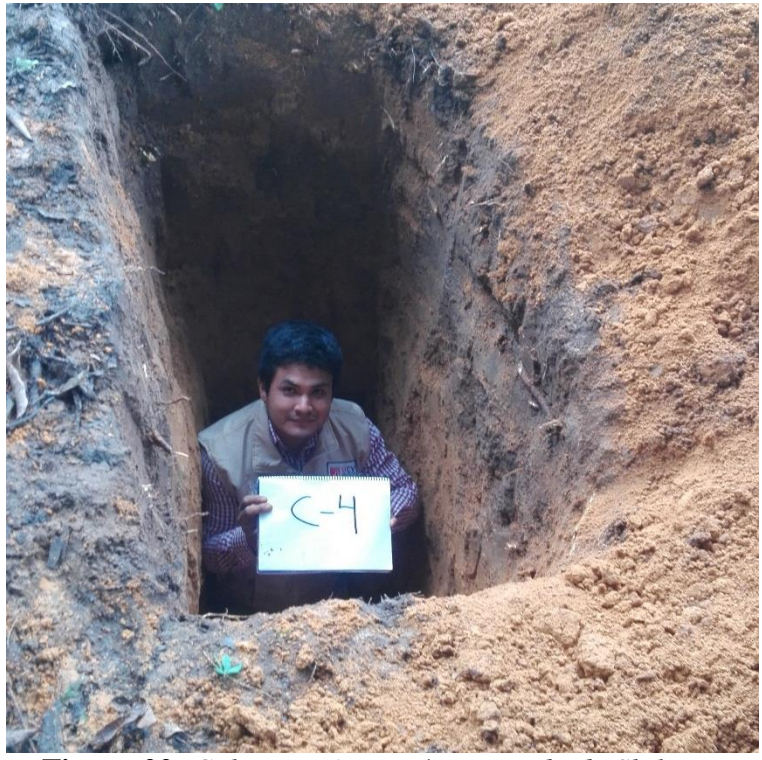

**Figura 22.** *Calicata número 4-La Banda de Shilcayo*

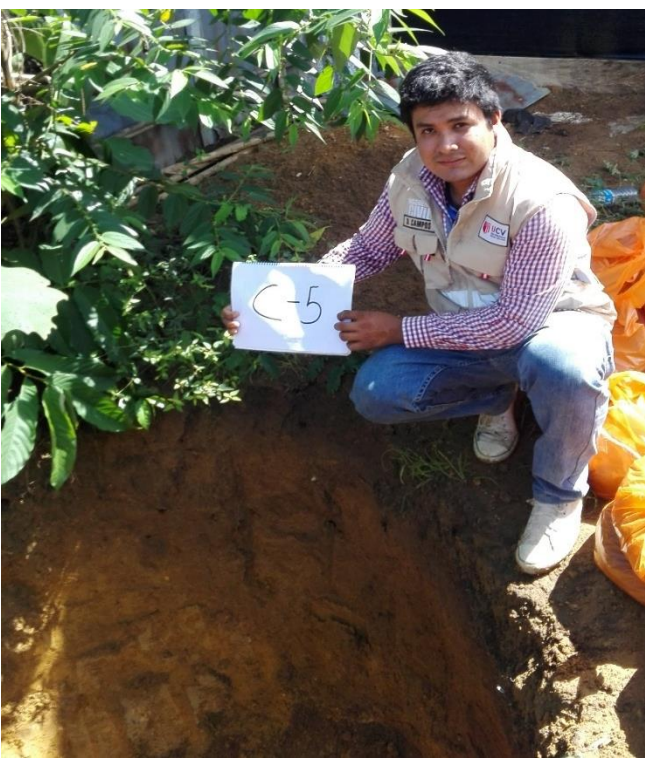

**Figura 23.** *Calicata número 5-La Banda de Shilcayo*

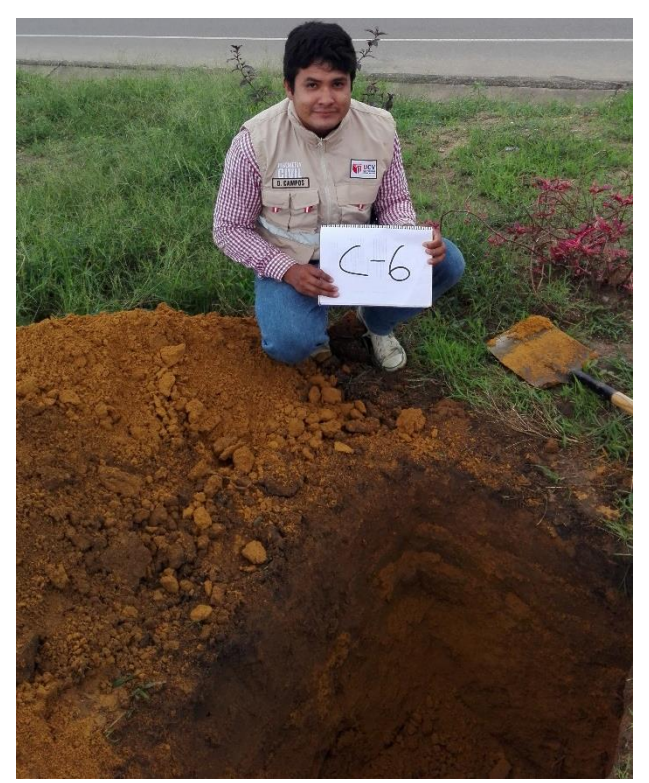

**Figura 24**. *Calicata número 6-La Banda de Shilcayo*

# **b) Ensayo de humedad natural**

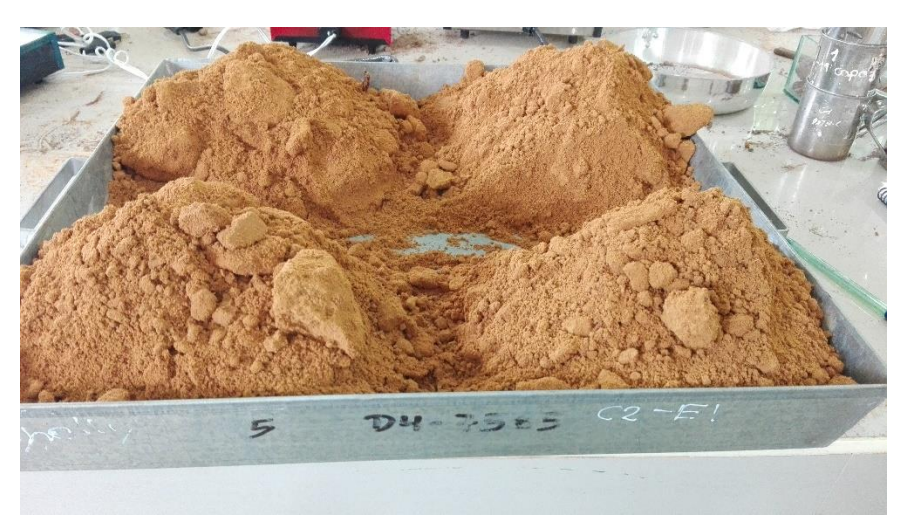

**Figura 25.** *Cuarteo de muestra natural del terreno*

**c) Ensayo de granulometría**

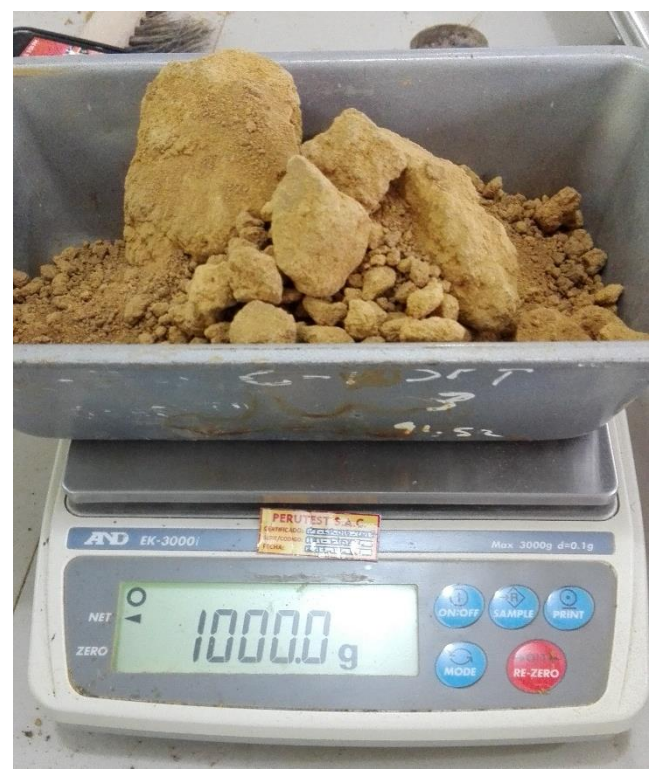

**Figura 26.** *Peso de 1000 gr para ser lavado en la malla N°200*.

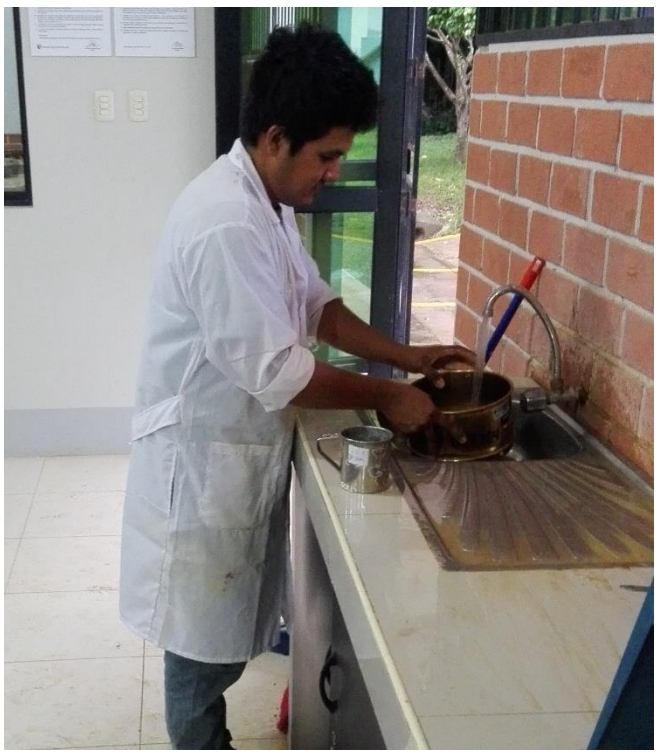

**Figura 27.** *Lavado del material en la malla N°200.*

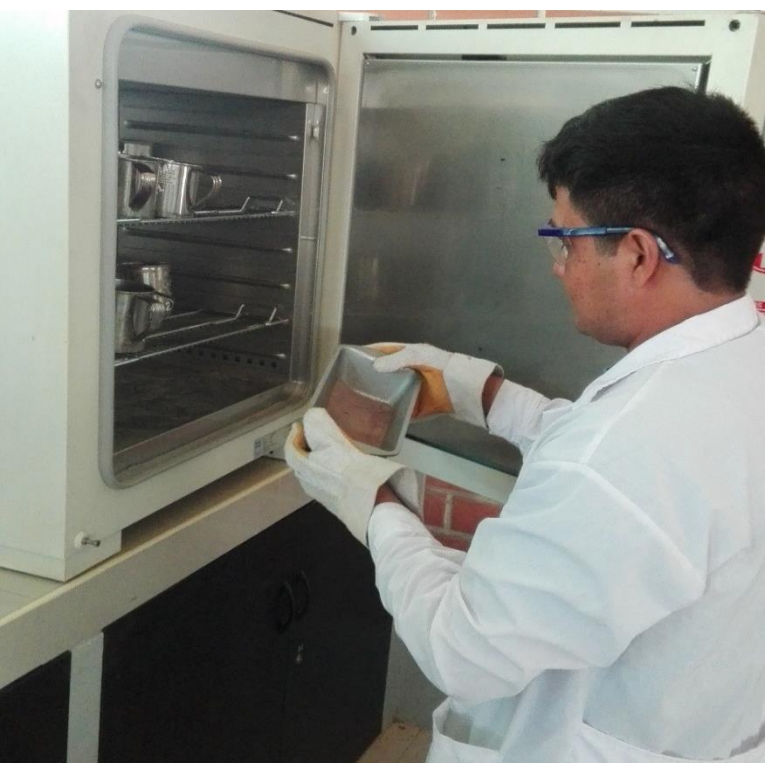

**Figura 28.** *Colocación del material en el horno*.

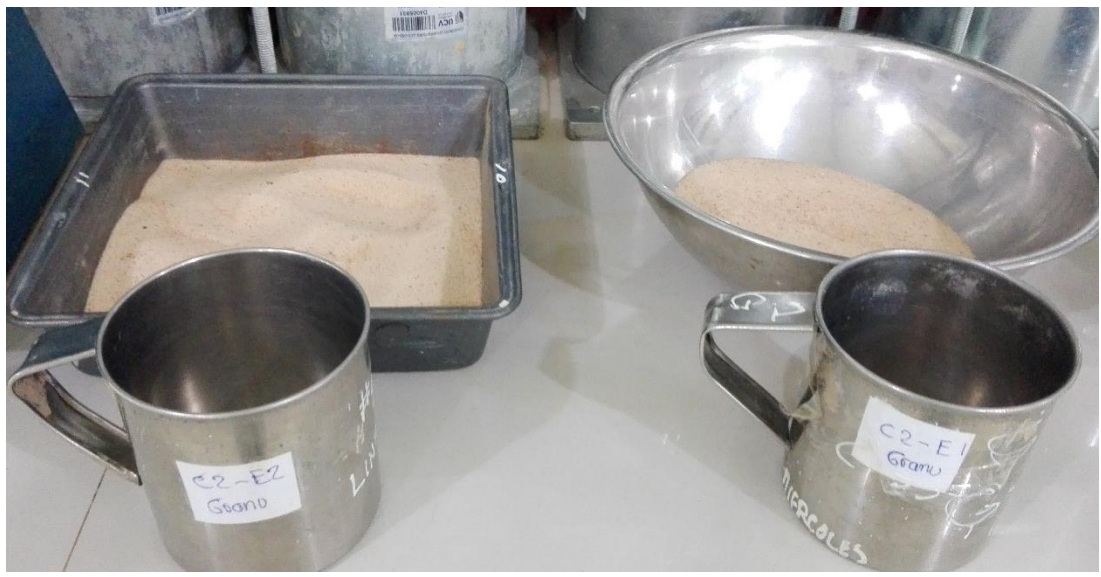

**Figura 29.** *Material seco*.

**d) Ensayo de límite líquido**

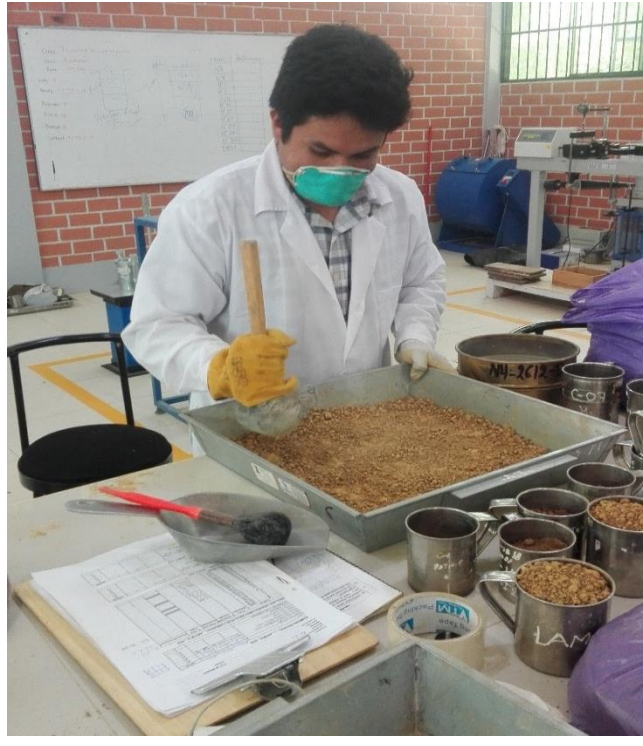

**Figura 30.** *Moliendo el material (300 gr)*

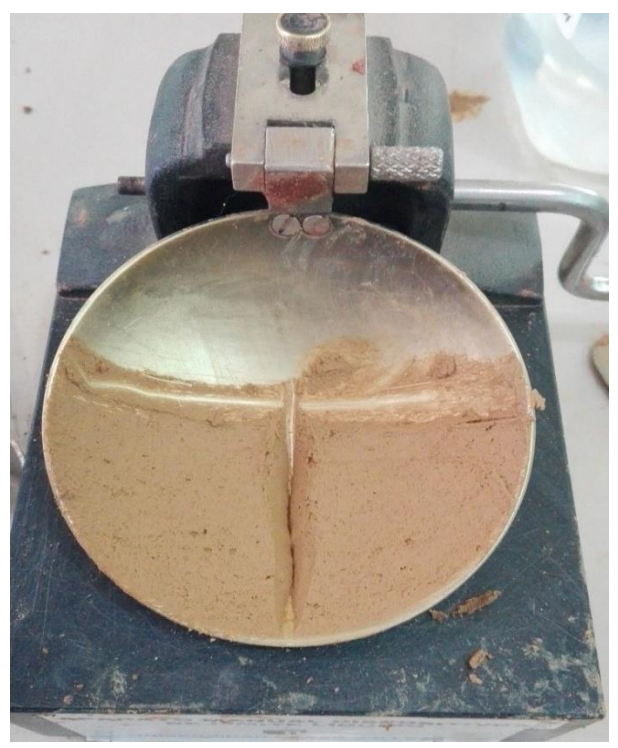

**Figura 31.** *Material en la copa de casa grande*

**e) Ensayo de límite plástico**

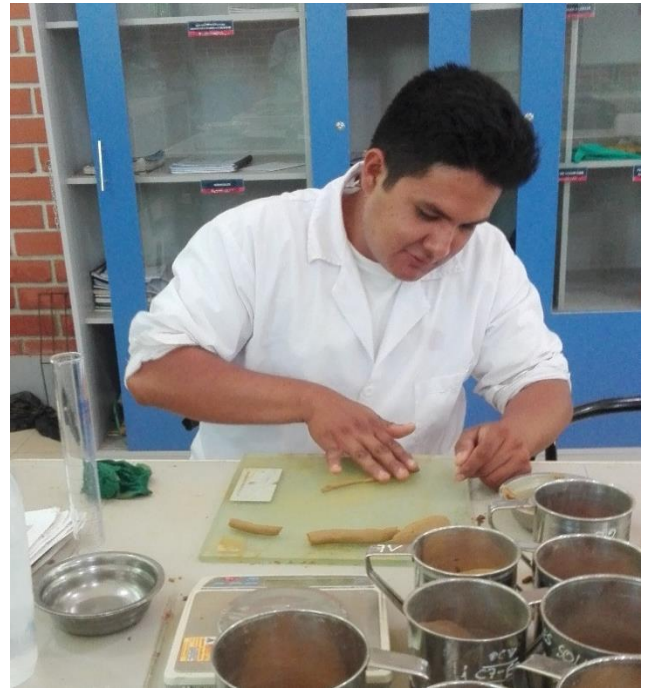

**Figura 32.** *Moldeo de material (3mm)*

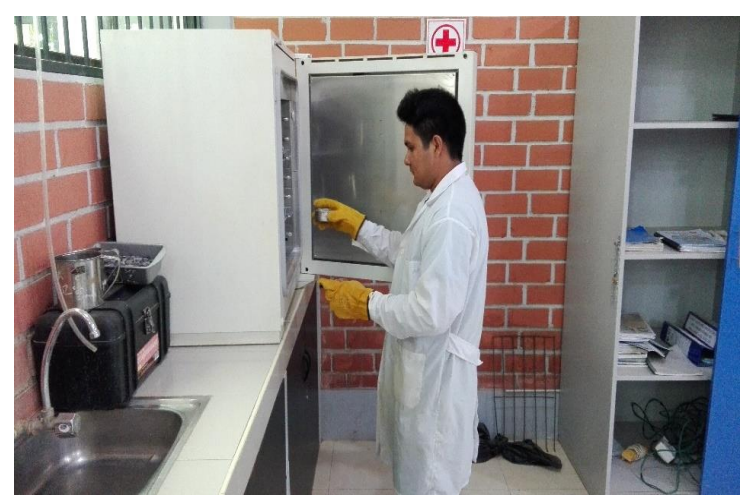

**Figura 33.** *Colocando en el horno el material*

**f) Ensayo de corte directo**

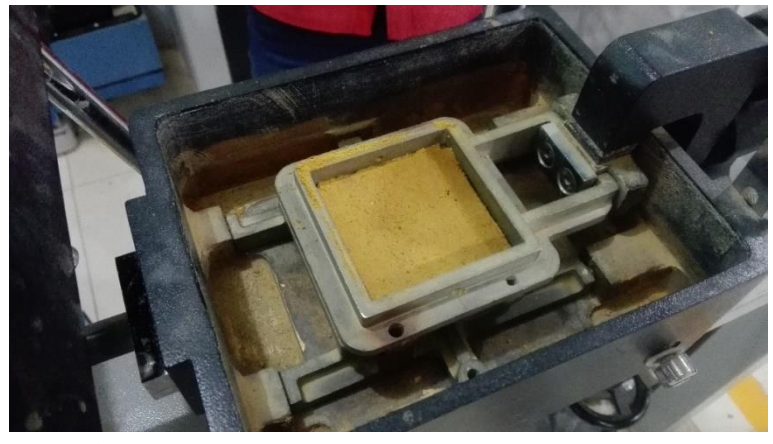

**Figura 34.** *Colocación del material en el equipo de corte directo*

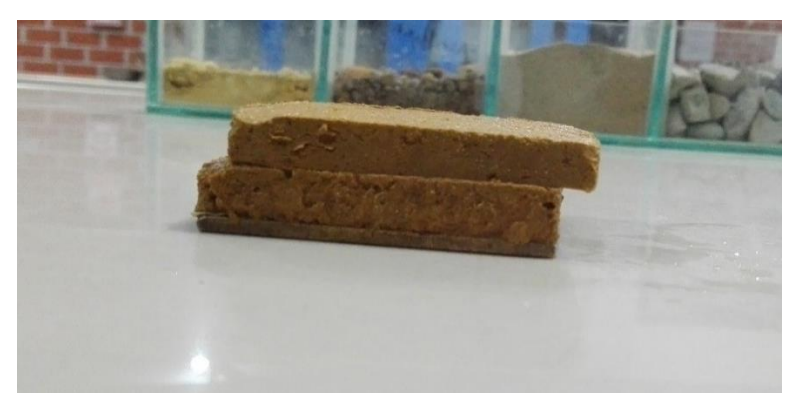

**Figura 35.** *Extracción del material del equipo de corte directo*

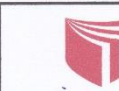

### UNIVERSIDAD CÉSAR VALLEJO

LABORATORIO DE MECÁNICA DE SUELOS Y MATERIALES TELEFONO:042.582200 ANEXO:3164 CORREO:dfernandezf@ucv.edu.pe<br>CAMPUS UNIVERSITARIO CACATACHI -TARAPOTO- PERÚ

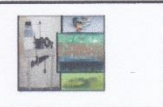

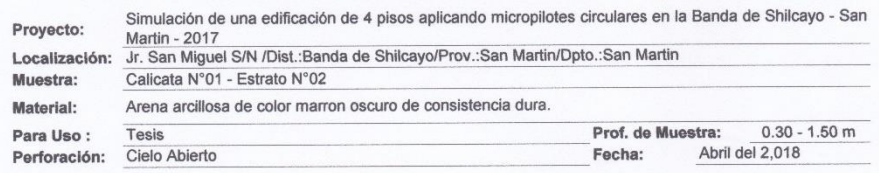

### **HUMEDAD NATURAL : ASTM D - 2216**

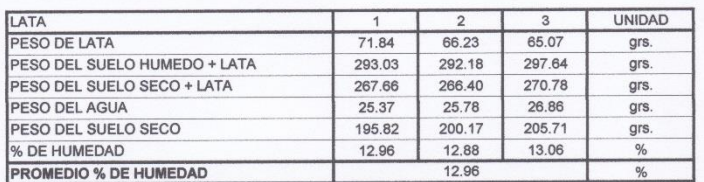

**Figura 36.** *Calicata N°01-Estrato N°02-Humedad natural* **Fuente:** Laboratorio de mecánica de suelos y materiales

UNIVERSIDAD CÉSAR VALLEJO LABORATORIO DE MECÁNICA DE SUELOS Y MATERIALES EFONO:042.582200 ANEXO:3164 CORREO:dfernandezf@ucv.edu.pe<br>CAMPUS UNIVERSITARIO CACATACHI -TARAPOTO- PERÚ TELEFONO:042.582200 ANEXO:3164 CC

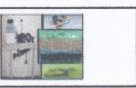

462.89

Expression de una edificación de 4 pisos spicerados de cristianismo de Cristiania de Shilcayo - San Martin - 2017<br>
Localización: Jr. San Miguel S/N /Dist.:Banda de ShilcayoProv.:San Martin/Dipto.:San Martin<br>
Musestra: Cali Perforación: Cielo Abierto<br>Profundidad de Muestra: 0.30 - 1.50 m<br>Fecha: Abril del 2,018

ANALISIS GRANULOMETRICO POR TAMIZADO ASTM D - 422

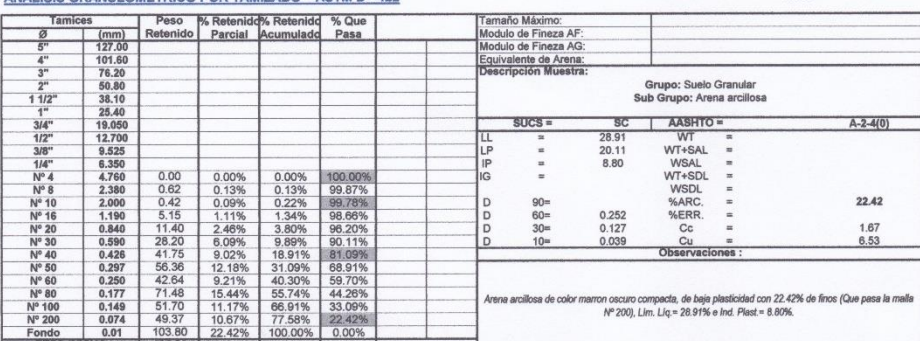

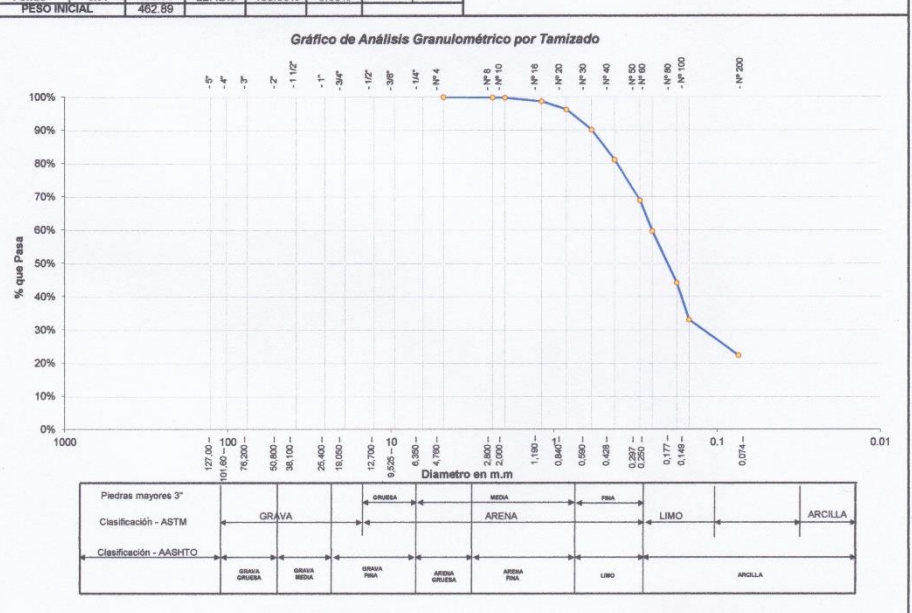

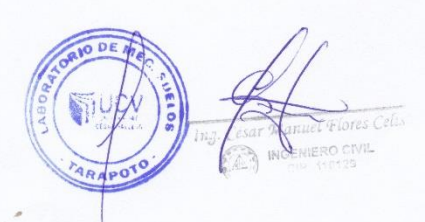

**Figura 37.** *Calicata N°01-Estrato N°02-Granulometría* **Fuente:** Laboratorio de mecánica de suelos y materiales

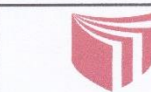

UNIVERSIDAD CÉSAR VALLEJO LABORATORIO DE MECÁNICA DE SUELOS Y MATERIALES<br>TELEFONO:042.582200 ANEXO:3164 CORREO:dfernandezf@ucv.edu.pe<br>CAMPUS UNIVERSITARIO CACATACHI -TARAPOTO- PERÚ

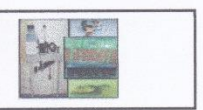

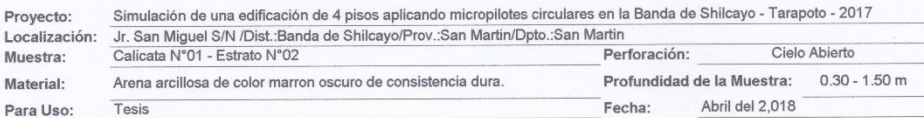

### LIMITE LIQUIDO : ASTM D - 4318

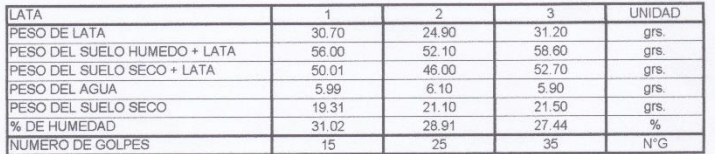

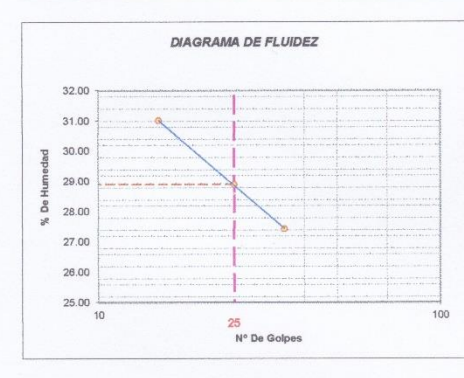

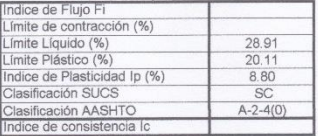

### LIMITE PLASTICO : ASTM D - 4318

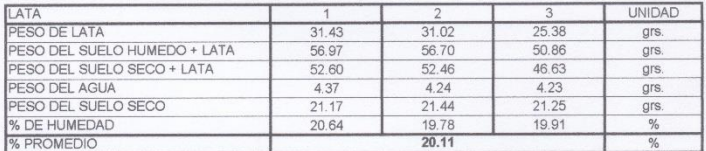

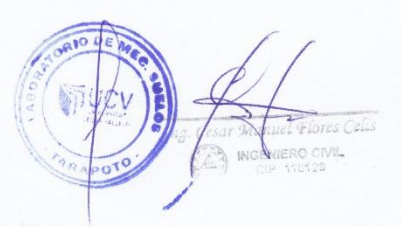

**Figura 38.** *Calicata N°01-Estrato N°02-L. Liquido-L. Plástico Fuente:* Laboratorio de mecánica de suelos y materiales

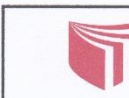

# UNIVERSIDAD CÉSAR VALLEJO

LABORATORIO DE MECÁNICA DE SUELOS Y MATERIALES<br>TELEFONO:042.582200 ANEXO:3164 CORREO:dfernandezf@ucv.edu.pe<br>CAMPUS UNIVERSITARIO CACATACHI -TARAPOTO- PERÚ

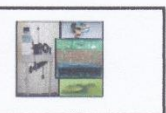

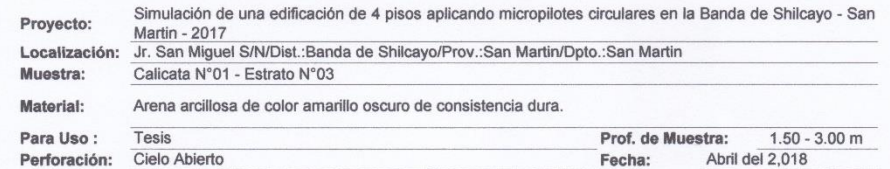

### **HUMEDAD NATURAL : ASTM D - 2216**

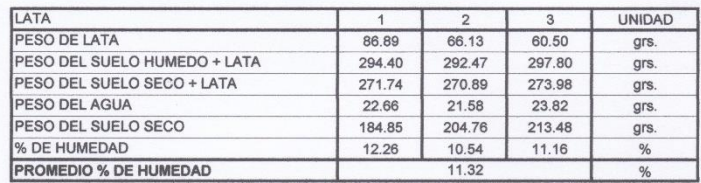

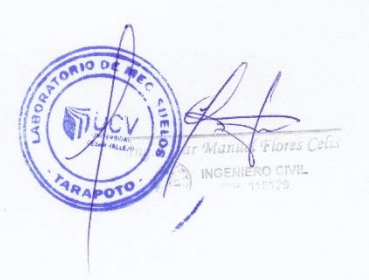

**Figura 39**. *Calicata N°01-Estrato N°03- Humedad natural Fuente:* Laboratorio de mecánica de suelos y materiales

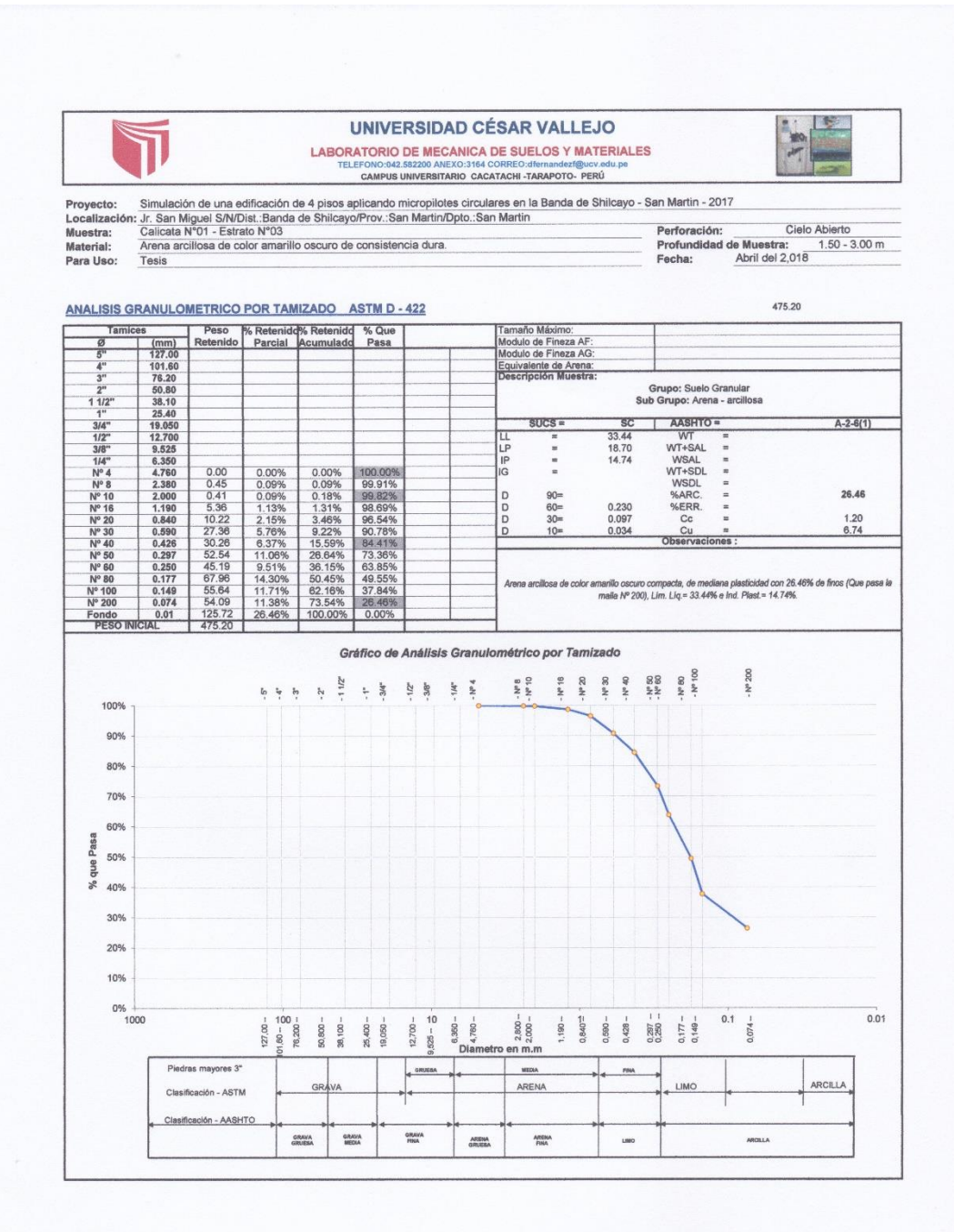

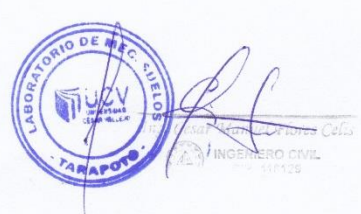

**Figura 40.** *Calicata N°01-Estrato N°03- Granulometría Fuente:* Laboratorio de mecánica de suelos y materiales

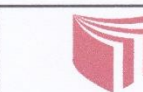

p.

UNIVERSIDAD CÉSAR VALLEJO LABORATORIO DE MECÁNICA DE SUELOS Y MATERIALES<br>TELEFONO:042.582200 ANEXO:3164 CORREO:dfernandezf@ucv.edu.pe CAMPUS UNIVERSITARIO CACATACHI-TARAPOTO- PERÚ

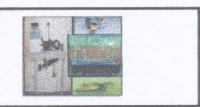

Simulación de una edificación de 4 pisos aplicando micropilotes circulares en la Banda de Shilcayo - San Martin - 2017 Proyecto: Uriniane d'altres de la Contratte de la Contratte de la Contratte de la Contratte de la Contratte de la Contra<br>Uriniane de Shilcayo/Prov.:San Martin/Dpto.:San Martin<br>Calicata N°01 - Estrato N°03 Localización: Perforación: Cielo Abierto Muestra: Arena arcillosa de color amarillo oscuro de consistencia dura. Profundidad de la Muestra: 1.50 - 3.00 m Material:

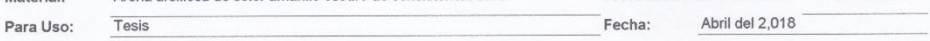

### LIMITE LIQUIDO : ASTM D - 4318

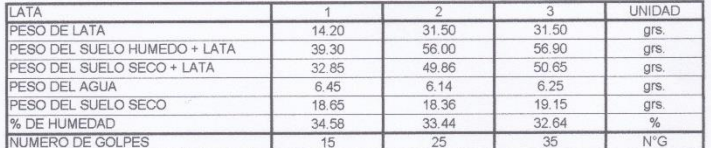

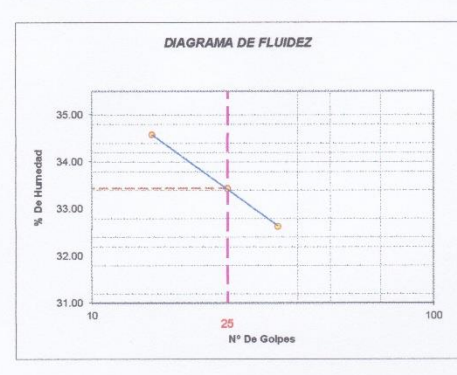

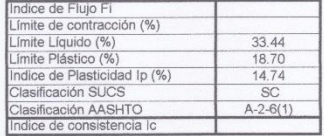

### LIMITE PLASTICO : ASTM D - 4318

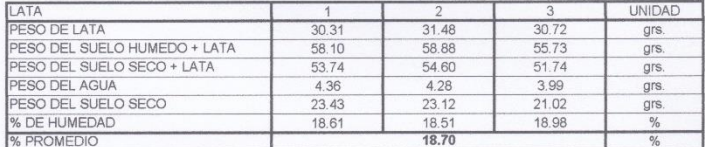

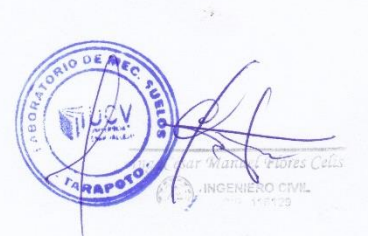

**Figura 41.** *Calicata N°01-Estrato N°03- L. Liquido-L. Plástico Fuente:* Laboratorio de mecánica de suelos y materiales

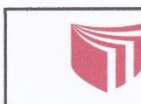

## UNIVERSIDAD CÉSAR VALLEJO

**LABORATORIO DE MECÁNICA DE SUELOS Y MATERIALES** TELEFONO:042.582200 ANEXO:3164 CORREO:dfernandezf@ucv.edu.pe<br>CAMPUS UNIVERSITARIO CACATACHI -TARAPOTO- PERÚ

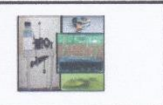

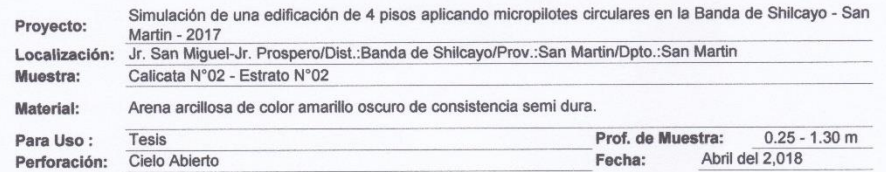

### **HUMEDAD NATURAL : ASTM D - 2216**

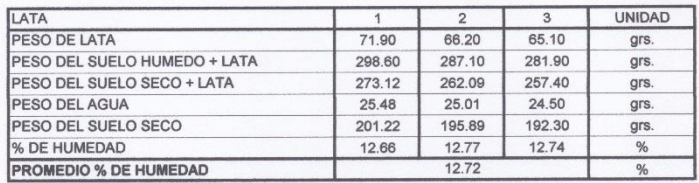

**Figura 42.** *Calicata N°02-Estrato N°02- Humedad natural Fuente:* Laboratorio de mecánica de suelos y materiales

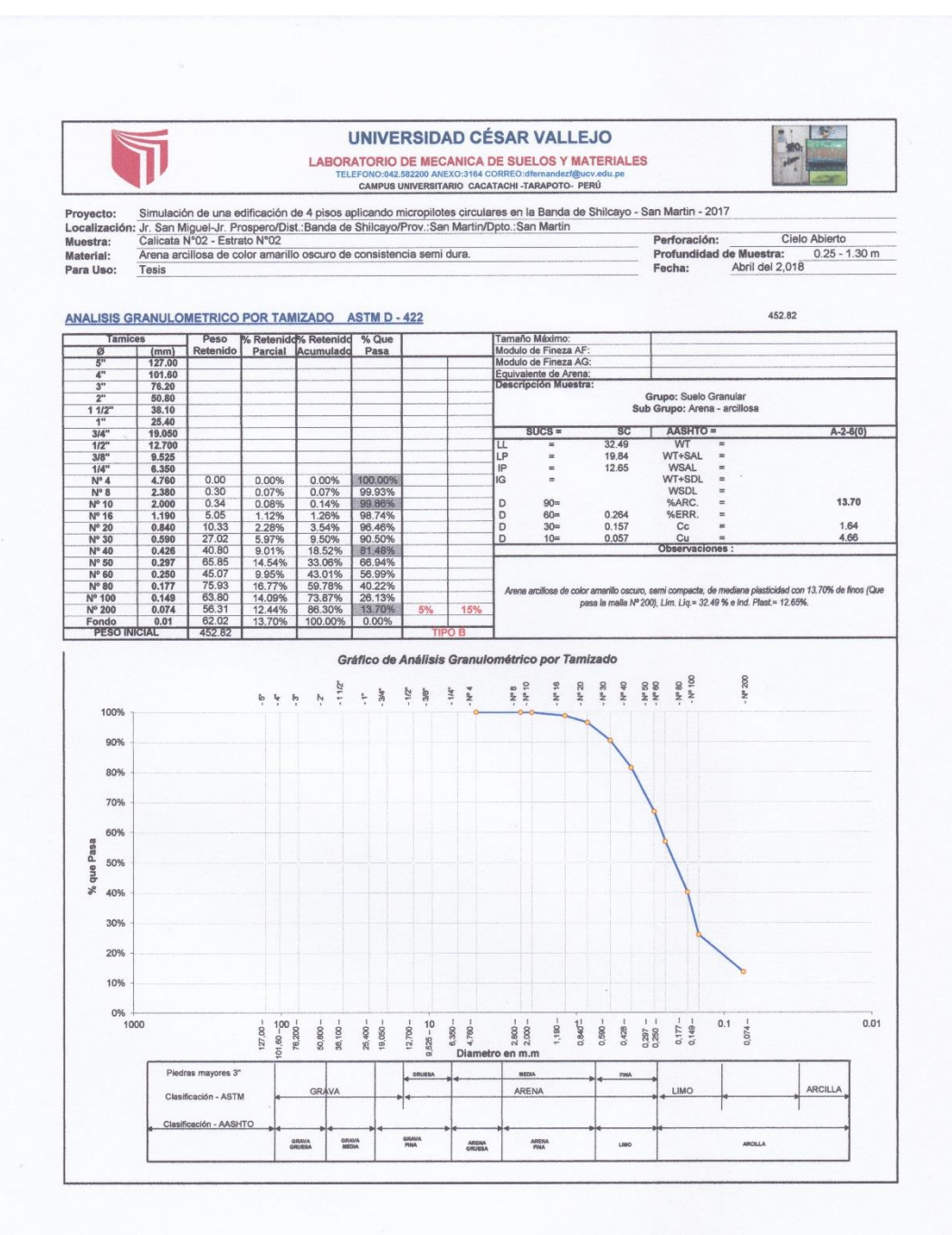

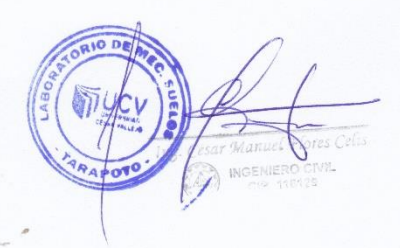

**Figura 43.** *Calicata N°02-Estrato N°02- Granulometría Fuente:* Laboratorio de mecánica de suelos y materiales
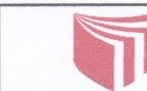

# UNIVERSIDAD CÉSAR VALLEJO LABORATORIO DE MECÁNICA DE SUELOS Y MATERIALES<br>TELEFONO:042,582200 ANEXO:3164 CORREO:dfernandezf@ucv.edu.pe<br>CAMPUS UNIVERSITARIO CACATACHI -TARAPOTO- PERÚ

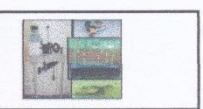

Abril del 2,018

Simulación de una edificación de 4 pisos aplicando micropilotes circulares en la Banda de Shilcayo - San Martin - 2017<br>Jr. San Miguel-Jr. Prospero/Dist.:Banda de Shilcayo/Prov.:San Martin/Dpto.:San Martin<br>Calicata N°02 - E Proyecto: Localización: Muestra: Material: Arena arcillosa de color amarillo oscuro de consistencia semi dura. Profundidad de la Muestra: 0.25 - 1.30 m

Para Uso:

e.<br>Herio

### LIMITE LIQUIDO : ASTM D - 4318

Tesis

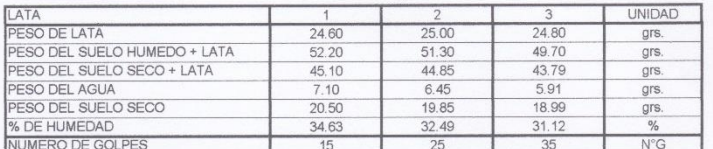

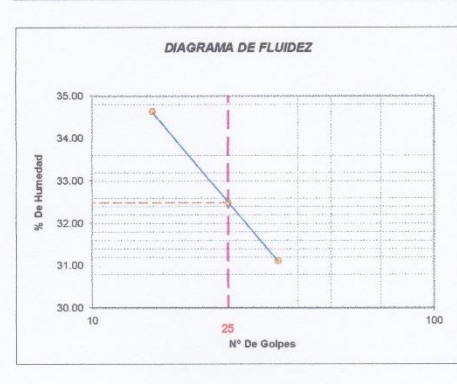

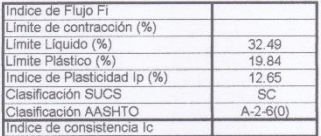

Fecha:

#### LIMITE PLASTICO : ASTM D - 4318

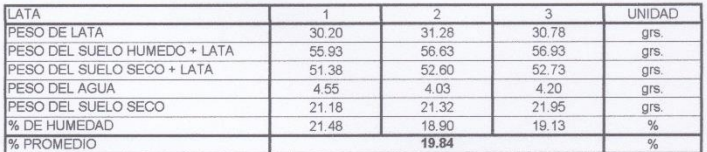

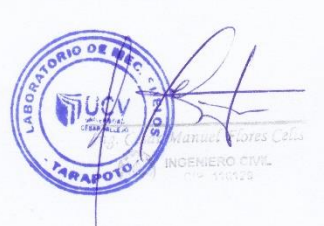

Figura 44. Calicata N°02-Estrato N°02-L. Liquido-L. Plástico Fuente: Laboratorio de mecánica de suelos y materiales

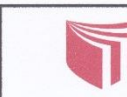

**LABORATORIO DE MECÁNICA DE SUELOS Y MATERIALES** TELEFONO:042.582200 ANEXO:3164 CORREO:dfernandezf@ucv.edu.pe<br>CAMPUS UNIVERSITARIO CACATACHI -TARAPOTO- PERÚ

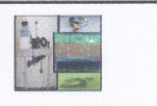

Simulación de una edificación de 4 pisos aplicando micropilotes circulares en la Banda de Shilcayo - San Proyecto: Proyecto:<br>
Martin - 2017<br>
Localización: Jr. San Martin-Jr. Prospero/Dist.:Banda de Shilcayo/Prov.:San Martin/Dpto.:San Martin Calicata N°02 - Estrato N°03 Muestra: Arena arcillosa de color amarillo oscuro con manchas amarillas de consistencia dura. Material: Tesis  $1.30 - 3.00$  m Para Uso: Prof. de Muestra: Abril del 2,018 Perforación: Cielo Abierto Fecha:

#### **HUMEDAD NATURAL : ASTM D - 2216**

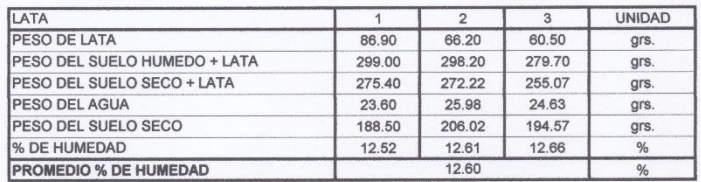

Figura 45. Calicata N°02-Estrato N°03- Humedad natural Fuente: Laboratorio de mecánica de suelos y materiales

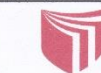

is.

### UNIVERSIDAD CÉSAR VALLEJO LABORATORIO DE MECANICA DE SUELOS Y MATERIALES<br>TELEFONO:042.582200 ANEXO:3164 CORREO:dfernandezf@ucv.edu.pe CAMPUS UNIVERSITARIO CACATACHI -TARAPOTO- PERÚ

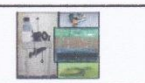

477.27

CAMPUS UNIVERSITARIO CACATACHI -TARAPOTO- PERÚ<br>
Proyecto: Simulación de una edificación de 4 pisos aplicando micropilotes circulares en la Banda de Shilcayo - San Martin - 2017<br>
Localización: Jr. San Martín - Vienes area ( Perforación: Cielo Abierto<br>Profundidad de Muestra: 1.30 - 3.00 m<br>Fecha: Abril del 2,018

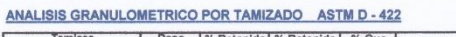

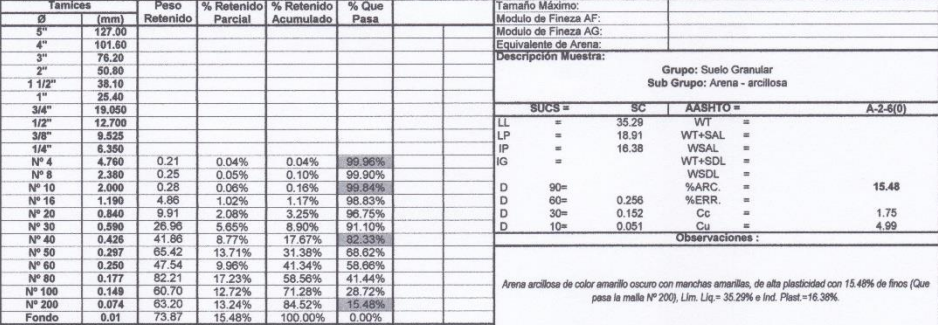

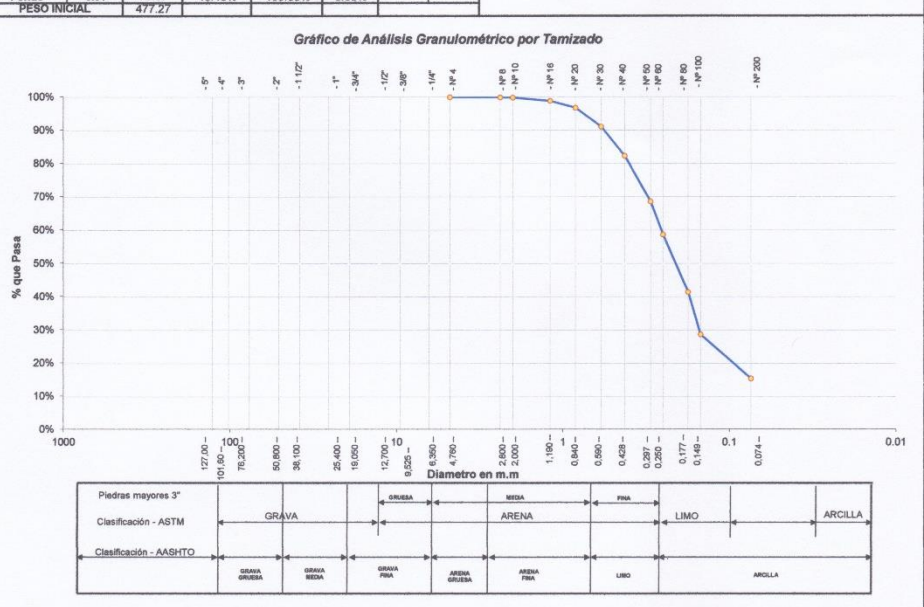

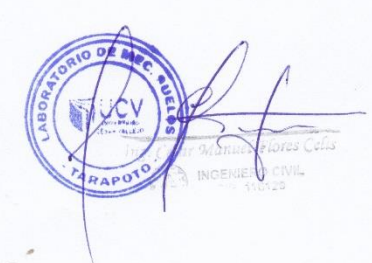

**Figura 46.** *Calicata N°02-Estrato N°03- Granulometría Fuente:* Laboratorio de mecánica de suelos y materiales

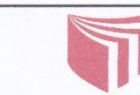

LABORATORIO DE MECÁNICA DE SUELOS Y MATERIALES<br>TELEFONO:042.582200 ANEXO:3164 CORREO:dfernandezf@ucv.edu.pe<br>CAMPUS UNIVERSITARIO CACATACHI -TARAPOTO- PERÚ

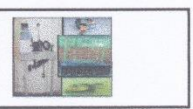

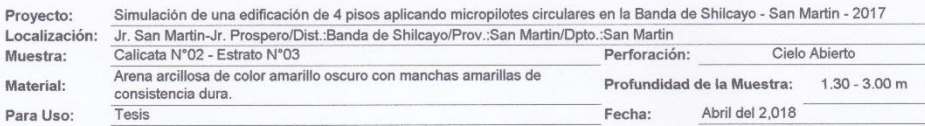

 $\overline{1}$ 

#### LIMITE LIQUIDO : ASTM D - 4318

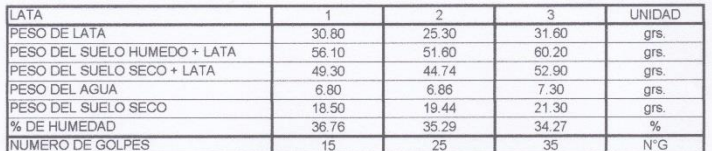

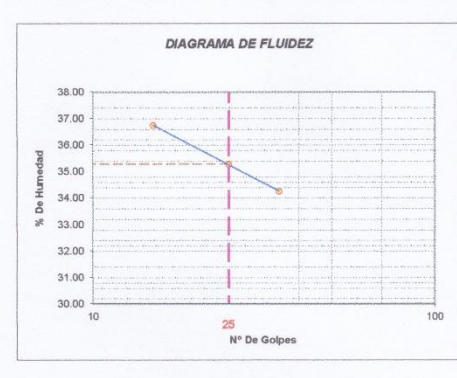

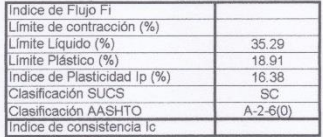

### LIMITE PLASTICO : ASTM D - 4318

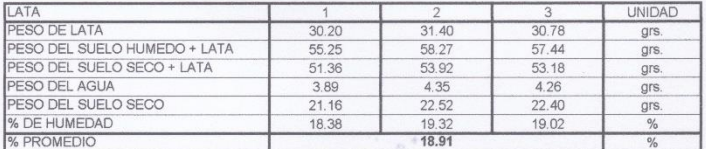

Figura 47. Calicata N°02-Estrato N°03-L. Liquido-L. Plástico Fuente: Laboratorio de mecánica de suelos y materiales

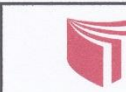

LABORATORIO DE MECÁNICA DE SUELOS Y MATERIALES TELEFONO:042.582200 ANEXO:3164 CORREO:dferrandezf@ucv.edu.pe<br>TELEFONO:042.582200 ANEXO:3164 CORREO:dferrandezf@ucv.edu.pe<br>CAMPUS UNIVERSITARIO CACATACHI -TARAPOTO- PERÚ

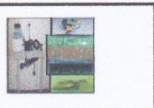

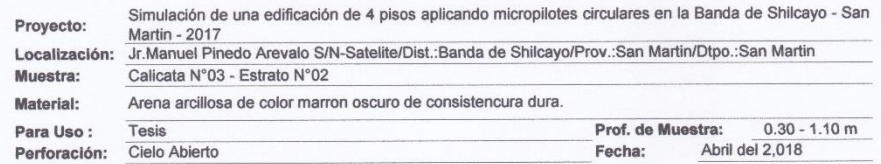

### **HUMEDAD NATURAL : ASTM D - 2216**

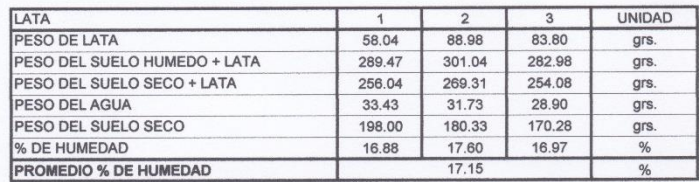

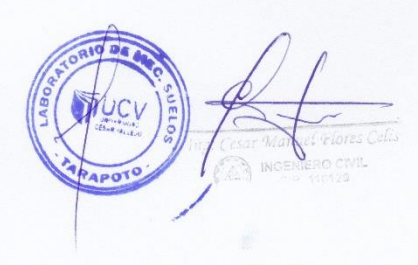

**Figura 48.** *Calicata N°03-Estrato N°02- Humedad natural Fuente:* Laboratorio de mecánica de suelos y materiales

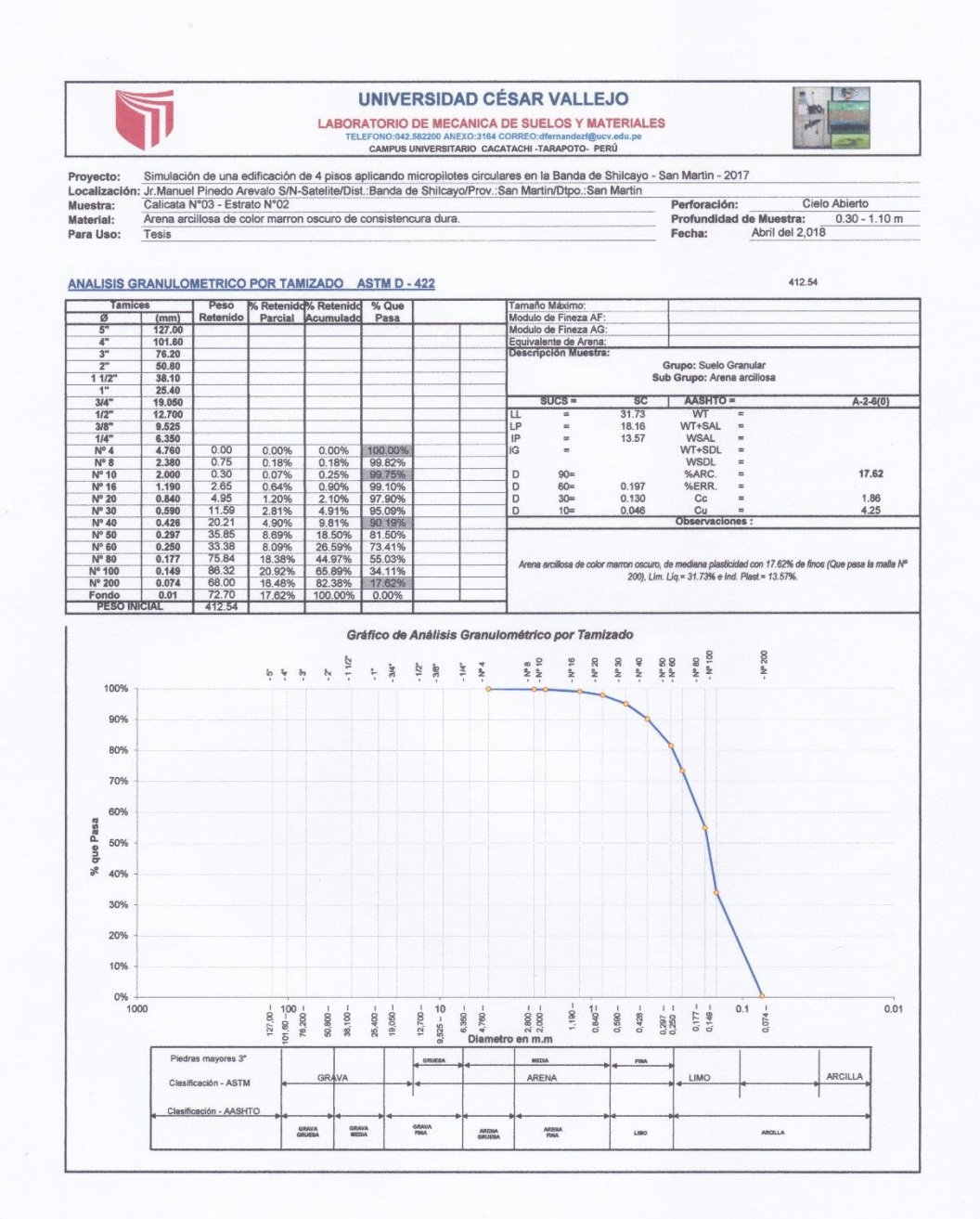

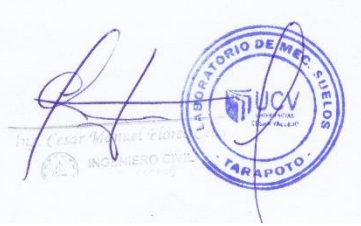

**Figura 49.** *Calicata N°03-Estrato N°02- Granulometría Fuente:* Laboratorio de mecánica de suelos y materiales

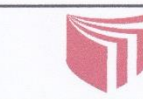

LABORATORIO DE MECÁNICA DE SUELOS Y MATERIALES<br>TELEFONO:042.582200 ANEXO:3164 CORREO:dfernandezf@ucv.edu.pe<br>CAMPUS UNIVERSITARIO CACATACHI -TARAPOTO- PERÚ

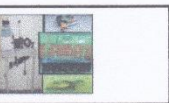

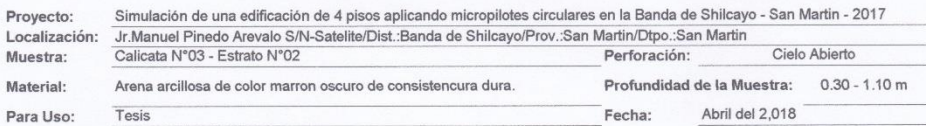

### LIMITE LIQUIDO : ASTM D - 4318

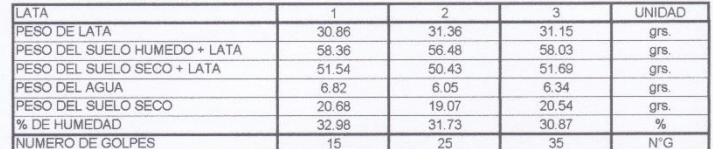

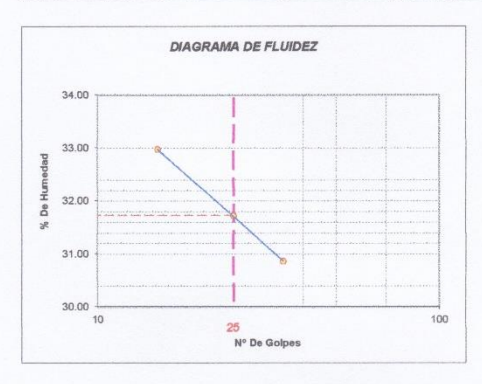

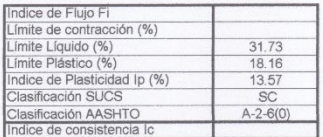

### LIMITE PLASTICO : ASTM D - 4318

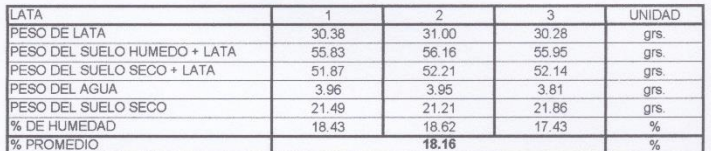

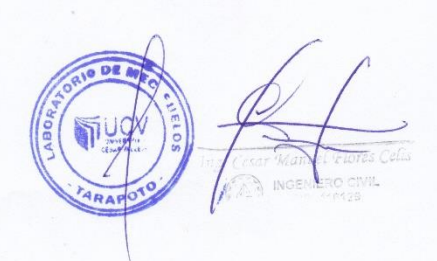

Figura 50. Calicata N°03-Estrato N°02-L. Liquido-L. Plástico Fuente: Laboratorio de mecánica de suelos y materiales

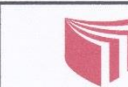

**LABORATORIO DE MECÁNICA DE SUELOS Y MATERIALES** TELEFONO:042.582200 ANEXO:3164 CORREO:dfernandezf@ucv.edu.pe<br>CAMPUS UNIVERSITARIO CACATACHI -TARAPOTO- PERÚ

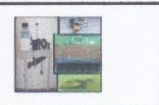

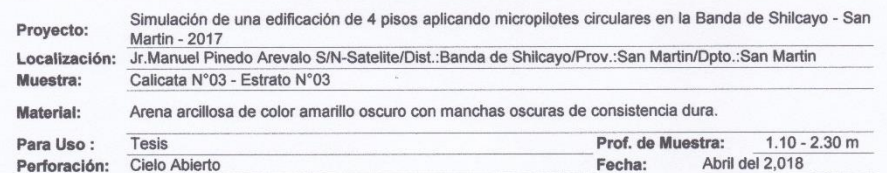

### **HUMEDAD NATURAL : ASTM D - 2216**

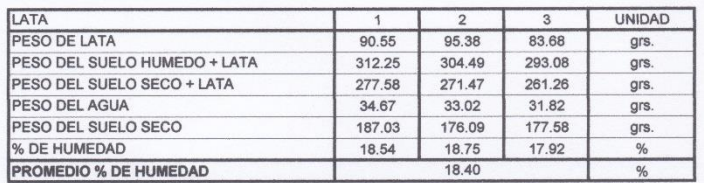

Figura 51. Calicata N°03-Estrato N°03- Humedad natural Fuente: Laboratorio de mecánica de suelos y materiales

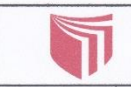

LABORATORIO DE MECANICA DE SUELOS Y MATERIALES<br>TELEFONO:042.582200 ANEXO:3164 CORREO:dfernandezf@ucv.edu.pe EFONO:042.582200 ANEXO:3164 CORREO:dfernandezf@ucv.edu.pe<br>CAMPUS UNIVERSITARIO CACATACHI -TARAPOTO- PERÚ

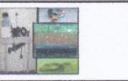

Proyecto: Simulación de una edificación de 4 pisos aplicando micropilotes circulares en la Banda de Shilcayo - San Martin - 2017<br>Localización: Jr. Manuel Pinedo Arevalo S/N-Satelite/Dist∴Banda de Shilcayo/Prov.∴San Martin/

Cielo Abierto Perforación: Cielo Abierto<br>Profundidad de Muestra: 1.10 - 2.30 m<br>Fecha: Abril del 2,018

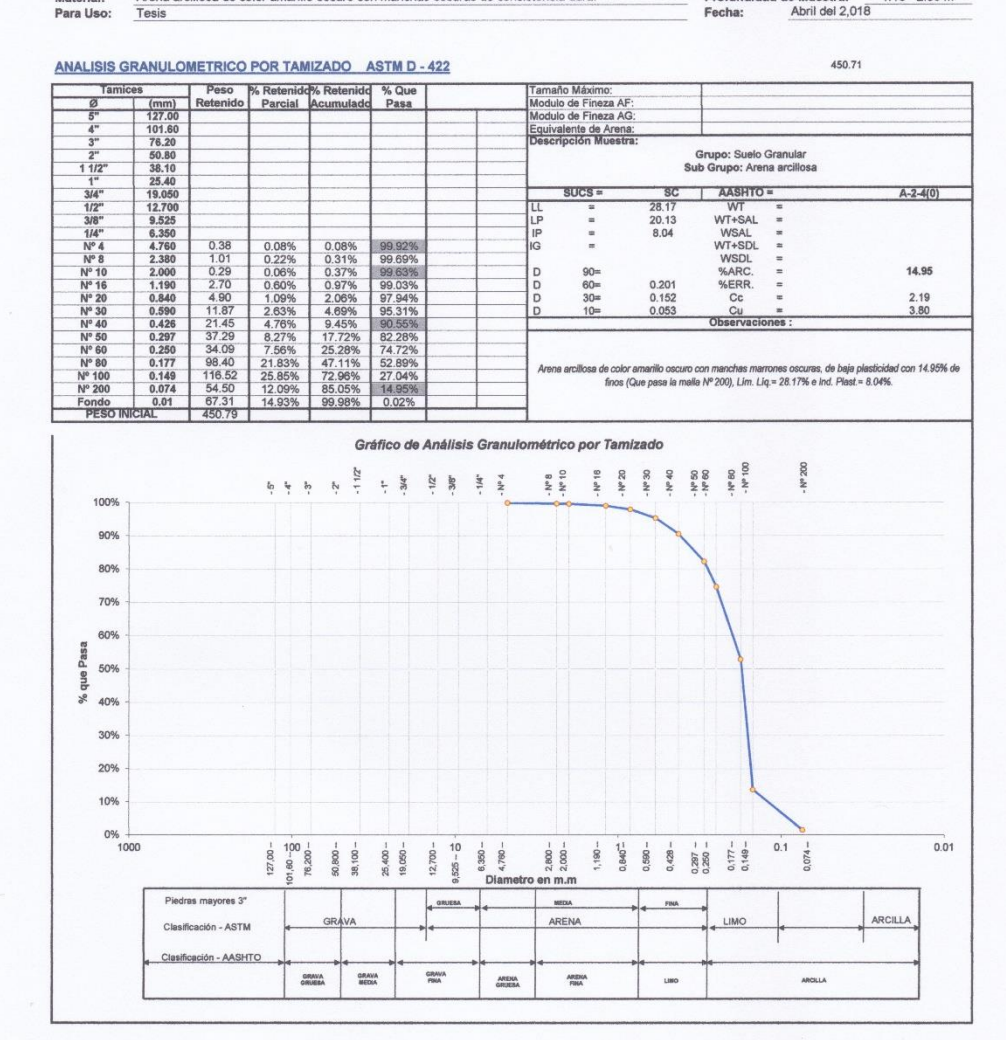

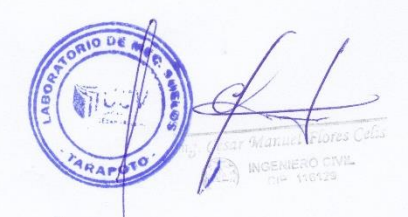

Figura 52. Calicata N°03-Estrato N°03- Granulometría Fuente: Laboratorio de mecánica de suelos y materiales

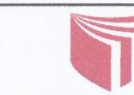

à.

UNIVERSIDAD CÉSAR VALLEJO LABORATORIO DE MECÁNICA DE SUELOS Y MATERIALES<br>TELEFONO:042.882200 ANEXO:3164 CORREO:dfernandezf@ucv.edu.pe<br>CAMPUS UNIVERSITARIO CACATACHI -TARAPOTO- PERÚ

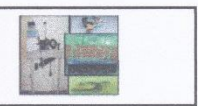

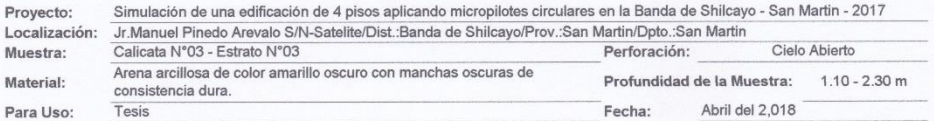

 $\overline{1}$ 

### LIMITE LIQUIDO : ASTM D - 4318

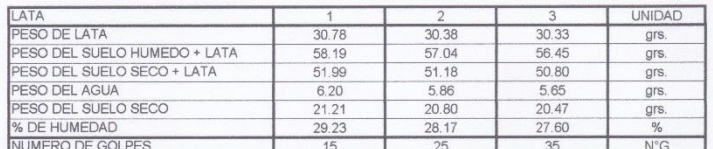

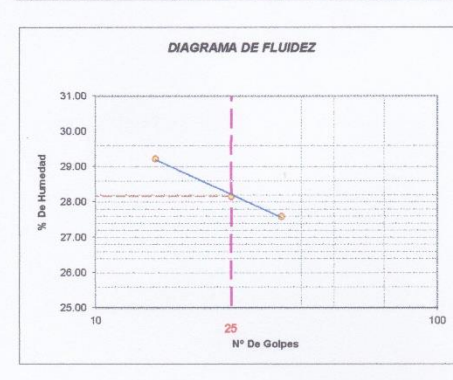

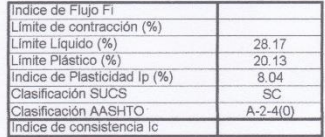

### LIMITE PLASTICO : ASTM D - 4318

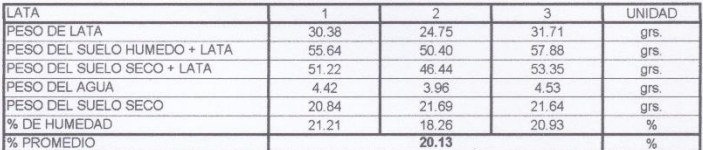

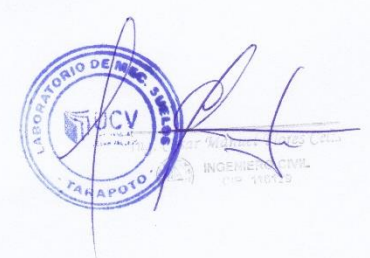

**Figura 53.** *Calicata N°03-Estrato N°03- L. Liquido-L. Plástico Fuente***:** Laboratorio de mecánica de suelos y materiales

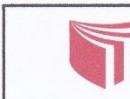

LABORATORIO DE MECÁNICA DE SUELOS Y MATERIALES<br>TELEFONO:042.582200 ANEXO:3164 CORREO:dfernandezf@ucv.edu.pe<br>CAMPUS UNIVERSITARIO CACATACHI -TARAPOTO- PERÚ

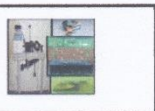

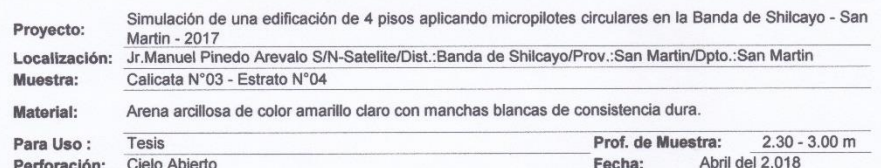

### **HUMEDAD NATURAL : ASTM D - 2216**

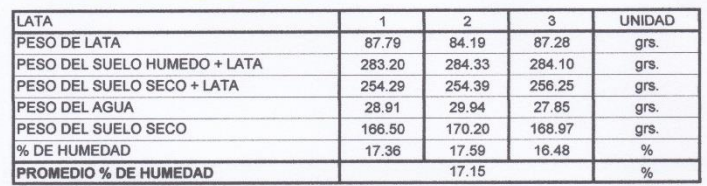

Figura 54. Calicata N°03-Estrato N°04- Humedad natural Fuente: Laboratorio de mecánica de suelos y materiales

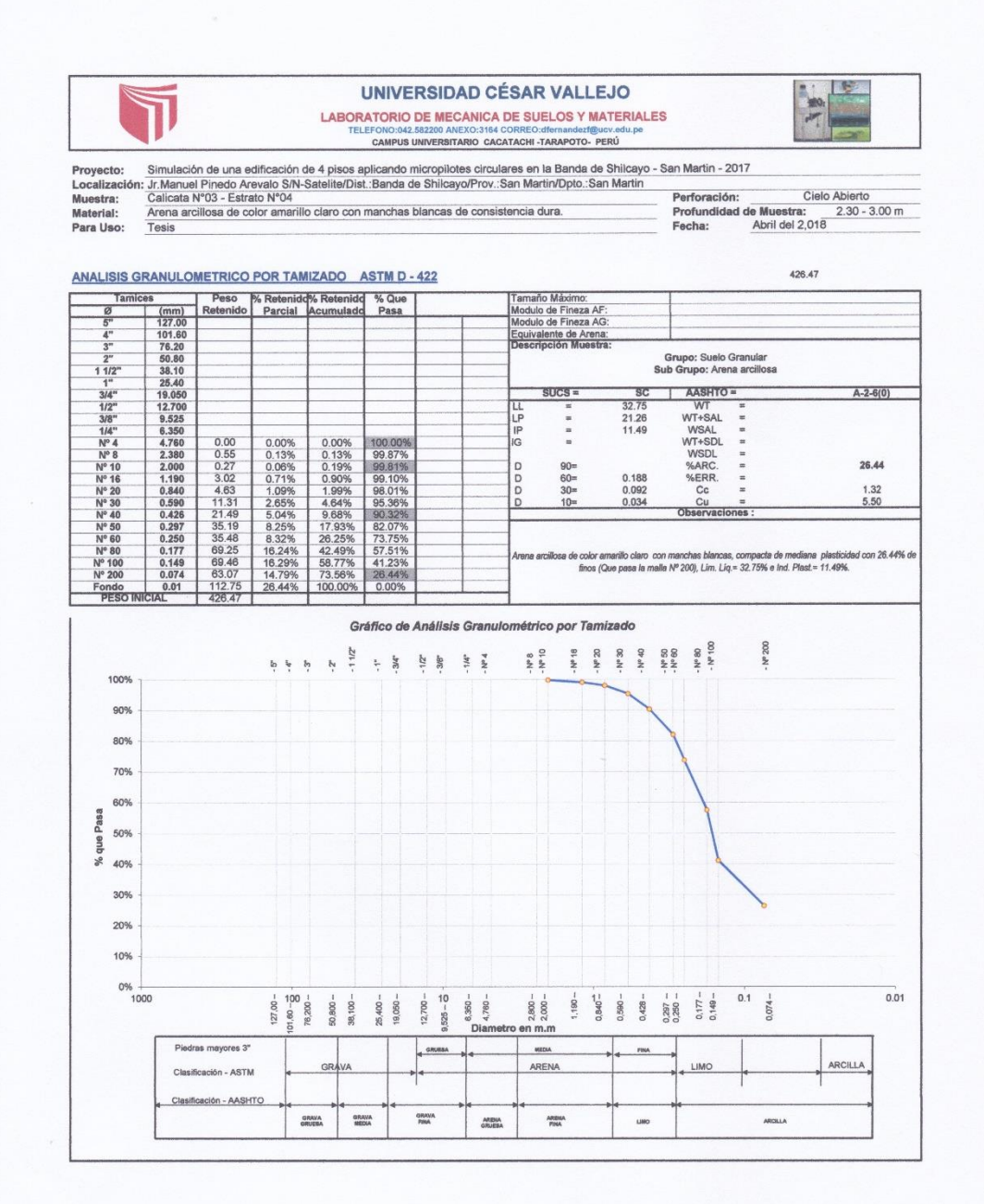

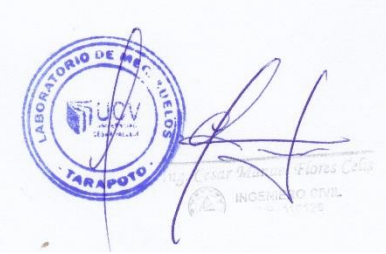

**Figura 55.** *Calicata N°03-Estrato N°04- Granulometría Fuente:* Laboratorio de mecánica de suelos y materiales

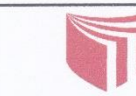

UNIVERSIDAD CÉSAR VALLEJO LABORATORIO DE MECÁNICA DE SUEL DOS Y MATERIALES<br>TELEFONO:042.582200 ANEXO:3164 CORREO:dfemandezi@ucv.edu.pe<br>CAMPUS UNIVERSITARIO CACATACHI -TARAPOTO- PERÚ

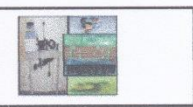

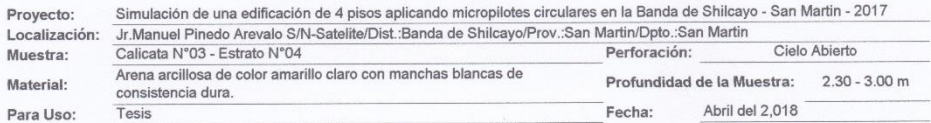

 $\mathbf{I}$ 

### LIMITE LIQUIDO : ASTM D - 4318

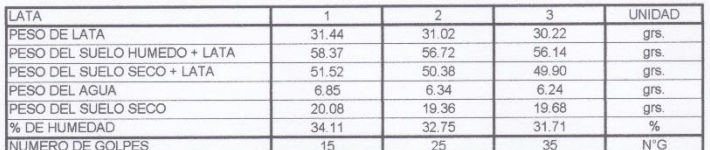

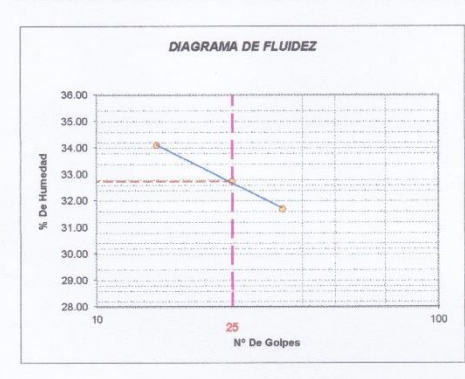

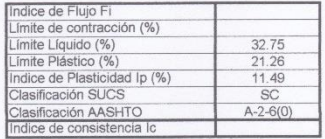

### LIMITE PLASTICO : ASTM D - 4318

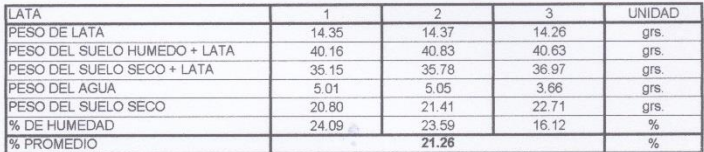

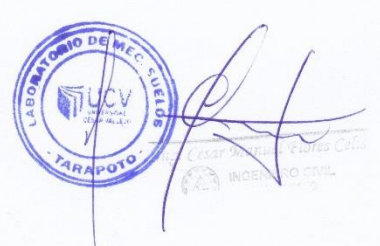

**Figura 56.** *Calicata N°03-Estrato N°04- L. Liquido-L. Plástico Fuente:* Laboratorio de mecánica de suelos y materiales

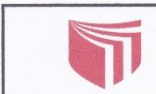

**LABORATORIO DE MECÁNICA DE SUELOS Y MATERIALES** TELEFONO:042.582200 ANEXO:3164 CORREO:dfernandezf@ucv.edu.pe<br>CAMPUS UNIVERSITARIO CACATACHI -TARAPOTO- PERÚ

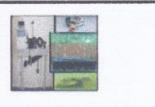

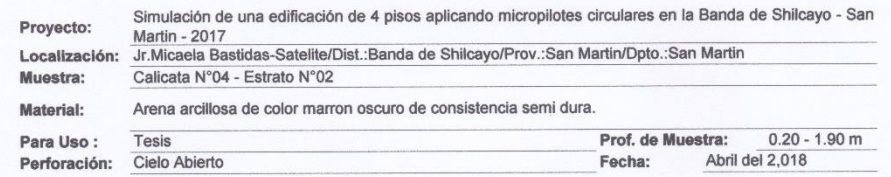

### **HUMEDAD NATURAL : ASTM D - 2216**

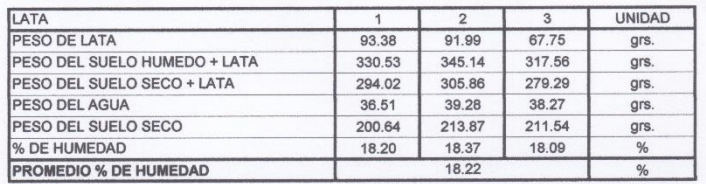

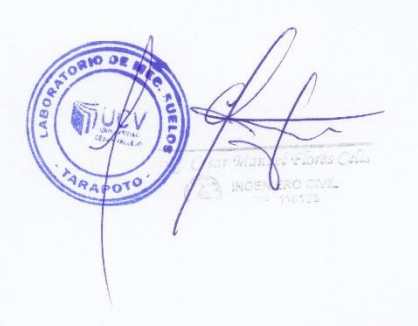

**Figura 57.** *Calicata N°04-Estrato N°02- Humedad natural Fuente:* Laboratorio de mecánica de suelos y materiales

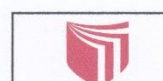

# **UNIVERSIDAD CÉSAR VALLEJO** LABORATORIO DE MECANICA DE SUELOS Y MATERIALES<br>TELEFONO:042.582200 ANEXO:3164 CORREO:dformandazi@ucy.edu.pe<br>CAMPUS UNIVERSITARIO CACATACHI .TARAPOTO- PERÚ<br>CAMPUS UNIVERSITARIO CACATACHI .TARAPOTO- PERÚ

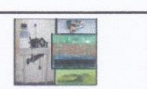

439.02

Proyecto:<br>Localización:<br>Muestra:<br>Material:<br>Para Uso: Simulación de una edificación de 4 pisos aplicando micropilotes circulares en la Banda de Shilcayo - San Martin - 2017<br>
3. Jr. Micaela Bastidas-Satellie/Dist.:Banda de Shilcayo/Prov.:San Martin/Dpto.:San Martin<br>
Calcicata Perforación: Cielo Abierto<br>Profundidad de Muestra: 0.20 - 1.90 m<br>Fecha: Abril del 2,018

### ANALISIS GRANULOMETRICO POR TAMIZADO ASTM D - 422

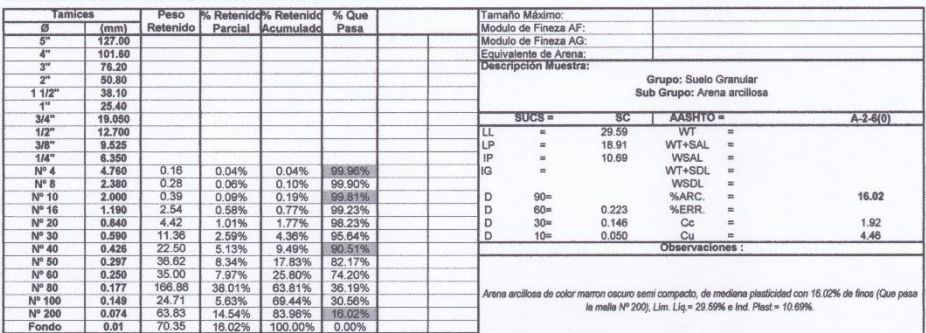

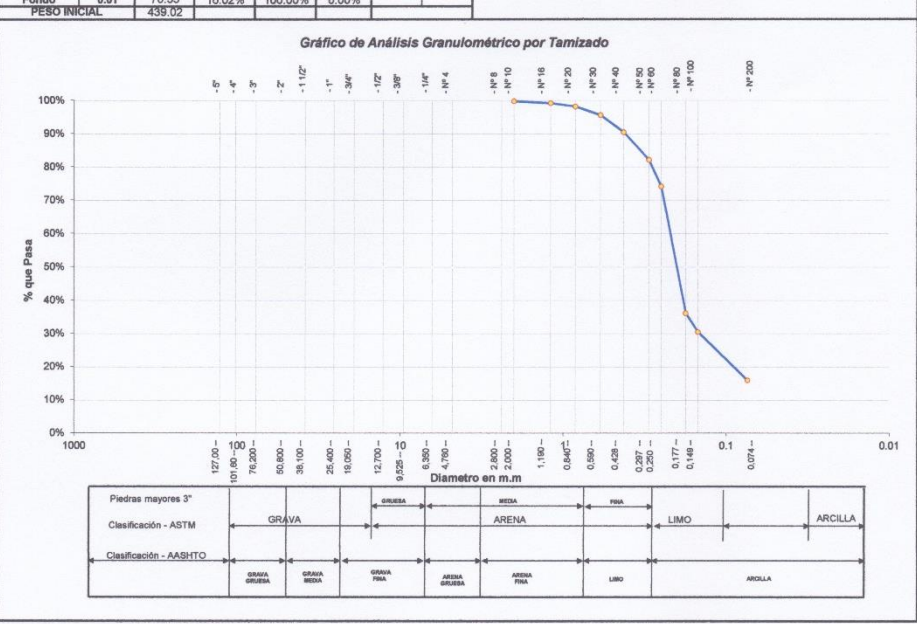

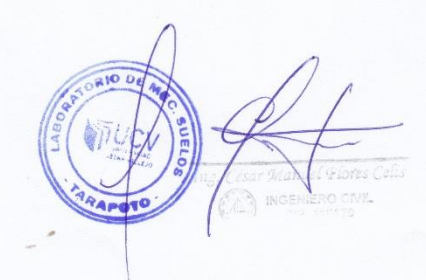

**Figura 58.** *Calicata N°04-Estrato N°02- Granulometría Fuente:* Laboratorio de mecánica de suelos y materiales

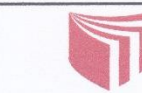

UNIVERSIDAD CÉSAR VALLEJO LABORATORIO DE MECÁNICA DE SUELOS Y MATERIALES<br>TELEFONO:042,582200 ANEXO:3164 CORREO:dfernandezf@ucv.edu.pe<br>CAMPUS UNIVERSITARIO CACATACHI -TARAPOTO- PERÚ

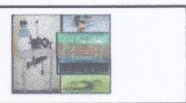

Simulación de una edificación de 4 pisos aplicando micropilotes circulares en la Banda de Shilcayo - San Martin - 2017<br>Jr.Micaela Bastidas-Satelite/Dist∴Banda de Shilcayo/Prov∴San Martin/Dpto…San Martin<br>Calicata N°04 - Es Proyecto: Localización:<br>Muestra: Material: Arena arcillosa de color marron oscuro de consistencia semi dura. Profundidad de la Muestra: 0.20 - 1.90 m Abril del 2,018 Para Uso: Tesis Fecha:

LIMITE LIQUIDO : ASTM D - 4318

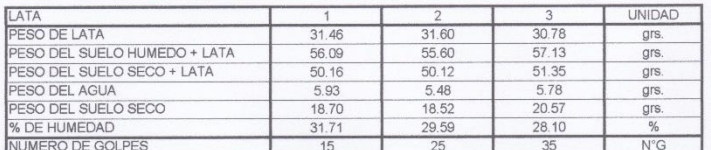

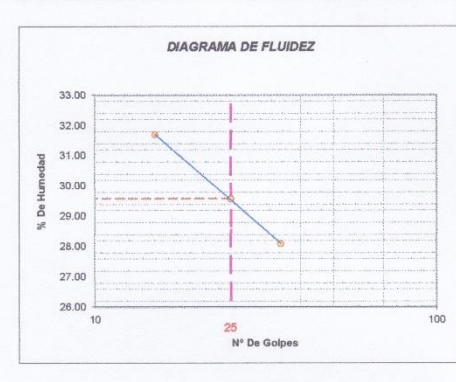

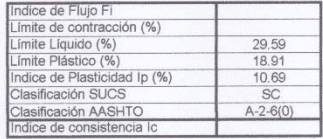

#### LIMITE PLASTICO : ASTM D - 4318

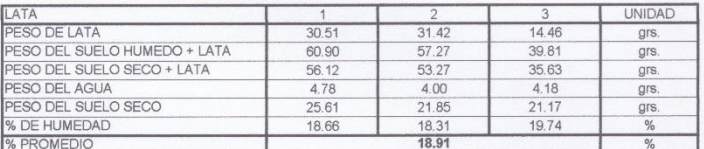

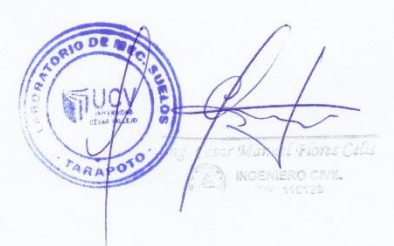

Figura 59. Calicata N°04-Estrato N°02-L. Liquido-L. Plástico Fuente: Laboratorio de mecánica de suelos y materiales

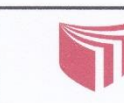

**LABORATORIO DE MECÁNICA DE SUELOS Y MATERIALES** TELEFONO:042.582200 ANEXO:3164 CORREC:dfernandezf@ucv.edu.pe<br>CAMPUS UNIVERSITARIO CACATACHI -TARAPOTO- PERÚ

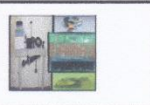

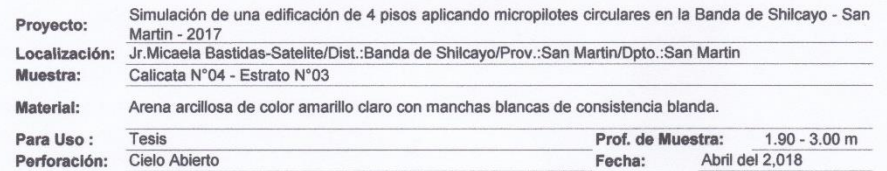

### **HUMEDAD NATURAL : ASTM D - 2216**

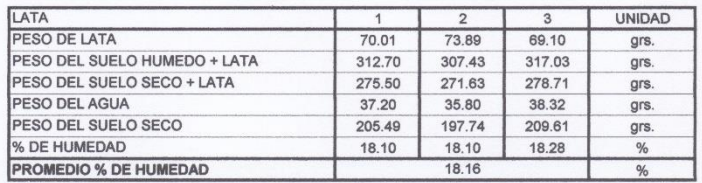

Figura 60. Calicata N°04-Estrato N°03- Humedad natural Fuente: Laboratorio de mecánica de suelos y materiales

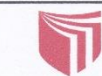

LABORATORIO DE MECANICA DE SUELOS Y MATERIALES<br>TELEFONO:042.582200 ANEXO:3164 CORREO:dfornander1ffluen adul de CAMPUS UNIVERSITARIO CACATACHI -TARAPOTO- PERÚ

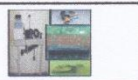

Proyecto: Simulación de una edificación de 4 pisos aplicando micropilotes circulares en la Banda de Shilcayo - San Martin - 2017<br>Muestar: Calicata N°04 - Estrato N°03<br>Materia: Arena arcillosa de color amarillo claro con ma Perforación: Cielo Abierto<br>Profundidad de Muestra: 1.90 - 3.00 m<br>Fecha: Abril del 2,018

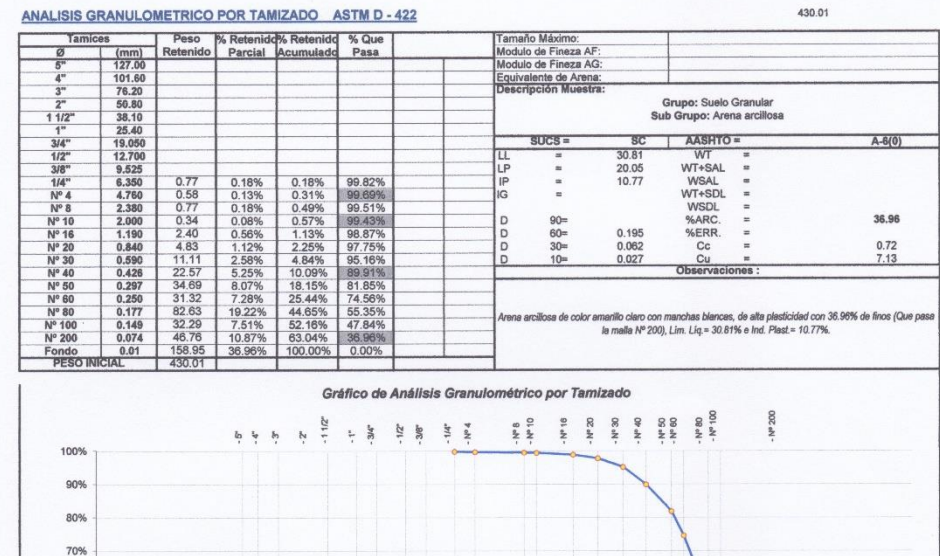

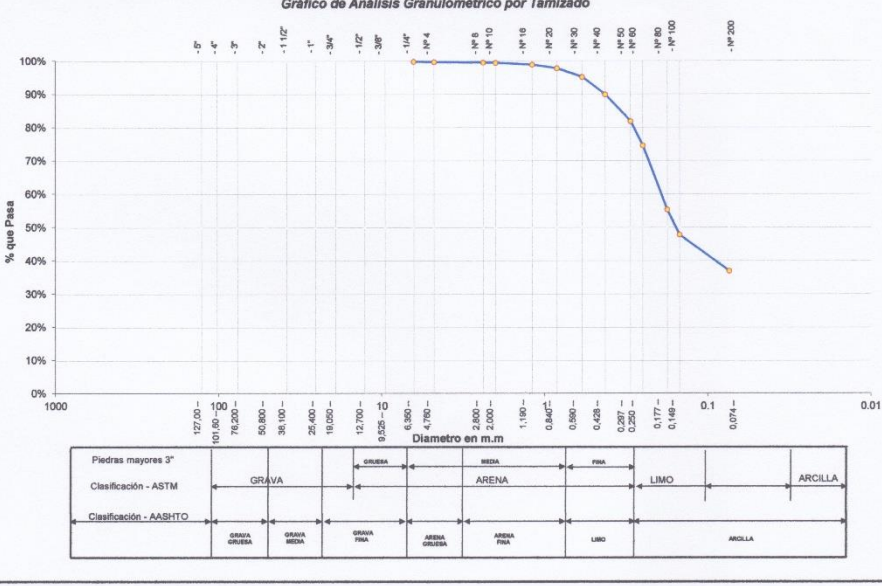

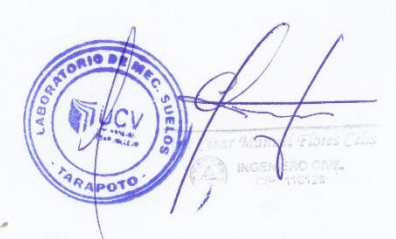

Figura 61. Calicata N°04-Estrato N°03- Granulometría Fuente: Laboratorio de mecánica de suelos y materiales

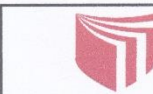

Ñ

# UNIVERSIDAD CÉSAR VALLEJO

LABORATORIO DE MECÁNICA DE SUELOS Y MATERIALES<br>TELEFONO:042.582200 ANEXO:3164 CORREO:dfernandezi@ucv.edu.pe<br>CAMPUS UNIVERSITARIO CACATACHI -TARAPOTO- PERÚ

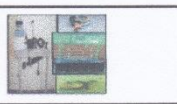

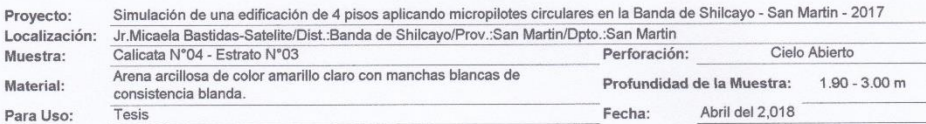

### LIMITE LIQUIDO : ASTM D - 4318

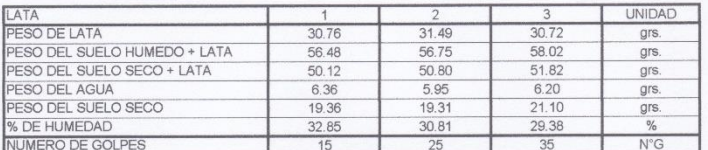

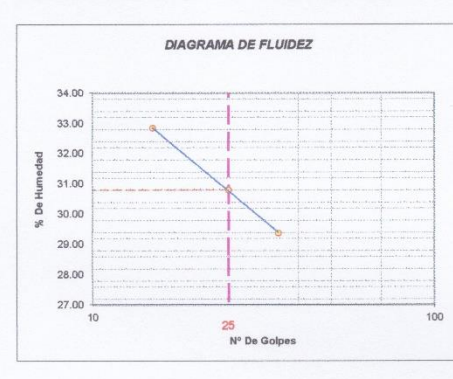

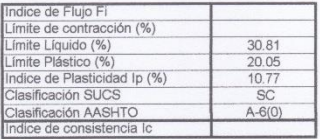

### LIMITE PLASTICO: ASTM D - 4318

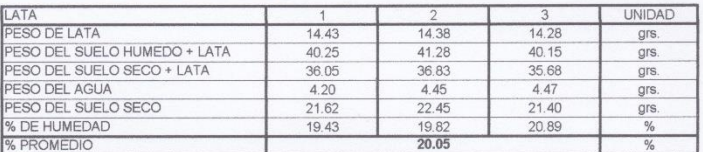

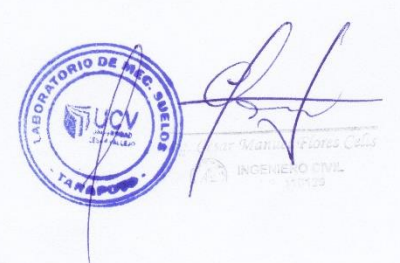

**Figura 62.** Calicata N°04-Estrato N°03- L. Liquido-L. Plástico<br>Fuente: Laboratorio de mecánica de suelos y materiales

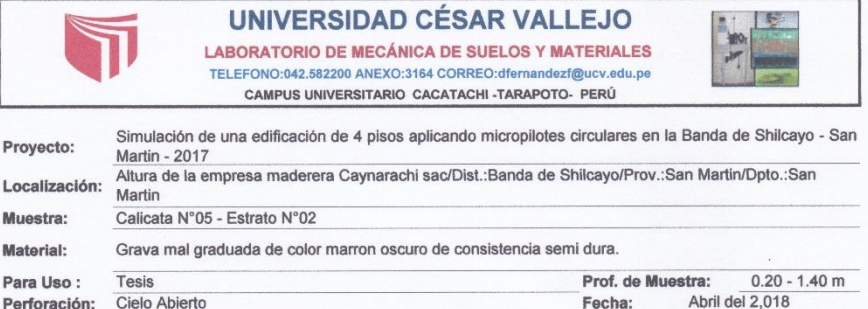

### **HUMEDAD NATURAL : ASTM D - 2216**

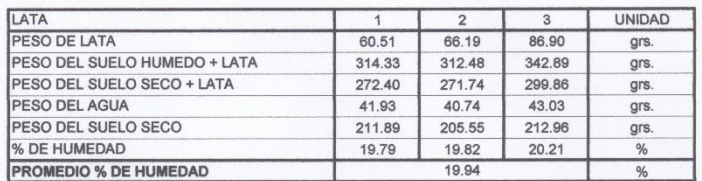

**Figura 63.** *Calicata N°05-Estrato N°02- Humedad natural Fuente:* Laboratorio de mecánica de suelos y materiales

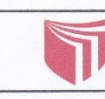

### **UNIVERSIDAD CÉSAR VALLEJO** LABORATORIO DE MECANICA DE SUELOS Y MATERIALES

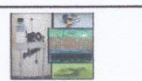

CAMPUS UNIVERSITARIO CACATACHI -TARAPOTO- PERÚ

Simulación de una edificación de 4 pisos aplicando micropilotes circulares en la Banda de Shilcayo - San Martin - 2017<br>
2017 : Altura de la empresa maderera Caynarachi sac/Dist. Banda de Shilcayo/Prov.:San Martin/Dpto.:San Proyecto:<br>Localizacio<br>Muestra:<br>Material:<br>Para Uso:

638.91

ANALISIS GRANULOMETRICO POR TAMIZADO ASTM D - 422

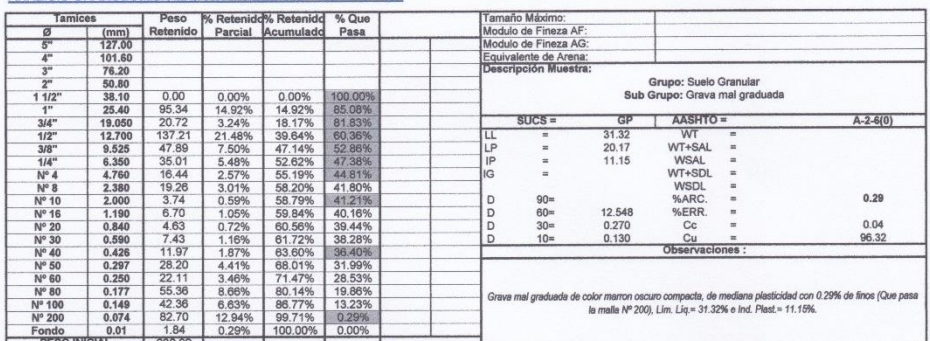

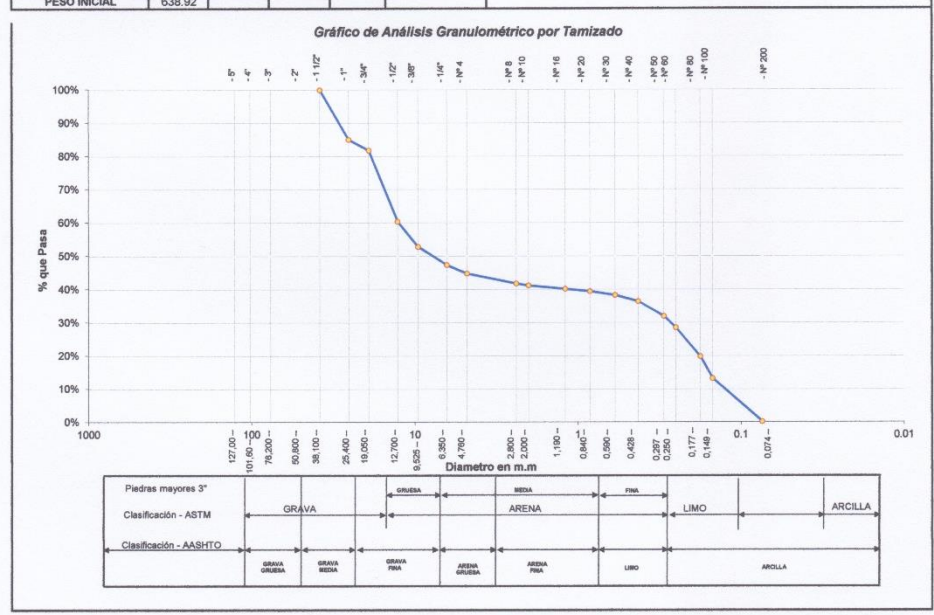

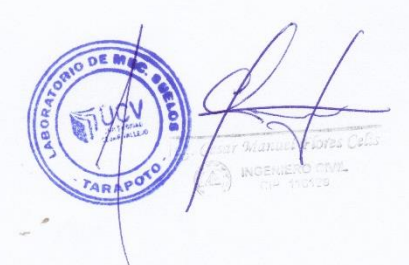

Figura 64. Calicata N°05-Estrato N°02- Granulometría Fuente: Laboratorio de mecánica de suelos y materiales

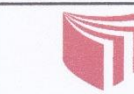

L

# UNIVERSIDAD CÉSAR VALLEJO

LABORATORIO DE MECÁNICA DE SUELOS Y MATERIALES<br>TELEFONO:042.582200 ANEXO:3164 CORREO:dfernandezf@ucv.edu.pe<br>CAMPUS UNIVERSITARIO CACATACHI -TARAPOTO- PERÚ

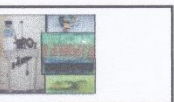

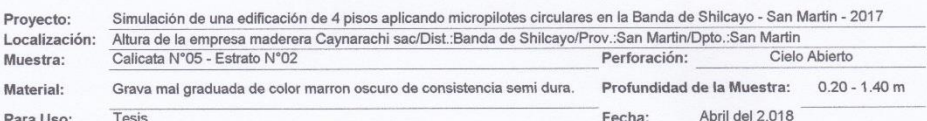

### LIMITE LIQUIDO : ASTM D - 4318

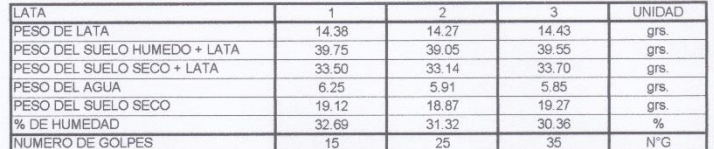

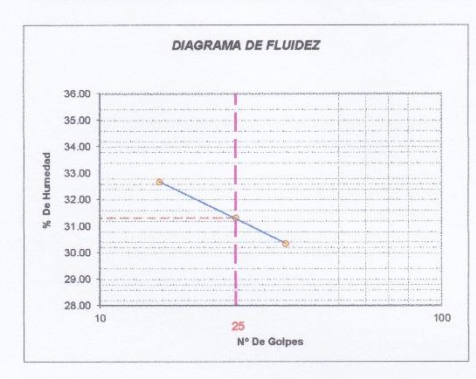

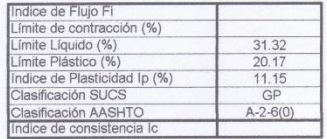

### LIMITE PLASTICO : ASTM D - 4318

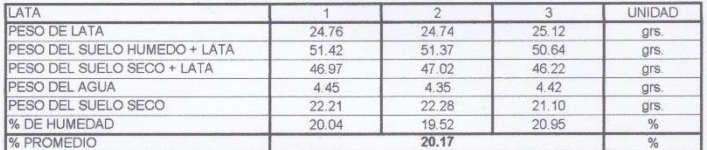

Figura 65. Calicata N°05-Estrato N°02-L. Liquido-L. Plástico Fuente: Laboratorio de mecánica de suelos y materiales

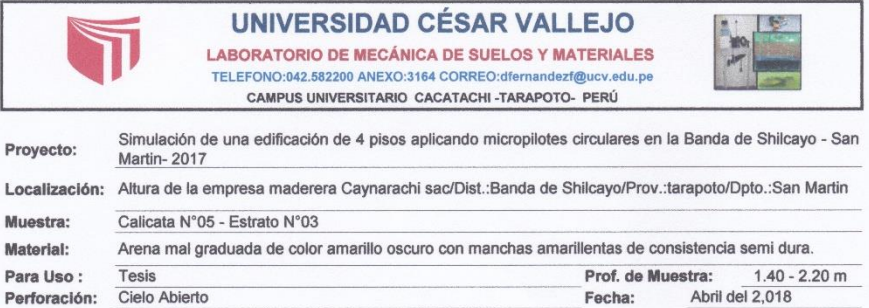

### **HUMEDAD NATURAL : ASTM D - 2216**

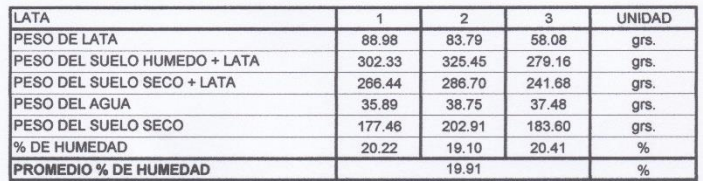

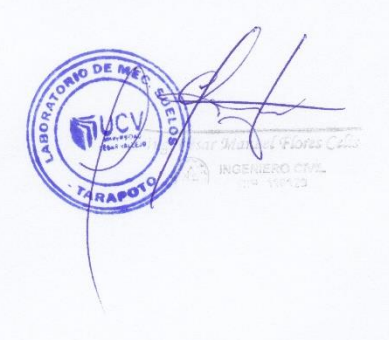

**Figura 66.** *Calicata N°05-Estrato N°03- Humedad natural Fuente:* Laboratorio de mecánica de suelos y materiales

**UNIVERSIDAD CÉSAR VALLEJO** LABORATORIO DE MECANICA DE SUELOS Y MATERIALES CAMPUS UNIVERSITARIO CACATACHI -TARAPOTO- PERÚ

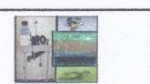

Proyecto: Simulación de una edificación de 4 pisos aplicando micropilotes circulares en la Banda de Shilcayo - San Martin- 2017<br>Mocalización: Altura de la empresa maderera Caynarachi sac/Dist.:Banda de Shilcayo/Prov.:tarap

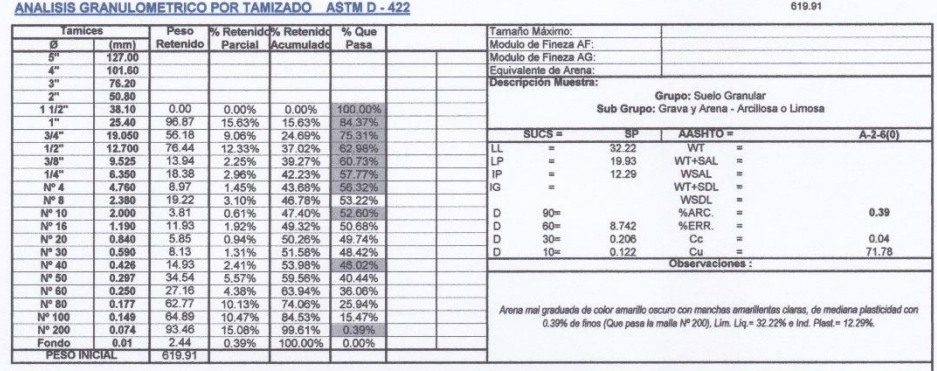

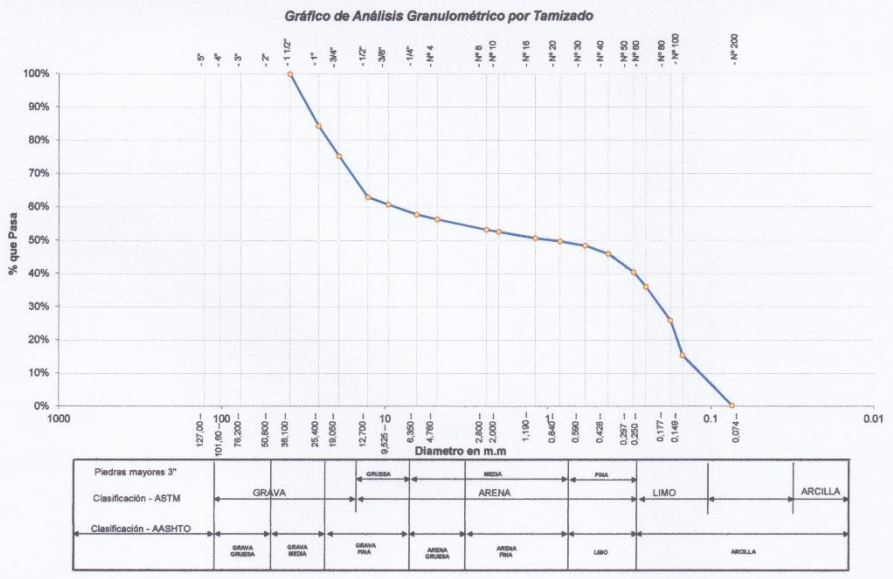

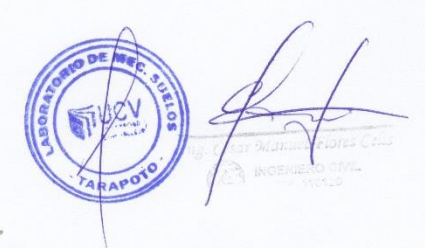

Figura 67. Calicata N°05-Estrato N°03- Granulometría Fuente: Laboratorio de mecánica de suelos y materiales

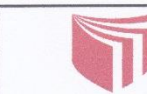

LABORATORIO DE MECÁNICA DE SUELOS Y MATERIALES TELEFONO:042,582200 ANEXO:3164 CORREO:dfernandezf@ucv.edu.pe<br>CAMPUS UNIVERSITARIO CACATACHI -TARAPOTO- PERÚ

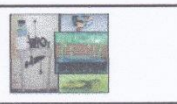

Simulación de una edificación de 4 pisos aplicando micropilotes circulares en la Banda de Shilcayo - San Martin-2017 Proyecto: Altura de la empresa maderera Caynarachi sac/Dist.:Banda de Shilcayo/Prov..tarapoto/Dpto.:San Martin<br>Calicata N°05 - Estrato N°03<br>Cilicata N°05 - Estrato N°03 Localización:<br>Muestra: Cielo Abierto Arena mal graduada de color amarillo oscuro con manchas amarillentas de **Profundidad de la Muestra:**<br>Arena mal graduada de color amarillo oscuro con manchas amarillentas de **Profundidad de la Muestra:**  $1.40 - 2.20$  m Material:

Para Uso:

Abril del 2,018 Fecha:

### LIMITE LIQUIDO : ASTM D - 4318

 $Tesis$ 

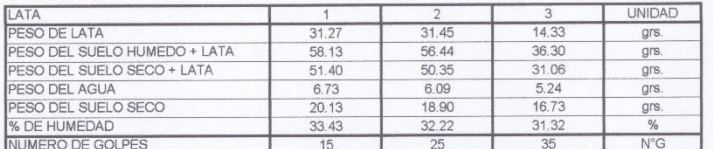

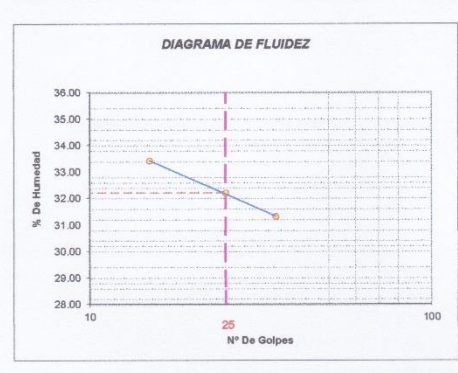

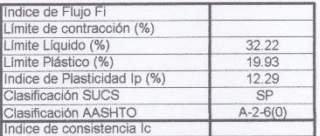

#### LIMITE PLASTICO : ASTM D - 4318

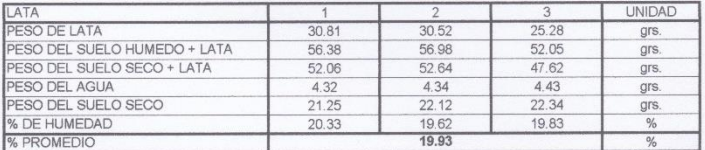

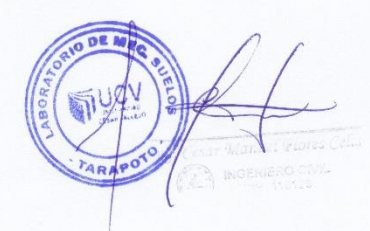

Figura 68. Calicata N°05-Estrato N°03-L. Liquido-L. Plástico Fuente: Laboratorio de mecánica de suelos y materiales

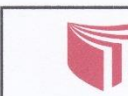

LABORATORIO DE MECÁNICA DE SUELOS Y MATERIALES<br>TELEFONO:042.582200 ANEXO:3164 CORREO:dfernandezf@ucv.edu.pe<br>CAMPUS UNIVERSITARIO CACATACHI -TARAPOTO- PERÚ

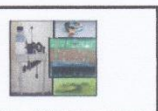

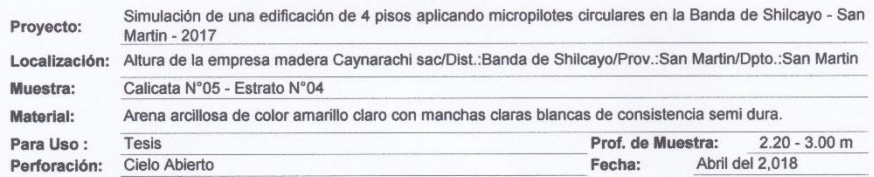

### **HUMEDAD NATURAL : ASTM D - 2216**

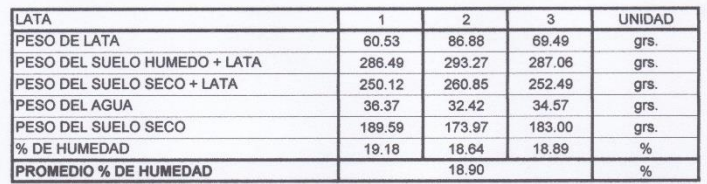

Figura 69. Calicata N°05-Estrato N°04- Humedad natural Fuente: Laboratorio de mecánica de suelos y materiales

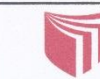

#### **UNIVERSIDAD CÉSAR VALLEJO** LABORATORIO DE MECANICA DE SUELOS Y MATERIALES<br>TELEFONO:042.582200 ANEXO:3164 CORREO:dfornandezf@ucv.edu.po CAMPUS UNIVERSITARIO CACATACHI -TARAPOTO- PERÚ

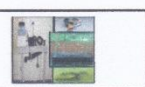

Proyecto: Simulación de una edificación de 4 pisos aplicando micropiloles circulares en la Banda de Shilcayo - San Martin - 2017<br>Muestra: Calicata N<sup>2</sup>105 - Estrato N<sup>2</sup>04<br>Muestra: Calicata N<sup>2</sup>105 - Estrato N<sup>2</sup>04<br>Materia

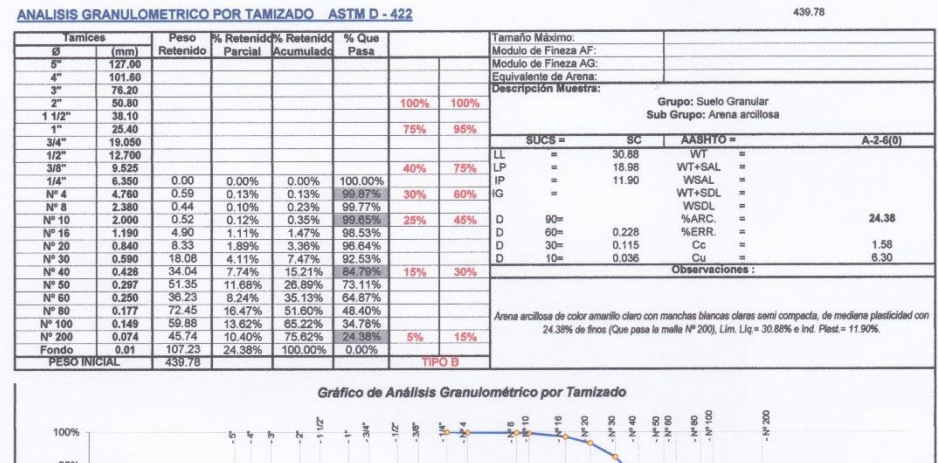

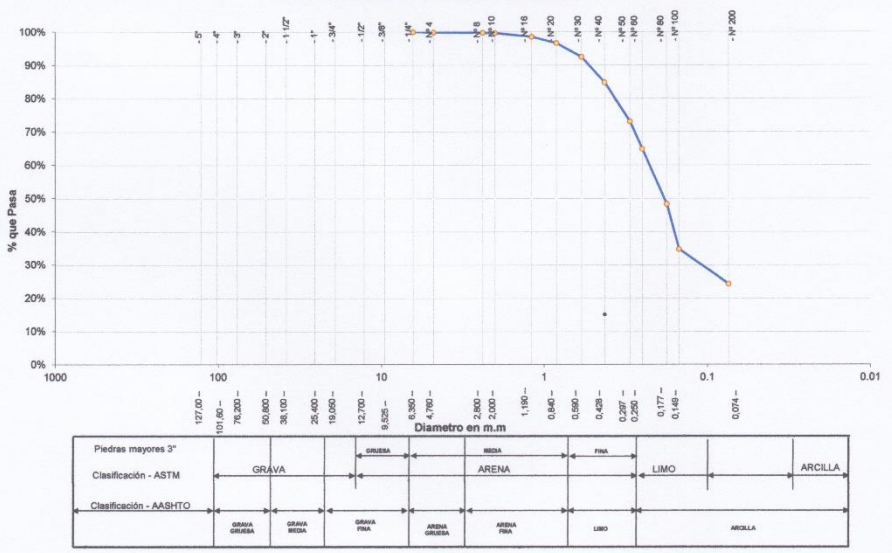

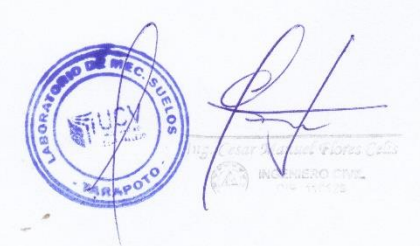

Figura 70. Calicata N°05-Estrato N°04- Granulometría Fuente: Laboratorio de mecánica de suelos y materiales

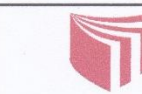

UNIVERSIDAD CÉSAR VALLEJO LABORATORIO DE MECÁNICA DE SUELOS Y MATERIALES<br>TELEFONO:042.582200 ANEXO:3164 CORREO:dfernandezf@ucv.edu.pe<br>CAMPUS UNIVERSITARIO CACATACHI -TARAPOTO- PERÚ

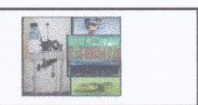

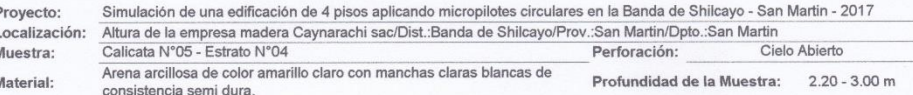

ü

Tesis Para Uso:

Abril del 2,018 Fecha:

### LIMITE LIQUIDO : ASTM D - 4318

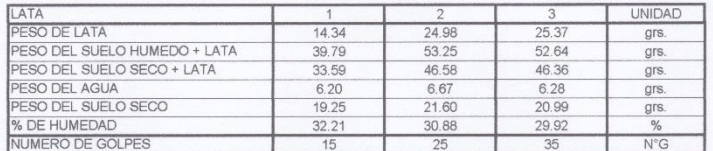

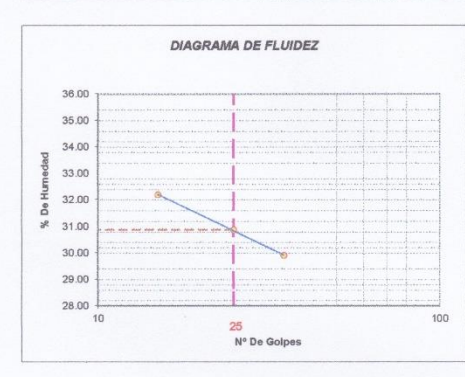

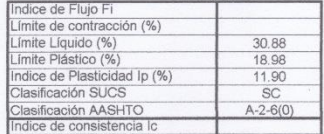

### LIMITE PLASTICO : ASTM D - 4318

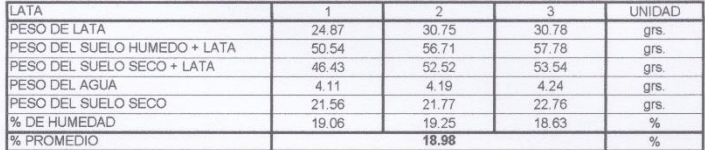

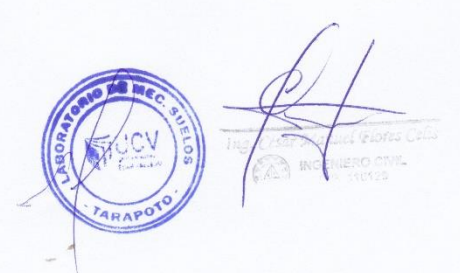

Figura 71. Calicata N°05-Estrato N°04-L. Liquido-L. Plástico<br>Fuente: Laboratorio de mecánica de suelos y materiales

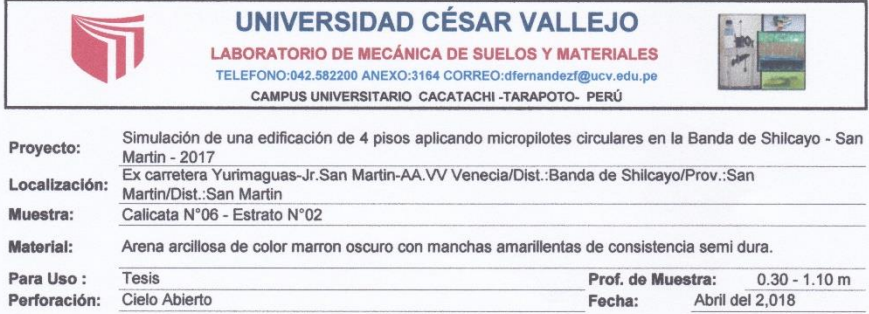

### **HUMEDAD NATURAL : ASTM D - 2216**

Perforación: Cielo Abierto

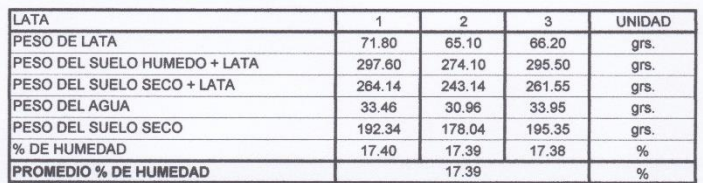

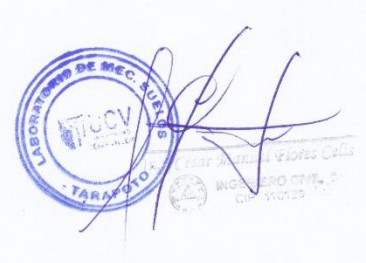

**Figura 72.** *Calicata N°06-Estrato N°02- Humedad natural Fuente:* Laboratorio de mecánica de suelos y materiales

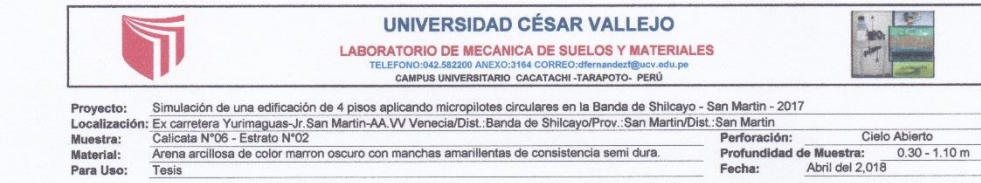

ANALISIS GRANULOMETRICO POR TAMIZADO ASTM D - 422

60% % que Pasa 50% 40% 309 20% 10%  $0\%$   $\frac{1}{1000}$ 

 $\bar{z}$ 

Peso % Retenido % Retenido % Que<br>Retenido Parcial Acumulado Pasa Tamaño Máximo:<br>Modulo de Fineza AF<br>Modulo de Fineza AG<br>Equivalente de Arena<br>Descripción Muestra  $\begin{array}{c} (mm) \\ 127.00 \\ 101.60 \\ 76.20 \\ 50.80 \\ 38.10 \\ 25.40 \\ 25.20 \\ 38.10 \\ 19.050 \\ 4.700 \\ 2.380 \\ 2.380 \\ 2.380 \\ 2.380 \\ 2.470 \\ 0.590 \\ 0.297 \\ 0.174 \\ 0.074 \end{array}$ Grupo: Suelo Granular<br>Sub Grupo: Arena arcillosa  $11/2$ AASHTO  $A - 2 - 6(0)$  $\begin{array}{c} 3/4^n\\3/4^n\\3/8^n\\1/2^n\\3/8^n\\1/4^n\\N^n\\4\ 8\\N^n\\8\ 0\\N^n\\8\ 0\\N^n\\8\ 0\\N^n\\8\ 0\\N^n\\8\ 0\\0\\N^n\\8\ 0\\0\\N^n\\8\ 0\\0\\N^n\\8\ 0\\0\\N^n\\8\ 0\\0\\N^n\\8\ 0\\0\\N^n\\8\ 0\\0\\N^n\\8\ 0\\0\\N^n\\8\ 0\\0\\N^n\\8\ 0\\0\\N^n\\8\ 0\\0\\N^n\\8\ 0\\0\\N^n\\8\ 0\\0\\N^n\\8\ 0\\N^n\\8$ **SUCS** SC<br>28.07<br>16.50<br>11.58 WT<br>
WT<br>
WSAL<br>
WSAL<br>
WSDL<br>
WSDL<br>
%APC ロレー  $\frac{1}{2}$  $\begin{array}{c} 0.00 \\ 0.20 \\ 0.94 \\ 0.69 \\ 7.61 \\ 31.47 \\ 37.48 \\ 61.30 \\ 61.30 \\ 63.93 \\ 78.39 \\ 103.51 \end{array}$  $\begin{array}{c} 100.00\% \\ 99.97\% \\ 99.81\% \\ 99.69\% \\ 99.69\% \\ 99.69\% \\ 99.69\% \\ 99.69\% \\ 99.69\% \\ 99.70\% \\ 94.42\% \\ 74.06\% \\ 17.35\% \\ 14.1\% \\ 17.35\% \\ 0.00\% \end{array}$ 0.00%<br>0.03%<br>0.19%<br>0.31%<br>0.31%<br>1.58%<br>4.03%<br>0.30%<br>0.58%<br>25.94%<br>36.21%<br>0.374%<br>0.35.94%<br>0.31%  $\begin{array}{c} 0.00\% \\ 0.03\% \\ 0.16\% \\ 0.12\% \\ 2.45\% \\ 2.45\% \\ 0.28\% \\ 10.36\% \\ 10.27\% \\ 2.52\% \\ 9.85\% \\ 14.07\% \\ 17.35\% \end{array}$ ic 17.35 0000  $80 = 60 = 30 = 10 = 10$  $0.238$ <br> $0.141$ <br> $0.047$  $\overline{c}$  $1.80$ <br> $5.07$ arcillosa de color marron oscuro con manchas amarillentas serni compacta, de mediana pla<br>con17.35% de finos (Que pasa la malla Nº 200), Lím. Líq.= 28.07% e Ind. Plast.= 11.58%.  $0.01$ Gráfico de Análisis Granulométrico por Tamizado Nº 200  $.1177$ Nº 8<br>Nº 10  $\frac{1}{2}$  ,  $\frac{34}{24}$ **N & X &**  $\mathcal{N}$  $b - b$  $\overline{b}$ 100% 90% 80% 70%

596.70

 $0.01$ 

ARCILLA

 $0.1 + \frac{1}{60}$ 

ARGILLA

 $\begin{array}{r} 0.840^{-1} \\ 0.89 & - \\ 0.428 & - \\ 0.428 & - \\ 0.177 & - \\ 0.177 & - \\ 0.149 & - \\ 0.149 & - \\ \end{array}$ 

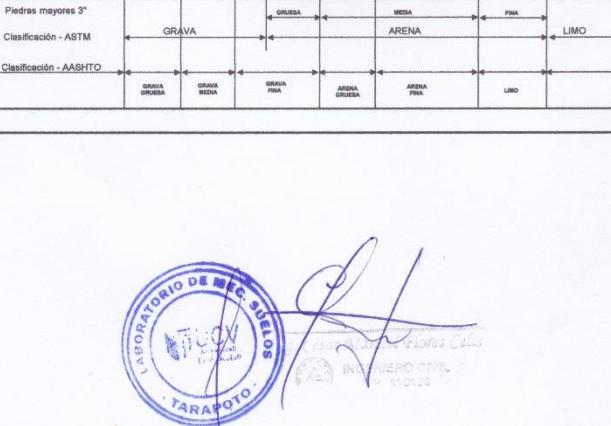

 $525 - 77$ 

 $3,360 -$ <br> $4,760 -$ 

 $12,700 -$ 

 $100 - 100$ 

38,100-25,400 -

90,800 76,200

 $127,00 -$ 

 $2,800 - 2,000 -$ 

 $1,180 -$ 

**Figura 73.** *Calicata N°06-Estrato N°02- Granulometría Fuente:* Laboratorio de mecánica de suelos y materiales

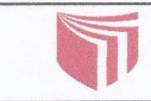

LABORATORIO DE MECÁNICA DE SUELOS Y MATERIALES TELEFONO:042,582200 ANEXO:3164 CORREO:dfernandezf@ucv.edu.pe<br>CAMPUS UNIVERSITARIO CACATACHI -TARAPOTO- PERÚ

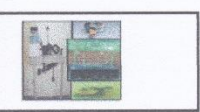

Proyecto:<br>Localización: Simulación de una edificación de 4 pisos aplicando micropilotes circulares en la Banda de Shilcayo - San Martin - 2017 Ex carretera Yurimaguas-Jr.San Martin-AA.VV Venecia/Dist.:Banda de Shilcayo/Prov.:San Martin/Dist.:San Martin<br>Calicata N°06 - Estrato N°02 Cielo Abierto Muestra: Arena arcillosa de color marron oscuro con manchas amarillentas de<br>consistencia semi dura. Profundidad de la Muestra: 0.30 - 1.10 m

Material: Para Uso:

Tesis

Abril del 2,018 Fecha:

### LIMITE LIQUIDO : ASTM D - 4318

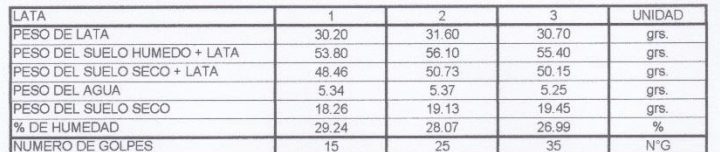

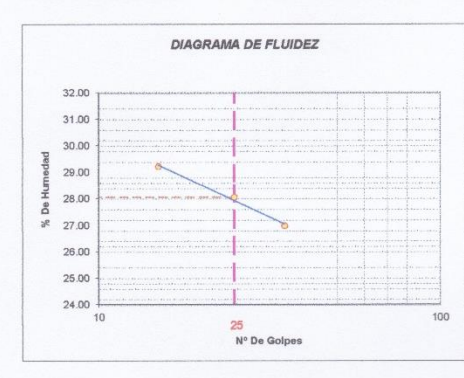

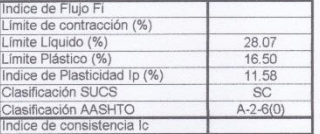

### LIMITE PLASTICO : ASTM D - 4318

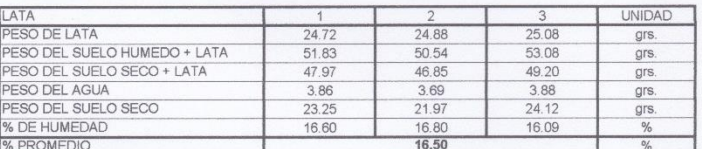

Figura 74. Calicata N°06-Estrato N°02-L. Liquido-L. Plástico Fuente: Laboratorio de mecánica de suelos y materiales

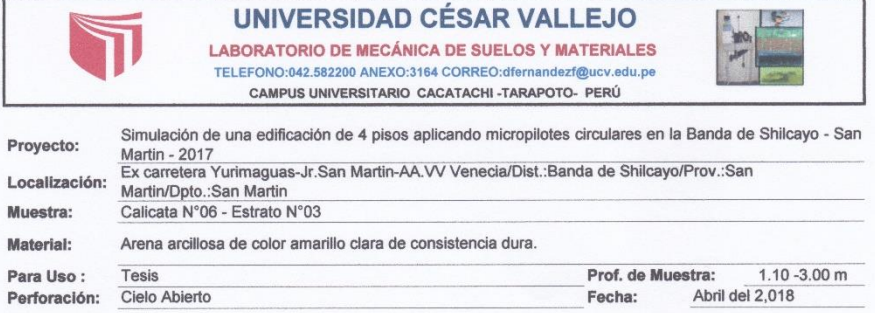

### **HUMEDAD NATURAL : ASTM D - 2216**

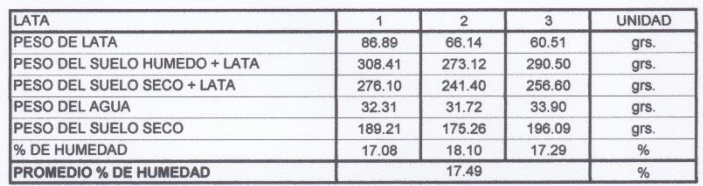

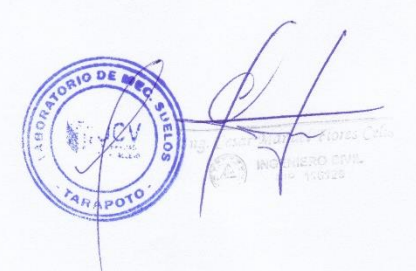

**Figura 75.** *Calicata N°06-Estrato N°03- Humedad natural Fuente:* Laboratorio de mecánica de suelos y materiales

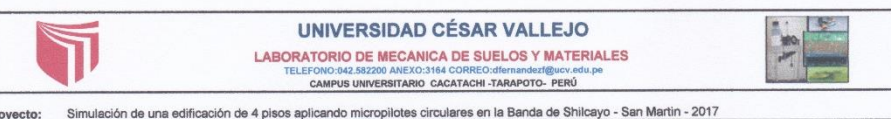

Simulación de una edificación de 4 pisos aplicando micropilotes circulares en la Banda de Shilcayo - San Martin - 2017<br>
Simulación de 4 pisos aplicando micropilotes circulares en la Banda de Shilcayo/Prov..San Martin/Dpto. Proyecto:<br>Localizaci<br>Muestra:<br>Material:<br>Para Uso:

430.48

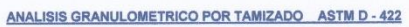

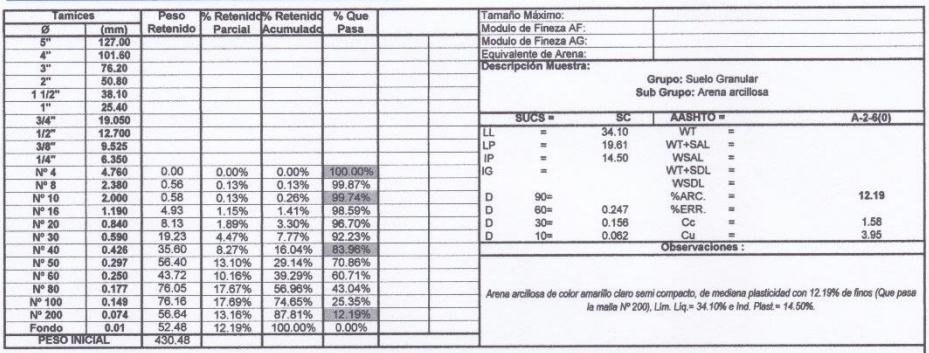

Gráfico de Análisis Granulométrico por Tamizado

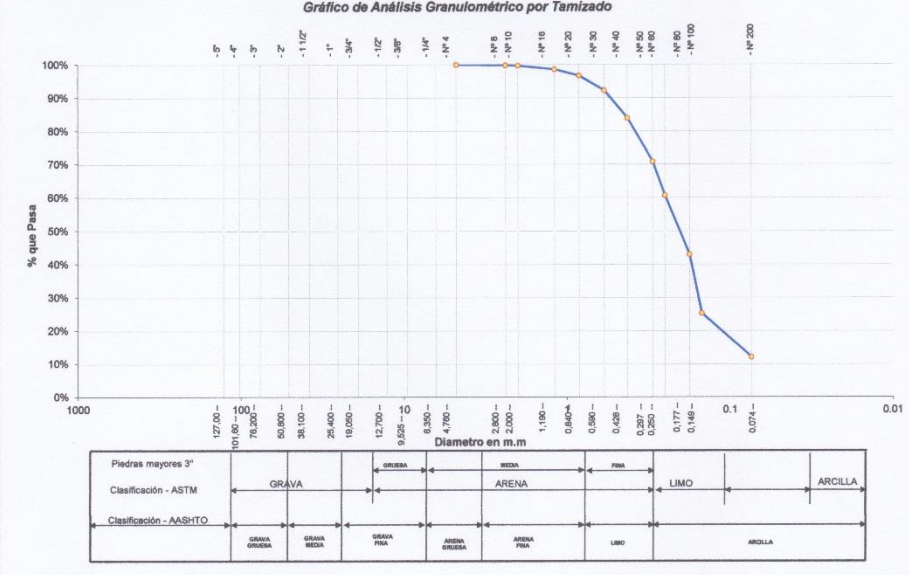

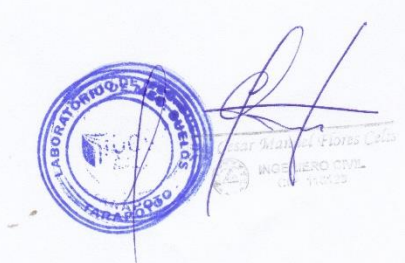

**Figura 76.** *Calicata N°06-Estrato N°03- Granulometría Fuente:* Laboratorio de mecánica de suelos y materiales

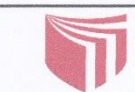

LABORATORIO DE MECÁNICA DE SUELOS Y MATERIALES LABORATORIO DE MECANICA DE SOELOS T MATERIALES<br>TELEFONO:042.582200 ANEXO:3164 CORREO:dfernandezf@ucv.edu.pe<br>CAMPUS UNIVERSITARIO CACATACHI -TARAPOTO- PERÚ

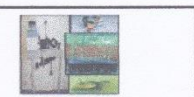

Simulación de una edificación de 4 pisos aplicando micropilotes circulares en la Banda de Shilcayo - San Martin - 2017<br>Ex carretera Yurimaguas-Jr.San Martin-AA.VV Venecia/Dist.:Banda de Shilcayo/Prov.:San Martin/Dpto.:San Proyecto:<br>Localización:<br>Muestra: Arena arcillosa de color amarillo clara de consistencia dura Profundidad de la Muestra:  $1.10 - 3.00$  m Material:

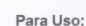

Tesis

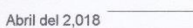

### LIMITE LIQUIDO : ASTM D - 4318

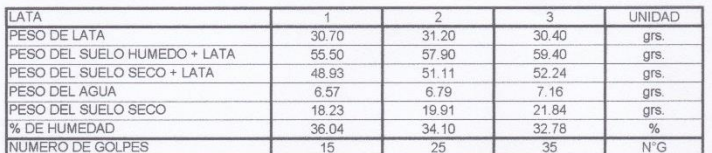

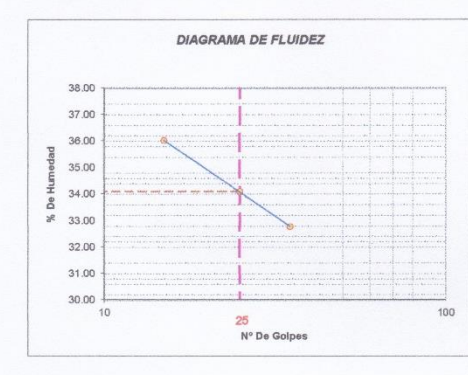

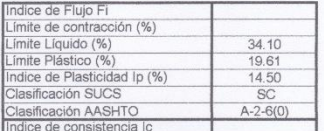

Fecha:

### LIMITE PLASTICO : ASTM D - 4318

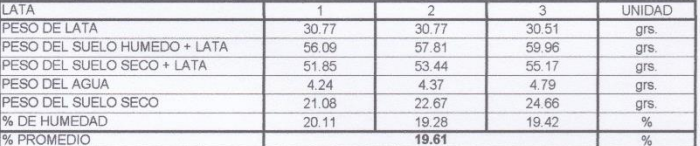

Figura 77. Calicata N°06-Estrato N°03-L. Liquido-L. Plástico Fuente: Laboratorio de mecánica de suelos y materiales

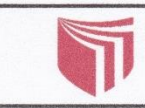

# LABORATORIO DE MECÁNICA DE SUELOS Y MATERIALES<br>TELEFONO:042.582200 ANEXO:3164 CORREO:dfernandezf@ucv.edu.pe<br>CAMPUS UNIVERSITARIO CACATACHI -TARAPOTO- PERÚ

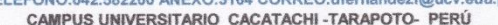

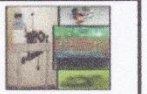

**ENSAYO DE CORTE DIRECTO ASTM D3080** 

**INFORME:** 

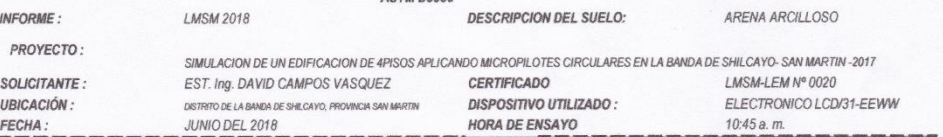

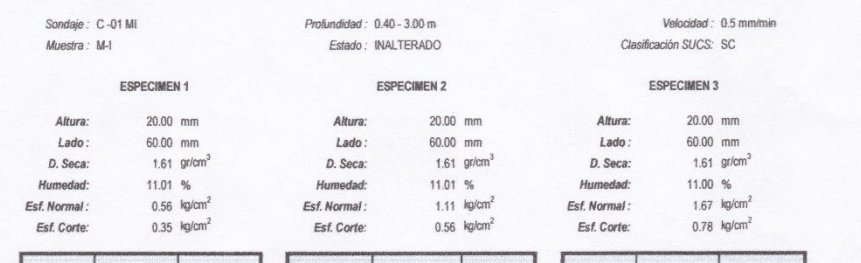

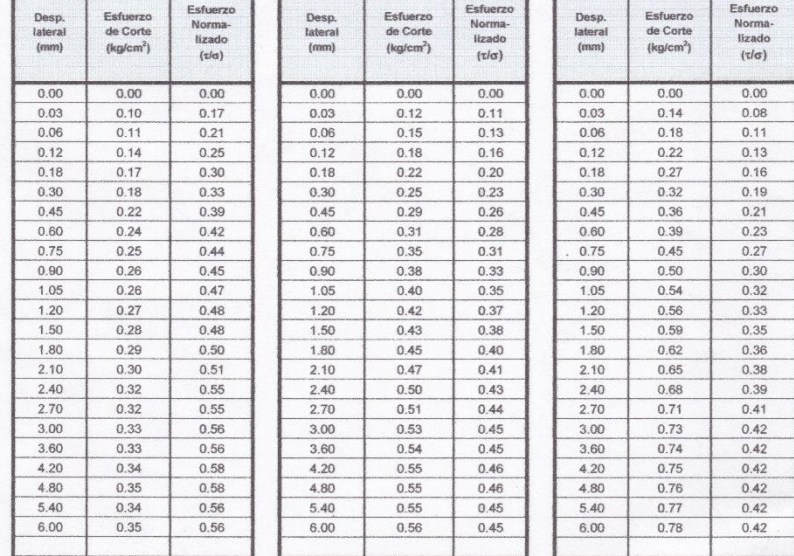

OBSERVACIONES:

La muestra y datos adjuntos han sido p os por el soli

uel Flores NIERO CIVIL

ា

RONAMO/SUELOS/FIC

Figura 78. Corte Directo Fuente: Laboratorio de mecánica de suelos y materiales

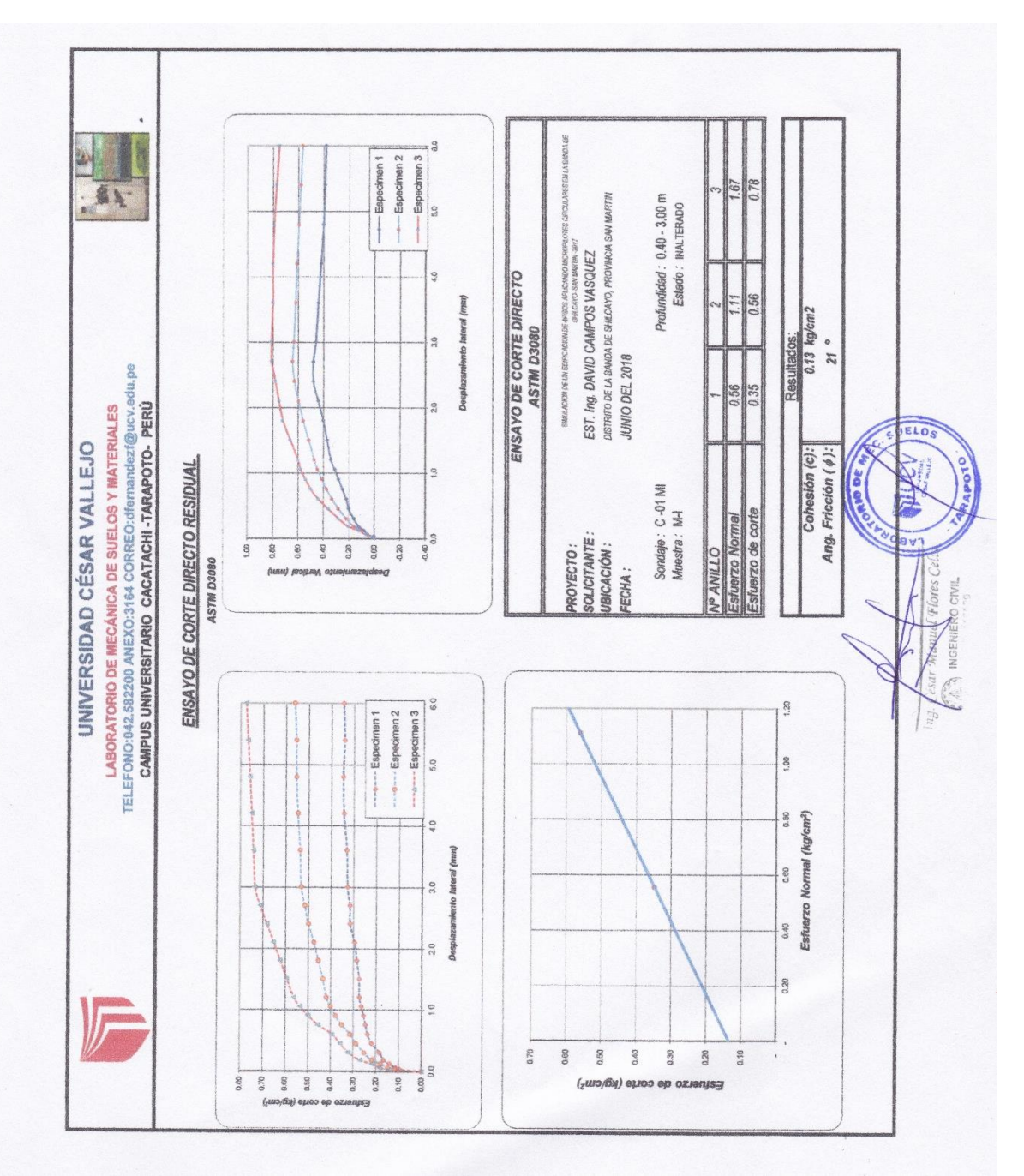

**Figura 79.** *Corte Directo Fuente:* Laboratorio de mecánica de suelos y materiales
## **III. SIMULACIÓN EN EL SOFTWARE**

#### **a) Cargas**

Carga Peso: según lo especificado en la norma técnica E.030. Diseño Sismorresistente. Nos indica que la es estructura de estudio está ubicada en la categoría C de Edificaciones Comunes, por lo cual aplicamos lo indicado en el inciso b, lo cual nos indica que para edificios comprendidos en dicha categoría se adicionara un 25% más de carga viva.

Carga Muerta: Se procedió a considerar el peso propio que transmiten los elementos estructurales como en este caso son la losa, vigas, columnas, etc.

Carga Viva: según lo establecido en la Tabla 1 "Cargas Vivas Mínimas Repartidas" de la Norma Técnica E.020 Cargas, lo define como carga repartida según la ocupación o uso que se le da, en la categoría de viviendas se considera una carga de 200 kg/m2, por lo cual se lo aplico desde el 1° nivel hasta el 3° nivel, y en el último nivel se aplicó 100 kg/m2 lo cual es aplicado para techos con una inclinación que hasta 3°.

#### **b) Combinación de cargas**

Como objetivo de la investigación se aplicará la combinación de cargas para realizar la simulación en el software SAP2000 v.18.2, el cual está establecida en la Norma Técnica E.060 Concreto Armado obteniendo  $U=1.4cm+1.7cv.$ 

#### **c) Fuerza Cortante Mínima**

La distribución en la planta de la edificación muestra una estructura regular y como menciona en el artículo 4.6.4 Fuerza cortante mínima, que se establece en la Norma Técnica E.030, para lo cual la fuerza cortante en el primer entrepiso del edificio no podrá ser menor que el 80% de la cortante basal estática.

#### **d) Desplazamientos Admisibles**

Se considerar que el máximo desplazamiento relativo de entrepiso, o se deberá exceder a una fracción de la altura del entrepiso (distorsión) tal como se menciona en el artículo 5.2 Desplazamiento Laterales Relativos Admisibles, lo cuales están establecidos en la Norma Técnica E.030. Para lo cual el material predominante es concreto armado y se asume una distorsión máxima ( $\Delta_l/h_{ei}$ ) la cual será de 0.007.

#### **e) Análisis Sísmico con SAP2000**

Para realizar la modelación del edificio de 4 pisos se utilizó el programa SAP2000 v.18.2 y se siguieron los siguientes pasos

- Se diseñó la modelación de la estructura guiándose del plano estructural del proyecto de la edificación de 4 pisos.
- Se define las propiedades del concreto.
- Se definen las secciones de las columnas, vigas, losa, diafragma desde el 1° al 4° piso, además de las vigas longitudinales y transversales.
- Se asignaron las cargas a los elementos.
- Se asignaron los diafragmas rígidos da los diferentes niveles del edificio.
- De la ejecución del modelo se utilizó las siguientes tablas:
	- o Table: Analysis Result Modal Result Modal Periods and frequencies.
	- o Table: Modal Load Participation Ratios
	- o Table: Modal Participating Mass Ratios
	- o Table: Modal Participation Factors
	- o Table: Response Spectrum Modal Information

## **IV.PROCEDIMIENTO DE CÁLCULO DE ASENTAMIENTO**

### **a) Cálculo de coeficiente de balasto**

El coeficiente de balasto Ks es un parámetro que se define como la relación entre la presión que actúa en un punto, p, y el asiento que se produce, y, es decir Ks=p/y. Este parámetro tiene dimensión de peso específico y, aunque depende de las propiedades del terreno no es una constante del mismo ya que también depende de las dimensiones del área que carga contra el terreno.

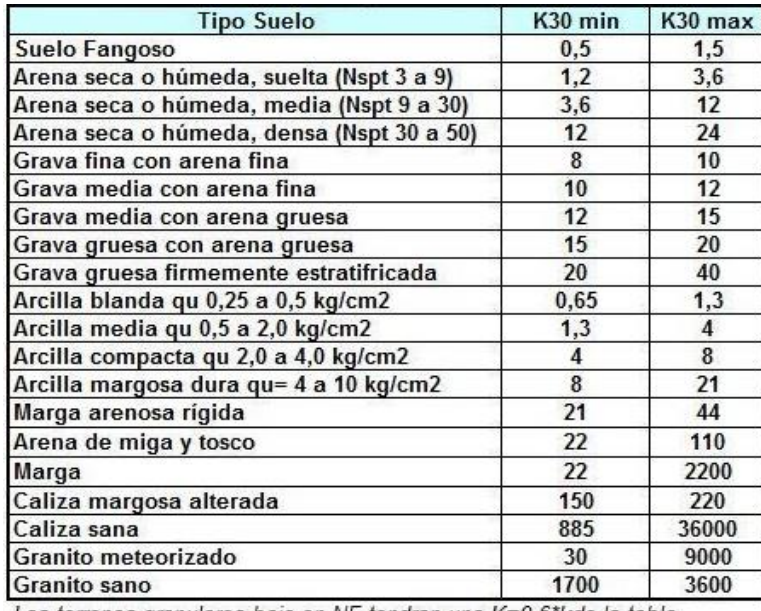

Los terrenos granulares bajo en NF tendran una K=0,6\*kde la tabla

**Figura 80.** *Valores de K30 en Kg/cm3 Fuente:* Jiménez Salas

Para una zapata cuadrada de lado B (m) el coeficiente de balasto valdrá:

Para suelos cohesivos.

$$
K = \frac{k_{30} \times 0.30}{B}
$$

Donde se procede a reemplazar los valores obtenidos en los EMS,

$$
K = \frac{4*0.30}{2}
$$

$$
K = 0.60 kg/cm3
$$
  
Para el coeficiente K<sub>30</sub> se optó por relacionarlo como una arcilla media, ya  
que el qu= 0.78 kg/cm2 y tomándolo como el valor K<sub>30</sub> máximo, se obtuvo

el valor de k=0.6 kg/cm3.

### **b) Norma E.030**

#### **Zonificación**

A cada zona se le asigna un factor Z según se indica en la Tabla N°1. Este factor se interpreta como la aceleración máxima horizontal en suelo rígido con una probabilidad de 10% de ser excedida en 50 años. El factor Z se expresa como una fracción de la aceleración de la gravedad. (NORMA E.030: Diseños Sismorresistente, 2018, p.8)

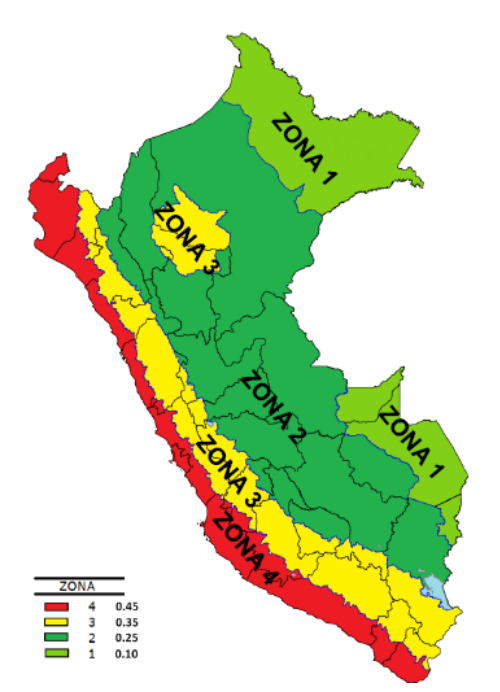

**Figura 10.** *Zonas sísmicas Fuente:* Norma E. 030 Diseño Sismorresistente. Perú. 2018. p 8.

| Tabla N° 1<br><b>FACTORES DE ZONA "Z"</b> |      |  |
|-------------------------------------------|------|--|
| <b>ZONA</b>                               | Z    |  |
|                                           | 0.45 |  |
| 3                                         | 0,35 |  |
|                                           | 0.25 |  |
|                                           | 0.10 |  |

**Figura 81.** *Factores de Zona "Z" Fuente:* Norma E. 030 Diseño Sismorresistente. Perú. 2018. p 9.

La zona donde se realizó la investigación es una Zona 3 y el factor de Z es de 0.35. ya que se encuentra ubicada en el departamento de San Martin el cual comparte dos Zonas las cuales son Zona 2 y Zona 3, el distrito de la Banda de Shilcayo se ubica en la Zona 3ya que pertenece a la provincia de San Martin.

#### **Condiciones Geotécnicas**

Perfil Tipo S2: Suelo Intermedios.

En este tipo de suelo se pueden apreciar los suelos mediamente rígidos.

## **Parámetros de sitio (S, TP y TL)**

Los parámetros que se consideran para cada tipo de perfil se describen la siguiente tabla, en donde nos brinda el valor S, TP y TL. Teniendo como relación la Zona y el tipo de perfil.

| Tabla N° 3<br><b>FACTOR DE SUELO "S"</b> |       |                |                |       |
|------------------------------------------|-------|----------------|----------------|-------|
| SUELO<br><b>ZONA</b>                     | $S_0$ | S <sub>1</sub> | S <sub>2</sub> | $S_3$ |
| Z4                                       | 0,80  | 1,00           | 1,05           | 1,10  |
| $Z_3$                                    | 0,80  | 1,00           | 1,15           | 1,20  |
| $Z_2$                                    | 0,80  | 1,00           | 1,20           | 1,40  |
| Z1                                       | 0.80  | 1,00           | 1,60           | 2,00  |

**Figura 82.** *Factores de Suelo "S" Fuente:* Norma E. 030 Diseño Sismorresistente. Perú. 2018. p 12.

| Tabla $N^{\circ}$ 4<br>PERÍODOS " $T_P$ " Y " $T_L$ " |                 |     |    |                |
|-------------------------------------------------------|-----------------|-----|----|----------------|
|                                                       | Perfil de suelo |     |    |                |
|                                                       | $S_0$           |     | S2 | $\mathrm{S}_3$ |
| $T_P(s)$                                              | 0,3             |     | -6 |                |
| $T_L(s)$                                              | 3,0             | 2,5 |    | .6             |

**Figura 83.** *Periodos "TP" y "TL"*

*Fuente:* Norma E. 030 Diseño Sismorresistente. Perú. 2018. p 13.

- Como se sabe nuestro suelo es un $\mathbf{S}_2$ así que los valores de  $\mathbf{T}_\mathrm{P}$  y  $\mathbf{T}_\mathrm{L}$ 

son:

 $T_P = 0,60$ 

 $T_{L}=2,00$ 

## **Factor de amplificación sísmica**

De acuerdo a las características de sitio, se puede definir el factor de amplificación sísmica (C):

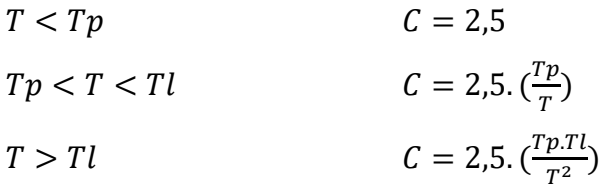

Donde para un suelo intermedio el cuadro de amplificación seria el siguiente:

Tabla 13

|  | Amplificación sísmica |  |
|--|-----------------------|--|
|  |                       |  |
|  |                       |  |

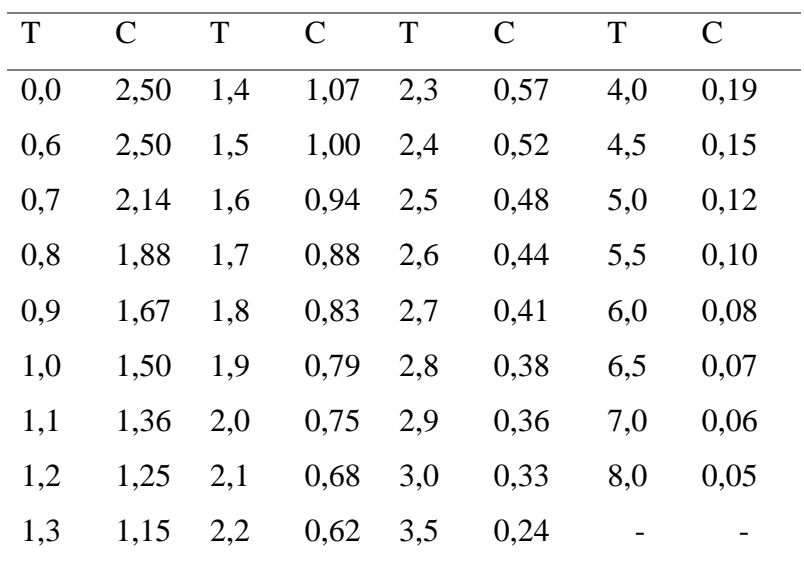

## **Categoría de las Edificaciones y Factor de Uso (U)**

Para lo que es la categoría y el uso se tiene en cuenta que la vivienda es multifamiliar así que encaja la categoría C de Edificaciones Comunes, el cual tiene como Factor U=1.3

## **Análisis Dinámico Modal Espectral**

### **a) Modos de vibración**

En cada dirección se deberán de considerar aquellos modos de vibración cuya suma de masas efectivas sea por lo menos del 90% de la masa total, pero deberá tomarse en cuenta por lo menos los tres primeros modos predominantes en la dirección de análisis.

### **b) Fuerza Cortante Mínima**

La fuerza cortante en el primer entrepiso del edificio no podrá ser menor que el 80% para estructuras regulares, ni menor que el 90% para estructuras irregulares según lo indicado en la Norma E.030 (2018).

## **c) Excentricidad Accidental**

Para el valor de la excentricidad accidental se tomó el valor igual a0.05 veces las dimensiones del edificio como lo establecido en la Norma E.030 (2018).

#### **Desplazamientos Laterales Relativos Admisibles**

El desplazamiento máximo relativo entre los pisos, no deberá de exceder la fracción de la altura de entrepiso que se indica en la Tabla N° 11(Norma E0.30, 2018)

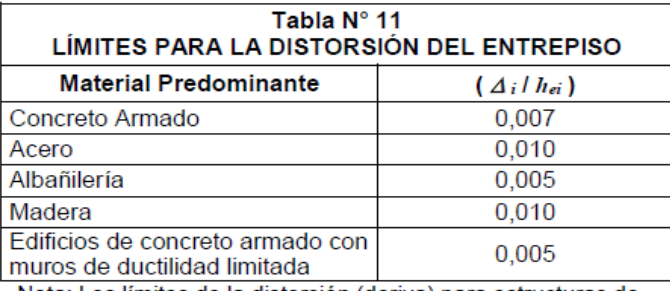

Nota: Los límites de la distorsión (deriva) para estructuras de uso industrial serán establecidos por el proyectista, pero en ningún caso excederán el doble de los valores de esta Tabla.

**Figura 84.** *Límites para la distorsión del entrepiso Fuente:* Norma E. 030 Diseño Sismorresistente. Perú. 2018. p 29.

#### **c) Método Analítico**

Con la aplicación de este método encontraremos el asentamiento de la edificación en cada punto de la estructura, lo cual nos permitirá conocer el Asentamiento Máximo y Asentamiento Mínimo.

$$
P_{total} = P_{edif} + P_{cim}
$$

Donde:

P<sub>total</sub>= es la sumatoria del peso de la edificación más el peso del cimiento

(zapata).

Pedif= es la carga de la edificación en el cual se incluye la carga viva más la carga muerta.

Pcim= es la carga que se presenta de la dimensión de la cimentación.

$$
K_z = C_1 * A_{\text{cim}}
$$

Donde:

 $K<sub>z</sub>$  = es la relación que existe entre el coeficiente de balasto y el área de la cimentación.

 $C_1$  = es el Coeficiente de Balasto expresado en Tn/m3.

Acim = es el área de la cimentación donde está apoyada la edificación.

$$
S_t = \frac{P_{total}}{K_z}
$$

Donde:

 $S_t$ = es el asentamiento que se produce en la edificación.

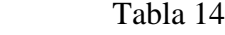

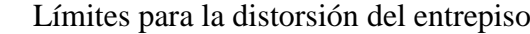

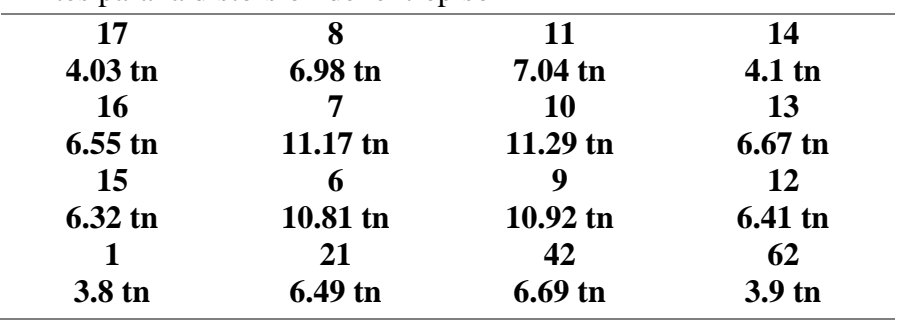

*Fuente:* Sap2000 v.18.2

### **Ítem 17**

Paso 1: Se calculará el P<sub>total</sub> en cada punto de la edificación.

$$
P_{total} = 4.03 + 2.4 * 2 * 2 * .6
$$

$$
P_{total} = 9.79 \text{ } tn
$$

Paso 2: Calcular el valor de K<sub>z</sub>, donde el valor de C1=0.60 kg/cm3

$$
K_z = C_1 * A_{cim}
$$
  

$$
K_z = 600 * 2 * 2
$$
  

$$
K_z = 2400 \text{ } tn/m
$$

Paso 3: Calcular el valor de S<sub>t</sub>, ya que se conoce los valores de P<sub>total</sub> y K<sub>z</sub>.

$$
S_t = \frac{P_{total}}{K_z}
$$

$$
S_t = \frac{9.79 \text{ }tn}{2400 \text{ }tn/m}
$$

$$
S_t = 0.4079 \text{ }cm < 2.54 \text{ }cm \text{ }Ok
$$

# **Ítem 8**

Paso 1: Se calculará el P<sub>total</sub> en cada punto de la edificación.

$$
P_{total} = 6.98 + 2.4 * 2 * 2 * .6
$$

$$
P_{total} = 12.74 \text{ } tn
$$

Paso 2: Calcular el valor de K<sub>z</sub>, donde el valor de C1=0.60 kg/cm3

$$
K_z = C_1 * A_{\text{cim}}
$$
  

$$
K_z = 600 * 2 * 2
$$
  

$$
K_z = 2400 \text{ tn/m}
$$

Paso 3: Calcular el valor de S<sub>t</sub>, ya que se conoce los valores de P<sub>total</sub> y K<sub>z</sub>.

$$
S_t = \frac{P_{total}}{K_z}
$$

$$
S_t = \frac{12.74 \text{ }tn}{2400 \text{ }tn/m}
$$

$$
S_t = 0.5308 \text{cm} < 2.54 \text{cm} \text{ Ok}
$$

## **Ítem 11**

Paso 1: Se calculará el P<sub>total</sub> en cada punto de la edificación.

$$
P_{total} = 7.04 + 2.4 * 2 * 2 * .6
$$

$$
P_{total} = 12.80 \text{ } tn
$$

**Paso 2:** Calcular el valor de K<sub>z</sub>, donde el valor de C1=0.60 kg/cm3

$$
K_z = C_1 * A_{\text{cim}}
$$
  

$$
K_z = 600 * 2 * 2
$$
  

$$
K_z = 2400 \text{tn/m}
$$

Paso 3: Calcular el valor de S<sub>t</sub>, ya que se conoce los valores de P<sub>total</sub> y K<sub>z</sub>.

$$
S_t = \frac{P_{total}}{K_z}
$$

$$
S_t = \frac{12.80 \text{ }tn}{2400 \text{ }tn/m}
$$

$$
S_t = 0.5333 \text{ }cm < 2.54 \text{ }cm \text{ }Ok
$$

## **Ítem 1**

Paso 1: Se calculará el P<sub>total</sub> en cada punto de la edificación.

$$
P_{total} = 4.10 + 2.4 * 2 * 2 * .6
$$

$$
P_{total} = 9.86 \text{ } tn
$$

Paso 2: Calcular el valor de K<sub>z</sub>, donde el valor de C1=0.60 kg/cm3

$$
K_z = C_1 * A_{\text{cim}}
$$
  

$$
K_z = 600 * 2 * 2
$$
  

$$
K_z = 2400 \text{tn/m}
$$

Paso 3: Calcular el valor de S<sub>t</sub>, ya que se conoce los valores de P<sub>total</sub> y K<sub>z</sub>.

$$
S_t = \frac{P_{total}}{K_z}
$$

$$
S_t = \frac{9.86 \text{ } th}{2400 \text{ } tn/m}
$$
\n
$$
S_t = 0.4108 \text{ } cm < 2.54 \text{ } cm \text{ } OK
$$

Paso 1: Se calculará el P<sub>total</sub> en cada punto de la edificación.

$$
P_{total} = 6.55 + 2.4 * 2 * 2 * .6
$$

$$
P_{total} = 12.31 \text{ } th
$$

**Paso 2:** Calcular el valor de K<sub>z</sub>, donde el valor de C1=0.60 kg/cm3

$$
K_z = C_1 * A_{cim}
$$
  

$$
K_z = 600 * 2 * 2
$$
  

$$
K_z = 2400 \text{ } tm/m
$$

Paso 3: Calcular el valor de S<sub>t</sub>, ya que se conoce los valores de P<sub>total</sub> y K<sub>z</sub>.

$$
S_t = \frac{P_{total}}{K_z}
$$

$$
S_t = \frac{12.31 \text{ } th}{2400 \text{ } tn/m}
$$

 $S_t = 0.5129cm < 2.54cm$  Ok

**Ítem 7**

Paso 1: Se calculará el P<sub>total</sub> en cada punto de la edificación.

$$
P_{total} = 11.17 + 2.4 * 2 * 2 * .6
$$

$$
P_{total} = 16.93 \text{ } tn
$$

**Paso 2:** Calcular el valor de Kz, donde el valor de C1=0.60 kg/cm3

$$
K_z = C_1 * A_{cim}
$$
  

$$
K_z = 600 * 2 * 2
$$
  

$$
K_z = 2400 \text{ } tm/m
$$

Paso 3: Calcular el valor de S<sub>t</sub>, ya que se conoce los valores de P<sub>total</sub> y K<sub>z</sub>.

$$
S_t = \frac{P_{total}}{K_z}
$$

$$
S_t = \frac{16.93 \text{ }tn}{2400 \text{ }tn/m}
$$

$$
S_t = 0.7054 \text{ }cm < 2.54 \text{ }cm \text{ }Ok
$$

Paso 1: Se calculará el P<sub>total</sub> en cada punto de la edificación.

$$
P_{total} = 11.29 + 2.4 * 2 * 2 * .6
$$

$$
P_{total} = 17.05 \text{ } tn
$$

Paso 2: Calcular el valor de K<sub>z</sub>, donde el valor de C1=0.60 kg/cm3

$$
K_z = C_1 * A_{\text{cim}}
$$
  

$$
K_z = 600 * 2 * 2
$$
  

$$
K_z = 2400 \text{ tn/m}
$$

Paso 3: Calcular el valor de S<sub>t</sub>, ya que se conoce los valores de P<sub>total</sub> y K<sub>z</sub>.

$$
S_t = \frac{P_{total}}{K_z}
$$

$$
S_t = \frac{17.05 \text{ }tn}{2400 \text{ }tn/m}
$$

$$
S_t = 0.7104 \text{ }cm < 2.54 \text{ }cm \text{ }Ok
$$

## **Ítem 13**

Paso 1: Se calculará el P<sub>total</sub> en cada punto de la edificación.

$$
P_{total} = 6.67 + 2.4 * 2 * 2 * .6
$$

$$
P_{total} = 12.43 \text{ } tn
$$

**Paso 2:** Calcular el valor de K<sub>z</sub>, donde el valor de C1=0.60 kg/cm3

$$
K_z = C_1 * A_{cim}
$$
  

$$
K_z = 600 * 2 * 2
$$
  

$$
K_z = 2400 \text{ } tm/m
$$

Paso 3: Calcular el valor de S<sub>t</sub>, ya que se conoce los valores de P<sub>total</sub> y K<sub>z</sub>.

$$
S_t = \frac{P_{total}}{K_z}
$$

$$
S_t = \frac{12.43 \text{ }tn}{2400 \text{ }tn/m}
$$

#### $S_t = 0.5179$ cm < 2.54cm Ok

### **Ítem 15**

Paso 1: Se calculará el P<sub>total</sub> en cada punto de la edificación.

$$
P_{total} = 6.32 + 2.4 * 2 * 2 * .6
$$

$$
P_{total} = 12.08 \, \text{tn}
$$

Paso 2: Calcular el valor de K<sub>z</sub>, donde el valor de C1=0.60 kg/cm3

$$
K_z = C_1 * A_{\text{cim}}
$$
  

$$
K_z = 600 * 2 * 2
$$
  

$$
K_z = 2400 \text{tn/m}
$$

Paso 3: Calcular el valor de S<sub>t</sub>, ya que se conoce los valores de P<sub>total</sub> y K<sub>z</sub>.

$$
S_t = \frac{P_{total}}{K_z}
$$

$$
S_t = \frac{12.08 \text{ }tn}{2400 \text{ }tn/m}
$$

$$
S_t = 0.5033 \text{ }cm < 2.54 \text{ }cm \text{ }Ok
$$

# **Ítem 6**

Paso 1: Se calculará el P<sub>total</sub> en cada punto de la edificación.

$$
P_{total} = 10.81 + 2.4 * 2 * 2 * .6
$$

$$
P_{total} = 12.08 \text{ } tn
$$

Paso 2: Calcular el valor de K<sub>z</sub>, donde el valor de C1=0.60 kg/cm3

$$
K_z = C_1 * A_{cim}
$$
  

$$
K_z = 600 * 2 * 2
$$
  

$$
K_z = 2400 \text{ } tn/m
$$

Paso 3: Calcular el valor de S<sub>t</sub>, ya que se conoce los valores de P<sub>total</sub> y K<sub>z</sub>.

$$
S_t = \frac{P_{total}}{K_z}
$$

$$
S_t = \frac{16.57 \text{ }tn}{2400 \text{ }tn/m}
$$

# $S_t = 0.6904$  cm  $< 2.54$  cm Ok

## **Ítem 9**

Paso 1: Se calculará el P<sub>total</sub> en cada punto de la edificación.

$$
P_{total} = 10.92 + 2.4 * 2 * 2 * .6
$$

$$
P_{total} = 16.68 \text{ } tn
$$

**Paso 2:** Calcular el valor de K<sub>z</sub>, donde el valor de C1=0.60 kg/cm3

$$
K_z = C_1 * A_{cim}
$$
  

$$
K_z = 600 * 2 * 2
$$
  

$$
K_z = 2400 \text{ } tm/m
$$

Paso 3: Calcular el valor de S<sub>t</sub>, ya que se conoce los valores de P<sub>total</sub> y K<sub>z</sub>.

$$
S_t = \frac{P_{total}}{K_z}
$$

$$
S_t = \frac{16.68tn}{2400 \text{ } tn/m}
$$

## $S_t = 0.6950$  cm  $< 2.54$  cm Ok

# **Ítem 12**

Paso 1: Se calculará el P<sub>total</sub> en cada punto de la edificación.

$$
P_{total} = 6.41 + 2.4 * 2 * 2 * .6
$$

$$
P_{total} = 12.17 \text{ } th
$$

Paso 2: Calcular el valor de K<sub>z</sub>, donde el valor de C1=0.60 kg/cm3

$$
K_z = C_1 * A_{\text{cim}}
$$
  

$$
K_z = 600 * 2 * 2
$$
  

$$
K_z = 2400 \text{tn/m}
$$

Paso 3: Calcular el valor de S<sub>t</sub>, ya que se conoce los valores de P<sub>total</sub> y K<sub>z</sub>.

$$
S_t = \frac{P_{total}}{K_z}
$$

$$
S_t = \frac{12.17tn}{2400 \text{ } tn/m}
$$

## $S_t = 0.5070$  cm  $< 2.54$  cm Ok

## **Ítem 1**

Paso 1: Se calculará el P<sub>total</sub> en cada punto de la edificación.

$$
P_{total} = 3.80 + 2.4 * 2 * 2 * .6
$$

$$
P_{total} = 9.56 \text{ } tn
$$

**Paso 2:** Calcular el valor de K<sub>z</sub>, donde el valor de C1=0.60 kg/cm3

$$
K_z = C_1 * A_{cim}
$$
  

$$
K_z = 600 * 2 * 2
$$
  

$$
K_z = 2400 \text{ } tm/m
$$

Paso 3: Calcular el valor de S<sub>t</sub>, ya que se conoce los valores de P<sub>total</sub> y K<sub>z</sub>.

$$
S_t = \frac{P_{total}}{K_z}
$$

$$
S_t = \frac{9.56tn}{2400 \text{ } tn/m}
$$

$$
S_t = 0.3983
$$
cm  $< 2.54$ cm Ok

# **Ítem 21**

Paso 1: Se calculará el P<sub>total</sub> en cada punto de la edificación.

$$
P_{total} = 6.49 + 2.4 * 2 * 2 * .6
$$

$$
P_{total} = 12.25 \text{ } tn
$$

Paso 2: Calcular el valor de K<sub>z</sub>, donde el valor de C1=0.60 kg/cm3

$$
K_z = C_1 * A_{cim}
$$
  

$$
K_z = 600 * 2 * 2
$$
  

$$
K_z = 2400 \text{ } tn/m
$$

Paso 3: Calcular el valor de S<sub>t</sub>, ya que se conoce los valores de P<sub>total</sub> y K<sub>z</sub>.

$$
S_t = \frac{P_{total}}{K_z}
$$

$$
S_t = \frac{12.25tn}{2400 \text{ } tn/m}
$$

 $S_t = 0.5104$  cm  $< 2.54$  cm Ok

## **Ítem 42**

Paso 1: Se calculará el P<sub>total</sub> en cada punto de la edificación.

$$
P_{total} = 6.69 + 2.4 * 2 * 2 * .6
$$

$$
P_{total} = 12.45 \text{ } th
$$

**Paso 2:** Calcular el valor de Kz, donde el valor de C1=0.60 kg/cm3

$$
K_z = C_1 * A_{\text{cim}}
$$

$$
K_z = 600 \times 2 \times 2
$$
  

$$
K_z = 2400 \text{ } tn/m
$$

Paso 3: Calcular el valor de S<sub>t</sub>, ya que se conoce los valores de P<sub>total</sub> y K<sub>z</sub>.

$$
S_t = \frac{P_{total}}{K_z}
$$

$$
S_t = \frac{12.45tn}{2400 \text{ } tn/m}
$$

$$
S_t = 0.5187 \, \text{cm} < 2.54 \, \text{cm} \, \text{Ok}
$$

# **Ítem 62**

Paso 1: Se calculará el P<sub>total</sub> en cada punto de la edificación.

$$
P_{total} = 3.90 + 2.4 * 2 * 2 * .6
$$

$$
P_{total} = 9.66 \text{ } tn
$$

Paso 2: Calcular el valor de K<sub>z</sub>, donde el valor de C1=0.60 kg/cm3

$$
K_z = C_1 * A_{cim}
$$
  

$$
K_z = 600 * 2 * 2
$$
  

$$
K_z = 2400 \text{ } tn/m
$$

Paso 3: Calcular el valor de S<sub>t</sub>, ya que se conoce los valores de P<sub>total</sub> y K<sub>z</sub>.

$$
S_t = \frac{P_{total}}{K_z}
$$

$$
S_t = \frac{9.66tn}{2400 \text{ } tn/m}
$$

 $S_t = 0.4025$ cm < 2.54cm Ok

## Taba 15

| <b>Item</b> | Asentamiento (cm) |
|-------------|-------------------|
| 17          | 0.4079            |
| 8           | 0.5308            |
| 11          | 0.5333            |
| 14          | 0.4108            |
| 16          | 0.5129            |
| 7           | 0.7054            |
| 10          | 0.7104            |
| 13          | 0.5179            |
| 15          | 0.5033            |
| 6           | 0.6904            |
| 9           | 0.6950            |
| 12          | 0.5070            |
| 1           | 0.3983            |
| 21          | 0.5104            |
| 42          | 0.5187            |
| 62          | 0.4025            |

*Resumen de asentamiento de la edificación con zapatas*

Como se puedo observar en la tabla 15 de resumen de asentamiento de la edificación con zapatas se obtuvo asentamientos entre los rangos de 0.3983cm – 0.7104cm lo cual está conforme a lo establecido en las tablas 16, 17 y 18

### Tabla 16

*Limitaciones de asentamientos - Sowers*

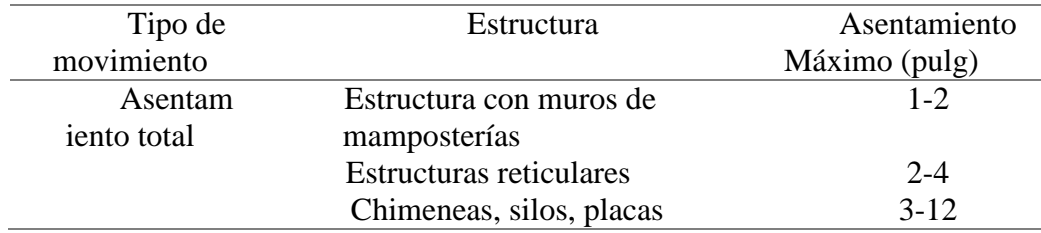

*Fuente:* Rodríguez, William. *Asentamiento de las edificaciones*, Revista, pp5.

## Tabla 17

| Criterio           | Suelo    | Cimientos     | Plateas (cm) |
|--------------------|----------|---------------|--------------|
|                    |          | aislados (cm) |              |
| Máximo             | Arenas   | 3             | 3            |
| asentamiento       | Arcillas | 4.5           | 4.5          |
| diferencial        |          |               |              |
| Máximos            | Arenas   |               | 5 a 7.5      |
| asentamiento       | Arcillas | 7.5           | 7.5 a 12.5   |
| Distorsión angular |          |               |              |
| máxima, bmáx       |          | 1/300         |              |

*Diferencia entre arenas y arcillas - Skempton y MacDonald*

*Fuente:* Rodríguez, William. *Asentamiento de las edificaciones*, Revista, pp5.

#### Tabla 18

# *Asentamientos según el tipo de edificación - Crespo Villalaz*

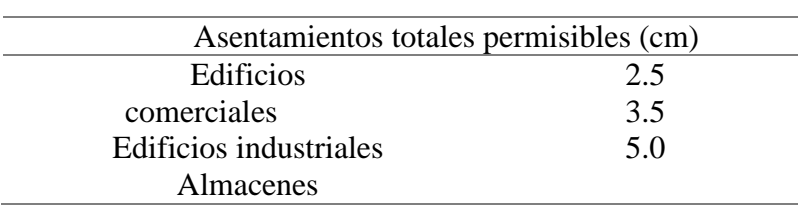

*Fuente:* Rodríguez, William. *Asentamiento de las edificaciones*, Revista, pp5.

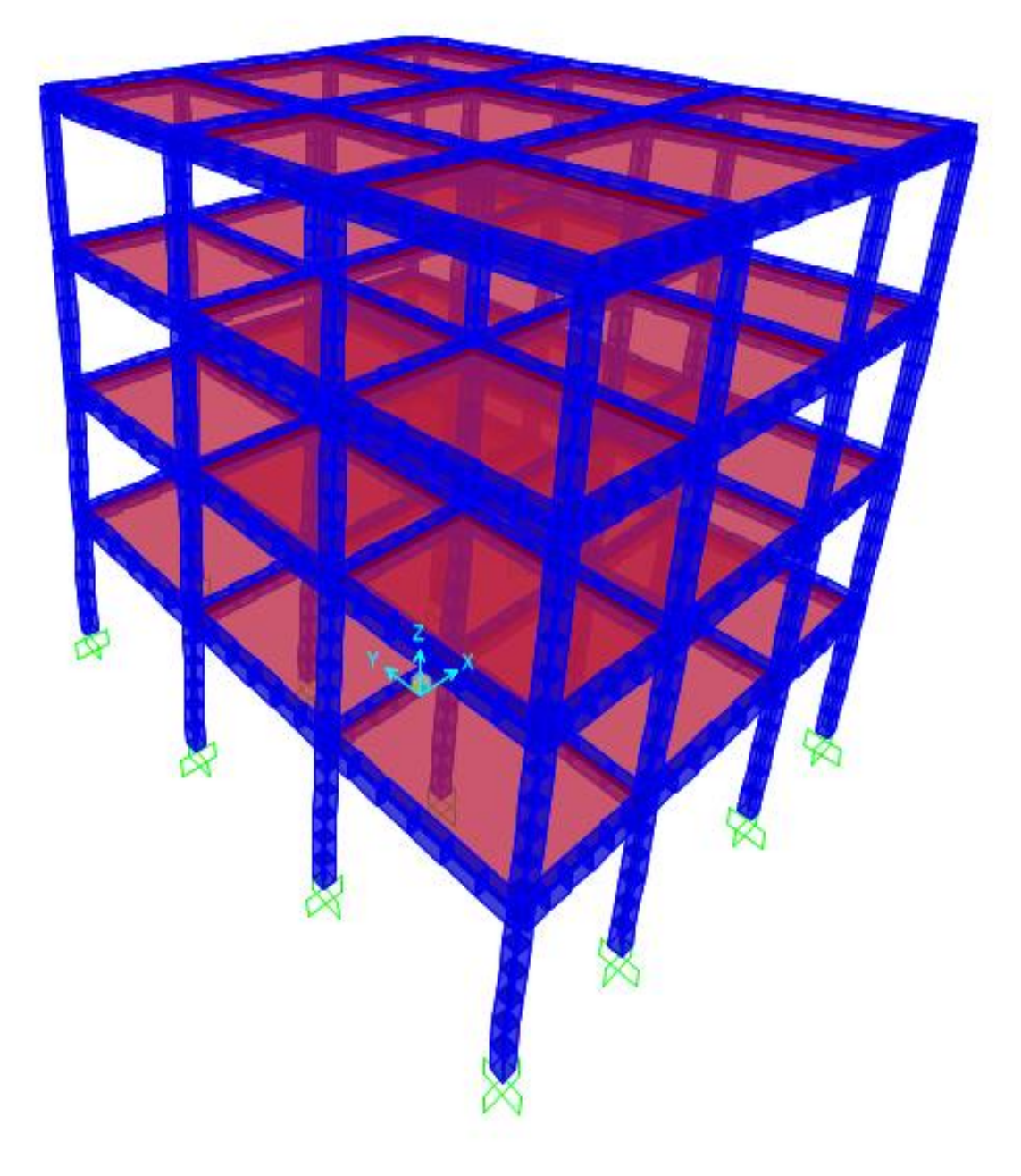

**Figura 85.** *Desplazamiento en DX Fuente:* Sap2000 v.18.2

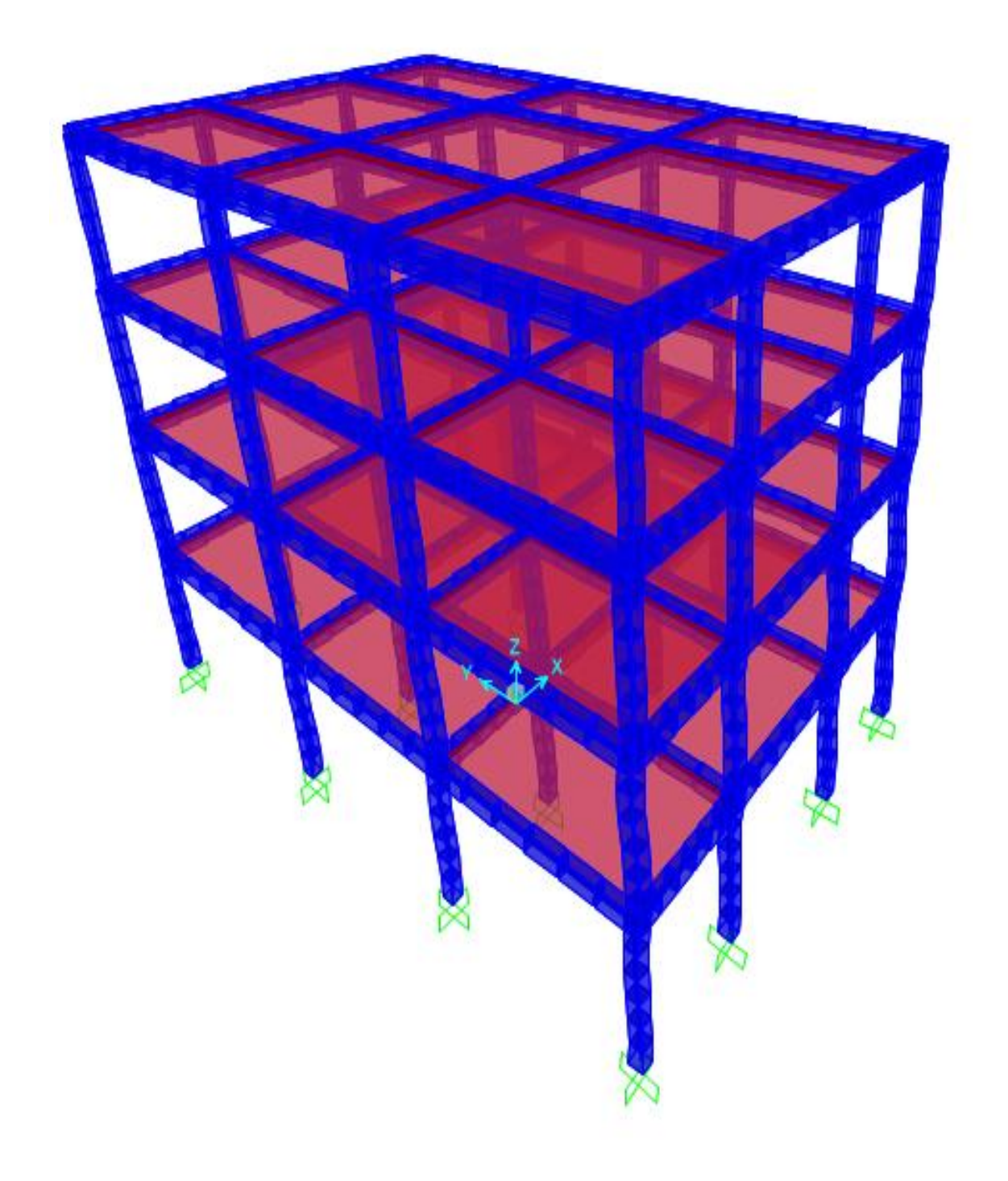

**Figura 86.** *Desplazamiento en Dy Fuente:* Sap2000 v.18.2

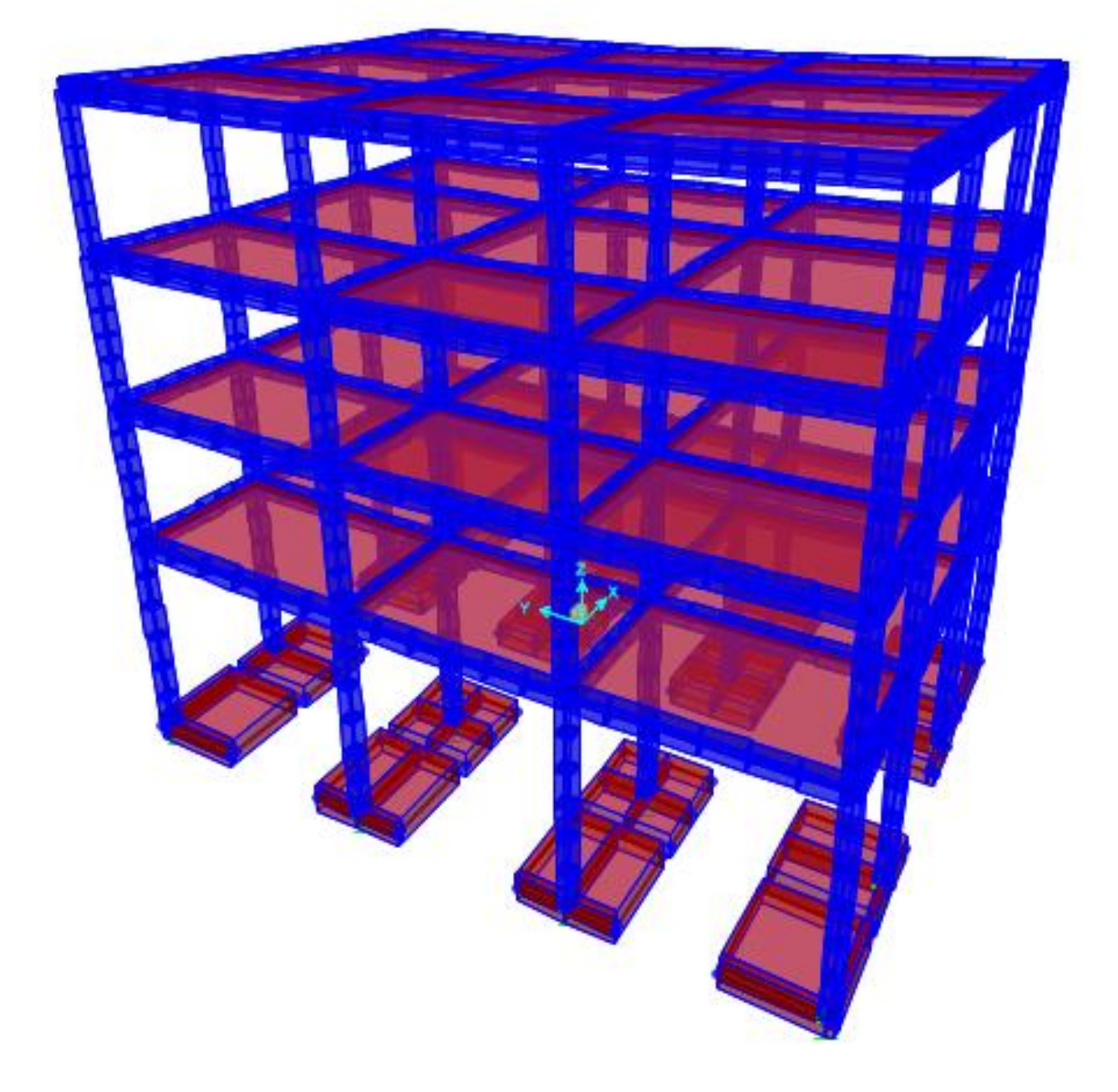

**Figura 87.** *Asentamiento de la edificación-zapatas Fuente:* Sap2000 v.18.2

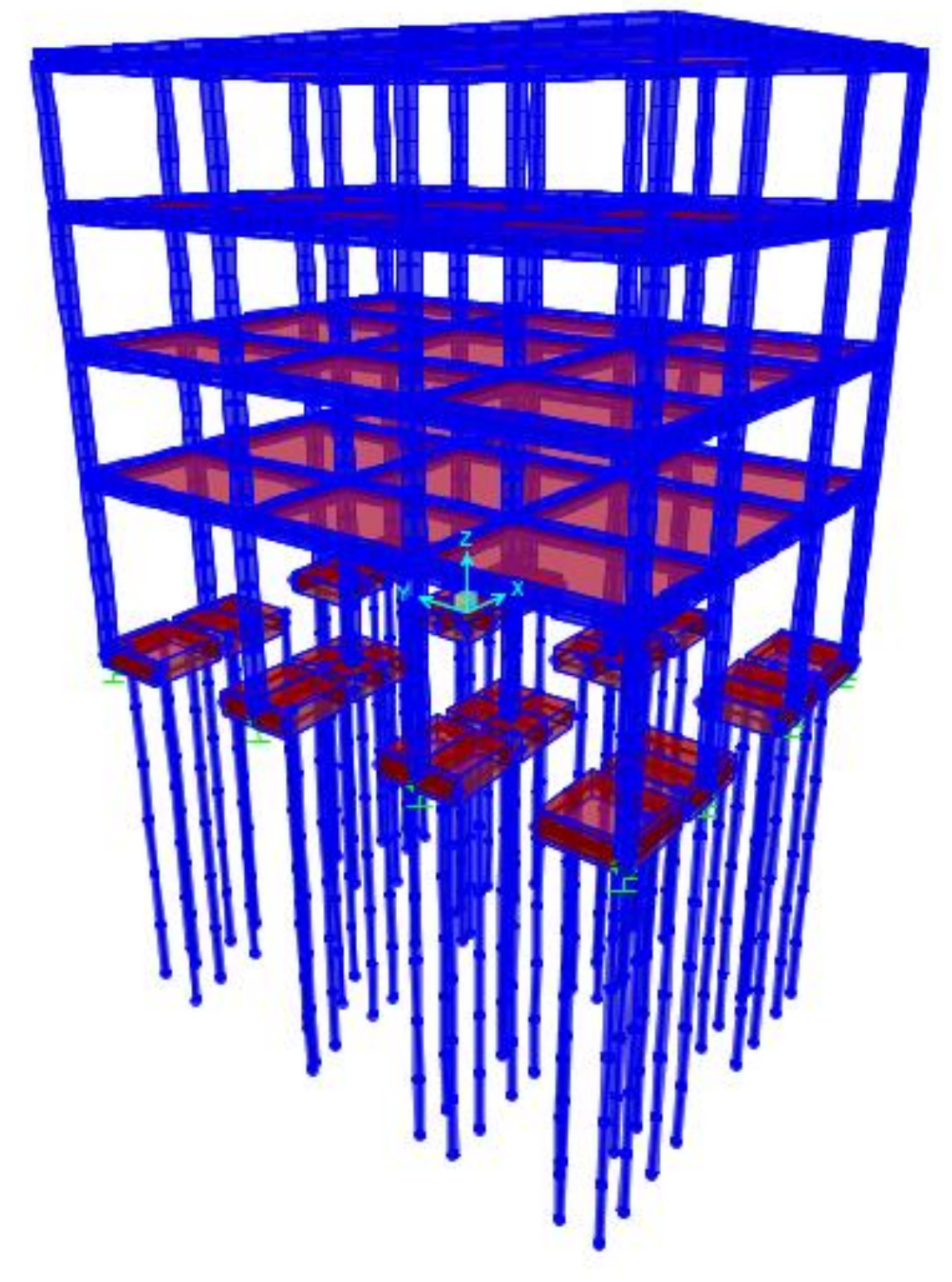

**Figura 88.** *Simulación de la edificación de 4 pisos. Fuente:* Sap2000 v.18.2

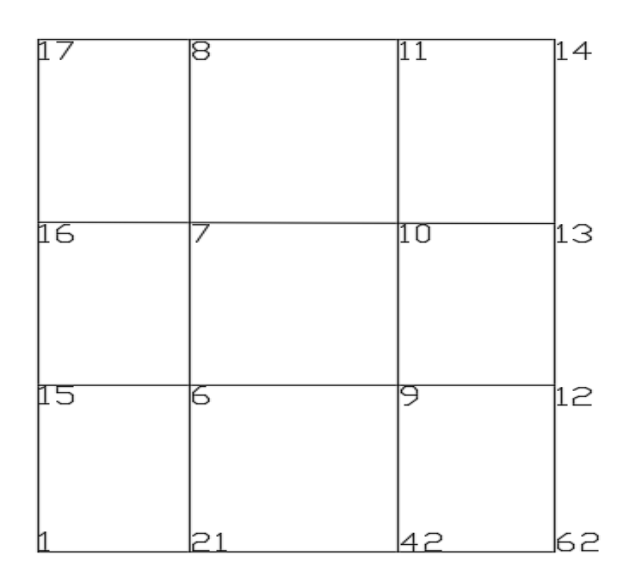

**Figura 89.** *Codificación de planta de la edificación Fuente:* Sap2000 v.18.2

## **V. CÁLCULO DE CAPACIDAD A COMPRESIÓN DE UN MICROPILOTE**

Se tiene la fórmula de capacidad última del pilote, la cual se encuentra en la norma E.050-Suelos y cimentaciones (2006):

$$
Q_u = Q_p + \Sigma Q_f
$$

Donde:

 $Qu = capacidad ultima del pilote.$ 

 $Qp =$  capacidad ultima tomada por la punta del pilote.

 $\Sigma Qf$  = capacidad ultima tomada por la fricción superficial desarrollada en los lados del pilote, por los estratos que intervienen en el efecto de fricción.

Si ∑Qf es muy pequeña:

$$
Q_u=Q_p
$$

Ahora el valor de la ∑Qf=T<sup>L</sup> .

$$
T_L = \pi * D_s * L_s * q_s
$$

Donde:

TL= Tracción límite del micropilote

D<sub>s</sub>= Diámetro con el bulbo.

Qs= Resistencia por fricción lateral generada a lo largo de la pared del bulbo.

El valor de Qp es:

$$
Q_P = 0.15 * Q_f
$$

El valor de Ds, depende del diámetro de la perforación, del método de inyección y del tipo de suelo. Se ha adoptado el factor α que contiene esta información así:  $D_s = \alpha D_d$ 

Cuyos valores se encuentran en la imagen 90.

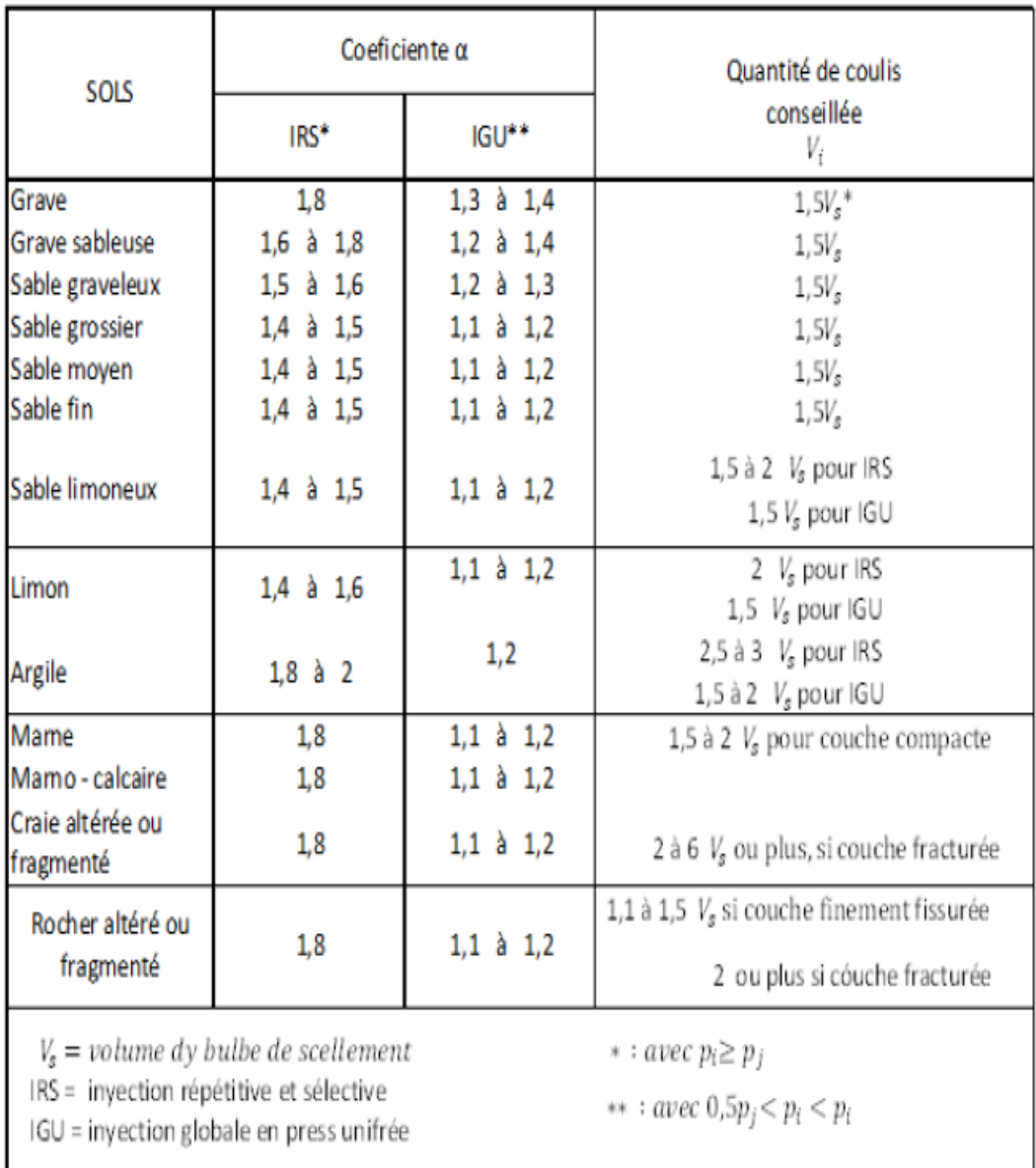

## **Figura 90.** *Valores de* α Bustamante, M., & Doix, B. (1985)

*Fuente:* ROJAS, Carlos. *Análisis y correlación entre pruebas de carga sobre micropilotes y tres metodologías usadas para calcular capacidad de carga axial a compresión* (tesis de Posgrado), Universidad Nacional de Colombia Sede Medellín, Medellín, Colombia, 2017. p 40.

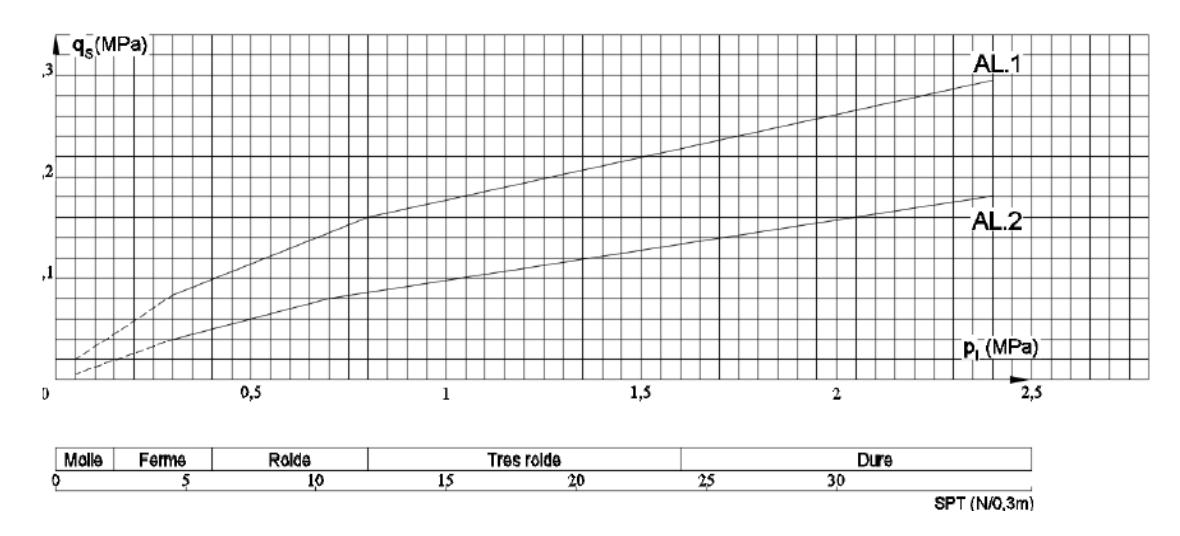

**Figura 91.** *Abaco el cálculo de qs para arcillas y lomos. Bustamante, M., & Doix, B. (1985)*

*Fuente:* ROJAS, Carlos. *Análisis y correlación entre pruebas de carga sobre micropilotes y tres metodologías usadas para calcular capacidad de carga axial a compresión* (tesis de Posgrado), Universidad Nacional de Colombia Sede Medellín, Medellín, Colombia, 2017. p 41.

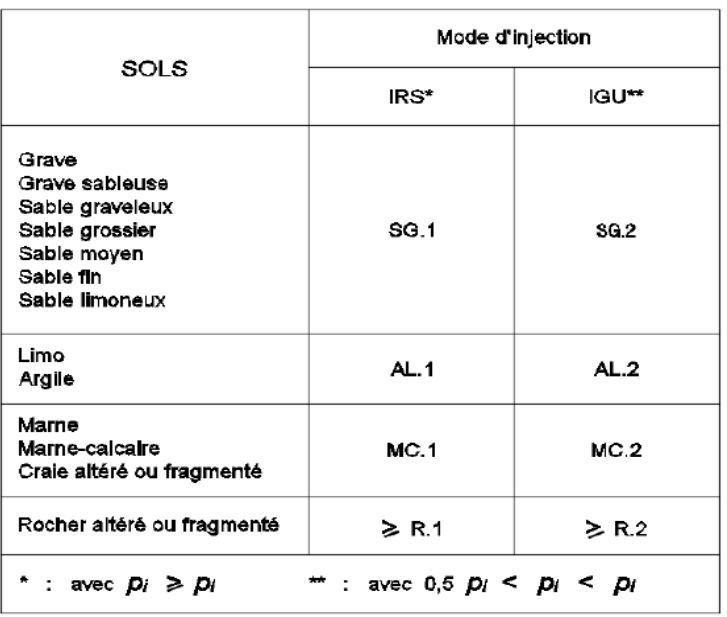

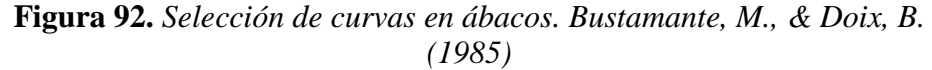

*Fuente:* ROJAS, Carlos. *Análisis y correlación entre pruebas de carga sobre micropilotes y tres metodologías usadas para calcular capacidad de carga axial a compresión* (tesis de Posgrado), Universidad Nacional de Colombia Sede Medellín, Medellín, Colombia, 2017. p 41.

Ahora pasamos a reemplazar los valores obtenidos de las tablas en las formulas:

$$
D_s = \alpha D_d
$$

Después de encontrar el valor en la figura 90, sabiendo que el valor del diámetro es 25cm reemplazamos en la formula.

$$
D_s = 2 * 25
$$
  

$$
D_s = 50 \text{ cm}
$$

Teniendo en cuenta que la longitud del micropilote es 10 m, y el valor de la capacidad portante es 0.78 kg/cm2, ese valor lo convertimos para ver en la figura 91, encontrándose un valor de 0.30 kg/cm2.

$$
T_L = \pi * D_s * L_s * q_s
$$
  
\n
$$
T_L = \pi * 50 \, \text{cm} * 1000 \, \text{cm} * 0.30 \, \text{kg/cm2}
$$
  
\n
$$
T_L = 47123.89 \, \text{kg}
$$
  
\n
$$
Q_f = T_L = 47.12 \, \text{cm}
$$

Ahora encontramos el valor de:

$$
Q_P = 0.15 \times Q_f
$$
  

$$
Q_P = 0.15 \times 47.12 \text{ }tn
$$
  

$$
Q_P = 7.07 \text{ }tn
$$

Ahora reemplazamos en la fórmula para encontrar la compresión en lso micropilotes.

$$
Q_u = 7.07 \, \text{tn} + 47.12 \, \text{tn}
$$

## $Q_u = 54.19 \text{ }$ tn

### **VI.CÁLCULO DE ASIENTOS DE LOS MICROPILOTES**

Micropilote en Terreno Cohesivo.

$$
S_N = \frac{0.6 * N_{c,Ed}}{L * q_c}
$$

Donde:

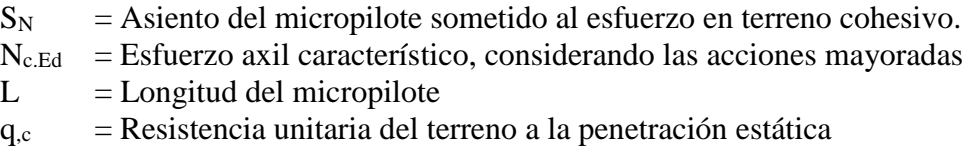

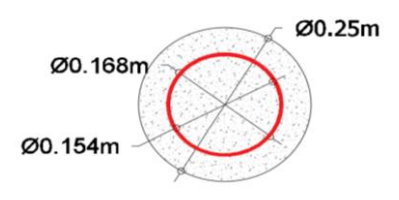

**Figura 93.** *Detalle de micropilote.*

# **VI.1 CÁLCULO DEL ASIENTOS DE LOS MICROPILOTES.**

$$
S_N = \frac{0.6 * N_{c,Ed}}{L * q_c}
$$

Se procede con la conversión de qu=0.78 kg/cm2 = 75.51 kn.

$$
q_c = 4 * 5 * q_u
$$

$$
q_c = 4 * 5 * 75.51
$$

$$
q_c = 15010.20 \text{ KN}
$$

El valor de  $N_{c,Ed}$  es equivalente a la carga que actúa sobre la zapata, y se puede observar en la tabla 19.

Tabla 19

Cargas en las zapatas - tn

| <b>Ítem</b>  | Cargas (Tn) |  |
|--------------|-------------|--|
| 17           | 4.03        |  |
| 8            | 6.98        |  |
| 11           | 7.04        |  |
| 14           | 4.10        |  |
| 16           | 6.55        |  |
| 7            | 11.17       |  |
| 10           | 11.29       |  |
| 13           | 6.67        |  |
| 15           | 6.32        |  |
| 6            | 10.81       |  |
| 9            | 10.92       |  |
| 12           | 6.41        |  |
| $\mathbf{1}$ | 3.80        |  |
| 21           | 6.49        |  |
| 42           | 6.69        |  |
| 62           | 3.90        |  |

Una vez obtenidos los valores de las cargas mayoradas, se procede a convertir las cargas que están en TN a KN, obteniéndose los siguientes valores que se muestran en la Tabla 20.

### Tabla 20

| Ítem | Cargas (kn) |  |
|------|-------------|--|
| 17   | 39.52       |  |
| 8    | 68.45       |  |
| 11   | 69.04       |  |
| 14   | 40.21       |  |
| 16   | 64.24       |  |
| 7    | 109.54      |  |
| 10   | 110.72      |  |
| 13   | 65.41       |  |
| 15   | 61.98       |  |
| 6    | 106.01      |  |
| 9    | 107.09      |  |
| 12   | 62.86       |  |
| 1    | 37.27       |  |
| 21   | 63.65       |  |
| 42   | 65.61       |  |
| 62   | 38.25       |  |

*Cargas en las zapatas - kn*

Ahora se procede a reemplazar en la formula los valores obtenidos para conocer los asentamientos. Teniendo una longitud de los micropilotes de 10 m.

## **Ítem 17**

Longitud = 10 m,  $N_{c, Ed}$  = 39.52 KN,  $q_c$  = 1510.20 KN

$$
S_N = \frac{0.6 * N_{c, Ed}}{L * q_c}
$$
  

$$
S_N = \frac{0.6 * 39.52 \text{ KN}}{10 \text{ m} * 1510.20 \text{ KN}}
$$
  

$$
S_N = 0.001570 \text{ m} = 0.1570 \text{ cm} \le 2.54 \text{ cm OK}
$$

# **Ítem 8**

Longitud = 10 m,  $N_{c, Ed}$  = 68.45 KN,  $q_c$  = 1510.20 KN

$$
S_N = \frac{0.6 * N_{c, Ed}}{L * q_c}
$$

$$
S_N = \frac{0.6 * 68.45 \text{ KN}}{10 \text{ m} * 1510.20 \text{ KN}}
$$

 $S_N = 0.002720 \ m = 0.2720 \ cm \leq 2.54 \ cm \ OK$ 

# **Ítem 11**

Longitud = 10 m,  $N_{c, Ed}$ = 69.04 KN,  $q_c$ = 1510.20 KN

$$
S_N = \frac{0.6 * N_{c, Ed}}{L * q_c}
$$

$$
S_N = \frac{0.6 * 69.04 \text{ KN}}{10 \text{ m} * 1510.20 \text{ KN}}
$$

$$
S_N = 0.002743 \text{ m} = 0.2743 \text{ cm} \le 2,54 \text{ cm OK}
$$

Longitud = 10 m, Nc,Ed= 40.21 KN, qc= 1510.20 KN

$$
S_N = \frac{0.6 * N_{c, Ed}}{L * q_c}
$$

$$
S_N = \frac{0.6 * 40.21 \text{ KN}}{10 \text{ m} * 1510.20 \text{ KN}}
$$

$$
S_N = 0.001597 \ m = 0.1597 \ cm \leq 2.54 \ cm \text{ OK}
$$

# **Ítem 16**

Longitud = 10 m,  $N_{c, Ed}$  = 64.24 KN,  $q_c$  = 1510.20 KN

$$
S_N = \frac{0.6 * N_{c, Ed}}{L * q_c}
$$
  

$$
S_N = \frac{0.6 * 64.24 \text{ KN}}{10 \text{ m} * 1510.20 \text{ KN}}
$$
  

$$
S_N = 0.002552 \text{ m} = 0.2552 \text{ cm} \le 2.54 \text{ cm OK}
$$

# **Ítem 7**

Longitud = 10 m,  $N_{c, Ed}$ = 109.54 KN,  $q_c$ = 1510.20 KN

$$
S_N = \frac{0.6 * N_{c, Ed}}{L * q_c}
$$

$$
S_N = \frac{0.6 * 109.54 \text{ KN}}{10 \text{ m} * 1510.20 \text{ KN}}
$$

$$
= 0.004353 \text{ m} = 0.4353 \text{ cm} \le 3.54 \text{ cm} \le 3.54 \text{ cm} \
$$

$$
S_N = 0.004352 \; m = 0.4352 \; cm \leq 2.54 \; cm \; OK
$$

# **Ítem 10**

Longitud = 10 m,  $N_{c, Ed}$ = 110.72 KN,  $q_c$ = 1510.20 KN

$$
S_N = \frac{0.6 * N_{c,Ed}}{L * q_c}
$$

$$
S_N = \frac{0.6 * 110.72 \text{ KN}}{10 \text{ m} * 1510.20 \text{ KN}}
$$

 $S_N = 0.004399 \ m = 0.4399 \ cm \leq 2,54 \ cm \ OK$ 

## **Ítem 13**

Longitud = 10 m,  $N_{c, Ed}$ = 65.41 KN,  $q_c$ = 1510.20 KN

$$
S_N = \frac{0.6 * N_{c, Ed}}{L * q_c}
$$

$$
S_N = \frac{0.6 * 65.41 \text{ KN}}{10 \text{ m} * 1510.20 \text{ KN}}
$$

$$
S_N = 0.002599 \text{ m} = \textbf{0.2599 cm} \leq 2,54 \text{ cm OK}
$$

Longitud = 10 m, Nc,Ed= 61.98 KN, qc= 1510.20 KN

$$
S_N = \frac{0.6 * N_{c, Ed}}{L * q_c}
$$

$$
S_N = \frac{0.6 * 61.98 \text{ KN}}{10 \text{ m} * 1510.20 \text{ KN}}
$$

$$
S_N = 0.002462 \; m = 0.2462 \; cm \leq 2.54 \; cm \; OK
$$

# **Ítem 6**

Longitud = 10 m, Nc,Ed= 106.01 KN, qc= 1510.20 KN

$$
S_N = \frac{0.6 * N_{c, Ed}}{L * q_c}
$$
  

$$
S_N = \frac{0.6 * 106.01 \text{ KN}}{10 \text{ m} * 1510.20 \text{ KN}}
$$
  

$$
S_N = 0.004212 \text{ m} = 0.4212 \text{ cm} \le 2.54 \text{ cm OK}
$$

# **Ítem 9**

Longitud = 10 m,  $N_{c, Ed}$  = 107.09 KN,  $q_c$  = 1510.20 KN

$$
S_N = \frac{0.6 * N_{c, Ed}}{L * q_c}
$$

$$
S_N = \frac{0.6 * 107.09 \text{ KN}}{10 \text{ m} * 1510.20 \text{ KN}}
$$

$$
S_N = 0.004255 \, m = 0.4255 \, cm \leq 2.54 \, cm \, OK
$$

# **Ítem 12**

Longitud = 10 m, Nc,Ed= 62.86 KN, qc= 1510.20 KN

$$
S_N = \frac{0.6 * N_{c, Ed}}{L * q_c}
$$
  

$$
S_N = \frac{0.6 * 62.86 \text{ KN}}{10 \text{ m} * 1510.20 \text{ KN}}
$$
  

$$
S_N = 0.002498 \text{ m} = \mathbf{0.2498 cm} \leq 2.54 \text{ cm OK}
$$

# **Ítem 1**

Longitud = 10 m,  $N_{c, Ed}$ = 31.27 KN,  $q_c$ = 1510.20 KN

$$
S_N = \frac{0.6 * N_{c, Ed}}{L * q_c}
$$

$$
S_N = \frac{0.6 * 31.27 \text{ KN}}{10 \text{ m} * 1510.20 \text{ KN}}
$$

$$
S_N = 0.001481 \, m = 0.1481 \, cm \leq 2.54 \, cm \, OK
$$

Longitud = 10 m, Nc,Ed= 63.65 KN, qc= 1510.20 KN

$$
S_N = \frac{0.6 * N_{c, Ed}}{L * q_c}
$$

$$
S_N = \frac{0.6 * 63.65 \text{ KN}}{10 \text{ m} * 1510.20 \text{ KN}}
$$

$$
S_N = 0.002529 \, m = 0.2529 \, cm \leq 2.54 \, cm \, OK
$$

# **Ítem 42**

Longitud = 10 m,  $N_{c,Ed}$ = 65.61 KN,  $q_c$ = 1510.20 KN

$$
S_N = \frac{0.6 * N_{c, Ed}}{L * q_c}
$$
  

$$
S_N = \frac{0.6 * 65.61 \text{ KN}}{10 \text{ m} * 1510.20 \text{ KN}}
$$
  

$$
S_N = 0.002607 \text{ m} = \textbf{0.2607 cm} \leq 2,54 \text{ cm OK}
$$

# **Ítem 62**

Longitud = 10 m,  $N_{c,Ed}$  = 38.25 KN,  $q_c$  = 1510.20 KN

$$
S_N = \frac{0.6 * N_{c,Ed}}{L * q_c}
$$
  

$$
S_N = \frac{0.6 * 38.25 \text{ KN}}{10 \text{ m} * 1510.20 \text{ KN}}
$$
  

$$
S_N = 0.001520 \text{ m} = 0.1520 \text{ cm} \le 2,54 \text{ cm OK}
$$

## **VI. EVALUACIÓN DEL DISEÑO DE MORTERO**

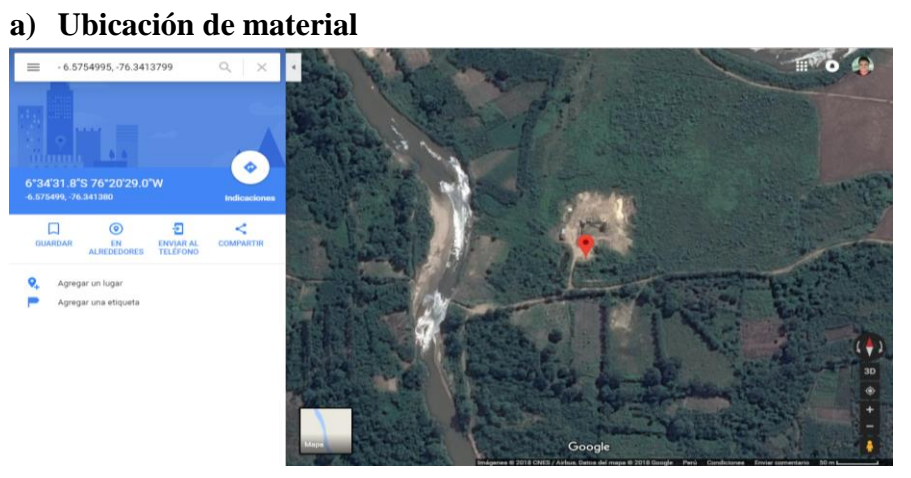

**Figura 94.** *Fotografía satelital con de la ubicación de la cantera de extracción del material.*

*Fuente:*https://www.google.com.pe/maps/place/6%C2%B034'31.8%22S+76%C2%B020 '29.0%22W/@-6.5754558,- 76.342884,588m/data=!3m1!1e3!4m5!3m4!1s0x0:0x0!8m2!3d-6.5754995!4d-76.3413799

El material que se seleccionó para emplear en la elaboración del diseño de mortero f´c=280 kg/cm2, fue extraído de la planta chancadora "Gatica Perú S.A.C", el cual extrae el material de las márgenes del Río Cumbaza – Distrito de Juan Guerra – Provincia de San Martín – Región San Martín; la cantera de extracción se ubica geográficamente en las coordenadas UTM (WGS), 351699.93 este y 9273034.75 norte, latitud (6°34'29.98''S) y longitud (76°20'28.97'N).

### **b) Humedad natural (ASTM D2216)**

En su informe de laboratorio, determinado "Estudio Tecnológico de los Agregados Fino y Grueso"; definió al contenido de humedad, como la cantidad de agua presente en el agregado en un determinado momento, si es presentado en porcentajes, se denominará porcentaje de humedad, este puede ser mayor o menor que el porcentaje de absorción. Así también, afirmo que el contenido de humedad de una muestra estará condicionado por el estado en el que se encuentre dicho material, es decir, que el contenido de humedad variara de acuerdo a las variaciones climatológicas de la zona tanto de extracción como de almacenamiento. (TAS, 2011, p. 6)

#### **c) Peso unitario (ASTM C29)**

Se define peso unitario o peso volumétrico, al peso que alcanza un determinado agregado ya se afino o grueso por unidad volumétrica, esta característica del agregado es empleado común mente en el diseño de mezcla de concreto a la hora de convertir a conciencia las proporciones en pesos a volúmenes, este valor se identifica de dos formas, el primero es denominado opero unitario suelto y el segundo, peso unitario compactado.

El proceso para determinar dicho valor se encuentra detallado en la NTP 400.017, la misma que es referencia de la norma ASTM C29.

#### **d) Peso específico y absorción (NTP 400.021 - ASTM C127)**

"Peso específico: es la relación, a una temperatura estable, de la masa (o peso en el aire) de un volumen unitario de material, a la masa del mismo volumen de agua a las temperaturas indicadas. Los valores son adimensionales" (NTP 400.021, 2002, p.3) Absorción: Es la cantidad de agua absorbida por el agregado después de ser sumergido 24 horas en esta, se expresa como porcentaje del peso seco. El agregado se considera "seco" cuando este ha sido mantenido a una temperatura de 100 °C 5 °C por tiempo suficiente

para remover toda el agua sin combinar. (NTP 400.021, 2002, p.3)

#### **e) Cemento (NTP 334.009)**

En su apartamento número 4, se define al Cemento Portland como un cemento hidráulico obtenido de la pulverización del Clinker, compuesto de silicatos de calcio hidráulico que contiene además sulfato de calcio y eventualmente caliza como adición tras la molienda.

Así mismo la presente norma específica que cada uno de los cinco tipos de cementos reconocidos en el apartamento número 7.

#### **f) Diseño de mortero con cemento portland**

**PASO 1:** Contenido de Cemento

Para ello se emplearon los gráficos N°10y 11 obtenidos de la investigación realizada por el ingeniero Rodrigo Salamanca.

**PASO 2:** Contenido de Agua

En el grafico N°12 de la investigación del ingeniero Salamanca permite calcular el contenido de agua por m3 de norte con una base en la resistencia a la compresión a los 28 días.

**PASO 3:** Contenido de Arena

Para realizar el cálculo de contenido de arena se resta a 1 m3 de mortero, el volumen de cemento, de agua y el aire incluido.

 $Varena = 1 - (Vcemento + Vagua + Vaire)$ 

**PASO 4:** Cálculo del Volumen de arena.

El volumen cemento = al peso del cemento obtenido en el paso1 dividido por la densidad del cemento que varía entre 3,05 y 3,18 g/cm2.

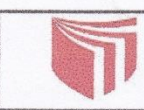

# UNIVERSIDAD CÉSAR VALLEJO

LABORATORIO DE MECÁNICA DE SUELOS Y MATERIALES<br>TELEFONO:042.582200 ANEXO:3164 CORREO:dfernandezf@ucv.edu.pe<br>CAMPUS UNIVERSITARIO CACATACHI -TARAPOTO- PERÚ

FECHA: MAYO DEL 2018

REVISADO: CMFC

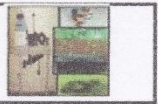

PROYECTO : "SIMULACION DE UNA EDIFICACION DE 4 PISOS APLICANDO MICROPILOTES CIRCULARES EN LA<br>UBICACIÓN : PROV: SAN MARTIN<br>UBICACIÓN : PROV: SAN MARTIN DIST: BANDA DE SHILCAYO

SOLICITA : DAVID CAMPOS VASQUEZ<br>MATERIALES : ARENA

REALIZADO DACAVA

DISEÑO DE MEZCLA DE CONCRETO. BASADO EN METODOS<br>RECOMENDADOS POR EL A.C.I.

CARACTERISTICAS FISICAS DE LOS AGREGADOS.

1. PESO UNITARIO DE AGREGADO FINO. ARENA (NORMA ASTM C 29)

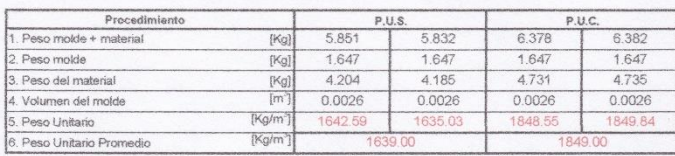

2. PESO UNITARIO DE AGREGADO GRUESO. PIEDRA (NORMA ASTM C 29)

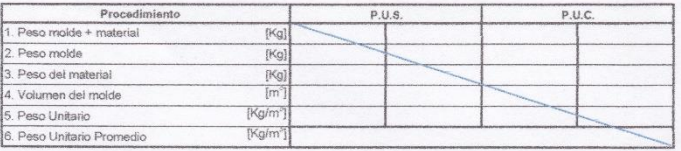

ar Maluel Flores Celi MISENIERO CIVIL

**Figura 95***. Características Físicas de los agregados Fuente:* Laboratorio de mecánica de suelos y materiales

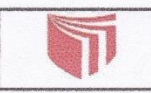

# UNIVERSIDAD CÉSAR VALLEJO **LINIVERSIDAD UESAR VALLEJURES**<br>LABORATORIO DE MECANICA DE SUELOS Y MATERIALES<br>TELEFONO:042.582200 ANEXO:3164 CORREO:dfemandezi@ucy.edu.pe<br>CAMPUS UNIVERSITARIO CACATACHI -TARAPOTO- PERÚ

 $CMFC$ 

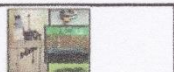

PROYECTO : "SIMULACION DE UNA EDIFICACION DE 4 PISOS APLICANDO MICROPILOTES CIRCULARES EN LA<br>UBICACIÓN : PROV. : SAN MARTIN DIST: BANDA DE SHILCAYO<br>SOLICITA : DAVID CAMPOS VASQUEZ : BANDA DE SHILCAYO FECHA : MAYO DEL 2018

MATERIALES : ARENA REVISADO:

REALIZADO DACAVA

DISEÑO DE MEZCLA DE CONCRETO, BASADO EN METODOS<br>RECOMENDADOS POR EL A.C.I.

CARACTERISTICAS FISICAS DE LOS AGREGADOS. AGREGADO FINO.(ARENA)

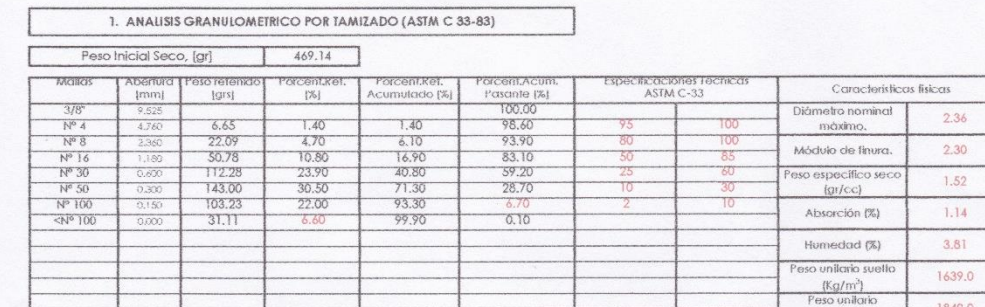

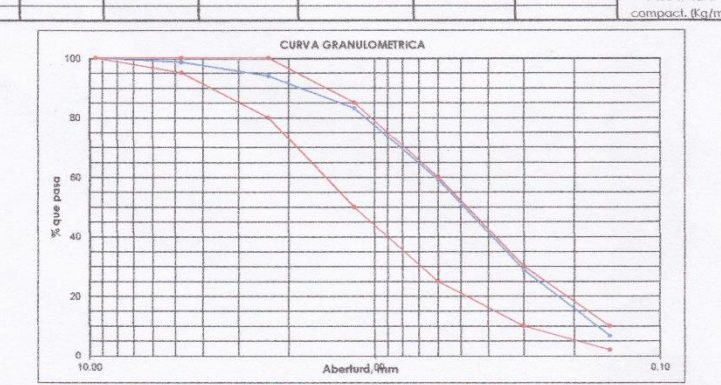

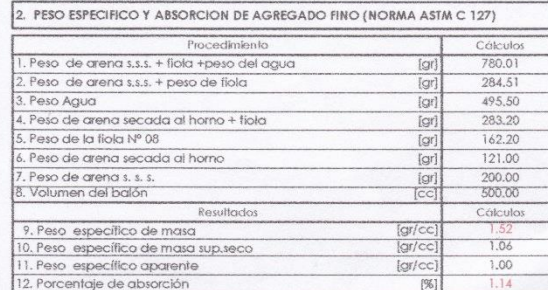

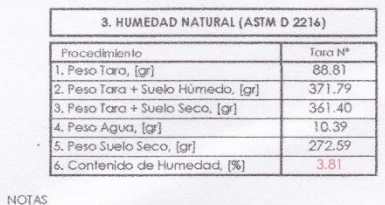

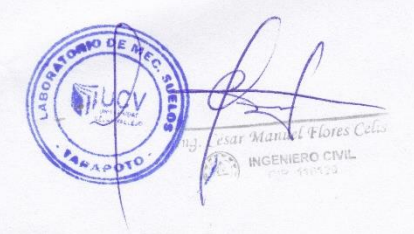

**Figura 96.** *Características Físicas de los agregados Fuente:* Laboratorio de mecánica de suelos y materiales

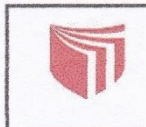

UNIVERSIDAD CÉSAR VALLEJO

LABORATORIO DE MECÁNICA DE SUELOS Y MATERIALES TELEFONO:042.582200 ANEXO:3164 CORREO:dfernandezf@ucv.edu.pe CAMPUS UNIVERSITARIO CACATACHI -TARAPOTO- PERÚ

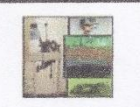

"SIMULACION DE UNA EDIFICACION DE 4 PISOS APLICANDO MICROPILOTES CIRCULARES EN LA BANDA PROYECTO : DE SHILCAYO - SAN MARTIN - 2017"<br>PROV: SAN MARTIN - 2017" DIST: BANDA DE SHILCAYO UBICACIÓN: SOLICITA : DAVID CAMPOS VASQUEZ FECHA: MAYO DEL 2018 MATERIALES : ARENA REVISADO: CMFC REALIZADO DACAVA CARACTERISTICAS D ELA ARENA  $152$ PESO ESPECIFICO  $[gr/cc]$  $1.14$ [%]<br>[Kg/m"] ABSORCION 1639.00 PESO UNIT. SUELTO PESO UNIT.COMPACT.  $[\mathsf{K}\mathsf{g}/\mathsf{m}^3]$ 1849.00 TAM. MAX. 1.180 TAM. MAX. NOMINAL  $0.600$ MOD. FINEZA 2.30 CONT, HUMEDAD  $[\%]$  $3.81$  $^{1961}$ PORCENT DE AGREG. 1.00 CEMENTO PACASMAYO ESPECIAL TIPO IP PESO ESPECIFICO [gr/cc]  $3.11$ VALORES DE DISEÑO POR m3 (PASTA) 600.00  $fK\alpha$ .] CEMENTO AGUA  $[11]$ 270.00 AIRE  $[%]$  $3.50$ RELACION A/C 270/600 VOLUMEN DE LA PASTA  $m<sup>3</sup>$ 0.193  $m^3$ AGUA  $0.270$ AIRE  $0.035$  $m^2$ 0.498  $m<sup>2</sup>$  $m^3$  $0.502$ VOLUMEN DE ARENA  $m<sup>2</sup>$ ARENA  $0.502$ PESOS SECOS DE AGREGADO Kg/m<sup>2</sup> ARENA 763 HUMEDAD SUPERFICIAL DEL AGREGADO HUMEDAD - ABSORCION ARENA  $2.67$ 

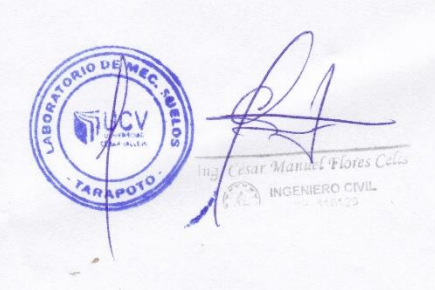

**Figura 97.** *Diseño de mezcla de mortero Fuente:* Laboratorio de mecánica de suelos y materiales
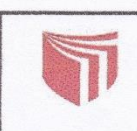

#### UNIVERSIDAD CÉSAR VALLEJO

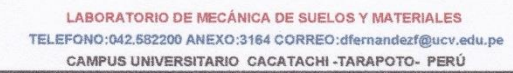

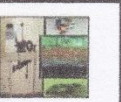

APORTE DE HUMEDADES DEL AGREGADO  $\mu$ ARENA  $20.40$ AGUA EFECTIVA 250.00  $\frac{1}{2}$ DISEÑO EFECTIVO (EN LABORATORIO) 600.00 Kg/m<sup>3</sup> AGUA 270.00  $Lym$ ARENA 763.0 Ka/m<sup>2</sup>  $t$ t/m<sup>2</sup> ADITIVO SUPERPLAST. 5.34 TANDA DE LABORATORIO [FACTOR] 0,000875 CEMENTO 0.525 Kg AGUA 0.236  $\mathop{\rm \mathsf{Lt}}$ ARENA 0.668  $Kg$ ADITIVO SUPERPLAST.  $0.005$  $\dot{L}$ PROPORCION EN PESO ARENA AGUA 600/600 763.04/600 270\*42.5/600  $1.00$  $2.55$  $23.14$ Lt./bolsa PESO UNITARIO DE ARENA Kg/m<sup>3</sup> 1639.00 ARENA PESOS POR PIE CUBICO DE ARENA CEMENTO 42.50 Kg/p  $LVD^3$ AGUA 23.63 ARENA 46.80 Kg/p PESOS POR TANDA DE UN SACO CEMENTO 42.50 Kg/saco AGUA 23.63 Lt/saco ARENA 108.40 Kg/saco PIES CUBICOS POR SACO IDOSIFICACION EN VOLUMENT<br>CEMENTO 42.50 pie<sup>2</sup>/saco 42.50 AGUA 23.63 Lt/saco ARENA pie<sup>3</sup>/saco 2.30 PROPORCION EN VOLUMEN CEMENTO ARENA AGUA 1.00 2.32 23.63

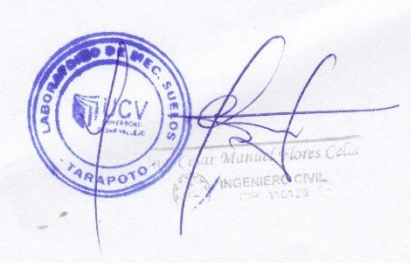

pie3/saco

Lt/saco

pie3/saco

**Figura 98.** *Diseño de mezcla de mortero Fuente:* Laboratorio de mecánica de suelos y materiales

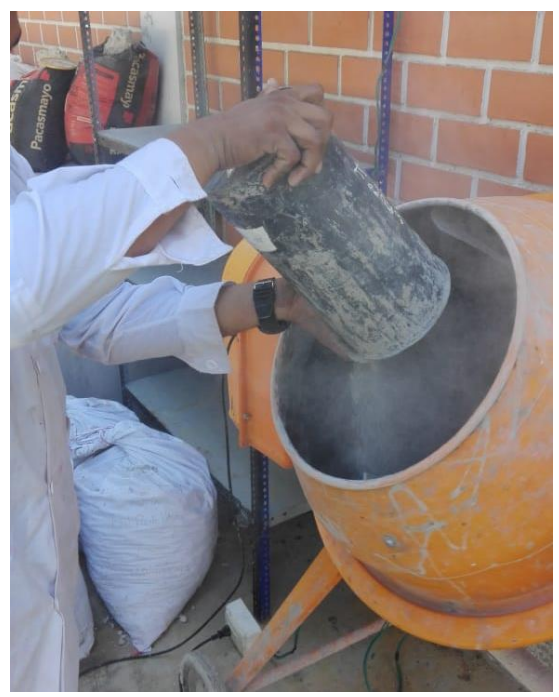

**Figura 99.** *Colocación de materiales para la mezcla de mortero*

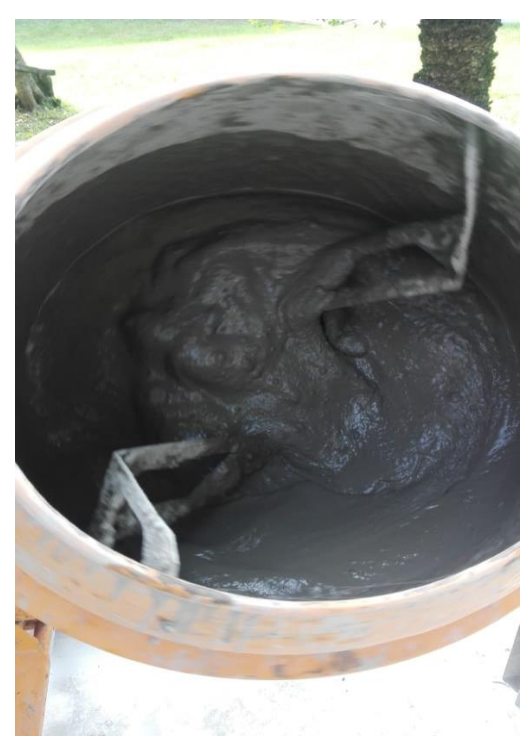

**Figura 100.** *Mezcla de mortero en trompo eléctrico*

## **VII. EVALUACIÓN MECÁNICA**

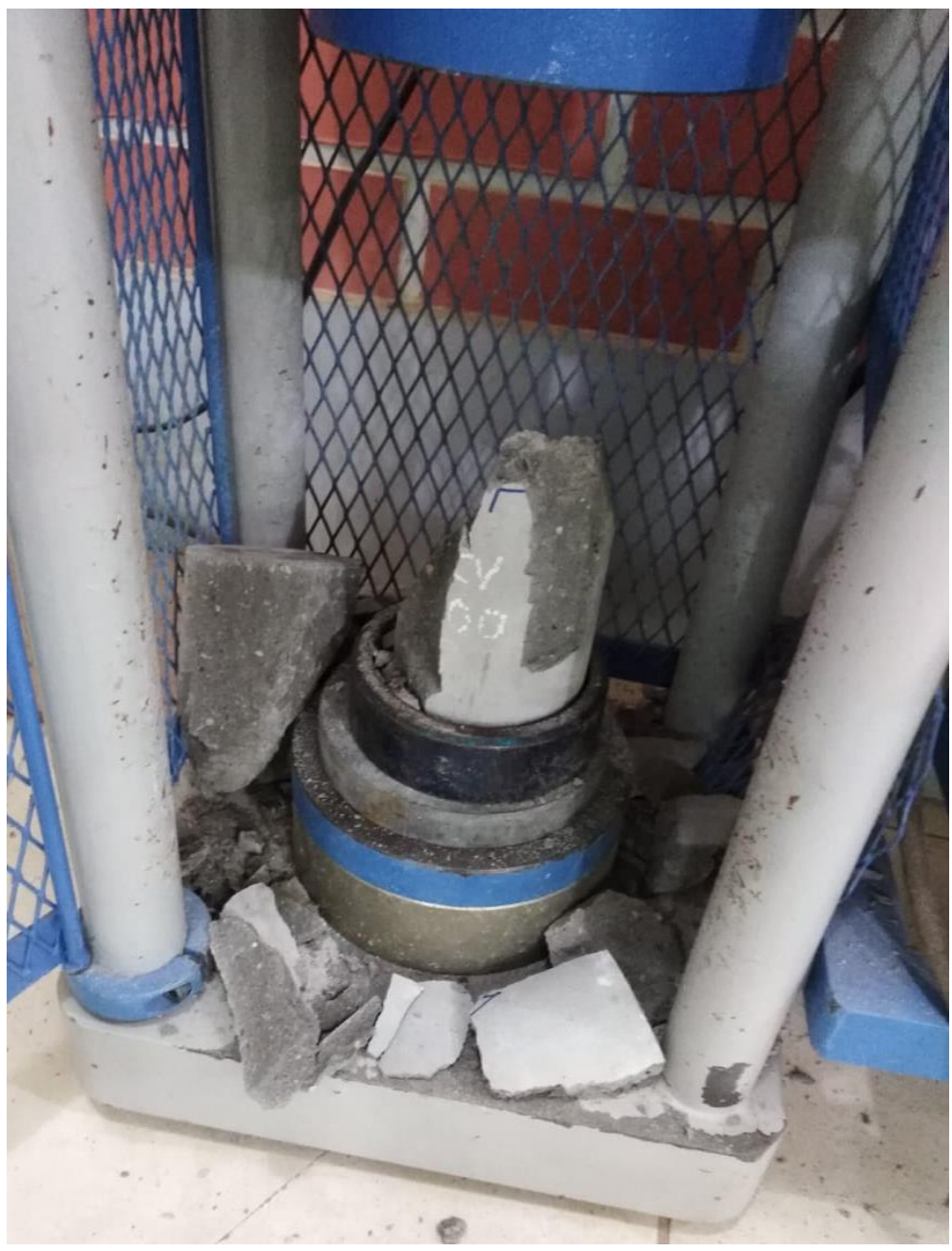

**Figura 101.** *Ruptura de probeta de mortero f´c=280 kg/cm2* 

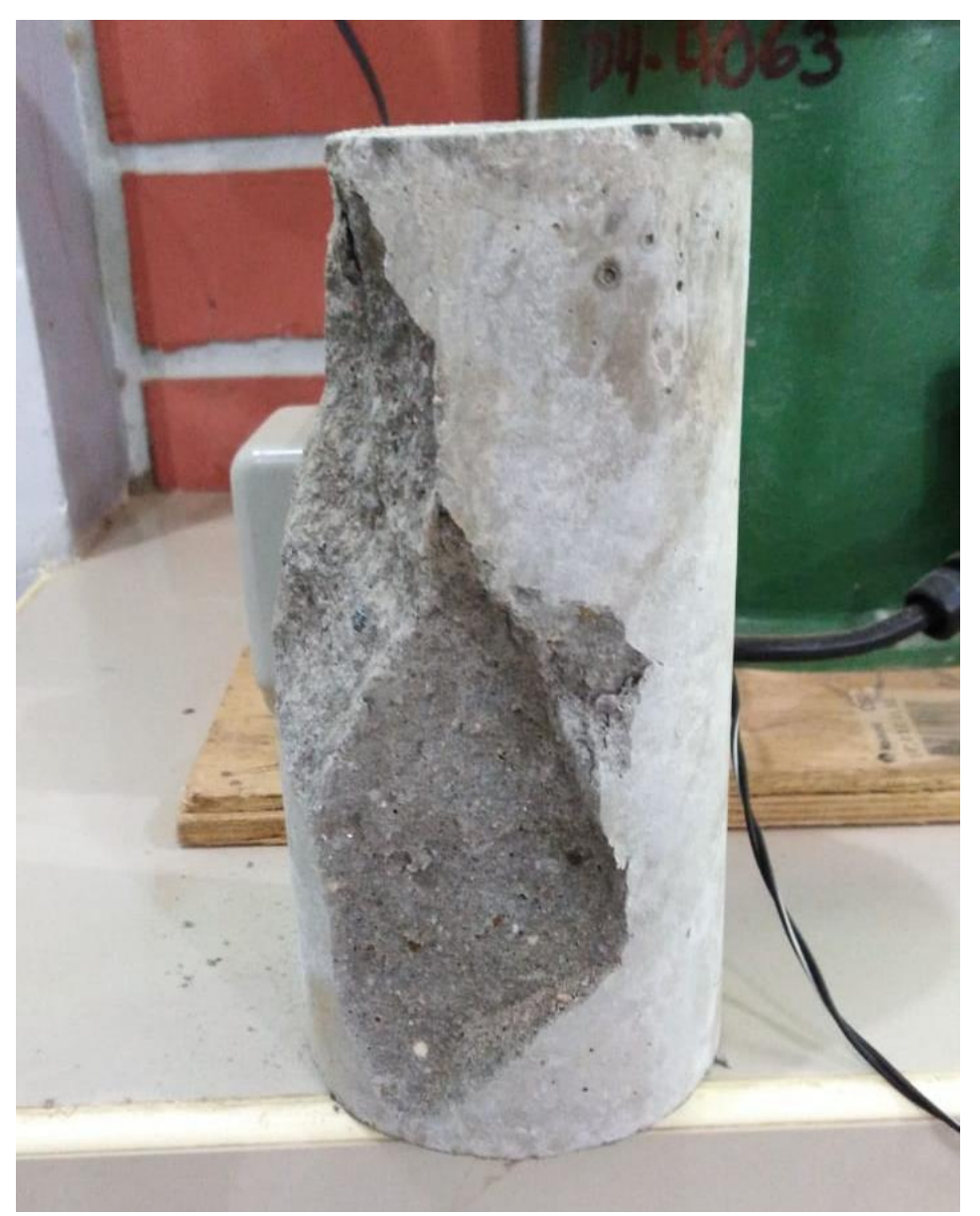

**Figura 102.** *Ruptura de probeta de mortero f´c=280 kg/cm2* 

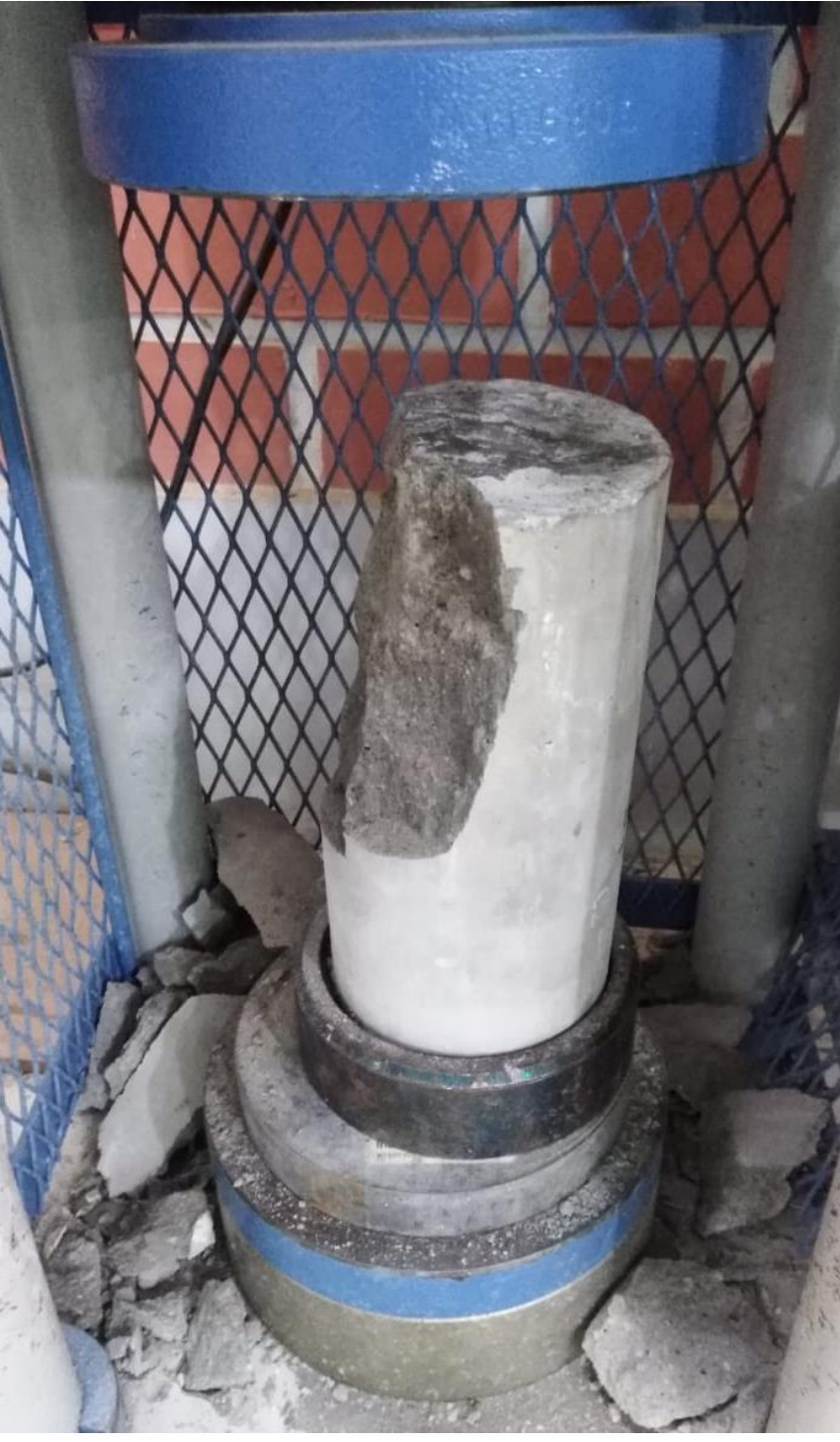

**Figura 103.** *Ruptura de probeta de mortero f´c=280 kg/cm2* 

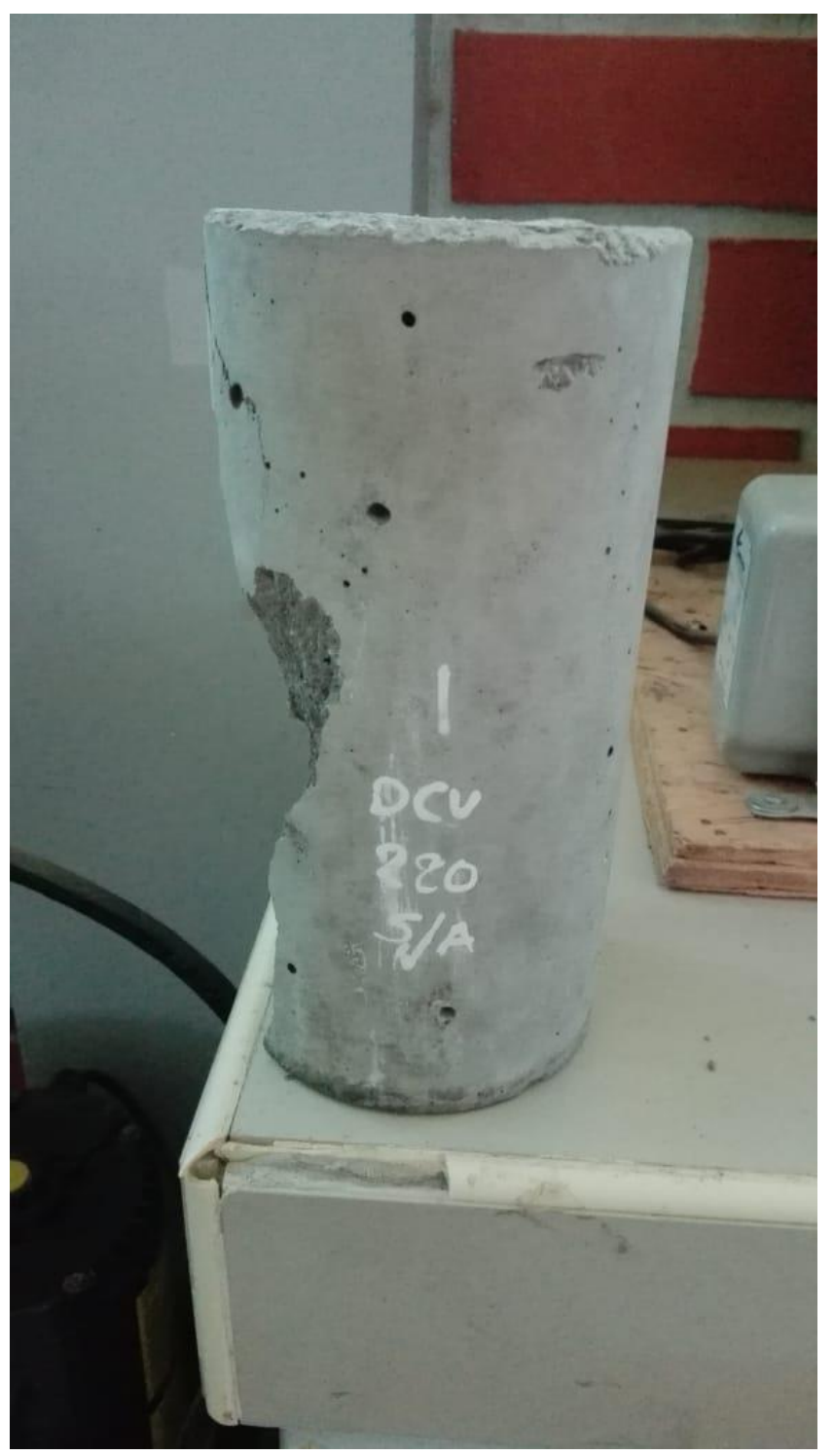

**Figura 104.** *Ruptura de probeta de mortero f´c=280 kg/cm2* 

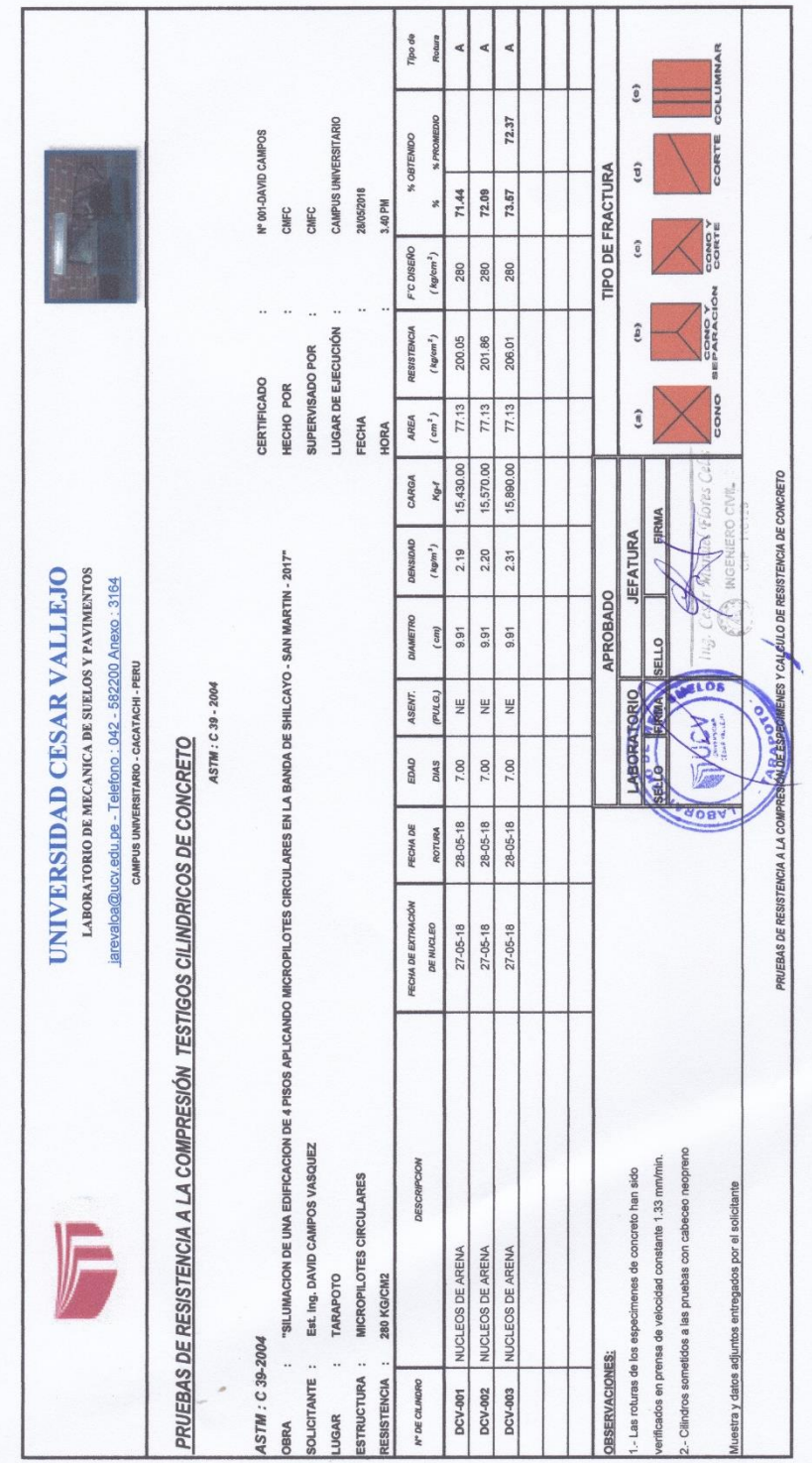

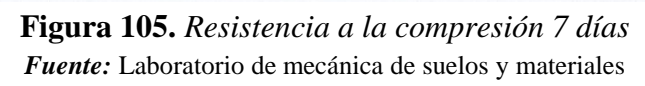

| Tipo de<br>Rotura<br>m<br>₫<br>¢<br><b>COLUMNAR</b><br>ê<br>% PROMEDIO<br>95.80<br>CAMPUS UNIVERSITARIO<br>Nº 002-DAVID CAMPOS<br>% OBTENIDO<br>CORTE<br><b>TIPO DE FRACTURA</b><br>t<br>04/06/2018<br>96.12<br>96.96<br>94.32<br>11.30 AM<br>×<br>CMFC<br>CMFC<br>CONO Y<br>Î<br>F'C DISERO<br>(kg/cm <sup>2</sup> )<br>280<br>280<br>280<br>CONO Y<br>SEPARACIÓN<br>(a)<br>LUGAR DE EJECUCIÓN<br><b>RESISTENCIA</b><br>(kq/cm <sup>2</sup> )<br>271.48<br>264.09<br>269.15<br>SUPERVISADO POR<br><b>CERTIFICADO</b><br>HECHO POR<br>CONO<br>77.13<br>77.13<br>77.13<br>(3)<br>$\left(\ cm^{2}\right)$<br><b>AREA</b><br>FECHA<br>HORA<br>20,940.00<br>20,370.00<br>20,760.00<br>a) salont,<br>CARGA<br>Kg-f<br>INGENIERO CIVIL<br>FIRMA<br><b>JEFATURA</b><br>DENSIDAD<br>(kg/m <sup>3</sup> )<br>2.26<br>2.25<br>2.23<br>"SILUMACION DE UNA EDIFICACION DE 4 PISOS APLICANDO MICROPILOTES CIRCULARES EN LA BANDA DE SHILCAYO - SAN MARTIN - 2017<br><b>LABORATORIO DE MECANICA DE SUELOS Y PAVIMENTOS</b><br>UNIVERSIDAD CESAR VALLEJO<br>iarevaloa@ucv.edu.pe - Telefono : 042 - 582200 Anexo : 3164<br>APROBADO<br><b>DIAMETRO</b><br>(cm)<br>9.91<br>9.91<br>0.91<br><b>SELLO</b><br>CAMPUS UNIVERSITARIO - CACATACHI - PERU<br><b>UELDS</b><br>FIRMA<br>ASTM: C39-2004<br>(PULG,<br>LABORATORIO<br>ASENT.<br>Ψ<br>W<br>쁮<br>A COMPRESION TESTIGOS CILINDRICOS DE CONCRETO<br><b>RELESS</b><br>14.00<br>14.00<br>14.00<br>EDAD<br><b>DIAS</b><br>04-06-18<br>04-06-18<br>04-06-18<br>FECHA DE<br><b>ROTURA</b><br>03-06-18<br>$03 - 06 - 18$<br>$03 - 06 - 18$<br>FECHA DE<br>MOLDEO<br>Est. Ing. DAVID CAMPOS VASQUEZ<br>2.- Cilindros sometidos a las pruebas con cabeceo neopreno<br>verificados en prensa de velocidad constante 1.33 mm/min.<br><b>DESCRIPCION</b><br>1.- Las roturas de los especimenes de concreto han sido<br>MICROPILOTES CIRCULARES<br>Muestra y datos adjuntos entregados por el solicitante<br>3.- El concreto tiene un f'c de diseño de 210 Kg/cm <sup>2</sup><br>PRUEBAS DE RESISTENCIA A L<br>NUCLEOS DE ARENA<br>NUCLEOS DE ARENA<br>NUCLEOS DE ARENA<br>TARAPOTO<br>280 KG/CM2<br>ASTM: C39-2004<br>OBSERVACIONES:<br>ESTRUCTURA :<br>RESISTENCIA :<br>SOLICITANTE :<br><b>IN- DE CILINDRO</b><br><b>DCV-001</b><br>DCV-002<br>DCV-003<br>LUGAR<br>OBRA |
|----------------------------------------------------------------------------------------------------|
|                                                                                                    |
|                                                                                                    |
|                                                                                                    |
|                                                                                                    |
|                                                                                                    |
|                                                                                                    |
|                                                                                                    |
|                                                                                                    |
|                                                                                                    |
|                                                                                                    |
|                                                                                                    |
|                                                                                                    |
|                                                                                                    |
|                                                                                                    |
|                                                                                                    |
|                                                                                                    |
|                                                                                                    |
|                                                                                                    |
|                                                                                                    |
|                                                                                                    |
|                                                                                                    |
|                                                                                                    |
|                                                                                                    |
|                                                                                                    |
|                                                                                                    |
|                                                                                                    |

**Figura 106.** *Resistencia a la compresión 14 días* **Fuente:** Laboratorio de mecánica de suelos y materiales

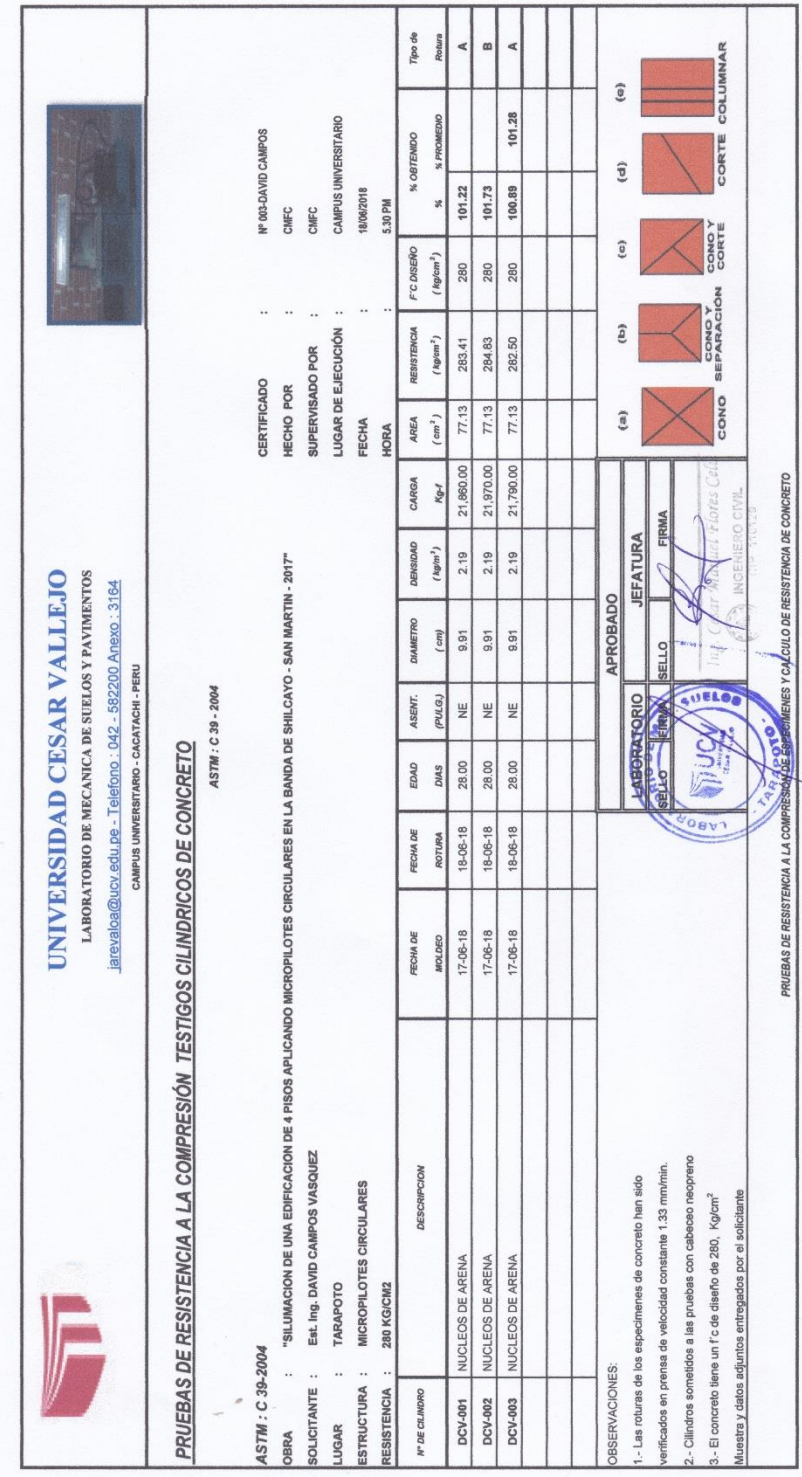

**Figura 107.** *Resistencia a la compresión 28 días* **Fuente:** Laboratorio de mecánica de suelos y materiales

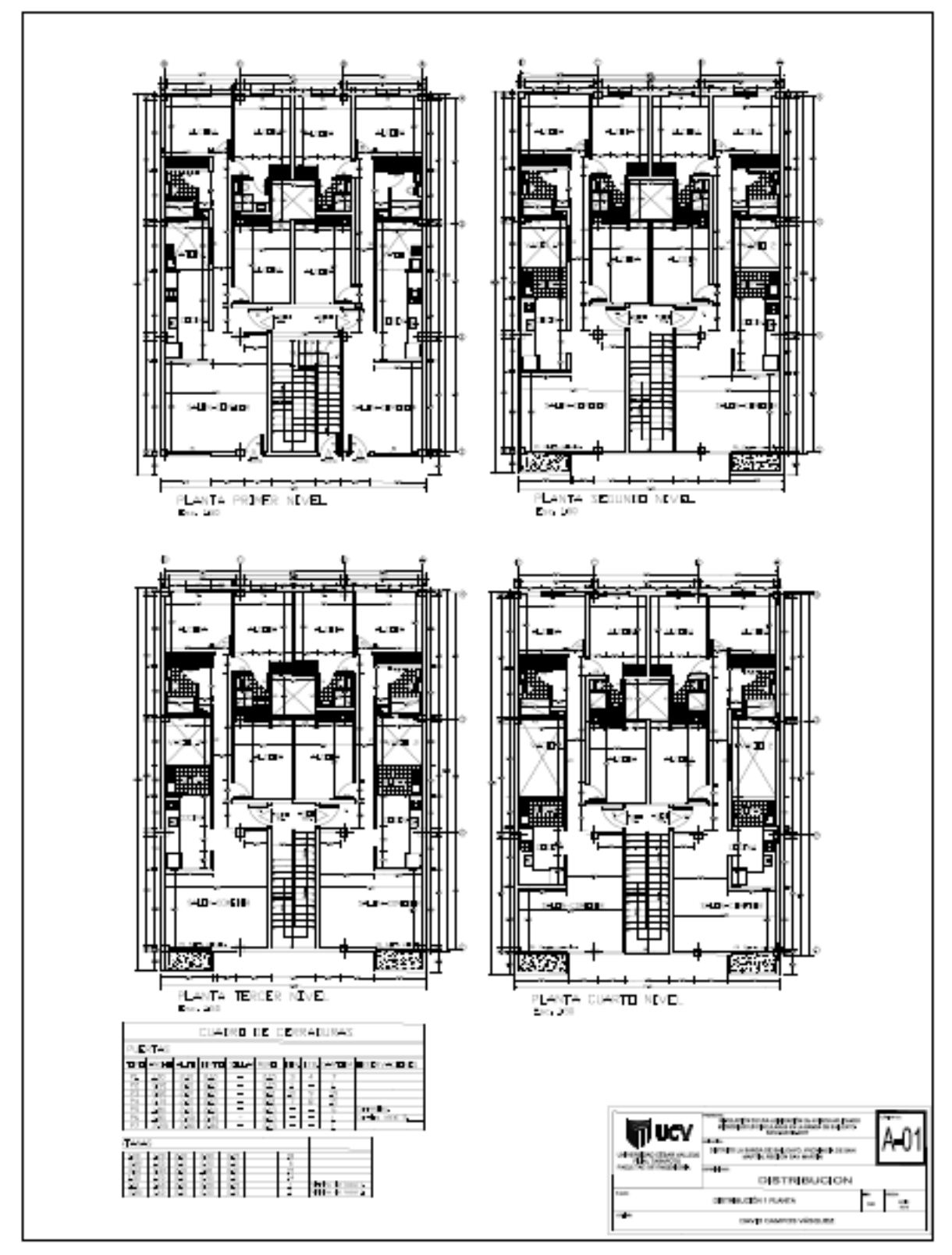

**Figura 108.** *Plano de Distribución*

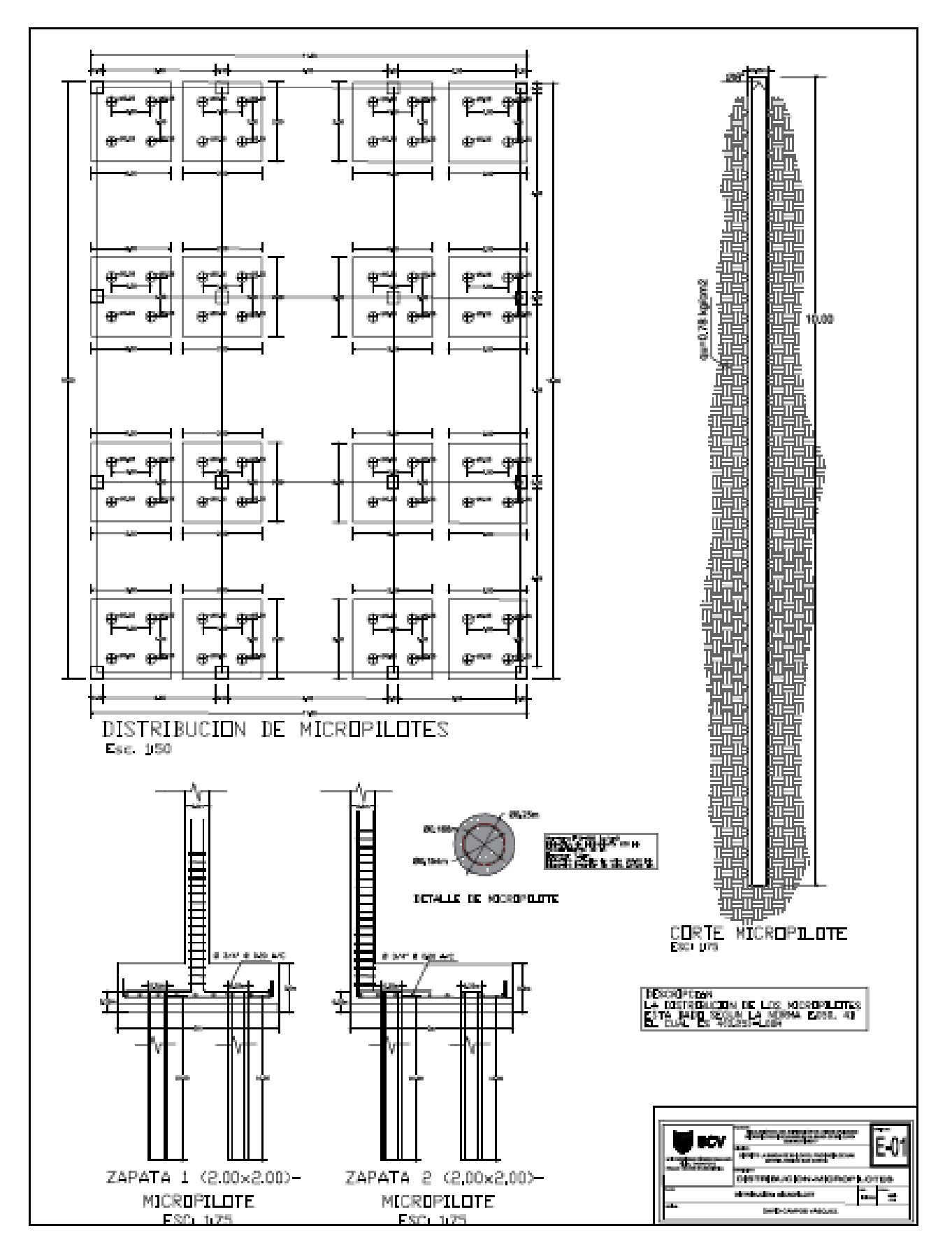

**Figura 109.** *Plano de Micropilote*

#### **Título: "Simulación de una edificación de 4 pisos aplicando micropilotes circulares en la banda de Shilcayo – Tarapoto - 2017"**

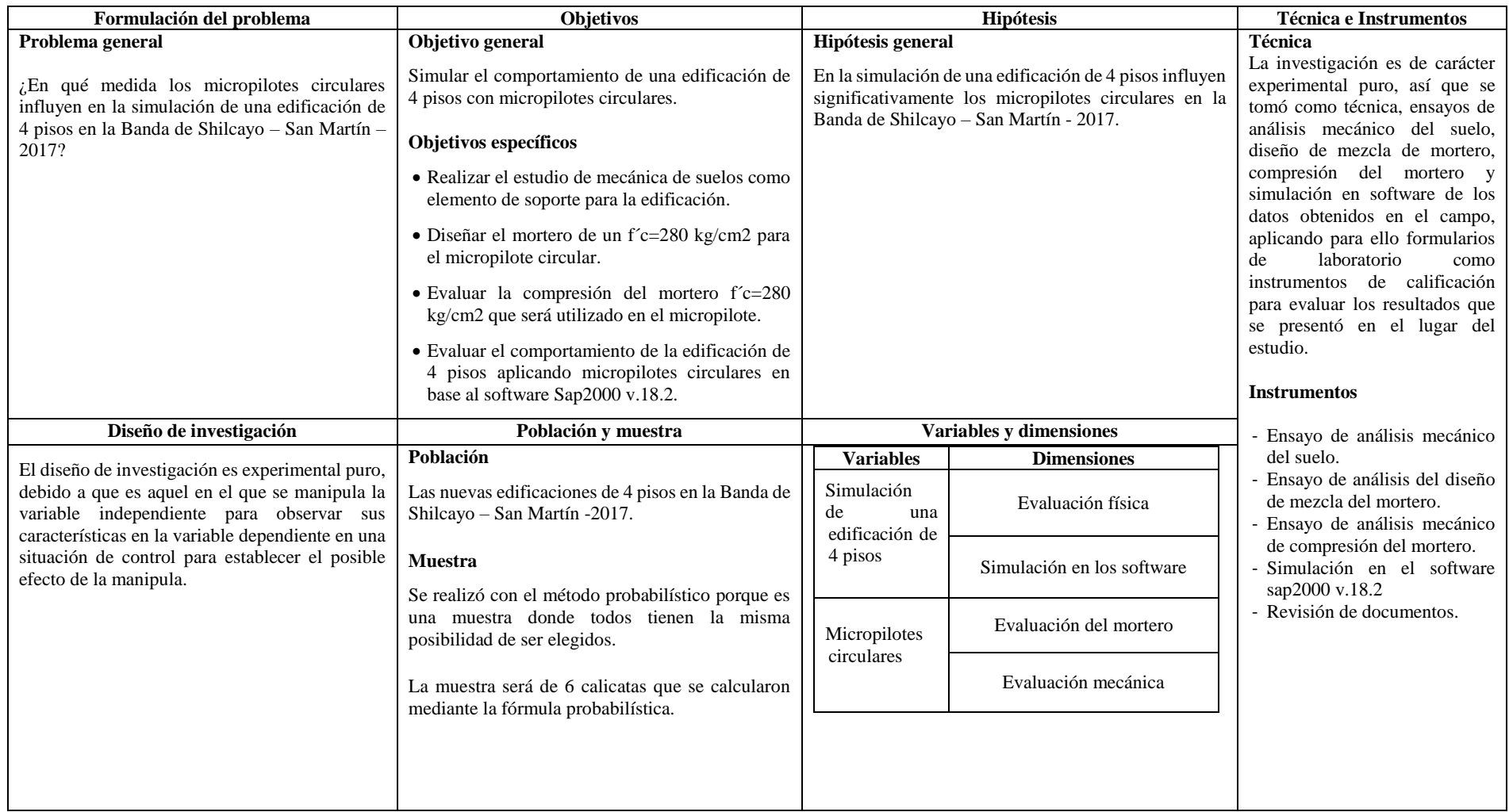

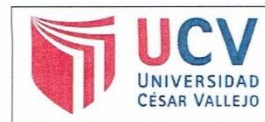

ACTA DE APROBACIÓN DE ORIGINALIDAD DE TESIS

Código : F06-PP-PR-02.02 Versión : 09 Fecha : 23-03-2018 Página : 1 de 1

Yo, Mg. Zadith Nancy Garrido Campaña, docente de la Facultad de Ingeniería y Escuela Profesional de Ingeniería Civil de la Universidad César Vallejo, filial Tarapoto, revisor (a) de la tesis titulada

"Simulación de una edificación de 4 pisos aplicando micropilotes circulares en la Banda de Shilcayo - San Martin 2017", del (de la) estudiante David Campos verificable en el reporte de originalidad del programa Turnitin.

El/la suscrito (a) analizó dicho reporte y concluyó que cada una de las coincidencias detectadas no constituyen plagio. A mi leal saber y entender la tesis cumple con todas las normas para el uso de citas y referencias establecidas por la Universidad César Vallejo.

Tarapoto 30 de Noviembre de 2018

MG. ZADITH NANCY GARRIDO CAMPAÑA DNI: 43235341

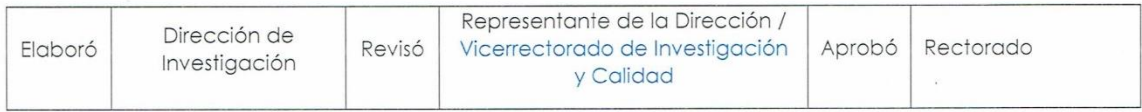

# TESIS-David\_Campos\_-OK\_-TURNITM.docx

 $\frac{\partial \Sigma}{\partial \Gamma}$ 

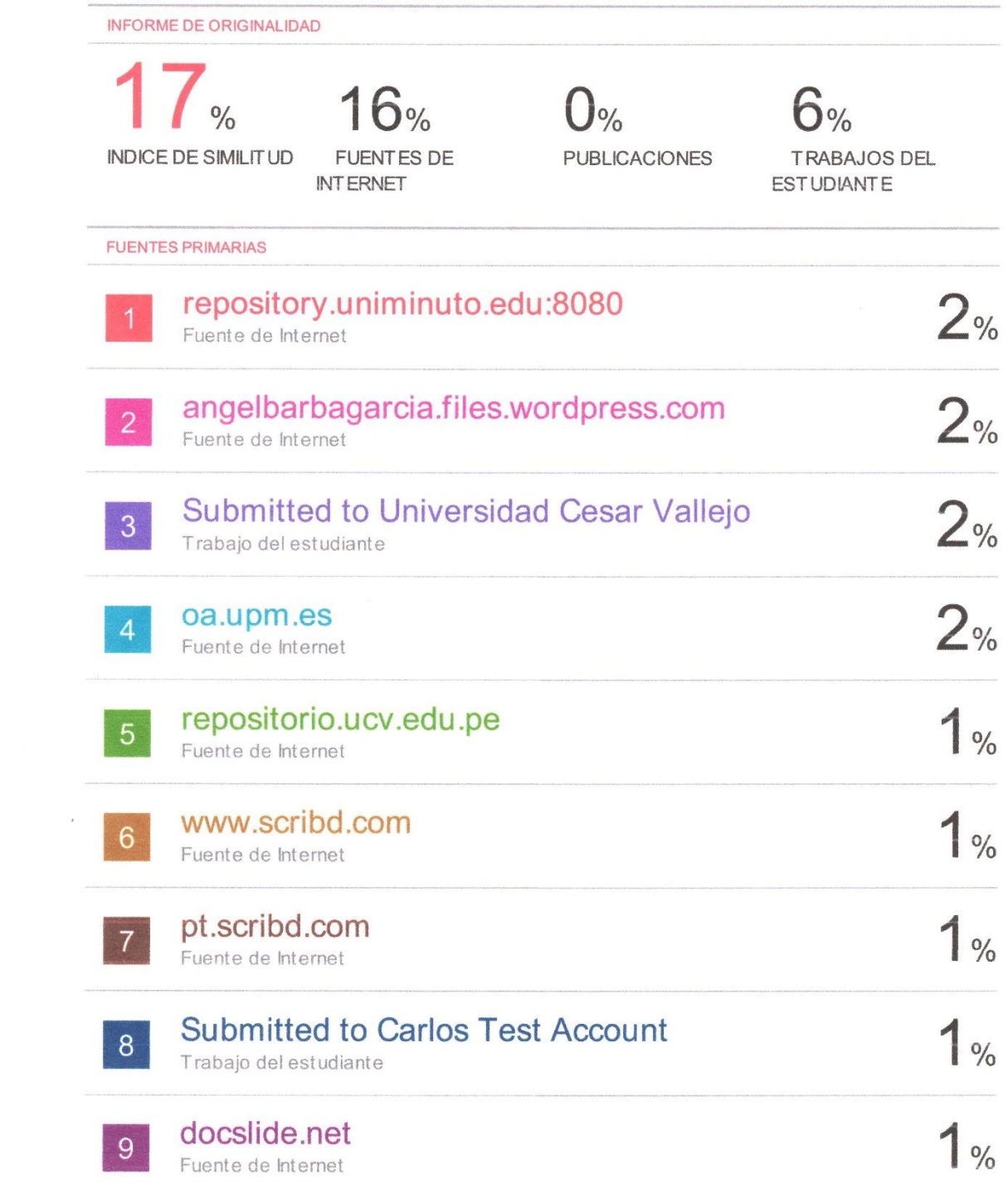

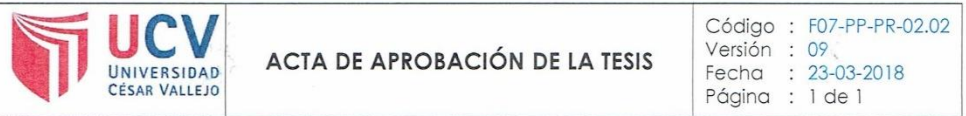

El Jurado encargado de evaluar la tesis presentada por don (a) David Campos Vásquez cuyo título es: "Simulación de una edificación de 4 pisos aplicando micropilotes circulares en la Banda de Shilcayo - San Martin - 2017",

Reunido en la fecha, escuchó la sustentación y la resolución de preguntas por el estudiante, otorgándole el calificativo de: 15, QUINCE.

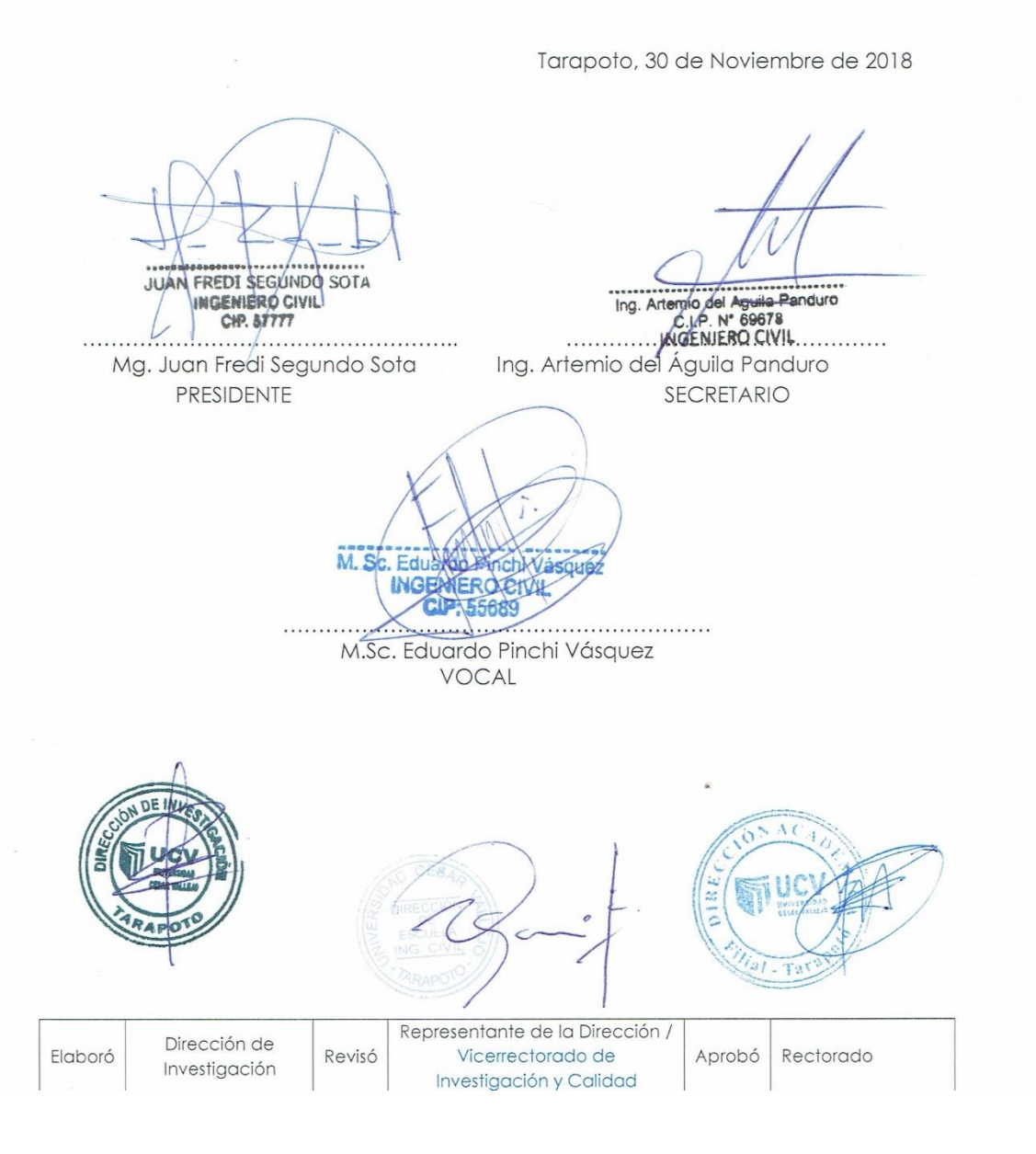

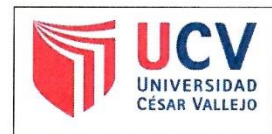

**AUTORIZACIÓN DE PUBLICACIÓN DE TESIS EN REPOSITORIO INSTITUCIONAL UCV** 

Código : F08-PP-PR-02.02 Versión: 09 Fecha : 23-03-2018 Página : 1 de 1

Yo David Campos Vásquez, identificado con DNI Nº 71902265, egresado de la Escuela Profesional de INGENIERÍA CIVIL de la Universidad César Vallejo, autorizo ( x ) , No autorizo ( ) la divulgación y comunicación pública de mi trabajo de investigación titulado "Simulación de una edificación de 4 pisos aplicando micropilotes circulares en la Banda de Shilcavo - San Martin - 2017"; en el Repositorio Institucional de la UCV (http://repositorio.ucv.edu.pe/), según lo estipulado en el Decreto Legislativo 822, Ley sobre Derecho de Autor, Art. 23 y Art. 33

Fundamentación en caso de no autorización:

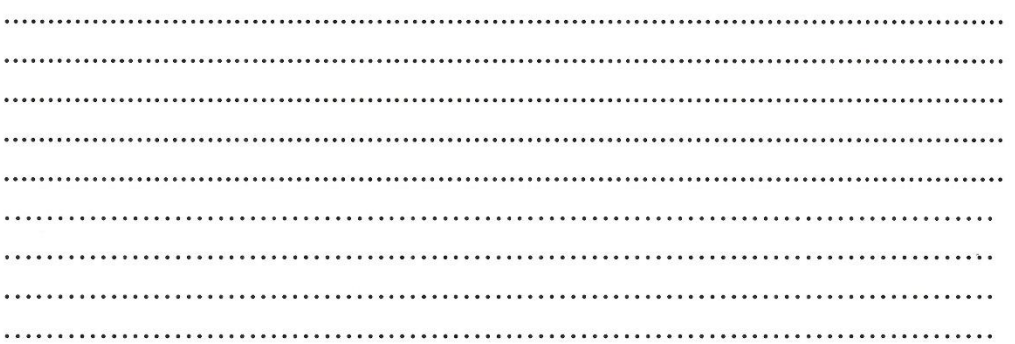

DNI: 71902265

 $\mathbf{I}$ 

FECHA: 30 de Noviembre del 2018

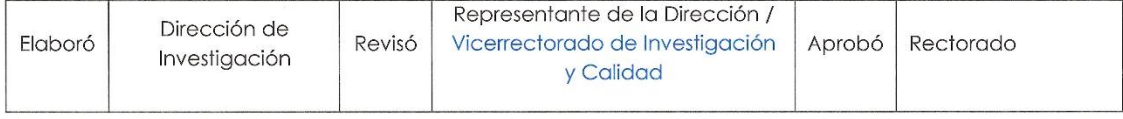

UNIVERSIDAD CÉSAR VALLEJO

### AUTORIZACIÓN DE LA VERSIÓN FINAL DEL TRABAJO DE INVESTIGACIÓN

CONSTE POR EL PRESENTE EL VISTO BUENO QUE OTORGA EL ENCARGADO DE INVESTIGACIÓN DE:

Dra. Ana Noemí Sandoval Vergara Directora de Investigación

A LA VERSIÓN FINAL DEL TRABAJO DE INVESTIGACIÓN QUE PRESENTA:

David Campos Vásquez

**INFORME TÍTULADO:** 

"Simulación de una edificación de 4 pisos aplicando micropilotes circulares en la Banda de Shilcayo  $-$  San Martin - 2017"

PARA OBTENER EL TÍTULO O GRADO DE:

Ingeniero Civil

SUSTENTADO EN FECHA:

16 de Julio de 2018

NOTA O MENCIÓN:

15

En al Bangas es es es en al Bangas en España. DIRECTORA DE INVESTIGACIÓN UCV-TARAPOTO